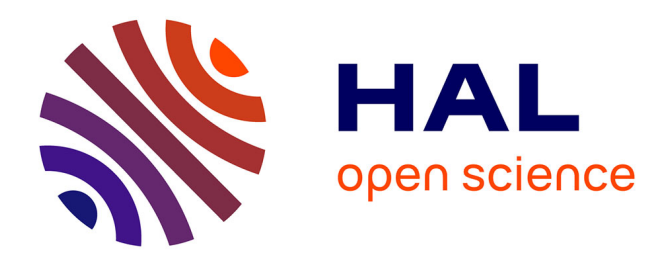

# Le rôle du game engine dans le processus créatif: le **moteur de jeu au service du design, exploration à travers Unreal Engine 4**

Corentin Cottereau

# **To cite this version:**

Corentin Cottereau. Le rôle du game engine dans le processus créatif : le moteur de jeu au service du design, exploration à travers Unreal Engine 4. Architecture, aménagement de l'espace. 2019. dumas-02490774

# **HAL Id: dumas-02490774 <https://dumas.ccsd.cnrs.fr/dumas-02490774>**

Submitted on 25 Feb 2020

**HAL** is a multi-disciplinary open access archive for the deposit and dissemination of scientific research documents, whether they are published or not. The documents may come from teaching and research institutions in France or abroad, or from public or private research centers.

L'archive ouverte pluridisciplinaire **HAL**, est destinée au dépôt et à la diffusion de documents scientifiques de niveau recherche, publiés ou non, émanant des établissements d'enseignement et de recherche français ou étrangers, des laboratoires publics ou privés.

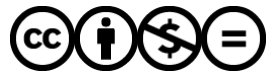

[Distributed under a Creative Commons Attribution - NonCommercial - NoDerivatives 4.0](http://creativecommons.org/licenses/by-nc-nd/4.0/) [International License](http://creativecommons.org/licenses/by-nc-nd/4.0/)

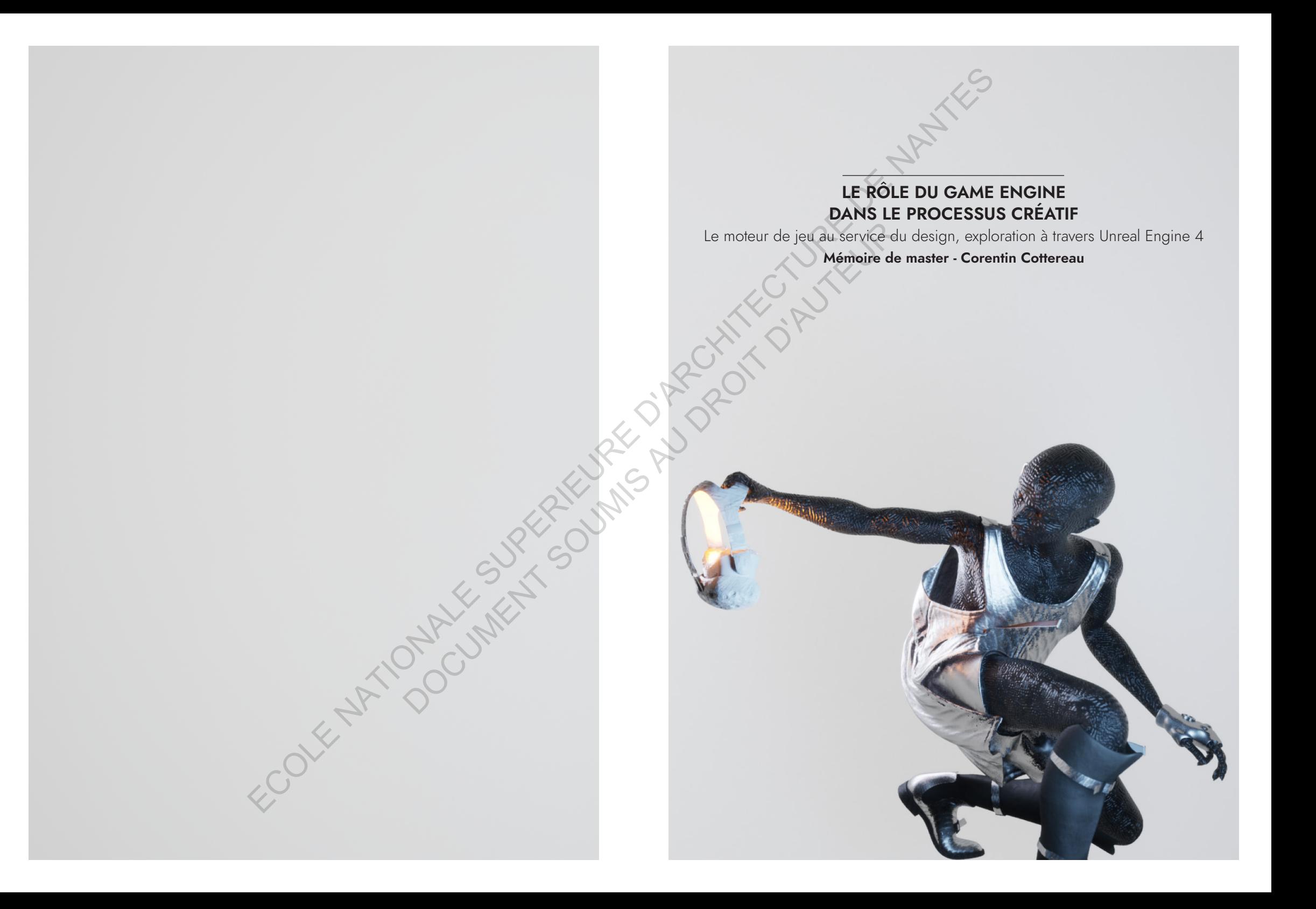

FOOK ANTIOCONTENT SOUTH OF DISPOSITION OF DEVELOPMENT

## LE RÔLE DU GAME ENGINE DANS LE PROCESSUS CRÉATIF.

Le moteur de jeu au service du design, exploration à travers Unreal Engine 4.

Mémoire de Master - Corentin Cottereau Ecole nationale supérieure d'architecture de Nantes - 2019 encadré par Laurent Lescop. ECOLE NATIONALE SUPERIEURE D'ARCHITECTURE DE NANTES DOCUMENT SOUMIS AU DROIT D'AUTEUR DE COLOR DE CAMBIENCE DU GAME ENC

# SOMMAIRE

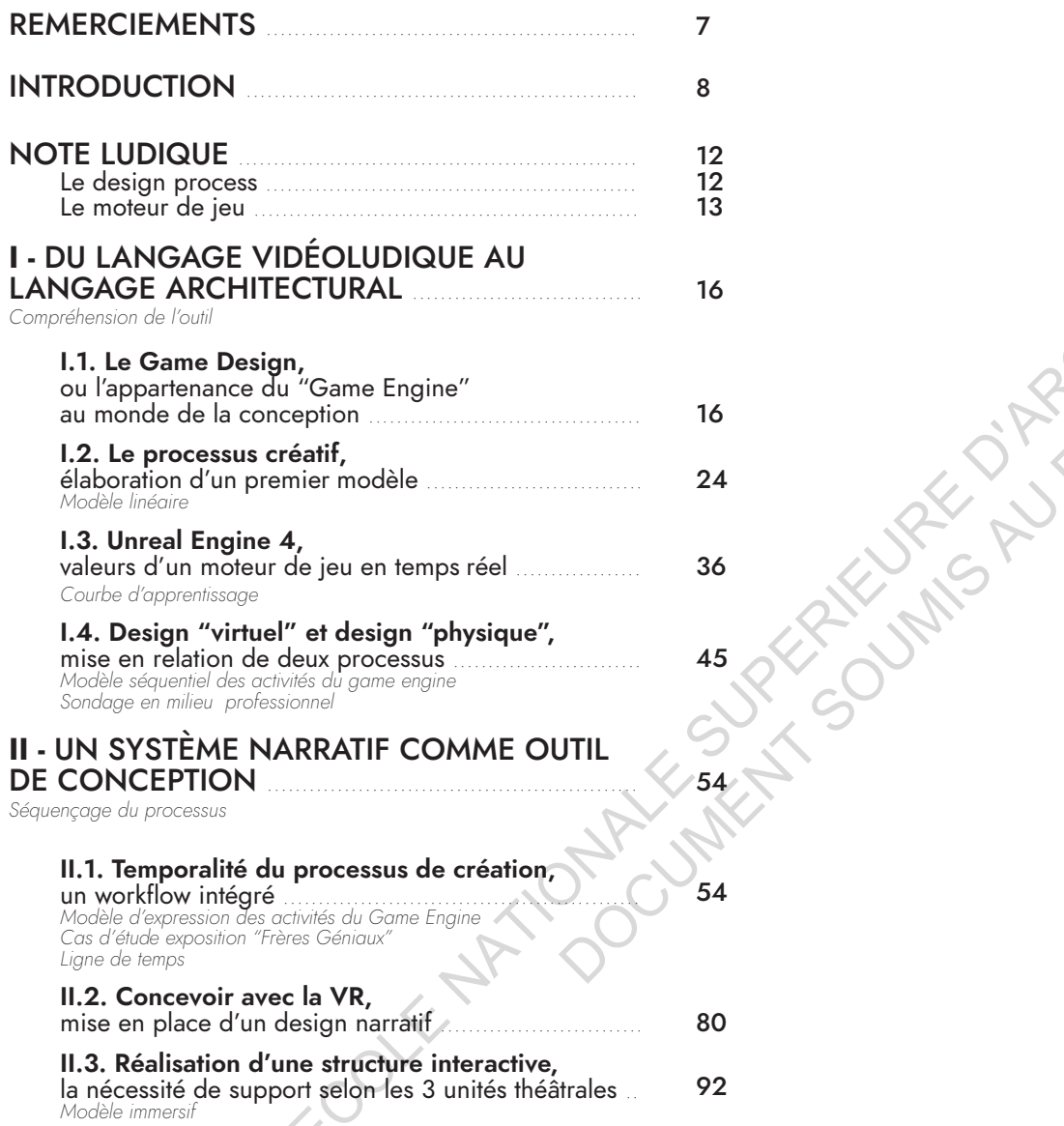

#### III - LE GAME ENGINE, EXPÉRIMENTER L'ACTE DE CONCEVOIR 104 Valeur d'expérience III.1. Le temps réel, le concepteur comme public de son processus créatif 104 Modèle actif Cas d'étude "Ubergrenzum" **III.2. Outil d'expérimentation des sens,<br>l'humain au sein de la conception ..............................**<br>Cas d'étude "Projet Lume" 120 III.3. Proposition d'une déambulation VR,<br>entre marche anticipée et chemin redirigé ................<br>Réalisation "Marche anticipée" 136 III.4. Intégration au processus créatif, expérimentation et rétrospective 154 Modèle sensitif CONCLUSION **CONCLUSION** 170 **GLOSSAIRE** 174 **BIBLIOGRAPHIE** 178 **ANNEXES** 182

 $\overline{\mathbf{4}}$ 

5

# REMERCIMENTS

 $\mathbb{R}^n$ 

Je tiens à exprimer toute ma reconnaissance à mon directeur de mémoire, Laurent Lescop, pour son intérêt communicatif pour ce sujet, ses conseils et son aide précieuse dans la pensée d'activités riches à l'élaboration de ce mémoire. ECOLE NATIONALE SUPERIEURE D'ARCHITECTURE DE NANTES DOCUMENT SOUMIS AU DROIT D'AUTEUR D'AUTEUR D'AUTEUR D'AUTEUR D'AUTEUR D'AUTEUR D'AUTEUR D'AUTEUR D'AUTEUR D'AU<br>
SINGLIFT D'AUTEUR D'AUTEUR D'AUTEUR D'AUTEUR D'AUTEUR D'AUTEUR D'AUTEUR D'AUTEUR D'AUTEUR D'AUTEUR D'AUTEUR D<br>

Je remercie C hloé et T héo q ui m'ont accompagné dans l'expérimentation des p rojets composant ce mémoire. Leurs implications m'a permis de les mener à bout. Merci à Sylvie et Valentin pour leurs conseils et leur soutien.

Enfin, j 'adresse mes sincères remerciements à tous les intervenants qui par leurs paroles, leurs écrits et leur critiques ont guidé mes réflexions.

# INTRODUCTION

Le Design s'articule entre réflexion et pratique exploitant un éventail d'outils propres à chaque créateur. Sensible à la mise en forme, cette discipline s'attarde aujourd'hui à communiquer ses réalisations via de nouveaux outils numériques associés à la réalité virtuelle et augmentée. Cette prise de position immersive permet de définir un contenu interactif. C'est à travers le moteur de jeu vidéo ou Game Engine que le *Design* et la *Visualisation* peuvent se rencontrer. A l'heure actuelle, cet outil est essentiellement utilisé en tant que support de visualisation qui peut permettre la mise en forme de rendus interactifs et la communication de produits auprès des utilisateurs. Pourtant, on voit apparaître dans les centres de recherche et auprès des développeurs de nouvelles exploitations des moteurs de jeux ainsi que de nouveaux métiers. Les designers peuvent ainsi redéfinir "le Design Thinking" et "le Design Doing" en intégrant ce nouvel outil à leurs compétences. *Qu'en est-il alors de ses formes d'exploitations ?* ECOLE NATIONALE SUPERIEURE D'ARCHITECTURE DE NANTES

Quand le "Design Doing" est un moyen de formuler le "Design Thinking", le numérique peut valoriser le processus créatif. Nous pouvons introduire l'intérêt de cet outil numérique dans le Design p rocess au travers des recherches effectuées p ar Kynthia Chamilothori. L'architecte met en place en 2014 un dispositif permettant de comprendre la phénoménologie de la lumière en architecture en proposant un tracking oculaire avec un casque de réalité virtuelle. Ceci permet d'étudier en quoi les ombres et sources de lumières façonnent la façon dont nous percevons les espaces architecturaux. Une p remière entrée p our considérer cet outil non p lus comme simple interface de visualisation dans le monde du Design, mais également comme instrument de recherche. RUIMS AU DRE

Depuis les années 80, la création est bouleversée par la révolution numérique. Le monde dans lequel nous habitons n'est plus composé de simple éléments physiques, mais s'articule autour de réels espaces numériques dont il faut tenir compte dans la conception. L'omniprésence de l'environnement virtuel tend à permettre l'appropriation des réseaux, la communication, la conception de biens numériques. *L'objet virtuel a-t-il une valeur ? Le patrimoine virtuel existe*t-il ? Quelle est la place de l'intelligence artificielle dans la conception ? Ces questions omniprésentes dans de nombreux domaines de recherche nous montrent le sens de la marche. il devient essentiel de comprendre la place des outils numériques et de s'approprier leur potentiel au sein de *nombreuses*  disciplines, et pas seulement dans celles initialement visées.

Pourquoi d evrions-nous n ous tourner vers l'industrie d u j eu vidéo pour comprendre la relation entre Design et interactivité ? Le domaine du jeu vidéo a fait ses preuves à travers deux composantes essentielles au Design : le caractère physique et numérique. Avec succès, cette industrie ne cesse de s'approprier les technologies pour les transformer en contenu interactif. Nous pouvons ainsi identifier un dénominateur commun au monde du Design : *l'expérience*. C'est à travers le système narratif que l'industrie du jeu vidéo ne cesse d'étonner. Prenons l'exemple de la réalité virtuelle comme nous la connaissons aujourd'hui. Maintenant très utilisée dans le design industriel, elle s'attarde dans un <sup>p</sup> remier temps à adapter une vue à la <sup>p</sup> remière de cette déambulation en 3 dimensions comme étant le jeu "Wolfenstein 3D" réalisé en 1992 et introduisant le concept de FPS. Nous verrons par la suite que l'histoire du contenu vidéoludique détermine de nombreux modèles numérique exploités dans des industries diverses (Architecture, Aérospatiale, Physique...). A travers ses recherches, C harlotte Wiberg, chercheuse en architecture, considère q ue chacune de ces industries (Design et Vidéoludique) s'inspire l'une de l'autre et fabrique des modèles.

« *Now, with society so digitized, we should once again turn to*  games to understand how our surroundings are being developed. *Beyond my research, I highlight a shift—from how digital games have taken form as architectonical elements to express themselves*  in a room, to a situation where digital games are now completely *integrated and embedded in the architecture of the city.* » **<sup>1</sup>**

Dans ce contexte contemporain, l'étude portera sur l'élaboration de modèles types de processus créatifs, définis et redéfinis à travers le moteur de jeu. Le moteur choisi pour ces écrits est Unreal Engine 4, un moteur de jeu temps réel. Si le design se positionne dans cette révolution numérique, son processus *créatif est-il adéquat ?* C'est à travers cette remarque que se pose la question de l'outil et de la technique. Toute forme de création ne peut être considérée sans sa technique. Les modes de pensée s'affirment à travers la technologie. Par de nouvelles technologies, telles que la réalité augmentée ou virtuelle, la q uestion d'une nouvelle révolution numérique se p ose aujourd'hui et leurs usages ne révolutionnent pas simplement le monde du jeu et du loisir. *De par son mécanisme, le moteur d e jeu est-il un out il renouvelant le*  Design Process ? Par extension, cet outil est-il une réponse pour considérer *l'humain au coeur de la création ?*

Ce mémoire se livrera à une approche monographique de la question, référencée et soutenue par des expérimentations réelles afin de déterminer le rôle du moteur de jeu à travers le processus créatif et les enjeux principaux qu'il soulève. Ainsi l'étude s'attardera à expérimenter de nouveaux outils associés à la présence du corps dans l'espace en phase de conception.

Nous traiterons tout d'abord du rapport entre le langage vidéoludique et celui du Design. Outil privilégié du Game Design, nous découvrirons les origines et fondamentaux du moteur de jeu ainsi que son influence sur le design process. A ce titre, nous discuterons de la relation entre un design "virtuel" et un design "physique", et tenterons de définir l'accessibilité au moteur de jeu, notamment à travers sa courbe d'apprentissage. Nous tenterons par la suite de définir le système narratif comme outil de conception, celui-ci étant la genèse du Game Design. La valeur narrative est effectivement un système permettant de traduire un récit, un rythme et une émotion au sein d'une réalisation. Un besoin primaire sera mis en avant : la nécessité de supports de visualisation engendrée par l'exploitation du système narratif et mise en perspective via l'élaboration d'une structure 360 immersive et interactive.

8 9

 $\overline{\phantom{0}}$ 

<sup>1</sup> WIBERG, Charlottre, "Game-inspire archiecture and architecture-inspired games", VR, 2018

du moteur de jeu.

Enfin, nous développerons la notion d'expérience et d'interactivité durant l'acte de conception. Le développement des outils immersifs s'intrumentalise grâce à l'utilisation du temps réel. Sa compréhension permettra de définir la situation d'acteur et de spectateur du projet. Nous aboutirons ainsi à la compréhension des limites contemporaines des oeuvres immersives au sein du Design Process. Ainsi, nous proposerons une première solution à ces limites, notamment vis à vis du déplacement en réalité virtuelle, permettant d'expérimenter une marche naturelle au travers un environnement virtuel. L'ensemble de ce mémoire sera p onctué de modèles schématiques du<br>processus créatif en fonction des observations q ue laisse envisager processus créatif en fonction des observations q ue laisse envisager<br>l'exploitation du moteur de jeu. De façon complémentaire, des expérimentations mettront en perspective les différents arguments avancés et présenteront, par la même occasion, les notions essentielles acquises sur le fonctionnement  $\sim$  Let  $\sim$  Let  $\sim$  DOCUMENT SOUMIS AU DROIT D'AUGURE

 $\mathbb{R}^n$ 

# **NOTE LUDIOUE**

La note suivante est destinée à cerner les particularités de cette étude, le Design process et le moteur de jeu étant parfois des notions peu connues. Ainsi, nous découvrirons un premier aspect de ces deux entités que nous traiterons et définirons d'avantage à la suite de cette introduction.

# 1. Le Desian process

Si le Design est souvent défini en deux temps, "le Design Thinking" et le "Design Doing" depuis les écrits de Robert McKim dans les années 50, nous nous attarderons au sein de cette étude au "Design Thinking" qui. par définition, représente l'ensemble des méthodes et outils permettant de résoudre un problème ou un projet d'innovation appliqué à une démarche. Il est essentiel de comprendre le Design Thinking et ce qu'il représente dans le monde de la création pour réussir à questionner l'intégration d'un nouvel outil. Ce qu'il est à retenir concernant les valeurs du Design Thinking est que cette méthode considère l'expérience comme dominante du projet, une importance capitale est ainsi donnée à l'utilisateur, à l'humain.

Qu'en est-il alors du processus créatif ? Le Design Thinking permet d'apporter à une p roblématique donnée une solution innovante en trois principes fondamentaux<sup>1</sup> Cette notion détermine le contexte de cette étude

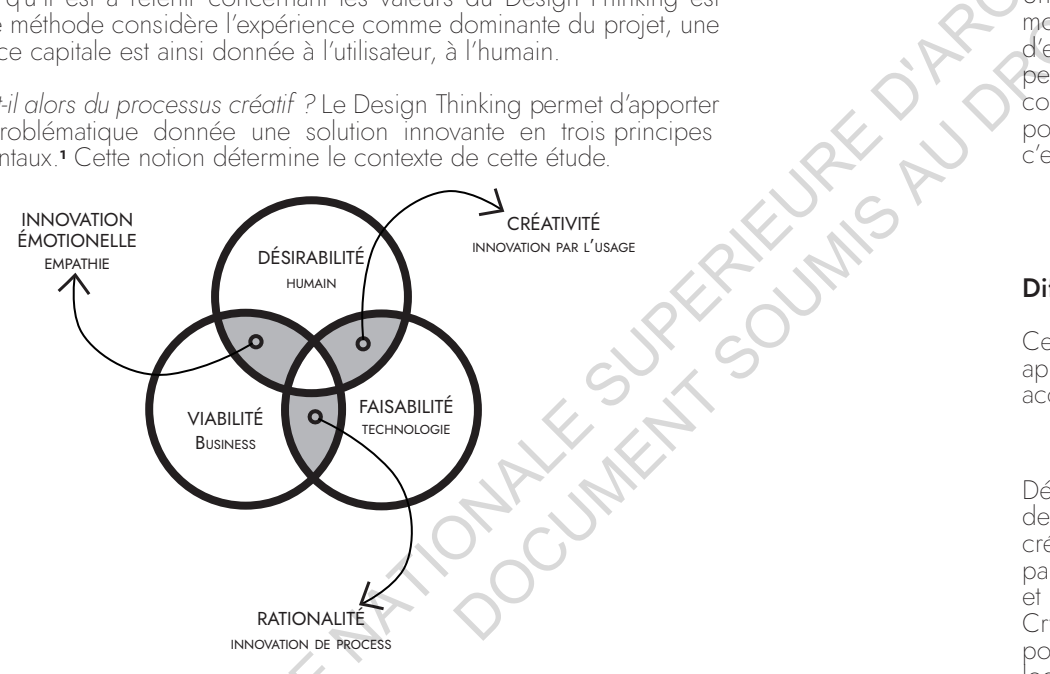

L'avantage de cette méthodologie est q u'elle p ermet d'intégrer la pluridisciplinarité, le concept et la temporalité. Cette étude permettra alors de questionner l'efficacité d'un moteur de jeu dans le temps du projet. Pouvant considérer la créativité comme une discipline à part entière, le Design serait le moyen de relier le besoin, l'utilisateur et ses créateurs

# 2. Le Moteur de jeu

Qu'est-ce qu'un «Game Engine»? Un moteur de jeu est un logiciel permettant de concevoir la structure et le rendu des jeux vidéo. Ce logiciel permet de profiter de fonctionnalités allant de l'animation à la création d'intelligence artificielle. Les moteurs de jeux sont responsables du rendu graphique, des collisions, de la gestion de la mémoire et de nombreuses autres capacités. Le moteur de jeu fournit au développeur les outils nécessaires pour créer une solution complète en vue d'applications de jeux vidéo.

Les capacités des moteurs de jeux sont en plein essor grâce à leur renommée grandissante. N'oublions pas cependant que la capacité des moteurs de jeux est en lien avec le matériel informatique qui permet son fonctionnement et son développement. Un moteur de jeux se révèle parfois multitâche, développé pour concevoir une quantité d'applications non définies et possédant des outils généraux. D'autres moteurs sont quant à eux conçus uniquement pour développer un seul jeu. C'est le cas de la saga "Assassin's Creed" créée par Ubisoft avec le développement du moteur de jeu "Anvil".

Une multitude de moteurs de jeux existe actuellement. C hacun de ces moteurs possède un mécanisme et une structure qui lui est propre et permet d'envisager des développements spécifiques à ses capacités Certains permettent des rendus 3D proches du photoréalisme, certains la création de contenus dédiés au cinéma d'animation, tandis que d'autres seront optimisés pour créer des applications sur plateformes mobiles. Ce qu'il faut retenir, c'est que le choix du moteur de jeu est déterminé en deux points essentiels :

Les objectifs du développeur / La "Game Expérience" privilégiée

## Différents moteurs de jeu. le choix d'un outil.

Certains moteurs de jeux sont développés dans des studios comme "Frosbite" appartenant à EA et restent inaccessible au public, d'autres sont en libre accès. Voici alors les plus utilisées publiquement.

### • CryEngine:

Développé par Crytek, ce moteur de jeu est spécialisé dans les FPS (jeux de tir à la première personne). Sa première exploitation fut utilisée pour créer "FarCry" en 2004 qui connut une grande renommée. Ce logiciel est particulièrement apprécié pour sa capacité à générer des reliefs saisissants et p our son accessibilité (tutorial, source code, ...). Devenu maintenant CryEngine 3, le moteur de jeu s'attache au développement multiplateforme pour Xb ox, P layStation, Mobile, Windows, Linux, ... La manipulation du logiciel se fait aisément via "flowgraph", un outil de script visuel similaire à celui d'Unreal Engine 4.

<sup>1</sup> MARSHALL, Aurélie, "les atouts du design thinking", LesEchos, 2013

- − *Langages d'écriture : C++, Lua et C#.*
- Playstation 3, Playstation 4, Xbox One, Android et iOS.
- − *Langues supportées : Anglais et Français.*
- Jeux produits avec ce moteur : « Far Cry », « Far Cry<br>Instincts », « Far Cry Instincts : Evolution », « Far Cry<br>Instincts : Predator », « Far Cry Vengeance », « Aion : The *Tower of Eternity », « Crysis », « Crysis 2 » , « Crysis 3 », « Crysis Wardhead », « Evolve », « Star Citizen » et « Homefront : The Revolution ».*

#### • Unity :

Développé par UnityTechnologies, il est l'un des moteurs les plus répandus dans l'industrie du j eu vidéo. U ne interface attrayante, une communauté importante et sans cesse en développement, unity est un moteur de jeu qui en langage de programmation sont nécessaires pour exploiter pleinement ce moteur. A l'inverse de CryEngine et UE4, la courbe d'apprentissage est plus lente. En comparatif, sa qualité graphique est souvent dite inférieure. Ce facteur est du à un développement plus généreux pour plateforme mobile.

- − *Langages d'écriture : JavaScript, C# et Python.*
- Environnements supportés : Windows, Mac OS, Linux,<br>Xbox 360, Wii, Wii U, Playstation3, Playstation 4,<br>Playstation Vista, Windows Phone, iOS, Adroid et Google<br>Native Client
- 
- − *Langues supportées : Anglais et Français.* "Home », « Rust », « Subnautica », « The long Dark », «<br>Pokemon Go » et « Heartstone : Heroes of Warcraft ».

#### • Unreal Engine 4 :

Développé par Epic Games, Unreal Engine 4 succède à UE3. UE4 s'attache particulièrement à développer la technologie temps réel et ses différentes applications (MotionCapture, Rendu 3D, … ). En partenariat avec de grandes firmes tels que NVidia, le développement de ce moteur est sans précédent depuis quelques années. Il est apprécié pour ces "Blueprints", son script visuel. Le moteur intègre des outils p erformants p our le game design et possède l'un des meilleurs rendu graphique de ce comparatif. Le moteur coûte cependant beaucoup en ressources informatiques. Cole and the subset of the subset of the subset of the subset of the subset of the subset of the subset of the subset of the subset of the subset of the subset of the subset of the subset of the subset of the subset of th oleurs les plus répandus<br>
syante, une communauté<br>
des un moleur de jeu qui<br>
des Des connessances<br>
dur exploiter pleinement<br>
d'une d'apprentissage est<br>
cour plateforme mobile.<br>
syante d'apprentissage est<br>
plane d'action de

- − *Langages d'écriture : C++ et Assembleur.*
- − *Environnements supportés : Multi-plateforme.*
- − *Langues supportées : Anglais.*
- Jeux produits avec ce moteur : « Alone in the Dark<br>
: Illumination » , « Dead Island 2 », « dragon Quest XI », «<br>
Fable Legends », « Kingdom Hearts III », « Life Is Strange<br>», « Obduction », « Paragon », « Strallar Overl

14 15

I.1

# I - DU LANGAGE VIDÉOLUDIQUE AU LANGAGE ARCHITECTURAL

**I.1 Le Game Design** ou l'appartenance du "Game Engine" au monde de la conception

# **I.1.a.** Le jeu comme objet design

Afin d'interroger le moteur de jeu comme outil de conception, il est essentiel d'en comprendre ses origines. Ces logiciels ont été développés à travers une architecture pensée pour le jeu vidéo. Entre procédé technique et support technologique, le moteur de jeu doit sa polyvalence au besoin d'une discipline : le Game Design. De par son nom, celle-ci exprime un lien intime avec les fondamentaux de ce dernier. *Design appliqué au jeu ou Design comme œuvre ludique, qu'en est-il de son sens premier ?*

*DESIGN n.m. est un emprunt (1959) à l'anglais* design*, d'abord "plan d'un ouvrage d'art" (XVIIe s.), employé aux États-Unis avec le sens de "*conception décorative étendue aux objets utilitaires*".*  L'origine du mot anglais est le français dessein (dessiner) qui *signifiait à la fois "*dessin*" et "*but*" jusqu'au XVIIe siècle.*

Terme utile aujourd'hui p our toute dénomination connotant la création, l'apparition du mot "design" p rovient non p as de la détermination d'un domaine d'étude comme l'architecture, mais d'un processus. Le designer est avant tout concepteur, peu importe l'échelle du projet. Le Game Design est alors un "processus créatif" appliqué aux jeux, où la fonction serait ludique et la forme serait l'objet, réel ou virtuel.

« *Le design du jeu vidéo est un système plus ou moins complexe mêlant des principes d'amusements* » **<sup>1</sup>**

Le Game Designer est en quelq ue sorte le chef d'orchestre. Il a pour but de constituer une équipe et une méthode de travail afin d'arriver aux aboutissants du p rojet. Ici, le p rocessus de création se rapporte au "mécanisme" (l'ensemble des règles qu'il induit). En d'autres termes, le Game Design concerne tout ce qui touche au gameplay, à l'ergonomie et au plaisir de jeu, notions que nous approfondirons par la suite. Il utilise alors ce que nous nommerons des "outils médiateurs" pour construire ce processus, à savoir les différentes phases utiles au processus: modélisation, prototypage, collaboration, proposition … **AGE VIDEOLUDIQUE AU**<br> **CARGE ARCHITECTURAL**<br>
SUPERIEURE CTURE ALL<br>
SUPERIEURE CTURE ALL<br>
SUPERIEURE CTURE CTURE ALL<br>
SUPERIEURE CTURE CTURE CTURE CTURE CTURE CONTINUE SUPERIEURE CONSULTING SUPERIEURE CONSULTING SUPERIEUR

« Ces outils ont longtemps été étudiés en regard des avantages *et inconvénients que leur utilisation constituait pour le processus de conception, et toujours en comparaison des outils dits « traditionnels » (dessins à main levée, maquettes). Je suggère ici*  pour leur complémentarité qui apparaît parfois très en amont du *processus, dès la phase conceptuelle.* » **<sup>2</sup>**

Les principaux objectifs du Game Design sont *le type de jeu, l'expérience et le plaisir.* 

- Le premier objectif, le "type" de jeu, à l'image de tout projet créatif, définit son type d'activité. Cela correspond au genre, (FPS, survival
- L'expérience, quant à elle, représente la liberté et les aptitudes offertes aux joueurs, elle définit les possibilités et limites.
- Dernier objectif, le plaisir, détermine l'implication du joueur.

Objet de satisfaction, le jeu vidéo en vient à questionner le Design Process par l'implication de ces trois nouvelles notions. Concevoir un jeu est avant tout concevoir la satisfaction, la p aramétrer, y intégrer des règles et des valeurs, sollicitant toute l'attention nécessaire des spectateurs pour réagir à l'expérience qui leur est proposée.

Le Game design étant avant tout un processus qui possède, comme chaque domaine d'étude, une notion p rédominante. Au domaine de l'architecture "classique" nous p ourrions associer l'espace, au Game design nous associerons l'expérience. *C'est ce qui justifie la nécessité du moteur de*  jeu. Permettant le lien du réel au virtuel, il est l'interface entre la pratique *créée par le Game Designer et les spectateurs acteurs de cette expérience.* RELIGION DE

## **I.1.b.** Le Game Engine, vecteur d'évolution du processus créatif

Le jeu-vidéo représente aujourd'hui l'un des principaux accès aux nouvelles technologies auprès du grand public. Nous allons tout d'abord comprendre ce lien entre la technologie du Game Engine et le processus créatif à travers son histoire. Cette première approche vise à déterminer si l'outil a ,ou n'a pas, influencé le processus créatif par le passé. Nous nous attacherons dans un premier temps à déterminer sa présence au sein des différentes activités du processus.

#### • 1980, Prémices du moteur de jeu à travers les salles d'arcades.

La polyvalence du Game Engine que nous connaissons aujourd'hui n'existait pas aux débuts du jeu vidéo, ce qui ne permettait pas de qualifier les outils de développement comme une technologie à part entière. C'est en 1980 que le Game Design fait son apparition. Le jeu vidéo connaît alors un succès

**2** ELSEN, Catherine, "*Evolution des pratiques en conception",* Art. University of Liège, 2010

**<sup>1</sup>** ALBINET, Marc, "*Concevoir un jeu-vidéo",* éditions fyp, 2015

dans les salles d'arcades, un espace réservé à cette activité. Intimement lié au cinéma, ses débuts sont marqués par le monde de la science-fiction reconnu à travers le divertissement grand public. "Star Wars", "E.T.", ou encore "Alien", marquent l'univers irréel des écrans en tout genre. C'est la littérature et le cinéma qui influencent les créations des développeurs.

A cette époque, les <sup>j</sup> eux étaient écrits comme des entités singulières (généralement implanté directement à l'hardware **<sup>1</sup>** . Le moteur de jeu était en un sens le jeu en lui-même. Ainsi le "Game Designer" était un développeur informatique. L'intérêt porté aux machines d'arcades entraînait une constante évolution de l'outil informatique, les j eux devaient alors ê tre de nouveau codés à zéro. Le succès des machines d'arcades met ensuite peu de temps à rencontrer une forme d'industrialisation. P lusieurs systèmes de création en 2D sont alors développés, un prémisse au moteur de jeu tel que nous le connaissons aujourd'hui. C es systèmes p ermettent l'exploitation d'un ensemble d'outils qui rendent la création de jeux vidéo accessible, peu de codage est nécessaire aux développements grâce aux outils intégrés. Nous pouvons citer « Pinball Construction Set » qui utilise cette technologie en 1983.

Les années 80 vont enfin marquer l'accès du grand public aux jeux vidéos à travers des technologies dites "personnelles". L'« Amiga », un ordinateur personnel capable d'afficher 4096 couleurs, définit alors le j eu sous un nouvel angle, celui des P ixels. *Ainsi le Game Designer d'hier qui était programmeur devient graphiste.* Le rythme du jeu, sa jouabilité et ses notions narratives sont encore très flous et peu intégrés.

Le Game Engine est dans un premier temps support technique à la visualisation. Le processus créatif du jeu-vidéo est donc un circuit court. D'une part, il ne fait pas intervenir une multitude de corps de métier : le programmeur est à la fois développeur, créateur et graphiste car l'outil ne permet pas une autre accessibilité. D'autre part, il ne sert essentiellement que la visualisation. En ce sens, le programme qui est le jeu en tant que tel, est une pure illustration d'un ensemble de lignes de code. *Nous pourrions définir les différentes phases*  comme étant l'idée, le prototypage, puis directement le lancement du produit. La temporalité du processus est courte. Dans un second temps, l'évolution de la technologie par le système de pixels implique un autre métier, celui du graphiste. Le moteur de jeu est encore absent du processus et sa forme primaire ne permet pas ici de considérer son exploitation autrement que pour définir un produit fini. ECOLE THIS CONFERENCE IN THE COLE IN THE COLE IN THE COLE IN THE COLE IN THE COLE IN THE COLE IN THE COLE IN THE COLE IN THE COLE IN THE COLE IN THE COLE IN THE COLE IN THE COLE IN THE COLE IN THE COLE IN THE COLE IN THE **OUTER SOUMIS AU DROIT** 

• 1990, la conception d'un environnement 3D.

« *Cette décennie marque le passage d'une industrie naissante*  à celle d'une industrie grand public. Au cours de ces années, le jeu vidéo change de statut. Il passe de quasi-inconnu du marché du divertissement à un domaine reconnu, car porteur d'activité *économique* » **<sup>2</sup>**

**1** hardware : désigne la partie physique des appareil, dispositif de communication, stockage ou périphérique en général.

**2** ALBINET, Marc, "*Concevoir un jeu-vidéo",* éditions fyp, 2015

18 19

Les années 90 marquent une révolution du jeu vidéo par le développement de l'infographie 3D. La qualité visuelle évolue à grande vitesse. C'est à cette période que le terme "moteur de jeu" est apparu. Cette nouvelle visualisation en 3 dimensions pose une question essentielle au développement : *comment s'approcher au plus près du réel ?*

Cette évolution signe la fin des salles d'arcades aux bénéfices d'expériences Sony conçoit la "Playstation", Sage la "Saturn" et Nintendo la "N64". Le jeu vidéo s'invite dans nos salons, dans un contexte familial et ludique. Le Game design va alors évoluer, devenant une discipline polyvalente. Effectivement le contenu du jeu, son histoire, sa cible et sa jouabilité deviennent essentielles grâce à la p résence de ces technologies dans nos q uotidiens. C 'est la réalisation des environnements 3D qui nécessite le besoin de moteur de jeu. C'est ainsi que les collisions, les animations ou encore les environnements sonores apparaissent et définissent la jouabilité.

C'est en 1998 que la firme Epic Games crée le jeu intitulé "Unreal", avec d'un côté le moteur et de l'autre le contenu du jeu. Cette séparation va entraîner la valorisation du Game Engine, on dissociera maintenant la création d'un jeu vidéo et son outil de conception. Nous associerons cette séparation à l'arrivé véritable et reconnue du Game Design qui a pour rôle de définir une notion principale: le "Gameplay".

Il est important de noter q ue ces technologies impactent grandement les formes de représentations. Le monde du cinéma inspire toujours autant, cette fois non plus dans ces scénarios mais dans ces outils narratifs (points de vues, séquences, immersion...). L'aspect narratif se mesure pour le moment principalement par la qualité visuelle proposée. Une course au réalisme, qui deviendra par la suite l'hyperréalisme, va prendre place. C'est pourquoi le moteur 3D évolue depuis de façon majeure.

Le Game Engine devient maintenant un logiciel adapté à l'intégralité du processus créatif au sein de l'industrie du jeu vidéo. Sa polyvalence permet, en un même moteur, de rassembler différentes activités, le prototypage, le rendu et le post-process, sans oublier le développement et l'élaboration de codes nécessaires au Gameplay. Il favorise l'intégration des infographistes 3D dans le montage d'un jeu vidéo.

#### • 2000, Vers une théorisation du moteur de jeu

A la suite de cet intérêt pour l'aspect narratif, le jeu-vidéo va connaître son évolution p ar la maîtrise d'un nouveau langage, *le langage vidéoludique.*  Celui-ci devient un art interactif. Ce concept n'en fait plus un simple produit grand public mais un produit de masse. La visualisation en 3 dimensions pose q uestion sur le j oueur, sa compréhension et son appréciation du jeu. Le Game Design devient un domaine d'étude et de recherche à part entière. La théorisation du métier en vient à différencier des besoins précis et des connaissances particulières comme la physique 3D, les particules, les images 3D ou encore les animations. Il offre un intérêt à la conception par sa capacité à mêler différents domaines de création en les accordant autour **19** d'un vocabulaire commun. Il ne sert plus le propos ni le programme d'un seul jeu-vidéo, mais permet une cohabitation performante de l'ensemble des outils nécessaires à la fabrication du projet et sa mise en place multiplateforme (PC, PS, VR, AR…).

Nous pouvons dorénavant questionner l'intégration du Game Engine dans le processus créatif autour de deux problématiques. *L'expérience ludique*  redéfinit-elle le processus créatif ? La polyvalence du logiciel permet-elle *de le "séquencer" ?* Le moteur de jeu est, d'une certaine façon, une forme d'intrigue p rogrammée. L'expérience de cette intrigue p ar le j oueur, mais aussi le concepteur, en fait un logiciel à la fois ludique et narratif. Cet outil d'expérience permet alors, à mon sens d'imager et de raconter en intégrant ces dernières valeurs au processus.

#### **I.1.c** L'expérience de jeu, une mise en commun avec le design "physique"

Nous l'avons défini, le Game Design a p our b ut de toucher le pub lic à travers l'expérience de jeu. Le moteur de jeu quant à lui permet de mettre en place la jouabilité avec l'interaction. Par comparaison, un logiciel de CAO particulièrement utilisé dans le monde du design, permet une relation frontale, et donc avant tout technique et distante avec l'objet conçu. Le moteur de jeu entretient un intérêt différent par l'ambiance, l'activité humaine et le monde de l'image auquel il se réfère. *Celui-ci peut rapprocher, de façon sensible, le créateur à sa réalisation.*

L'une des princip ales caractéristiques du jeu est de se p rojeter dans un univers fictionnel permettant de transposer les limites, les envies et fantasmes au sein d'une narration qui offre la possibilité de les exprimer. C'est ce qui en fait une *"expérience".* En ce sens, le jeu est une forme de mécanisme inné que chacun est amené à exploiter dans son quotidien. Le philosophe Roger Caillois en défini sa forme dans son ouvrage "Les jeux et les hommes" en 1992. Son intérêt pour les formes de jeux dans les différentes civilisations lui permet de proposer une nouvelle interprétation des cultures. Le jeu est pour lui :

- « Libre : l'activité est choisie par le jouer pour remplir son  *caractère ludique.*
	- · *Séparé : les limites d'espaces et de temps le contraignent.*
	- · *Incertaine : la finalité n'est pas connue du joueur à l'avance.*
	- · *Réglé : il est soumis à des règles qui suspendent les lois ordinaires.*
	- · *Fictive : elle s'accompagne d'une conscience fictive de réalité seconde.* » **<sup>1</sup>**

Pour provoquer l'amusement (terme employé dans l'industrie du jeu vidéo), le Game designer met en p lace une mécanique correspondant à des comportements ludiques. A l'image du réalisateur dans le monde du cinéma, cette mécanique p ermet à l'utilisateur d'apprécier p leinement son univers et les règles qui l'instrumentent. C'est à mon sens une façon de stimuler le spectateur en le projetant comme acteur du projet. Il peut alors dépasser le simple amusement p our exprimer des émotions et un positionnement personnel. Le jeu apporte ainsi un ressenti d'autant plus fort au travers cette implication p ersonnelle qu'il engage, q ue l'on p eut définir comme étant *"l'expérience interactive"*. Nous <sup>p</sup> ouvons y trouver trois catégories selon Bernard Perron : Cole (in the state of the state of the state of the cole of the state of the state of the state of the state of the state of the state of the state of the state of the state of the state of the state of the state of the s

- 
- 
- Les émotions fictionnelles<br>• Les émotions artistiques<br>• Les émotions vidéoludiques (qui résultent de l'acte de jouer) •

Les films en sont un bon exemple et à juste titre, les scénaristes et réalisateurs ont p our ambition de b ouleverser, d'une manière ou d'une autre, le spectateur. C'est ce basculement d'un ordinaire au sentiment fort qui permet de donner vie à la réalisation. Par ce fait, le Game Design transmet ces principes autour d'un aspect q ualitatif q u'est l'émerveillement et règle les formes d'expériences.

A juste titre nous pourrions affilier ces notions appliquées à l'expérience de jeu à toute expérience que permet le Design. Prenons comme exemple le domaine de l'architecture : un rapport sensible est créé avec "l'utilisateur", généré par son activité dans l'espace. Dans ce contexte, les volumes architecturaux sont voués à transmettre de fortes émotions. Aussi, le moteur de jeu permet au Game Designer d'appréhender le caractère de l'amusement, ne pourrait-il pas alors être prétexte à intégrer l'humain et ses sens au sein du processus *architectural ?* **DECUMENT SPE** 

La mise en relation entre le *Game Engine* et les *processus créatifs* qui accompagne le "design physique" est permise selon deux origines :

- *La représentation en 3 dimensions*. Ce dénominateur commun au jeu et au Design s'articule autour de la séparation du moteur et du jeu dans les années 90. Celui-ci se rapporte à l'élaboration d'environnements 3D qui traite de problématiques similaires liées à l'espace, réel et virtuel.
- *La visualisation.* Le design est depuis ses débuts en constante recherche de représentation, à la fois p our communiquer mais aussi pour matérialiser. Hors, ce rapport à la visualisation de l'espace est généralement un aboutissant des phases de projet, une post-production de l'idée en elle-même.

**<sup>1</sup>** CAILLLOIS, Roger, "*Les jeux et les hommmes",* édition revue et augmentée, première parution 1958

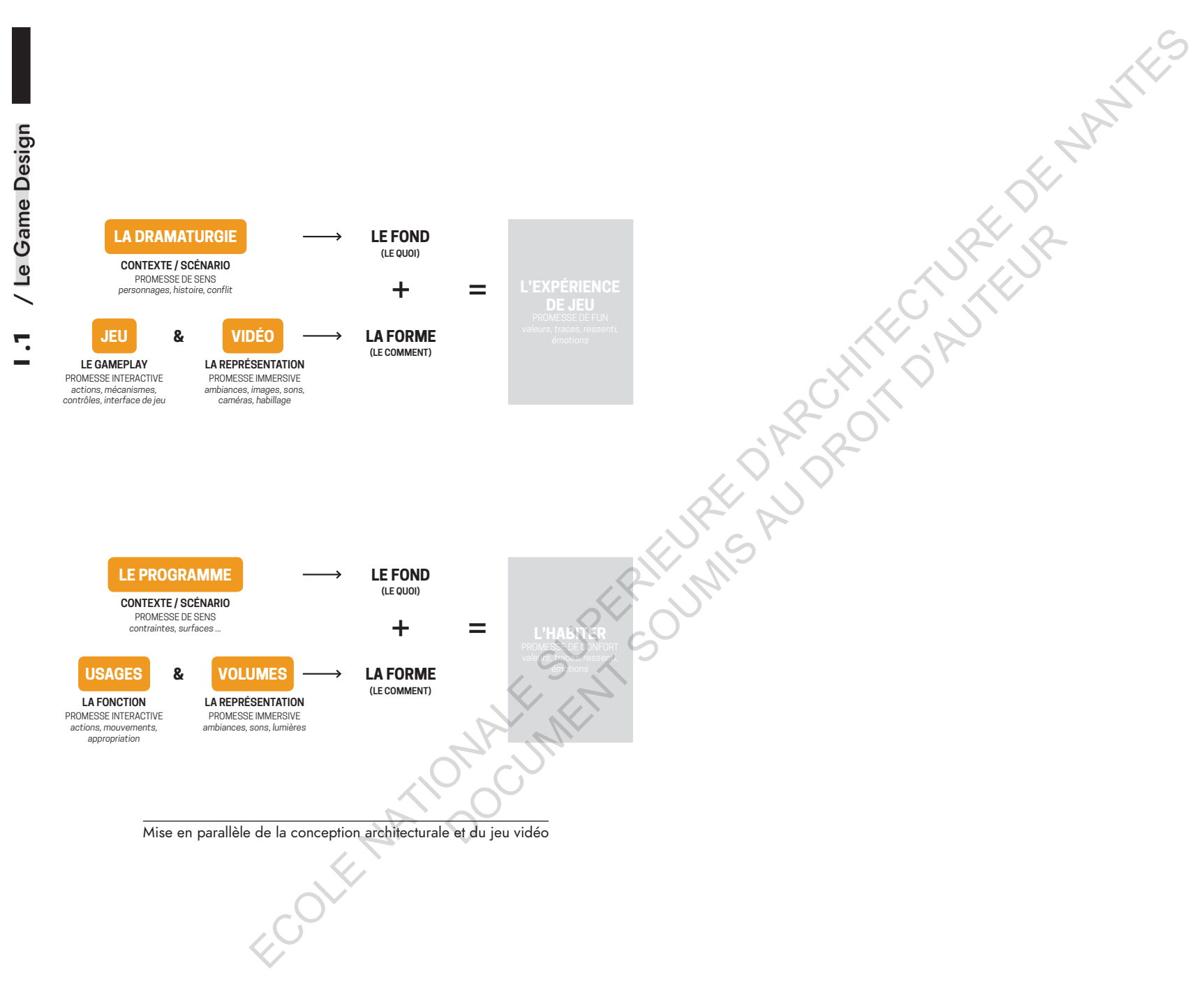

22 23

**The State** 

# **I.2. Le processus créatif,** élaboration d'un premier modèle

# **I.2.a.** Qu'est ce que le "Design Process" ?

Le "Design Process" est une formulation, souvent graphique, du processus créatif. Il est basé sur le chemin de pensée d'une idée à sa réalisation. Le processus consiste à guider notre travail pour améliorer la productivité et la qualité de la démarche. Effectivement, ce facteur est primordial; Bryan Lawson écrit à ce sujet : c'est la démarche qui est valorisée en Design et non la finalité. Mon approche consiste à comprendre ce processus et en déterminer un premier modèle commun afin de traiter de l'application du moteur de jeux comme outil de conception. Ainsi, nous serons amenés à positionner les moments et formes d'exploitations du logiciel à travers le processus. Nous en déduirons son potentiel et l'interaction qu'il peut, ou non, constituer avec le designer.

Nous étudierons en premier lieu plusieurs modèles de processus théorisés pour en comprendre les points essentiels et en déterminer leurs fonctions. Le processus créatif est pensé selon une donnée d'import et une donnée d'export. Nous p ourrions assimiler cela respectivement à une idée et un produit fini. Entre les deux se situe ce qu'on l'on pourra nommer le *processus*

> **Entrée Sortie PROCESSUS**

Globalement celui-ci se décompose en deux temps depuis les années 70 (modèle de Koberg and Bagnall). Un temps d'analyse et un temps de synthèse. L'intérêt de ce modèle est de comprendre la démarche comme un premier temps "*divergent*" q ui p ermet d'englober un grand nombre de facteurs menant à de multiples possibilités ; puis un second temps dit "*convergent*" menant à de mumples possibilités, puis un sécond temps du *convergen*<br>qui permet de réduire le champ d'application pour formaliser une solution.

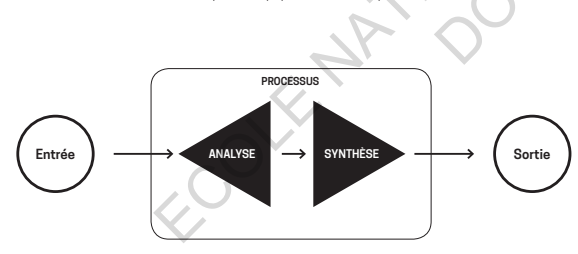

Ce sont les points de convergence de ces deux phases qui sont, pour *Bella H. Banathy* (1996), les noeuds du processus créatif, leur compréhension permet de déterminer les moments de retournement du projet. De plus, les "chemins" pour y parvenir sont de multiples variables, des solutions parfois aléatoires qui sont définies par la méthodes du designer.

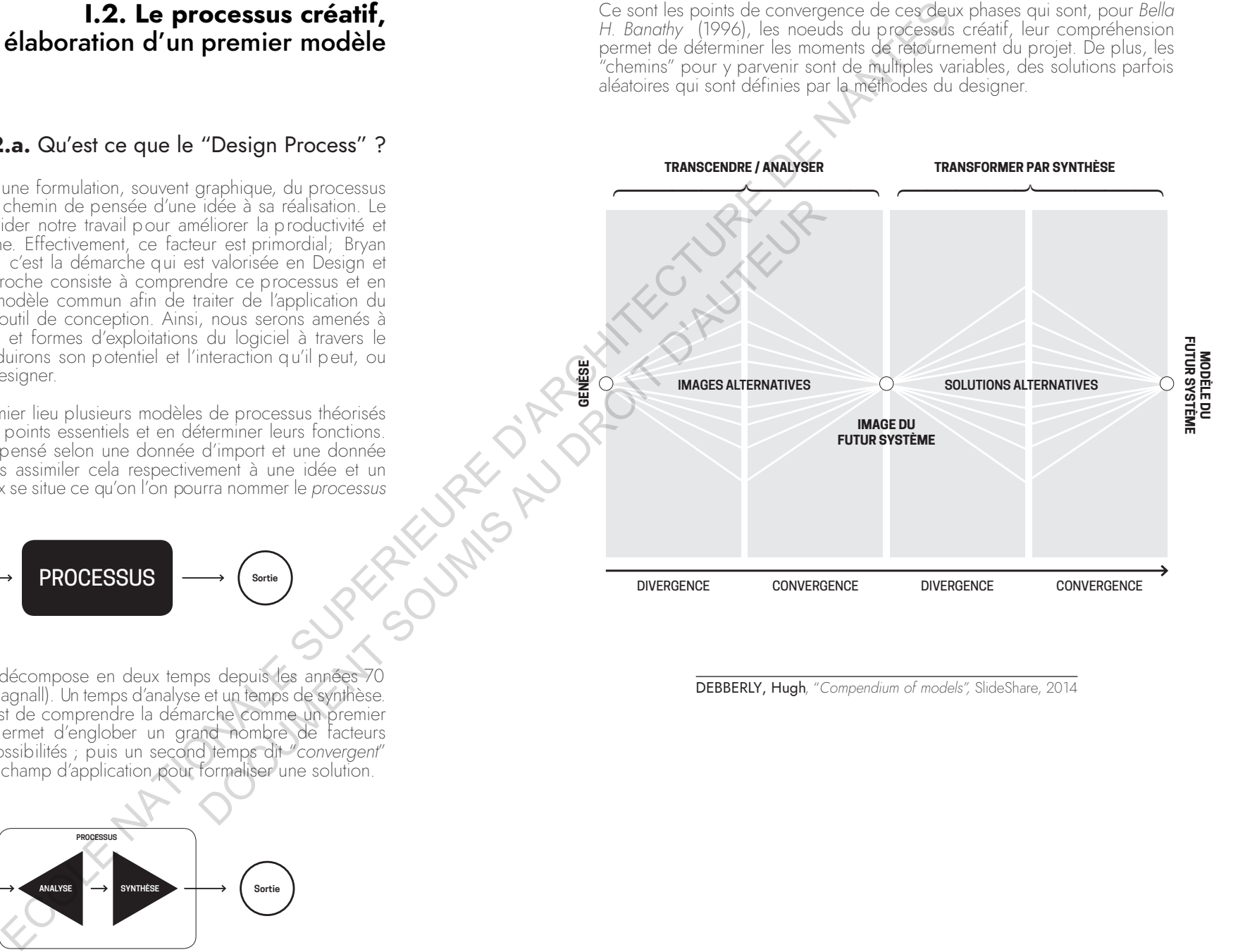

DEBBERLY, Hugh, "*Compendium of models",* SlideShare, 2014

PROBLÈME VS **VS** PROBLÈME PROBLÈME SOLUTION **SOLUTION** 

Le Design Process est théorisé suivant la simple émission d'un problème et sa solution. 3 principales articulations sont à considérer à travers ces différentes

représentations, une forme séquentielle, parallèle et cyclique.

**SOLUTION** 

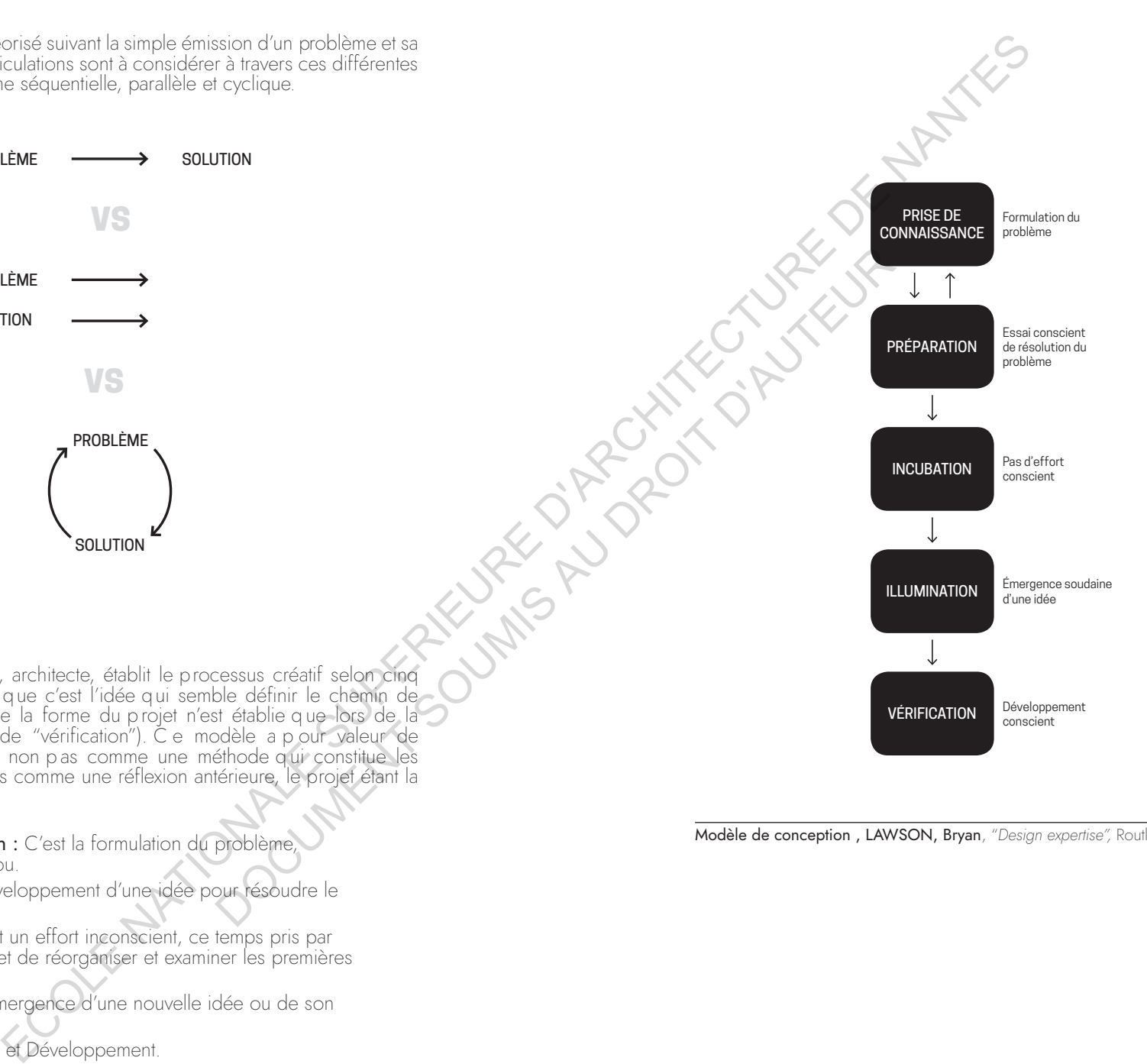

Modèle de conception , LAWSON, Bryan, "*Design expertise",* Routledge, 2009

En 1980 *Bryan Lawnson*, architecte, établit le processus créatif selon cinq points. Nous constatons que c'est l'idée qui semble définir le chemin de penser. Ce q ui concerne la forme du p rojet n'est établie q ue lors de la dernière p hase (phase de "vérification"). C e modèle a p our valeur de déterminer le p rocessus non p as comme une méthode q ui constitue les séquences de projet mais comme une réflexion antérieure, le projet étant la finalité en soit. SOLUTION

- Première intuition : C'est la formulation du problème, potentiellement flou.
- Préparation : Développement d'une idée pour résoudre le problème.
- Incubation : C'est un effort inconscient, ce temps pris par le Designer permet de réorganiser et examiner les premières intuitions.
- Illumination : L'émergence d'une nouvelle idée ou de son évolution.
- Vérification : Test et Développement.

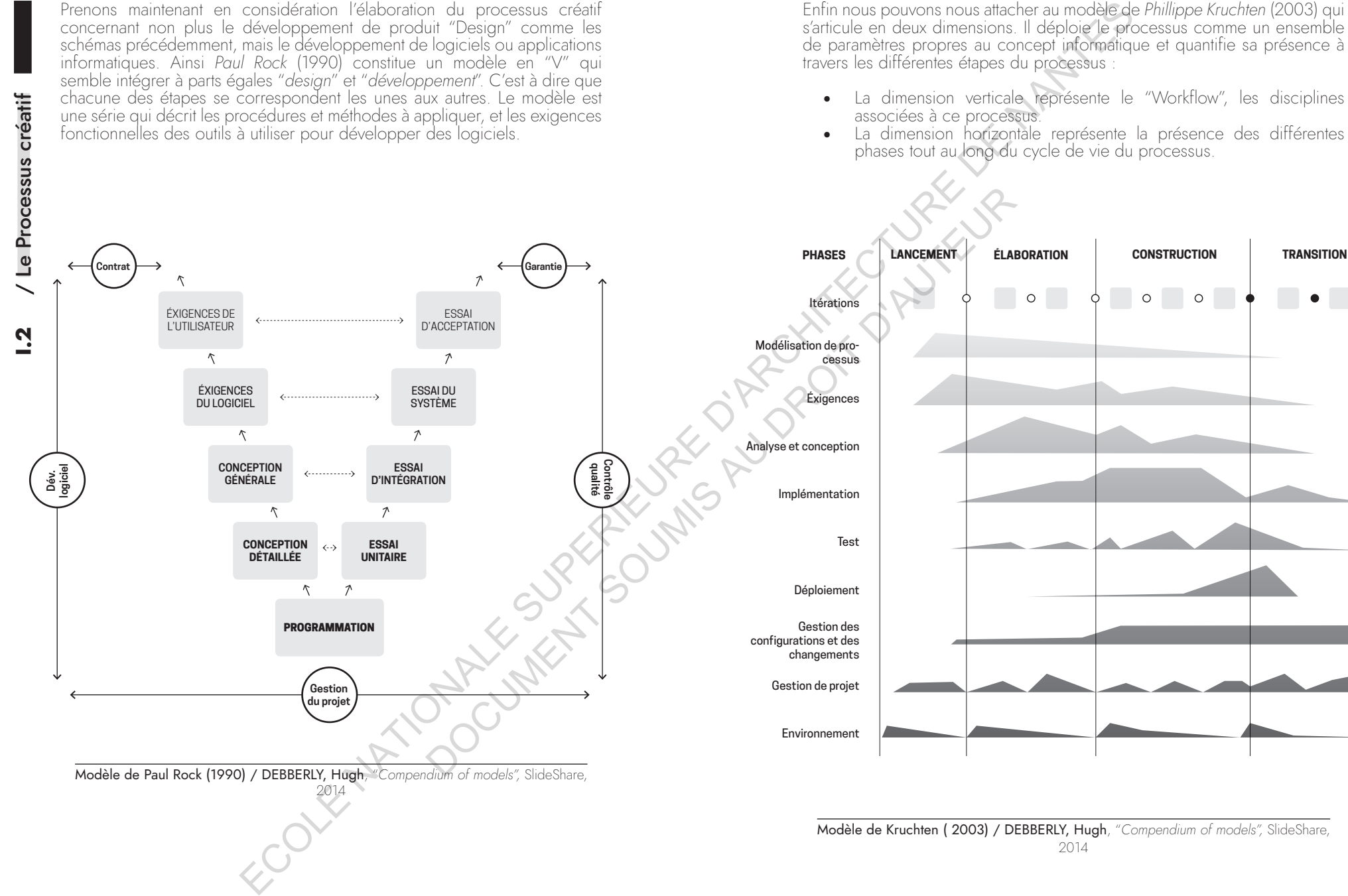

Prenons maintenant en considération l'élaboration du processus créatif<br>concernant non plus le développement de produit "Design" comme les schémas précédemment, mais le développement de logiciels ou applications informatiques. Ainsi *Paul Rock* (1990) constitue un modèle en "V" qui semble intégrer à parts égales "*design*" et "*développement*". C'est à dire que chacune des étapes se correspondent les unes aux autres. Le modèle est une série qui décrit les procédures et méthodes à appliquer, et les exigences fonctionnelles des outils à utiliser pour développer des logiciels.

Enfin nous pouvons nous attacher au modèle de *Phillippe Kruchten* (2003) qui s'articule en deux dimensions. Il déploie le processus comme un ensemble de paramètres propres au concept informatique et quantifie sa présence à travers les différentes étapes du processus :

- La dimension verticale représente le "Workflow", les disciplines associées à ce processus.
- La dimension horizontale représente la présence des différentes phases tout au long du cycle de vie du processus.

28 29

# **I.2.b.** Elaboration du premier modèle

Dans le but d'interroger la présence du moteur de jeu durant le processus créatif, nous allons déterminer un p remier modèle p lus influencé p ar la théorie de Bryan Lawsen. Nous p ourrons ainsi q uestionner la valeur du moteur de jeu dans le p rocessus mais aussi l'intégration de cet outil au<br>design "physique".

#### Le Design Process selon Bryan Lawsen

Pour cet architecte, le p rocessus créatif s'élabore autour des activités du design, il a pour rôle d'ordonner un lien entre elles. Lawson compare le *"processus"* avec le chemin parcouru (temporalité) entre l'idée et le produit fini. C'est en un sens la méthode et les manières de travailler du designer. Le concepteur a deux positions vis-à-vis du projet, "*inside*" et "*outside*", qui correspondent aux faits *d'agir* et *observer*. Ces deux positions correspondent à des moments variables du processus. A travers les temps d'observation, le designer apprend à développer sa propre approche, apparaissent alors des styles distincts suivant les méthodes. **1.2.b.** Exboration du premier modèle<br>
Algorithmesia in model et a contraine et a series animale proposarion de la contraine et a series animale proposarion de la contraine et a series animale proposarion de la contraine Finance and the total strengthen the mater light and determined the properties of the properties of the content properties of the content of the content of the content of the content of the content of the content of the co

« This reflection on action can lead to devising new "frame" or *"moves" (or series of moves, patterns of wich can be captured* in more or less formal "design methods") to develop the design *project.* »

La formalisation d'un p rocessus p ermet donc de constituer une série de "*séquences*" aspirant à établir les limites contextuelles et temporelles du projet. Ces séquences apparaissent comme les "phases" du projet : *Première*  intuition / Préparation / Incubation / Illumination / Vérification

# • Les activitées du Design Process

La <sup>p</sup> roposition de Lawson est d'identifier les activités <sup>p</sup> ropres au Design afin de les associer aux séquences <sup>p</sup> récédemment décrites. Celles-ci sont nombreuses, l'architecte en définit 5 grands groupes : "formuler", "représenter", "évoluer", "évaluer" et "manager". Le design process est donc *une séquence d 'activités* q ui p euvent ê tre caractérisées d'expertises. Ces activités correspondent aux différentes phases ; pour autant, une séquence ne se définit pas par une activité, ces dernières s'entremêlent.

• *Formuler :* C 'est l'analyse du p roblème et les ouvertures possibles (comprendre et explorer la demande pour proposer une démarche). Cela s'effectue en 2 temps, le premier est celui de l'identification, p our p ermettre de structurer le p roblème.<br>A l'image d'un p ersonnage introduit dans une histoire, son rôle et ces caractéristiques sont formulées pour anticiper les évènements à venir. Le second est le cadre, une sélection des chemins possibles pour définir un contexte afin de comprendre les limites et enjeux du projet.

- *Représenter :* C ette activité est une façon "d'externaliser" le travail effectué et de communiquer le p rocessus. La représentation p ermet d'interagir avec notre concept et se<br>positionner comme un premier filtre La plupart des designers ne "réalisent" pas au sens physique leurs conceptions mais en font des "représentations".
- *Évoluer :* la pratique du design s'inscrit continuellement dans une forme d'innovation, au sens où le problème que suscite le processus créatif est toujours nouveau.
- *Evaluer :* Le designer doit être en capacité de mesurer le côté "objectif" et "subjectif" du concept afin de déterminer la réalité "qualité" du projet en trois points : Un projet qui répond à un besoin, suscite "l'appréciation" et s'inscrit dans une théorie. Évaluer un concept comprend une p art d'incommensurable comme la "beauté" et la "forme" et une part de rationalité quant à la méthodologie appliquée.
- *Manager :* U n concept implique la création d'une "vue d'ensemble" p ermettant de mettre en lien les étapes du processus avec d'autres acteurs du p rojet (ingénieurs, graphistes, …) La pratique du design s'inscrit généralement au sein d'un problème mais ne formule pas pour autant une solution fixe. En ce sens, la cohabitation des différentes étapes du processus fait état de projet ; la finalité, le produit, n'en est que l'expression formelle.

## Les contraintes appliquées au processus

Voici un modèle établi par Lawson et caractérisant les contraintes du design selon 3 dimensions. Cet aspect est primordial dans le processus. En identifiant ces contraintes, on s'aperçoit qu'elles permettent d'identifier des moments *divergent* et *convergent*. Certaines séquences correspondent à l'apport de nombreuses influences quand d'autres permettent de réduire les possibilités.

- La p remière dimension indique la p ersonne q ui génère les contraintes.
- La seconde dimension considère si celles-ci sont propres au concept (*interne*) ou généré par son contexte (*externe*).
- La dernière dimension traite des caractéristiques du concept : fonctionnelles, techniques, formelles ou symboliques.

Bryan Lawson considère le design comme une p roposition intégrant des "réponses" à un p roblème p lus vaste. D'après lui les contraintes sont généralement *externes*, liées au contexte du concept. L'architecte, par exemple, s'interrogera d'abord sur le site et le climat d'un futur bâtiment. Identifier ces contraintes permet de les associer au processus créatif afin de déterminer les moments où ils deviennent générateurs de solutions.

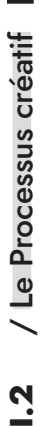

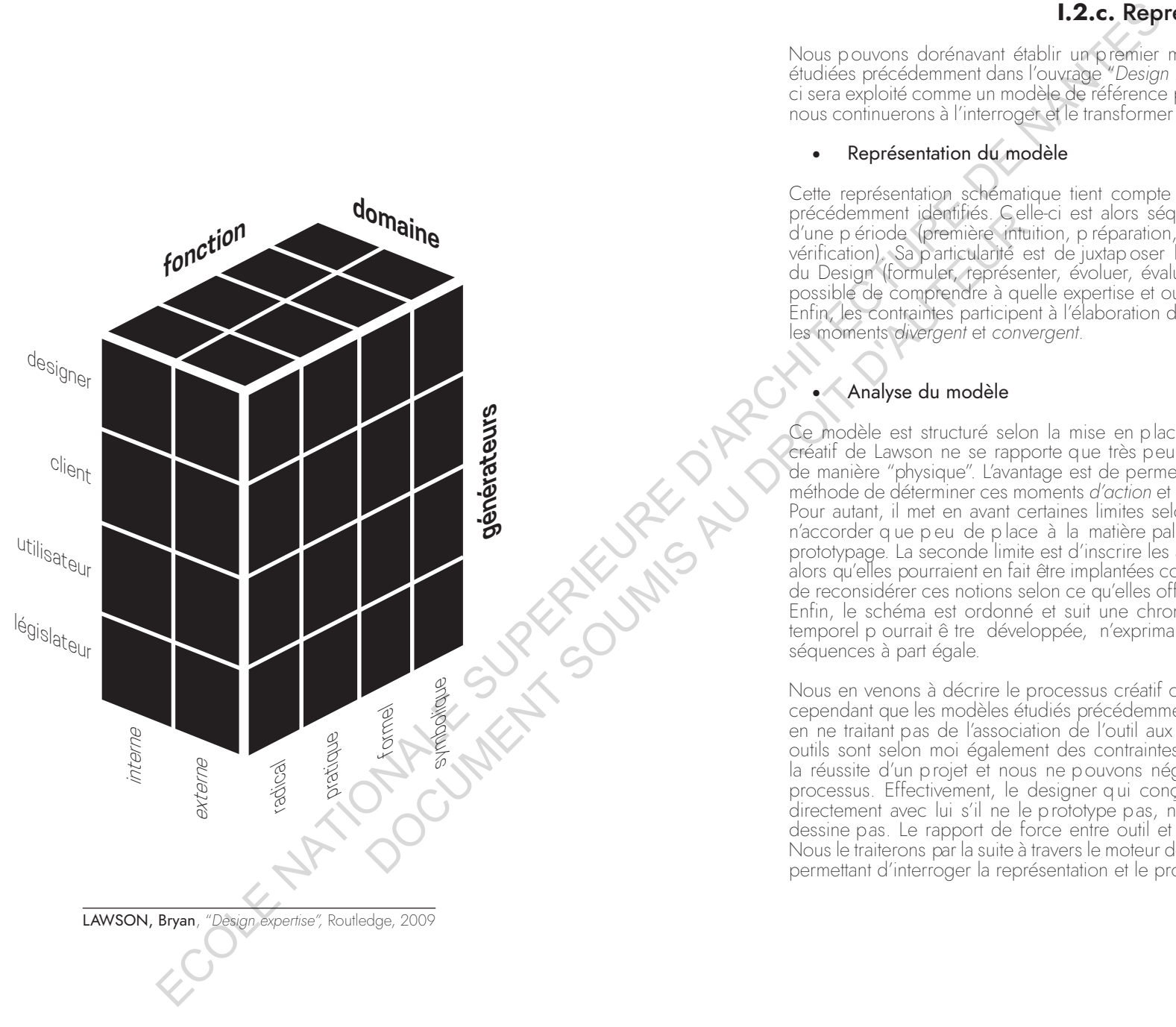

# **I. 2 . c .** Représe n t ation du mod èle

Nous pouvons dorénavant éta blir un premier modèle à partir des notions étudiées précédemment dans l'ouvrage "*Desig n Exp e rtise*" de Lawson. Celuici sera exploité comme un modèle de référence pour la suite de ce mémoire, nous continuerons à l'interroger et le transformer suivant les notions étudiées.

• R eprése ntat i on du m odèl e

Cette représentation schématique tient compte des attributs du processus précédemment identifiés. Celle-ci est alors sé d'une p ériode (première intuition, p réparation, incubation, illumination et vérification). Sa p articularité est de juxta p oser les sé quences aux activités du Design (formuler, re présenter, évoluer, évaluer et manager). Il est ainsi possi ble de com prendre à quelle ex pertise et outil fait appel une sé quence. Enfin, les contraintes participent à l'élaboration du processus en déterminant les moments divergent et convergent. *t*

#### • An a lyse du m odèl e

Ce modèle est structuré selon la mise en place de "*l'idé e*", le processus créatif de Lawson ne se rapporte que très peu à l'éla boration du conce pt de manière " physi que". L'avantage est de permettre au designer selon cette méthode de déterminer ces moments *d'actio n* et ces moments d'o bservation. Pour autant, il met en avant certaines limites selon moi. La première est de n'accorder q ue p eu de p lace à la matière pal p a b le q ue p ourrait ê tre le prototy page. La seconde limite est d'inscrire les activités comme des actions alors qu'elles pourraient en fait être im plantées comme des outils et permettre de reconsidérer ces notions selon ce qu'elles offrent en tant que ressources. Enfin, le schéma est ordonné et suit une chronologie, ce pendant l'as pect tem porel p ourrait ê tre développée, n'ex primant p as nécessairement les sé quences à part égale.

Nous en venons à décrire le processus créatif comme la *m a niè r e*. Je pense ce pendant que les modèles étudiés précédemment affichent certaines limites en ne traitant pas de l'association de l'outil aux différentes sé quences. Les outils sont selon moi également des contraintes qui permettent d'a boutir à la réussite d'un projet et nous ne pouvons négliger leurs em prises sur le processus. Effectivement, le designer q ui con çoit un objet n'interagit pas directement avec lui s'il ne le prototy pe pas, ne le visualise pas ou ne le dessine pas. Le rapport de force entre outil et processus est très présent. Nous le traiterons par la suite à travers le moteur de jeu, un exem ple polyvalent permettant d'interroger la re présentation et le prototy page.

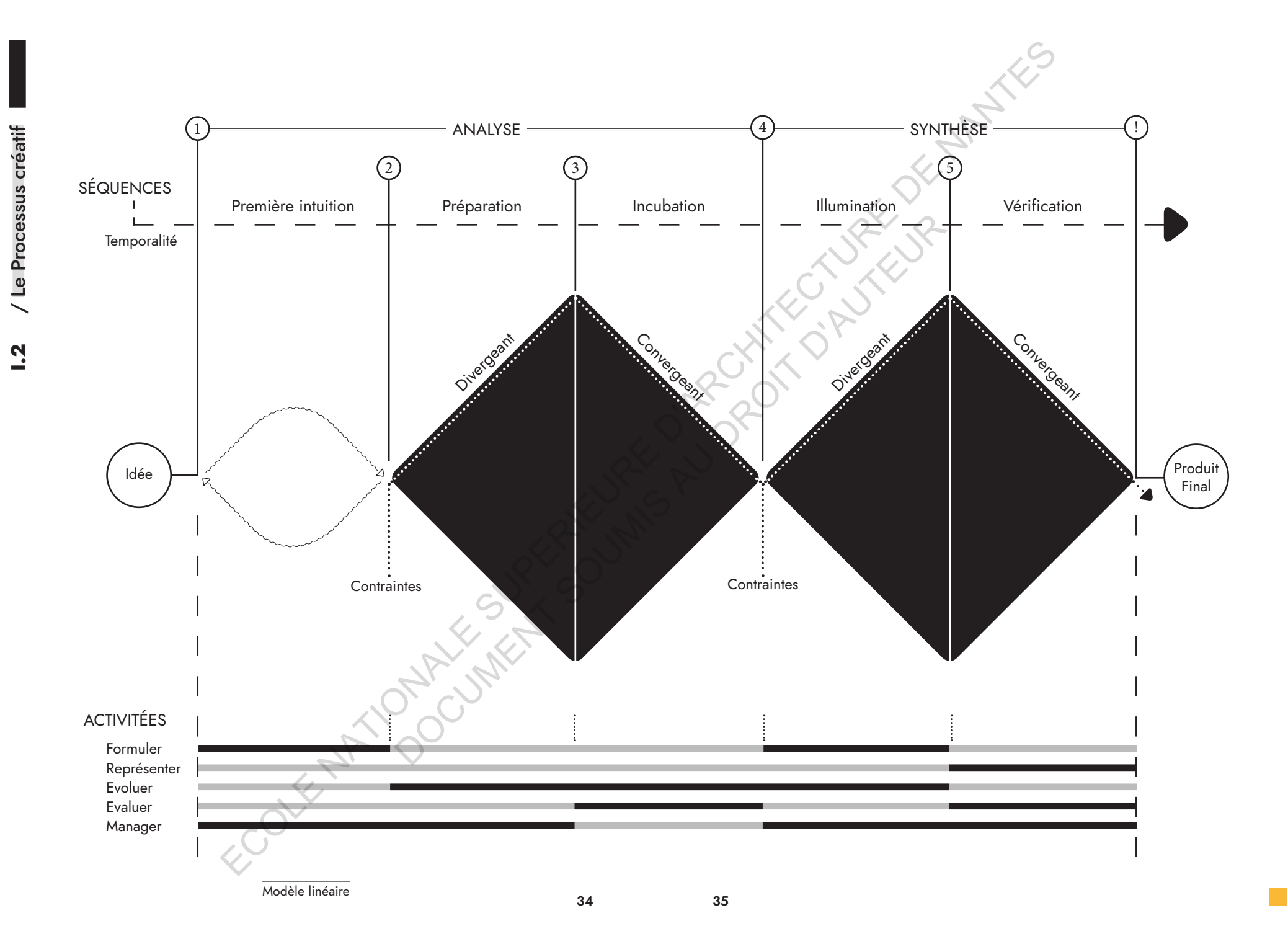

# **I.3. Unreal Engine 4**, valeurs d'un moteur de jeu en temps réel

# **I.3.a.** Présentation du moteur graphique

## Introduction à Unreal Engine 4

Unreal Engine 4 est un moteur de jeu *ou moteur graphique* développé par Epic Games en 1991, principalement pensé pour les FPS, jeux à la première personne. UE4 se veut donc d'entretenir un rapport direct au joueur et à l'expérience individuelle. Pour se faire, il propose au développeur deux principales fonctionnalités : Le *temps réel* et le *visual scripting*.

L'une des principales caractéristiques attendues à sa sortie était *l'illumination globale en temps réel*, éliminant ainsi la notion *d'image précalculée*. UE4 permet ainsi, dans ses grandes lignes, de concevoir et développer des projets tout en affichant directement le rendu final. Le temps réel est très exploité dans d'autres moteurs de jeux comme Unity ou Cryengine. La particularité de Unreal Engine 4 est d'y intégrer pleinement le calcul des lumières et des textures. Nous reviendrons plus en détails sur les opportunités et limites de cette fonction.

La seconde particularité de ce moteur de jeu est son accessibilité au grand public. Un système de scripts visuels est basé sur l'utilisation d'une interface comprenant des boîtes, appelé nœuds, qui rassemblent un ensemble de lignes de codes. Nous pouvons ainsi utiliser sensiblement l'ensemble des avoir de prérequis ni de larges connaissances en langage informatique comme le C++. Ce système est avantageux car il permet une courbe d'apprentissage rapide mais aussi une accessibilité à des utilisateurs extérieurs à l'industrie du jeu vidéo. Notons cependant que l'exploitation des technologies nonintégrées au logiciel, comme des outils de motion capture, nécessite un développement en C++ et la création de *plugin*. **Underline 4, valeurs d'un conserver de la conserver de la conserver de la conserver de la conserver de la conserver de la conserver de la conserver de la conserver de la conserver de la conserver de la conserver de la co** 

« *If you're within X distance of this thing, start to glow and take*  my distance to it, normalize it zero to one and then just lero *[oscillate] between two different brightness values, so as I reach for something it gets hot'...that would have been something do-able but very difficult for anybody except a gameplay programmer.* »**<sup>1</sup>**

### • Le *blueprint* en pratique

Comme les autres langages informatiques, il est utilisé pour définir des *classes* et des *objets*. Son lien avec le C++ permet à tout connaisseur de créer ses propres implantations de *Blueprint*. Ces "boîtes" sont ainsi reliées les unes aux autres, permettant des interactions entre les différents éléments du programme. Deux possibilités s'offrent alors au concepteur suivant le type d'interactions souhaitées :

- Soit définir les Blueprints dans *l'Open Level (*Blueprint de *l'ensemble du Level*) quand ceux-ci ne sont pas associés spécifiquement à un objet mais à l'environnement général de la scène (caméra, multijoueurs…)
- Ou bien chaque objet 3D peut posséder ses propres Blueprints (ex : faire tourner un objet sur lui-même).

Il y a quatre catégories principales de Blueprints :

- La classe : permet de créer des classes qui ajoutent des fonctionnalités, c'est un ensemble de fonctionnements et de comportements associés à un type d'objets, dans le but de créer des éléments plus complexes.
- Le Level : Il correspond à un niveau de jeu, généralement associé à une map dans un projet. Il est intégré de façon automatique à chaque niveau et permet d'être édité plus librement qu'un autre Blueprint.
- L'interface : C'est une collection de fonctions qui peuvent être ajoutées à d'autres Blueprints, une forme d'extension.
- La librairie de Macros : elle contient une collection de graphiques autonomes qui peuvent être placés en tant que nœud dans un autre Blueprint.

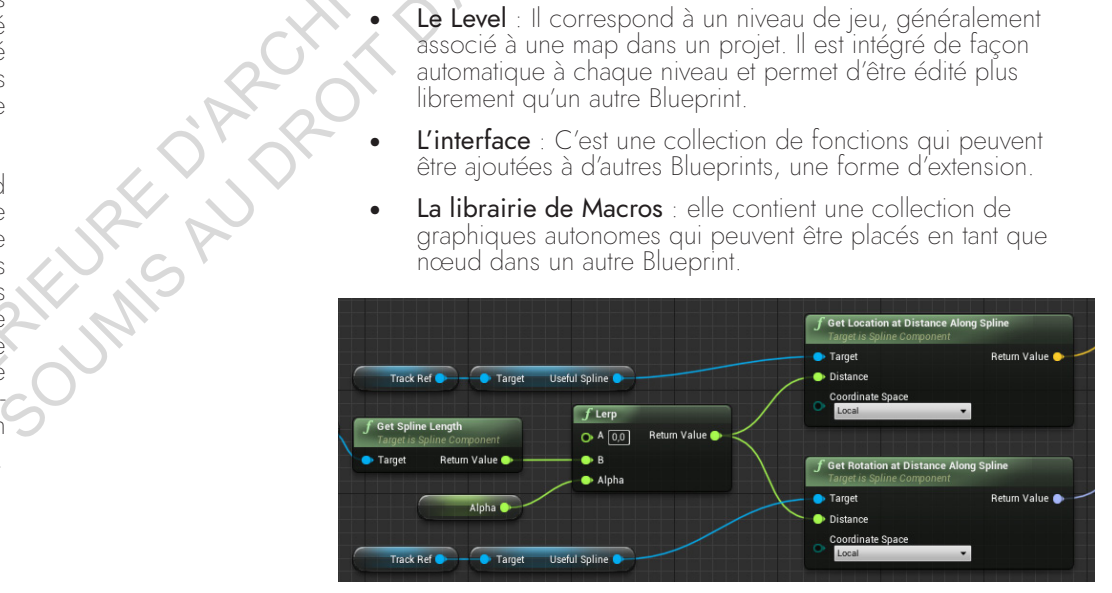

#### Exemple d'un Blueprint

Ces blueprints contiennent différents types de "*nodes*" : *Events, Fonctions* ou encore *Variables*. Des couleurs permettent de distinguer leur nature. Enfin chacun de ces "*nodes*" peut être plus ou moins complexe avec un nombre d'entrées et de sorties variable appelée « *Pins* ». D'un côté les exécutions, qui permettent de créer une suite de tâches et se rapporte généralement à l'évènement qui les déclenche, et de l'autre des données, permettant de récupérer ou transmettre celle-ci à la prochaine "boite". UE4 peut ainsi permettre de développer un projet sans être développeur informatique ; néanmoins un temps d'apprentissage est nécessaire afin d'acquérir une logique algorithmique en vue de la constitution des Blueprints.

#### • Moteurs et principales fonctionnalités

Un moteur graphique ou moteur de jeu est, comme indiqué précédemment, *un logiciel qui rassemble plusieurs moteurs indépendants*. Afin de mesurer nous d'abord aux fonctionnalités générales du moteur en question, Unreal Engine 4. Celui-ci est composé de quatre moteurs indépendants :

- *Le moteur de rendu, DXR* (Nvidia) : UE4 exploite maintenant la technique du Ray-tracing (lancé de rayon) pour un rendu photoréaliste en temps réel. Il permet d'afficher la scène 3D avec les ombres, l'occlusion ambiante, les réflexions et l'éclairage global ainsi que la translucidité, similairement aux outils de rendu plus connu comme V-ray ou Cortana.
- *Le moteu<sup>r</sup> <sup>d</sup>e son, Sound <sup>W</sup>ave* : permet de régler l'atténuation mais aussi la spatialisation du son pour entendre le son en 3D.
- *Le moteur Physique, PhysX* : simule des éléments mobiles, la gravité et les collisions. UE4 annonce également pour fin 2019 un "sous moteur physique" appelé Chaos. Le but est de permettre de simuler la destruction d'un modèle 3D sans avoir besoin au préalable d'en constituer une animation.
- *Moteur de particules, Niagara* : crée des effets visuels, notamment l'émission de particules.

L'intégration de ces moteurs s'accompagne de plusieurs fonctionnalités afin de les faire cohabiter. En voici les principales :

- *Rendu Photoréaliste en temps réel*
- Source code C++ : permet d'éditer les fonctionnalité d'UE4 e *d'en intégrer de nouvelles*
- *VFX et simulation de particules : particule en mouvement et mission de lumière*
- *Effet Post-Process : Réglage de la profondeur de champs, des effets de caméra, ...*
- *Mode VR, AR et MR : édition du projet en réalité virtuelle, augmenté ou mixte.*
- · Terrain et Foliage : création d'environnement large et système *de LOD (multiplication de la géométrie en la pré calculant),*  permet de calculer qu'une seul fois un élément 3D répété des *milliers de fois.*
- Intelligence Artificiel intégrer des éléments autonomes
- *Importations de fichier CAO et lien avec des logiciels indépendant comme certains de la suite Autodesk*

Nous développerons ici une courbe d'apprentissage, basé sur une expérience<br>personnelle. Cette représentation graphique du taux d'apprentissage sur une échelle de temps à pour but de mesurer la possible intégration du moteur au processus créatif, lui même exprimé le long d'une temporalité, celle du projet.

**I.3.b.** Courbe d'apprentissage

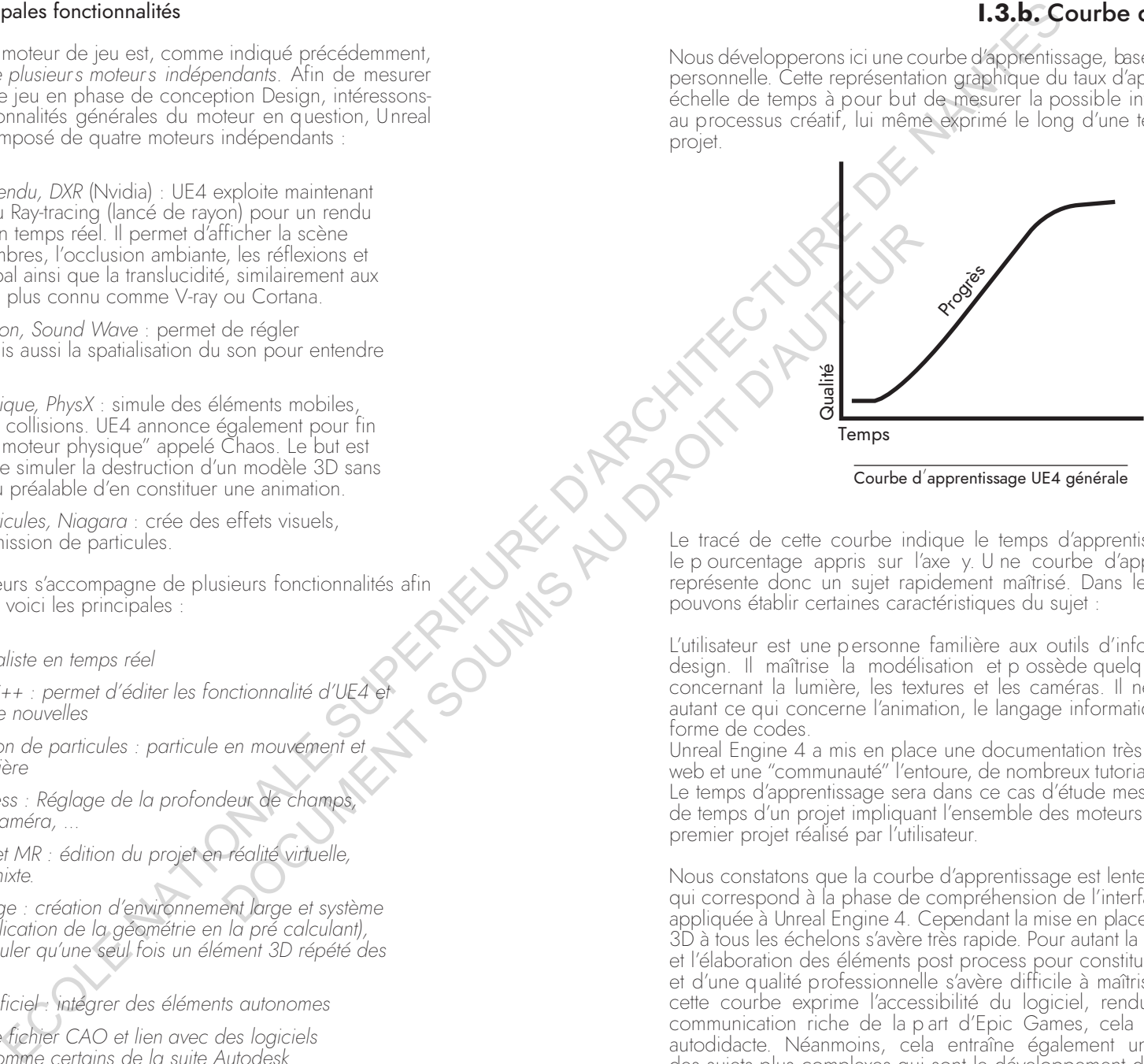

Courbe d'apprentissage UE4 générale

Le tracé de cette courbe indique le temps d'apprentissage sur l'axe x et le p ourcentage appris sur l'axe y. U ne courbe d'apprentissage abrupte représente donc un sujet rapidement maîtrisé. Dans le cas p résent, nous pouvons établir certaines caractéristiques du sujet :

L'utilisateur est une p ersonne familière aux outils d'infographie 3D liés au design. Il maîtrise la modélisation et p ossède quelq ues connaissances concernant la lumière, les textures et les caméras. Il ne maîtrise pas pour autant ce qui concerne l'animation, le langage informatique C++ ni d'autres forme de codes.

Unreal Engine 4 a mis en place une documentation très fournie sur son site web et une "communauté" l'entoure, de nombreux tutoriaux sont accessibles. Le temps d'apprentissage sera dans ce cas d'étude mesuré suivant l'échelle de temps d'un projet impliquant l'ensemble des moteurs d'Unreal, et étant le premier projet réalisé par l'utilisateur.

Nous constatons que la courbe d'apprentissage est lente un court instant, ce qui correspond à la phase de compréhension de l'interface et de la logique appliquée à Unreal Engine 4. Cependant la mise en place de l'environnement 3D à tous les échelons s'avère très rapide. Pour autant la finalisation du projet et l'élaboration des éléments post process pour constituer un projet "stable" et d'une qualité professionnelle s'avère difficile à maîtriser. La tendance de cette courbe exprime l'accessibilité du logiciel, rendu possib le p ar une communication riche de la p art d'Epic Games, cela nous p ermet d'être autodidacte. Néanmoins, cela entraîne également une méconnaissance des sujets plus complexes qui sont le développement du projet en tant que produit.

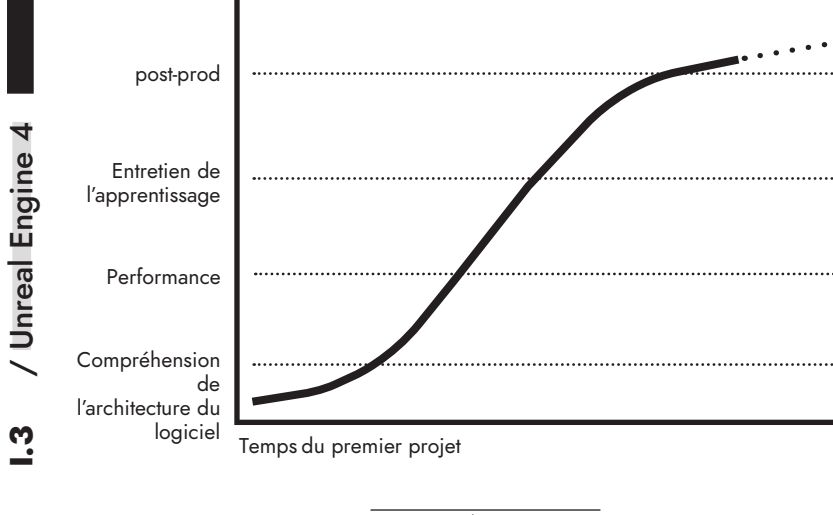

Capacité d'apprentissage

Nous pouvons maintenant développer cette courbe autour de 2 orientations:

La première est son élaboration en fonction des quatre moteurs qui alimentent Unreal Engine. Effectivement nous pouvons mesurer leurs apprentissages pour les mettre en parallèle avec le design "physique". Les différentes courbes représentent alors le moteur de rendu, physique, sonore et de particules.

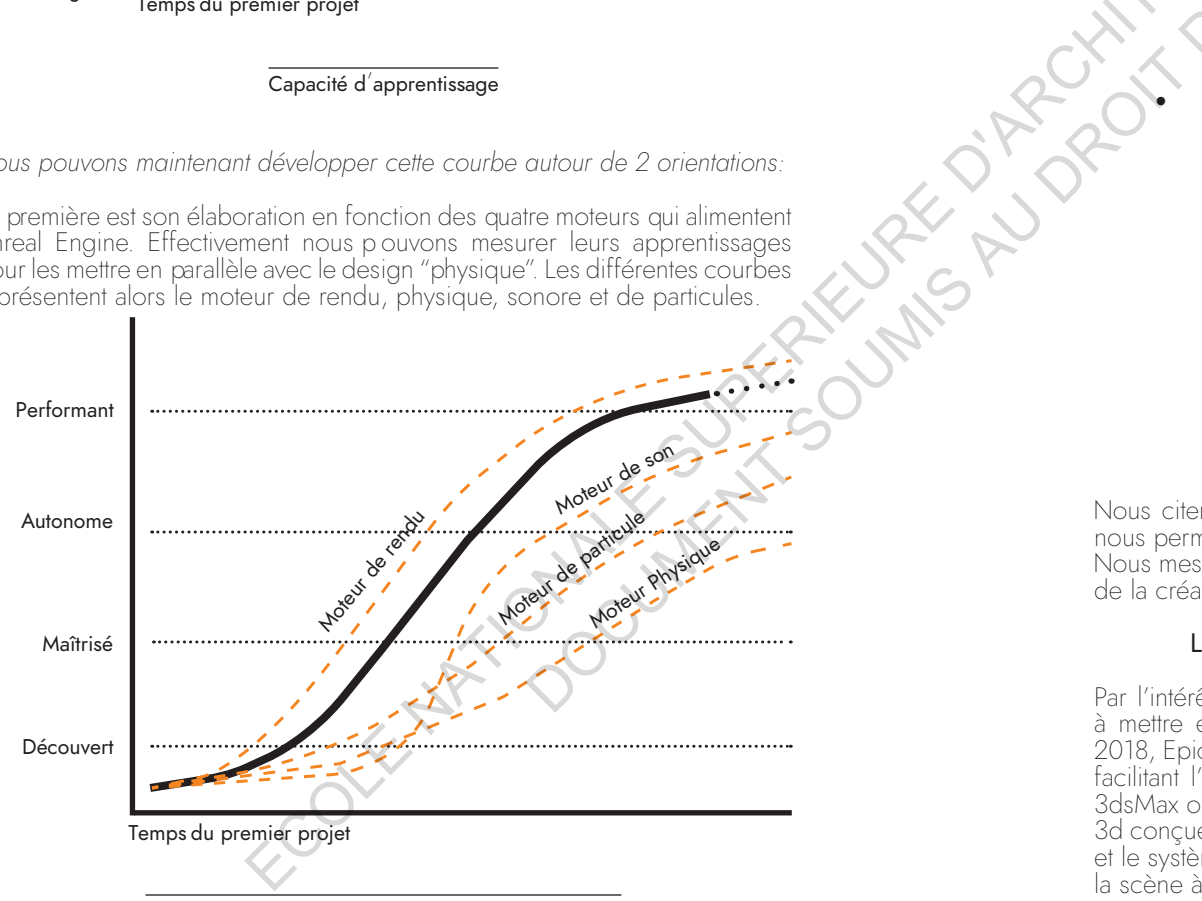

Courbes d apprentissage multiples selon les moteurs

La seconde est l'élaboration de ce même schéma en fonction des phases de production Design L'intérêt est de constituer un parallèle entre les outils du Game Engine et la constitution d'un produit. Ceci concerne essentiellement la tendance de la courbe suivant l'apprentissage d'une donnée qualitative du produit, en fonction du temps de projet.

- Apprentissage de la qualité de fabrication : Une maîtrise assez grande pour qualifier le produit de qualité professionnelle, celui-ci pouvant donc être adopté par des usagers.
- Apprentissage de la qualité de conception du produit : innovation en fonction des objets existants
- Apprentissage de la qualité de l'interaction : La facon dont les personnes, les produits et les services dialoquent entre eux. C'est la forme et le comportement de l'interface et de Venvironnement 3D
- Apprentissage de la qualité de conception du service l'obtention d'un projet utile et facile à prendre en main. C'est la compréhension des attentes fonctionnelles et émotionnelles des futurs utilisateurs

## I.3.c. L'intégration du moteur de jeu à d'autres domaines créatifs

Nous citerons ici différents projets menés avec ce moteur, ces références nous permettront de discuter des champs d'application possibles au Design. Nous mesurerons ainsi l'impact qu'un moteur de jeu peut avoir sur le monde de la création et son implication au sein de projets annexes.

#### La cohabitation des interfaces utile au design :

Par l'intérêt des industries diverses du design, Unreal Engine a été amené à mettre en place un modèle d'importation facilité. Effectivement courant 2018. Epic Games a créé « Unreal Engine Studio », une extension du moteur facilitant l'importation de modèles 3D via des applications tierces comme 3dsMax ou Revit. Cette extension permet d'importer l'intégralité d'une scène 3d concues dans un logiciel externe : le modèle 3d, les textures, les caméras et le système de lumière. Cette extension permet également de mettre à jour la scène à chaque changement dans le logiciel source.

#### Le stockage de données et sa visualisation :

*– Art 1 :* JONES, Simon, "*Taking pharmaceutical discovery to the next level in Unreal Engine",* Unreal spotlight, 2018

C4X Discovery, une entreprise de technologie médicale, a exploité Unreal dans le secteur médical. A travers ce projet, une équipe de médecins, physiciens et développeurs ont décrit, mesuré et anticipé des phénoménologies médicales à travers la visualisation temps réel. Des blueprints ont été créés afin de reconstituer la forme et le comportement des molécules. Celles-ci ont ensuite été mises en mouvement afin que les chimistes étudient le couplage de molécules nécessaires au développement d'un médicament.

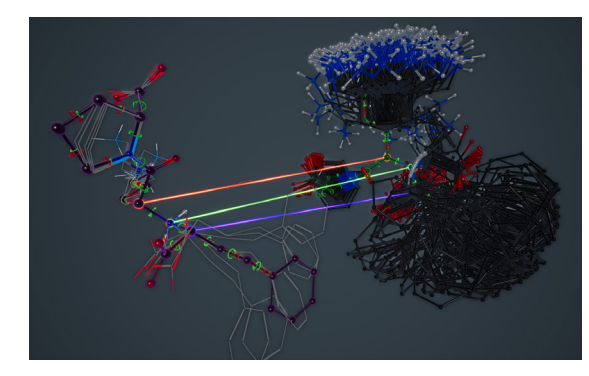

#### C4X Discovery

« *[Molecules] are distributions of charge moving around in space," explique Blundell. "Unreal Engine gives us a whole load* of new opportunities to represent the same data, but in ways *that chemists have not imagined before. And because of that, you can make new design decisions which lets us make new* **DOCUMENT SOUMIS AUTEUR** 

*medicines.* »

La possibilité de manipuler des molécules en 3D a été développée au stade de réalité virtuelle, permettant d'explorer sous différents angles de vues et d'interagir directement p ar la manipulation "manuelle". Les développeurs soulignent l'intérêt du moteur de jeu quant à l'intégration de données externes.

La capture de mouvement :

- Art 2 : COWLEY, Dana, "Unreal Engine helps power Kite and Lightning's *winning performance",* Unreal spotlight, 2018

« Kite and Lightning » propose un système de capture de mouvement en temps réel. Au sein du projet « Babylon », un personnage virtuel est mis en mouvement par une technique de motion capture qui permet de retranscrire les expressions faciales d'un acteur sur celui d'un modèle 3D. Cela permet ainsi de révéler des expressions et des gestes en direct. L'exploitation du , **Dana**, "Unreal Engin<br>g performance", Unrea<br>ropose un systèm<br>rojet « Babylon »,<br>nique de motion «<br>d'un acteur sur ce

moteur met en lien deux performances jusque-là séparées : le travail d'acteur et le travail d'animateur 3D. Un lien fort entre le cinéma et l'animation 3D s'accentue au fil des années à travers l'exploitation des moteurs de jeu.

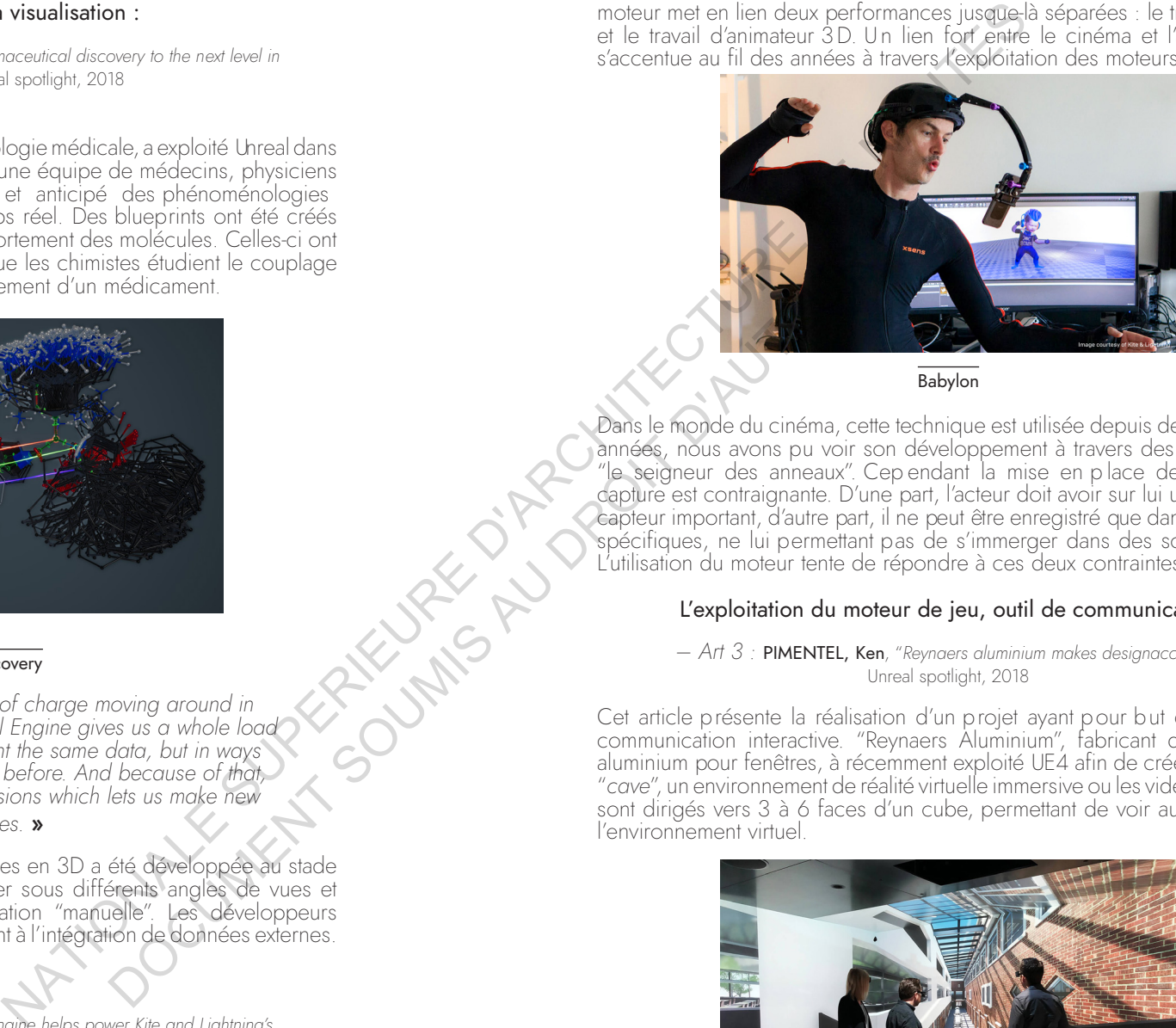

Babylon

Dans le monde du cinéma, cette technique est utilisée depuis de nombreuses années, nous avons pu voir son développement à travers des films comme "le seigneur des anneaux". Cep endant la mise en p lace de ce type de capture est contraignante. D'une part, l'acteur doit avoir sur lui un nombre de capteur important, d'autre part, il ne peut être enregistré que dans des studios spécifiques, ne lui permettant pas de s'immerger dans des scènes réelles. L'utilisation du moteur tente de répondre à ces deux contraintes.

#### L'exploitation du moteur de jeu, outil de communication :

*– Art 3 :* PIMENTEL, Ken, "*Reynaers aluminium makes designaccesible",*  Unreal spotlight, 2018

Cet article présente la réalisation d'un projet ayant pour but de créer une communication interactive. "Reynaers Aluminium", fabricant de cadres en aluminium pour fenêtres, à récemment exploité UE4 afin de créer son propre "*cave*", un environnement de réalité virtuelle immersive ou les vidéoprojecteurs sont dirigés vers 3 à 6 faces d'un cube, permettant de voir autour de nous l'environnement virtuel.

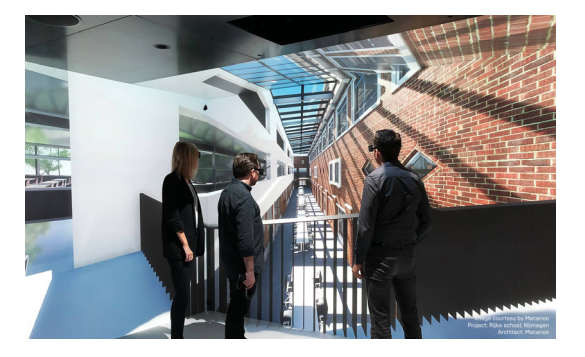

Reynaers aluminium

4

<u>ო</u>

Ainsi, le fournisseur invite des architectes et ingénieurs à visualiser leur des produits prototypés. Il est alors possible de changer leur apparence en temps réel. Le but est de se décharger de la contrainte de la représentation technique, parfois difficile à comprendre de tous les intervenants du projet. La visualisation permet de dépasser cette limite. Ce projet est donc *"un*  environnement immersif où chacun peut explorer et comprendre le design *même sans en avoir une expérience"*. Ce type d'installation est cependant complexe à mettre en place. Dans le cas de cet article, l'installation "Avalon" utilise 25 vidéoprojecteurs et 14 postes de travail, le tout mis en réseau. Une limite est visible : le système est « dirigé » par une seule personne munie d'un casque VR, seule la visualisation est possible à plusieurs.

Une polyvalence naissante quant à l'exploitation du moteur de jeu est créée par l'appropriation de créateurs externes au monde du jeu vidéo, résultant en deux points. D'une part, le moteur graphique est amené à être mis à jour suivant ces nouveaux besoins ; d'autre part, ces industries ont accès à un nouvel outil. On comprend donc que le modèle de conception est amené à se transformer. La visualisation n'est plus un simple outil de communication et son support se diversifie, l'exploitation des outils 3D peut subvenir à d'autres phases que celle de la post production. Que ces données soit spatiales, sensitives ou visuelles, l'utilisation d'Unreal Engine nous rappelle que celles-ci sont toujours numériques et peuvent être quantifiées. Il en résulte de nouvelles<br>manières de travailler mais aussi des nouveaux schémas de pensée liés à manières de travailler mais aussi des nouveaux schémas de pensée liés à l'évolution des technologies que nous ne pouvons manquer de considérer dans nos méthodes. ECOLE CONTROLLER CONTROLLER CONTROLLER CONTROLLER CONTROLLER CONTROLLER CONTROLLER CONTROLLER CONTROLLER CONTROLLER CONTROLLER CONTROLLER CONTROLLER CONTROLLER CONTROLLER CONTROLLER CONTROLLER CONTROLLER CONTROLLER CONTRO Sources and the selection of the control of the selection of the selection of the selection of the control of the selection of the selection of the control of the control of the control of the control of the control of the

# **I.4. Design "virtuel" et design "physique"**, mise en relation de deux processus

# **I.4.a.** Sondage

De multiples études ont été réalisées concernant l'intégration des moteurs de jeu au Design. Un moteur graphique riche en ressources mais complexe dans sa structure est-il alors adapté au monde du design ou sa polyvalence met-elle *à défaut le domaine d'étude ?* Nous nous appuierons ici sur les sondages effectués par CGarchitect, une plateforme de diffusions concernant la visualisation architecturale. L intérêt est de s'appuyer sur des études ayant eu beaucoup de participants pour exprimer une première tendance générale.

En 2016, CGarchitect publie une enquête intitulée "*Architectural visualization rendering engine survey*", 1995 réponses ont été collectées. Etant donné une popularité grandissante des moteurs de rendus dans la visualisation architecturale, notons que ces données représentent des utilisateurs de la plateforme. Ils sont donc propices à être des spécialistes de la visualisation. D'après l'étude, voici les données correspondant à l'utilisation des moteurs de rendus.

« 55% des utilisateurs de V-ray expérimentent d'autres moteurs de *rendu : corona (44,7%) et Unreal (31,9%). Parmi ces utilisateurs,*  26% prévoient de remplacer V-ray en tant que principal moteur

Les questions posées en 2016 concernent principalement le type de moteur exploité et l'appréciation de son utilisation. Il n'est encore que très peu question de leur manière de les exploiter. Le sondage diffusé affiche des moteurs de jeu au même titre que des moteurs de rendu, hors l'un est un logiciel avec des compétences polyvalentes quand l'autre est un moteur ajouté à un logiciel tiers (ex: 3dsMax). On peut en déduire que le moteur de jeu est perçu comme un outil alternatif à constituer une image de rendu. Voici les détails du sondage :

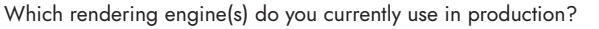

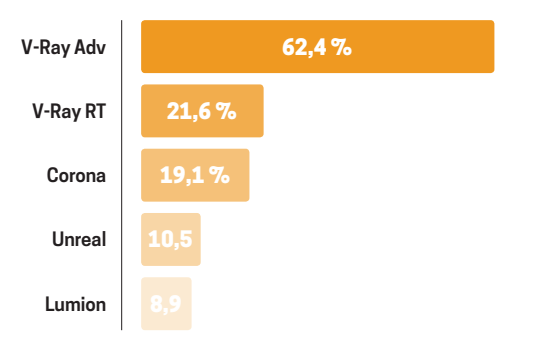

*de rendu.* »

Le moteur le plus utilisé est donc V-ray. Selon moi cela peut s'expliquer de diverses façons :

- − Ce logiciel est performant et permet de composer des images photoréalistes et hyperréalistes,
- 
- L'accès à la documentation est aisé,<br>Le moteur est stable et permet surtout de s'associer à des logiciels <sup>−</sup> Le moteur est stable et permet surtout de s'associer à des logiciels utilisés généralements par des Designers (Sketchup, 3dsMax, Revit, …)

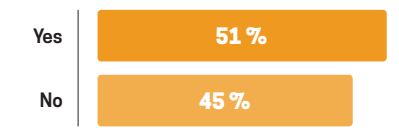

Are you currently experimenting with any additional rendering engines?

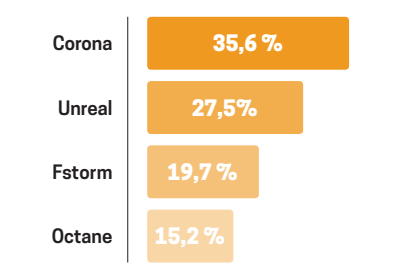

Which rendering engine(s) are you currently testing or experimenting with?

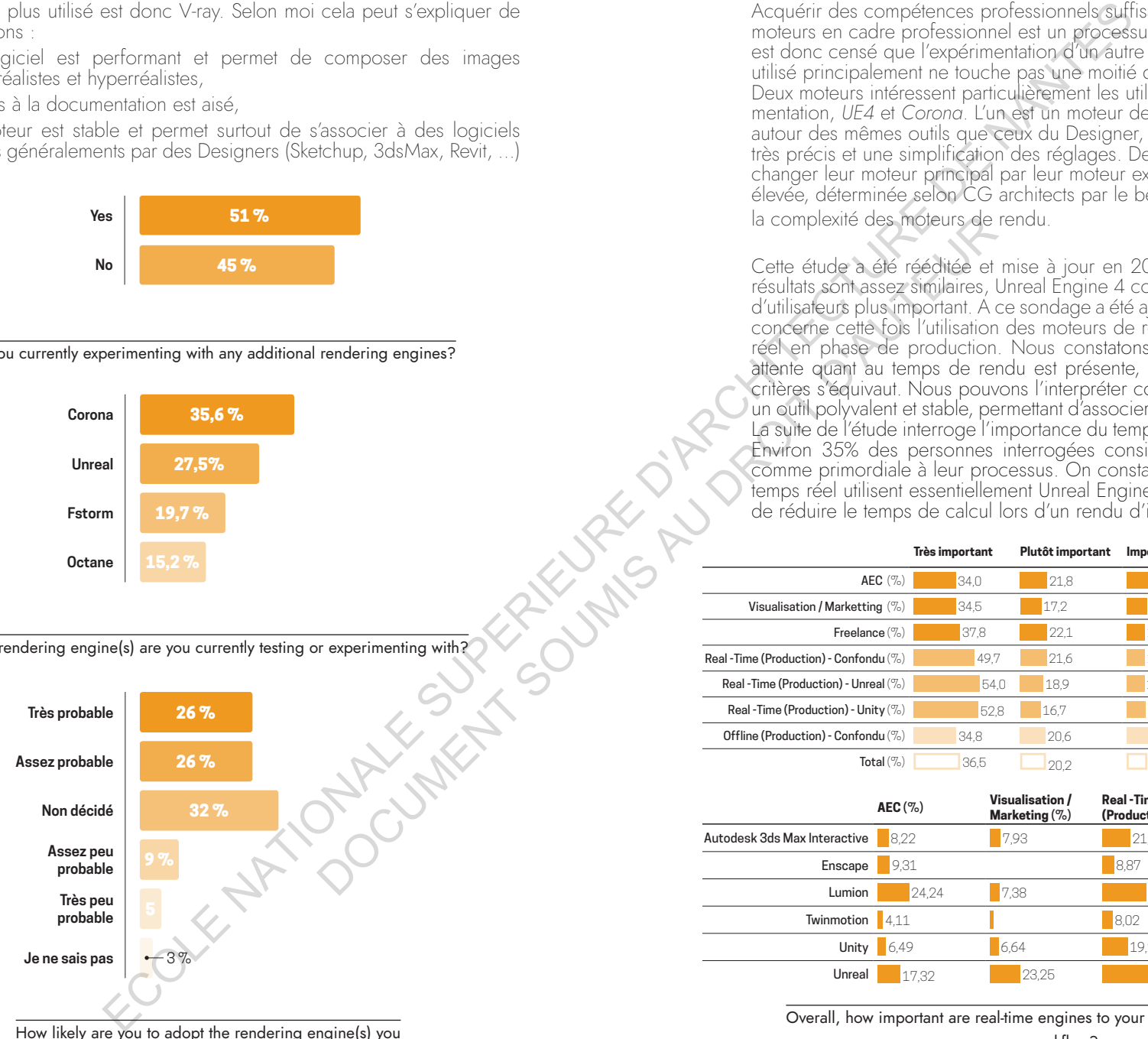

are experimenting with, into production?

Acquérir des compétences professionnels suffisantes pour utiliser les<br>moteurs en cadre professionnel est un processus d'apprentissage long, il est donc censé que l'expérimentation d'un autre moteur de rendu que celui utilisé principalement ne touche pas une moitié des utilisateurs de l'étude. Deux moteurs intéressent particulièrement les utilisateurs en tant qu'expérimentation, *UE4* et *Corona*. L'un est un moteur de jeu et ne s'articule pas autour des mêmes outils que ceux du Designer, l'autre permet des rendus très précis et une simplification des réglages. De plus, 27% sont prêt à changer leur moteur principal par leur moteur expérimental. Cette valeur est élevée, déterminée selon CG architects par le besoin de nouveaux outils et la complexité des moteurs de rendu.

Cette étude a été rééditée et mise à jour en 2018 (2063 participants). Les résultats sont assez similaires, Unreal Engine 4 connaît cependant un nombre d'utilisateurs plus important. A ce sondage a été ajouté une nouvelle partie qui concerne cette fois l'utilisation des moteurs de rendus et la valeur du temps réel en phase de production. Nous constatons simplement qu'une légère attente quant au temps de rendu est présente, pour autant chacun de ces critères s'équivaut. Nous pouvons l'interpréter comme une volonté d'obtenir un outil polyvalent et stable, permettant d'associer performance et maniabilité. La suite de l'étude interroge l'importance du temps réel dans le flux de travail. Environ 35% des personnes interrogées considèrent cette caractéristique comme primordiale à leur processus. On constate alors que les adeptes du temps réel utilisent essentiellement Unreal Engine 4. La principale attente est de réduire le temps de calcul lors d'un rendu d'images. Is complexite des mojeurs de<br>
Cette étude a été réduite et<br>
d'utilisation aux intendents concerne des interests concerne des moieurs (et de l'outilisation aux intendents aux intendents aux intendents des productions<br>
cett

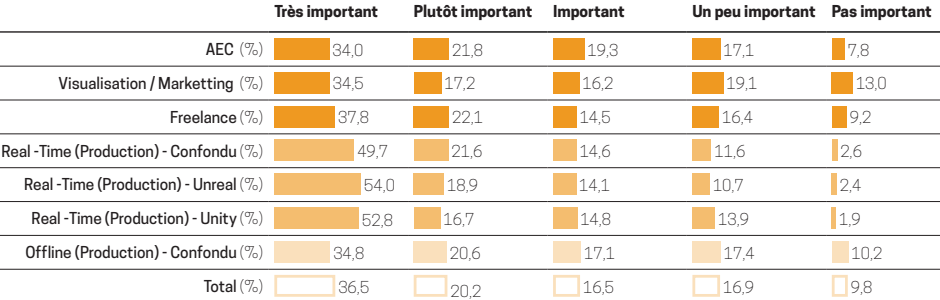

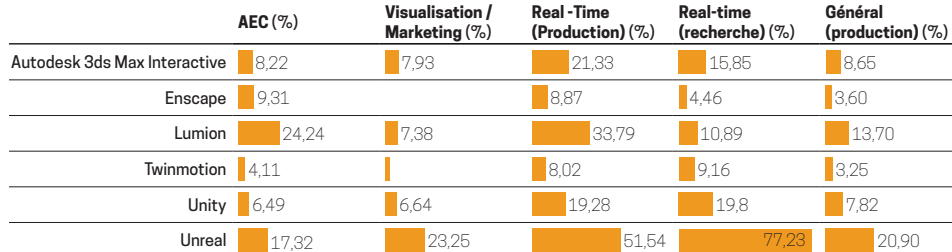

Overall, how important are real-time engines to your architectural or visualization workflow?

# **I.4.b.** Elaboration d'un sondage

Le lien entre le moteur de jeu temps réel et la création design est essentiel à prendre en considération pour évaluer les tendances créatives des années à venir. Le sondage de CGarchitect permet de mesurer l'utilisation actuelle du logiciel.

Pour autant, j'ai souhaité déterminer des manques et limites à ce sondage. La première est la qualification du temps réel. CGarchitect décrit son utilisation de façon limitée, comme étant seulement la possibilité de valoriser un rapport direct au client. Pour autant, le temps réel est une notion qui p ermet de multiples usages. Il serait alors utile d'en définir le rôles et les avantages. Il est également important, en vue de définir l'accessibilité du moteur de jeu, de déterminer si l'utilisateur a eu ou non une formation appliquée aux logiciels de rendu. De plus, son utilisation est comme nous l'avons évoqué lié à d'autres logiciels, des logiciels de modélisation. Ceux-ci peuvent influencer le choix du moteur, en connaître la source est nécessaire. Enfin, nous pourrions rapporter l'utilisation du moteur de rendu au Design Process pour comprendre dans quelles circonstances et pour quels besoins son utilisation devient nécessaire.

Voici alors une version développée du sondage, basé selon la recherche de CGarchitects. Celui-ci a p our b ut de déterminer l'approche p roposée ci-dessus en préservant le travail de contextualisation du moteur de rendu effectué par la plateforme. (Questionnaire et compte rendu en annexe)

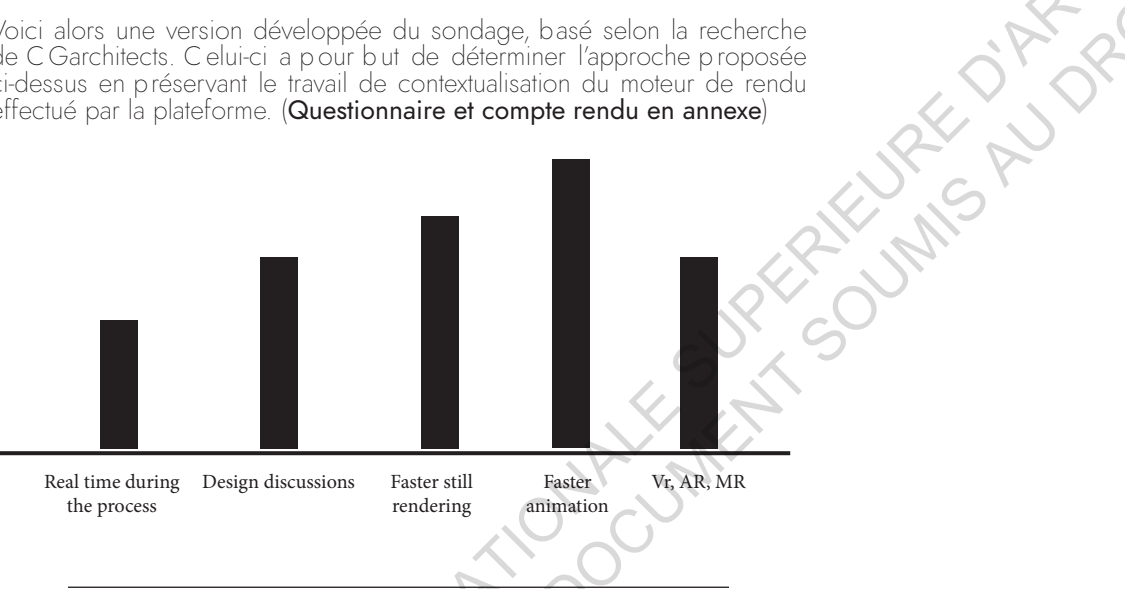

How important are each of these to your adoption of a real time engine?

<sup>C</sup>ette étude démontre l'intérêt grandissant des moteurs de rendu lors des différentes séquences du design <sup>p</sup> rocess. L'exploitation de cet outil est catégorisée comme étant principalement un outil de communication *interne* et *externe* au projet. Effectivement, le travail d'équipe autour de la visualisation caractérise le temps réel comme une réelle opportunité. L'intégration des différents acteurs semble alors être une ouverture possible quant à l'évolution future du moteur de jeu. De plus, la plupart des utilisateurs n'ayant pas reçu de

formations spécifiques, l'utilisation d'Unreal Engine 4 semble vouée à évoluer. Comme nous l'avons vu avec les différentes courbes d'apprentissage, celui-ci est accessible à des novices et peut être rapidement pris en main, surtout pour les usages le plus spécifiés à travers le questionnaire : *la communication et la visualisation*. Enfin, ces schémas déterminent des phases d'actions et d'observations vis-à-vis de l'exploitation du real-time.

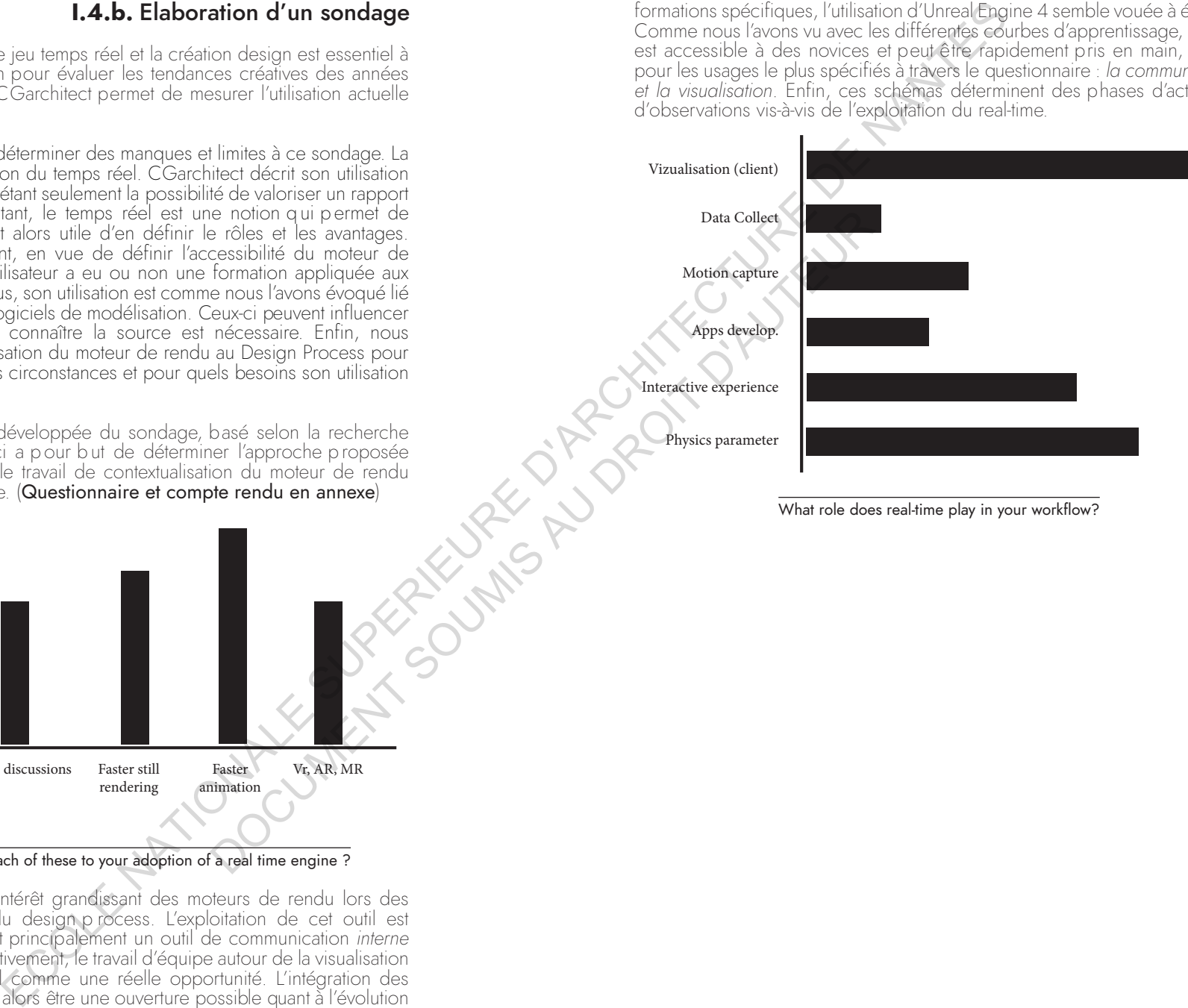

What role does real-time play in your workflow?

# **I.4.c.** Mise en forme du nouveau modèle

D'après le précédent sondage nous sommes en posture d'élaborer un nouveau<br>modèle intégrant cette fois une notion propre aux notions informatiques, le modèle intégrant cette fois une notion propre aux notions informatiques, le "*développement*" dans le processus. Comparons tout d'abord notre modèle <sup>b</sup>asé sur la théorie de Bryan Lawson et celui de Don Wells, programmeur informatique.

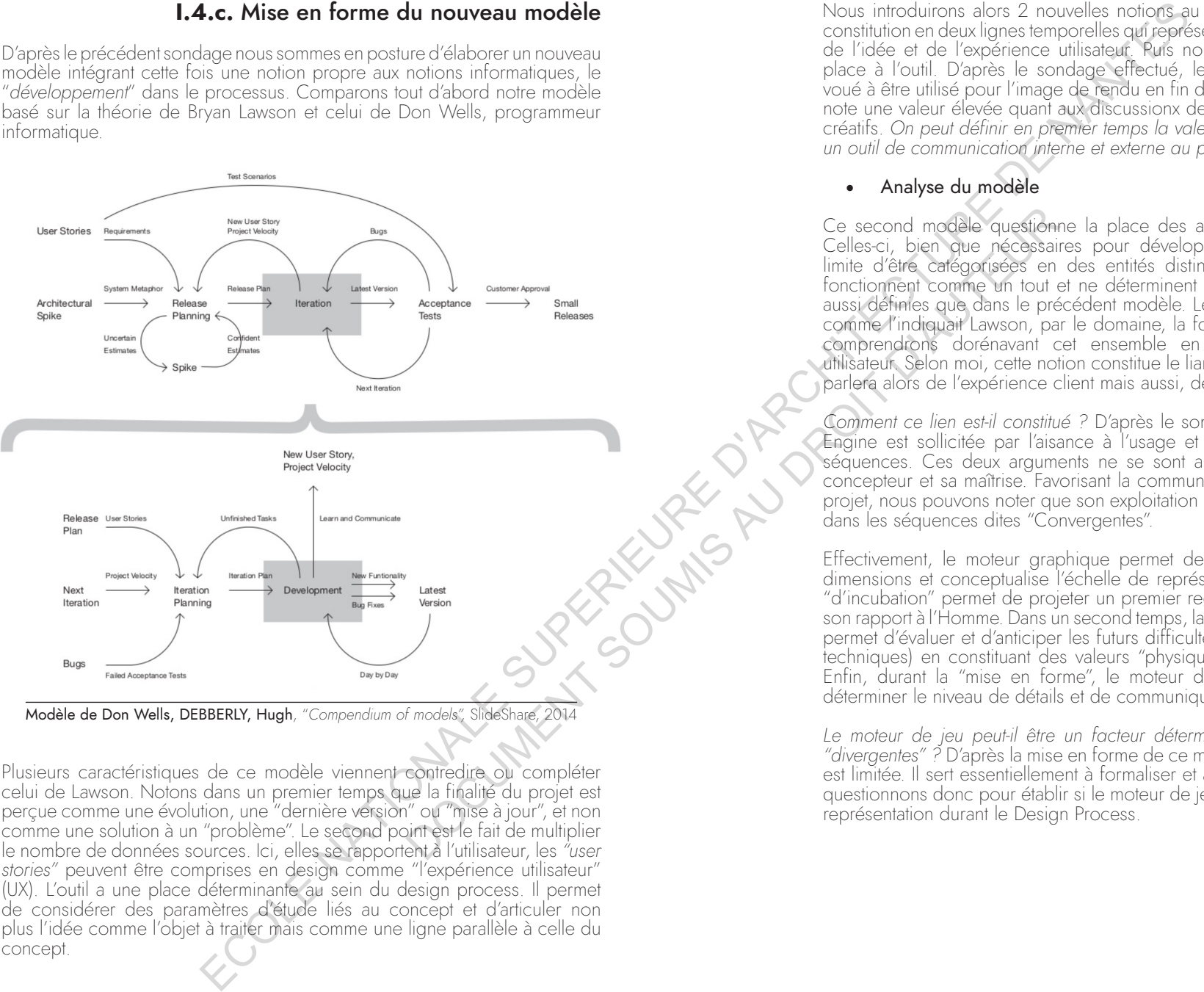

Modèle de Don Wells, DEBBERLY, Hugh, "*Compendium of models",* SlideShare, 2014

Plusieurs caractéristiques de ce modèle viennent contredire ou compléter celui de Lawson. Notons dans un premier temps que la finalité du projet est perçue comme une évolution, une "dernière version" ou "mise à jour", et non comme une solution à un "problème". Le second point est le fait de multiplier le nombre de données sources. Ici, elles se rapportent à l'utilisateur, les *"user stories"* peuvent être comprises en design comme "l'expérience utilisateur" (UX). L'outil a une place déterminante au sein du design process. Il permet de considérer des paramètres d'étude liés au concept et d'articuler non plus l'idée comme l'objet à traiter mais comme une ligne parallèle à celle du concept.

Nous introduirons alors 2 nouvelles notions au modèle, la première est sa constitution en deux lignes temporelles qui représentent cette correspondance de l'idée et de l'expérience utilisateur. Puis nous définirons une première place à l'outil. D'après le sondage effectué, le moteur de jeu est surtout voué à être utilisé pour l'image de rendu en fin de processus. Pour autant on note une valeur élevée quant aux discussionx de groupe entre les différents créatifs. On peut définir en premier temps la valeur du moteur de jeu comme *un outil de communication interne et externe au projet.* 

#### • Analyse du modèle

Ce second modèle questionne la place des activités propres au Design. Celles-ci, bien que nécessaires pour développer un concept, ont pour limite d'être catégorisées en des entités distinctes. Pourtant, ces actions fonctionnent comme un tout et ne déterminent pas en soit des séquences aussi définies que dans le précédent modèle. Les contraintes sont décrites, comme l'indiquait Lawson, par le domaine, la fonction et les acteurs. Nous comprendrons dorénavant cet ensemble en fonction de l'expérience utilisateur. Selon moi, cette notion constitue le liant entre concept et outil. On parlera alors de l'expérience client mais aussi, de celle du concepteur.

*Comment ce lien est-il constitué ?* D'après le sondage, l'utilisation du Game Engine est sollicitée par l'aisance à l'usage et le besoin en fonction des séquences. Ces deux arguments ne se sont alors déterminés que par le concepteur et sa maîtrise. Favorisant la communication et la visualisation du projet, nous pouvons noter que son exploitation majeure s'exprime avant tout dans les séquences dites "Convergentes".

Effectivement, le moteur graphique permet de créer une maquette en 3 dimensions et conceptualise l'échelle de représentation. Ainsi la séquence "d'incubation" permet de projeter un premier regard sur le concept quant à son rapport à l'Homme. Dans un second temps, la séquence de "Prototypage" permet d'évaluer et d'anticiper les futurs difficultés (formelles, esthétiques et techniques) en constituant des valeurs "physiques ou réelles" au concept. Enfin, durant la "mise en forme", le moteur de jeu pourra permettre de déterminer le niveau de détails et de communiquer le projet au client.

Le moteur de jeu peut-il être un facteur déterminant durant les séquences *"divergentes" ?* D'après la mise en forme de ce modèle, la présence de l'outil est limitée. Il sert essentiellement à formaliser et à communiquer. Nous nous questionnons donc pour établir si le moteur de jeu dépasse ou non l'outil de représentation durant le Design Process.

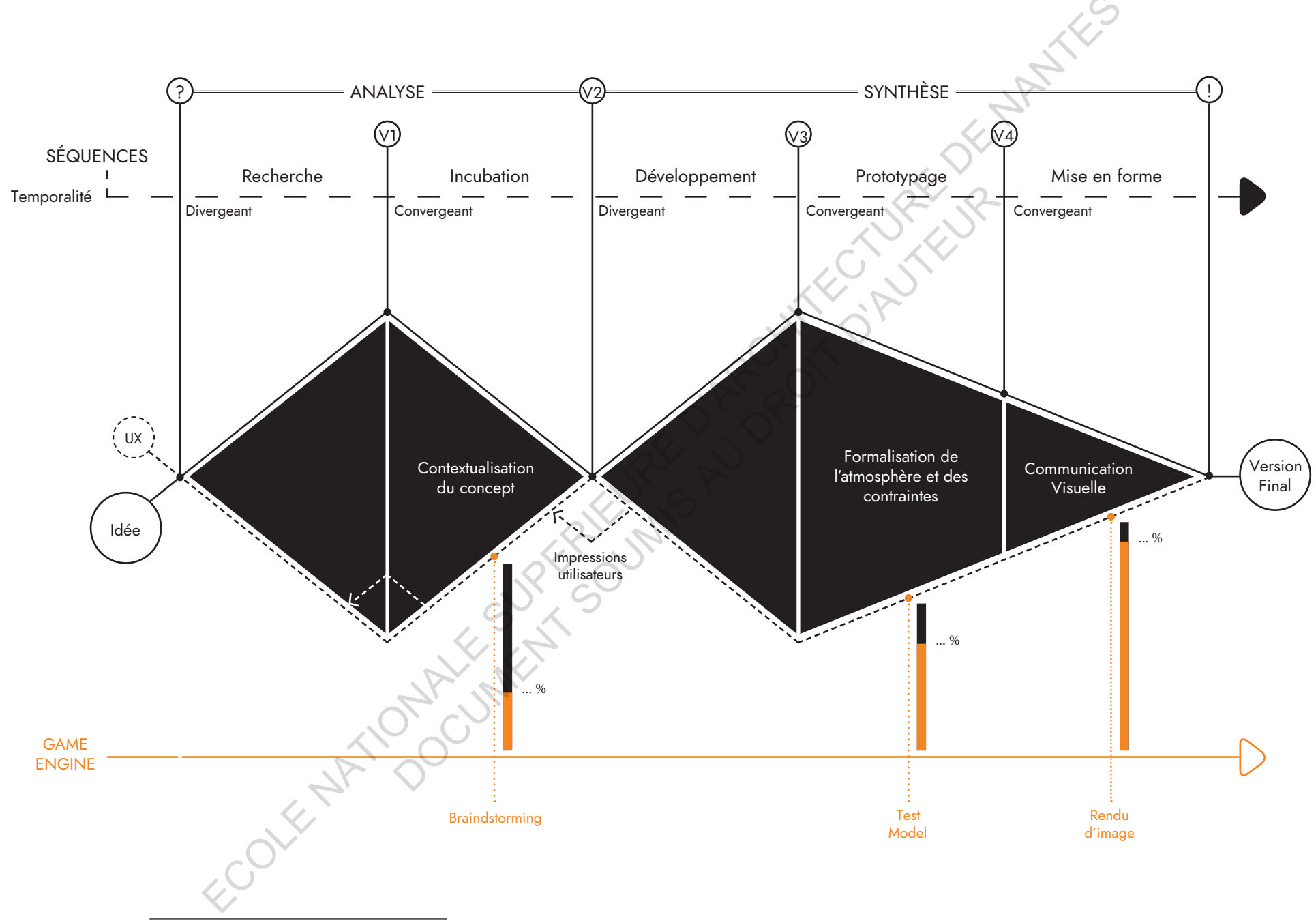

Modèle séquentiel des activités du game engine

52

53

# $\blacksquare$  $\checkmark$  Tempor alité du processus de cré atio n

# II - UN SYSTÈME NARRATIF COMME OUTIL DE CONCEPTION

**II.1 Temporalité du processus de création** un workflow intégré

# **II.1.a.** Workflow

Afin de déterminer les activités liées à l'utilisation du moteur de jeu en design process, j'ai souhaité solliciter son usage en milieu professionnel. Nous allons donc étudier l'exploitation d'Unreal Engine 4 durant l'élaboration d'un concours pour un projet scénographique muséal au travers d'un premier cas d'études. Cette partie sera donc représentée sous la forme de multiples étapes de réalisations avec le logiciel.

### • Contexte du projet

En novembre 2018, une proposition pour la conception et le suivi de réalisation de l'exposition temporaire "Charles et Paul Géniaux, deux frères en photographie" est lancée aux Champs Libre, salle d'exposition à Rennes. Nous sommes alors sollicités auprès de Raphaël Aubrun, scénographe indépendant, pour réaliser des éléments graphiques pour le concours. L'élaboration de ce projet s'effectue également avec "Les Designers Graphiques", collectif de graphistes à Nantes. Dans ce contexte, plusieurs contraintes s'accumulent : manque de temps pour réaliser les images, mise forme spatiale et graphique du projet évoluant constamment… difficile alors d'intégrer en amont les éléments graphiques au sein des images 3D. Enfin, un parti-pris très fort concernant l'ambiance lumineuse est adopté dans la proposition du concours, un facteur essentiel à communiquer à travers les images de rendu. **EXAMPLE TRANSPORT AND SATURE TRANSPORT CONTINUES CONTINUES CONTINUES CONTINUES CONTINUES CONTINUES CONTINUES CONTINUES CONTINUES CONTINUES CONTINUES CONTINUES CONTINUES CONTINUES CONTINUES CONTINUES CONTINUES CONTINUES C II.1.a.** WorkHow<br>
moteur de jeu en design<br>
d'auteur poisson du contre de la modèle SD s<br>
d'auteur poisson d'auteur de la modèle SD s<br>
d'auteur d'élubration d'un<br>
auteur d'auteur de montine de monteur de monteur d'auteur d

Plan salle d'exposition "Frères Géniaux"

Nous allons par la suite traverser l'entièreté de la réalisation de la scène<br>3D afin de comprendre la réalisation d'un projet avec Unreal Engine 4 et également de mettre en perspective le travail effectué avec les difficultés rencontrées durant le processus. L'intégration et la réalisation du projet au sein d'UE4 peuvent s'effectuer de façons diverses. Afin de permettre un séquençage cohérent du processus, nous avons déterminé 4 phases. La première est la modélisation, puis vient l'intégration de la lumière, des *matériaux, et enfin du postprocess.*

• Modèles 3D, UV et importation

La réalisation du modèle 3D s'effectue en deux temps. Le "corps" du projet, c'est à dire la salle d'exposition, les paroies et le mobilier sont modélisés au début, afin de permettre au scénographe et graphistes de s'accorder sur la mise en forme. Par la suite, les éléments de détails (menuiseries et objets exposés en vitrine) sont intégrés pour cette fois s'immerger dans le contenu de l'exposition.

## · *Modélisation*

L'ensemble de la modélisation a été effectuée sur Sketchup et 3dsMax. Les différents éléments de modélisation sont réalisés à partir des plans fournis par le musée pour la salle d'exposition et des dessins techniques pour les mobiliers. La salle d'exposition est très simple, un "sas" d'entrée, une pièce rectangle et 2 accès. Afin d'enrichir l'immersion du projet dans son contexte, une attention particulière à été portée sur la modélisation 3D du grill technique au plafond.

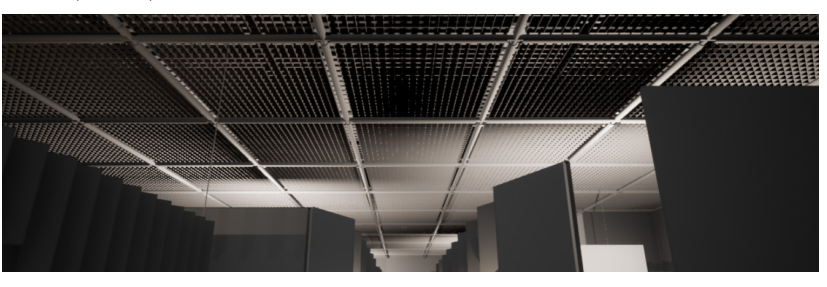

Grill 3D

Le premier point essentiel à l'intégration des modèles dans UE4 est le nombre de polygones. Celui-ci dépend de la plateforme et de l'interactivité souhaitée pour le projet. Une application destinée à être utilisée sur téléphone devra constituer ses scènes en low-poly tandis qu'une animation pourra avoir un nombre de polygones très important. La complexité de la scène définit la capacité du nombre d'images par seconde. Ce sont non pas les polygones de l'entièreté de la scène qui sont à comptabiliser, mais ceux de l'image visionnée. Par exemple, une seule image peut contenir 1 à 5 millions de polygones avec un taux de FPS très performant (90 à 120). Par ailleurs, Unreal dispose d'outils permettant de réduire le nombre de polygones dans la scène affichée (LODS).

54

55

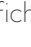

Pour appliquer les textures et reproduire justement l'impact de la lumière sur un modèle 3D, nous devons configurer les *UV channels*. Le canal déterminant la texture permet, par exemple, que le motif constituant un matériau 3D s'applique de manière à ce qu'on ne voit pas la liaison entre les répétitions, ou encore qu'une forme ronde soit matérialisée correctement. Plus simplement, Unreal va permettre d'utiliser les faces de l'objet modélisé afin de projeter les textures sur sa surface. Ces échantillons peuvent, par exemple, être définis dans les logiciels de modélisation 3D.

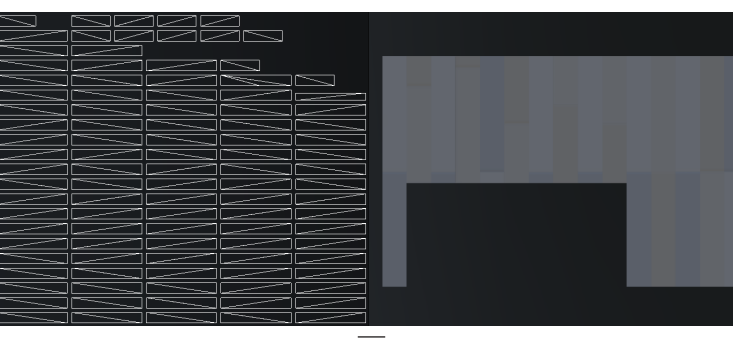

 $\overline{uv}$ 

Pour utiliser les paramètres d'éclairages disponibles dans UE4, la création d'un *Lightmap UV* est nécessaire pour stocker les informations d'ombres et d'éclairages. Le processus de lightmapping et la création d'un patron pour les *UV* est un procédé très complexe qui dépend grandement de la façon de modéliser la forme 3D.

Nous pouvons créer une *Lightmap* de deux manières. En utilisant l'outil de génération automatique d'Unreal engine, ou bien en créant une lightmap<br>personnalisée avec des outils d'éditions UV (disponible sur 3ds, Maya, editions des outils d'éditions d'éditions d'éditions d'éditions d'éditions du temps d'éditions de fichier UV lightmap personnalisé peut prendre un temps considérable et s'avérer difficile. Sauf cas particulier (Personnage 3D …), l'outil automatique s'avère très performant après quelques tests.

Pour entretenir un nombre de FPS performant, nous pouvons visualiser la densité de résolution des *Lightmap* dans la scène. Il est important d'avoir une forme d'homogénéité de la résolution globale de la scène virtuelle afin que de couleurs superposera toutes les mailles de la scène en fonction de leur résolution.

L'ensemble de ces manipulations ont été réalisées sur les objets 3D, nous pouvons simplement les intégrer et les placer dans la scène avant de constituer résolution et de modéliser les éléments avec un grand nombre de polygones puisque le projet consiste uniquement à créer des images fixes. Le nombre de FPS doit être de 120 pour un jeu et 60 pour une animation, nous avons pu ici descendre à 20 puisqu'il s'agissait d'une capture.

#### · *Importation*

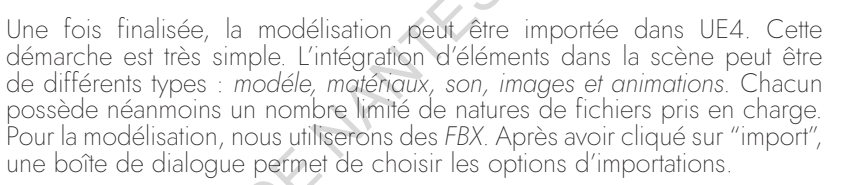

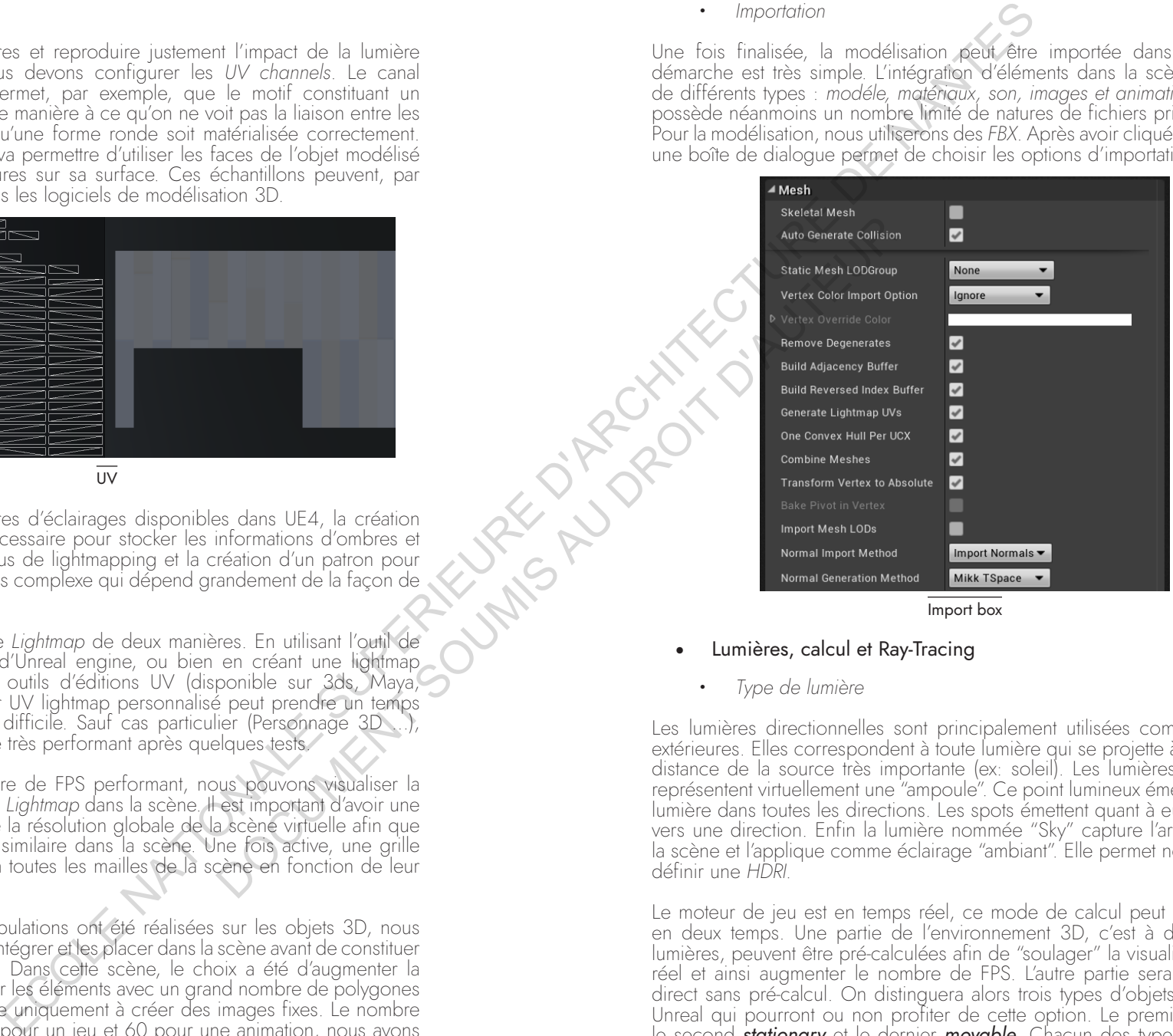

Import box

- Lumières, calcul et Ray-Tracing
	- · *Type de lumière*

Les lumières directionnelles sont principalement utilisées comme lumières extérieures. Elles correspondent à toute lumière qui se projette à partir d'une distance de la source très importante (ex: soleil). Les lumières ponctuelles représentent virtuellement une "ampoule". Ce point lumineux émet donc de la lumière dans toutes les directions. Les spots émettent quant à eux seulement vers une direction. Enfin la lumière nommée "Sky" capture l'arrière-plan de la scène et l'applique comme éclairage "ambiant". Elle permet notamment de définir une *HDRI.*

Le moteur de jeu est en temps réel, ce mode de calcul peut être effectué en deux temps. Une partie de l'environnement 3D, c'est à dire certaines lumières, peuvent être pré-calculées afin de "soulager" la visualisation temps réel et ainsi augmenter le nombre de FPS. L'autre partie sera calculée en direct sans pré-calcul. On distinguera alors trois types d'objets essentiels à Unreal qui pourront ou non profiter de cette option. Le premier est *static*, le second *stationary* et le dernier *movable*. Chacun des types de lumière possède donc une propriété nommé "*Mobility*".

II.1

*Static* : Les lumières statiques sont des lumières qui ne peuvent pas être changées (intensité, couleurs) ou déplacées durant l'exécution du projet. Celles-ci sont destinées à être précalculées et auront un plus faible impact sur les performances. Les lampes statiques ont généralement une qualité moyenne, ce qui permet un coût de performance minimal.

*Stationary* : Ces lumières sont destinées à rester au même endroit dans la modélisation. Cependant, il est possible de faire évoluer leur luminosité et leurs couleurs durant l'exécution. La qualité de ce type de lumière est la plus élevée des trois. Celle-ci a pour contrainte de ne pas pouvoir être superposée de nombreuses fois dans la scène. C'est-à-dire que si la sphère représentant la zone dans laquelle la lumière impacte la visualisation rencontre 2 autres sphères, celle-ci sera automatiquement convertie en "Movable".

*Movable* : Les lumières mobiles diffusent une lumière et des ombres intégralement "dynamiques". Leurs positions, rotations, intensités et couleurs peuvent être modifiées à tout instant. Le coût en performance est élevé puisqu'il n'est pas pré-calculé, cependant la qualité l'est aussi.

Unreal supporte un nombre de polygones très conséquent, néanmoins celuici impacte grandement les performances d'une lumière. Effectivement, plus il y a de triangles à calculer, plus celle-ci impacte le nombre de FPS. Afin de "précalculer" les lumières, nous utilisons la fonction "Build Lightning Only", il est possible également de déterminer la qualité de cette fonction, durant l'élaboration du projet nous utilisons une qualité "*Medium*", pour exporter les images nous utilisons "*Production*". La différence est importante, autant que la performance globale entre l'une et l'autre (chute de 40 FPS à 20 FPS à la fin du projet).

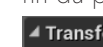

 $\overline{1}$ 

 $\checkmark$ 

Tempor

alité du processus de cré

atio n

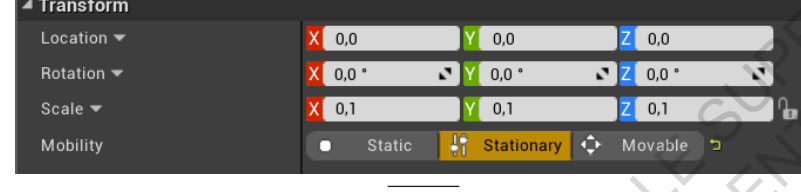

**Mobility** 

· *Choix du concours*

La salle d'exposition pour ce concours est une boîte noire, nous avons donc privilégié seulement les Spotlights et Pointlights. Étant un lieu muséal, le projet fait appel à une quantité importante de lumière. L'utilisation d'Unreal Engine 4 a alors permis de mettre en valeur 2 principes qui valorisent l'utilisation du moteur de jeu.

D'une part l'atmosphère souhaitée pour cette exposition était sur le thème de<br>la lumière, un contraste fort entre des "boîtes lumineuses" et des passages dans l'ombre. Ce type d'installation est difficile à mettre en avant lors d'un concours car sa richesse et son fonctionnement est difficile à communiquer.

D'autre part un lien futur avec la technicité de l'éclairage a pu être anticipé, apportant une plus-value au dossier de concours : les valeurs réelles des sources lumineuses. Effectivement, le système d'éclairement d'UE4 est basé sur des phénomènes physiques réels, nous permettant de choisir pour chaque lumière le nombre de Lumen, son angle de projection et son IOS.

· *L'atmosphère, Spotlight et Pointlight*

Les spots ont constitué l'ensemble des lumière de détails, c'est-à-dire celles qui seront utilisées dans le réel afin de permettre une bonne lisibilité des oeuvres photographiques qu'accueille cette exposition. Celles-ci permettent d'appliquer une première couche de lumière à l'image afin de constituer les<br>ombres propres aux objets et de traduire l'effet qui en retourne. L'intégralité ombres propres aux objets et de traduire l'effet qui en retourne. L'intégralité de ces sports (58 dans la scènes) est en *Stationar<sup>y</sup>* <sup>p</sup>ermettant, comme indiqué ci-dessus, une qualité dans les ombres.

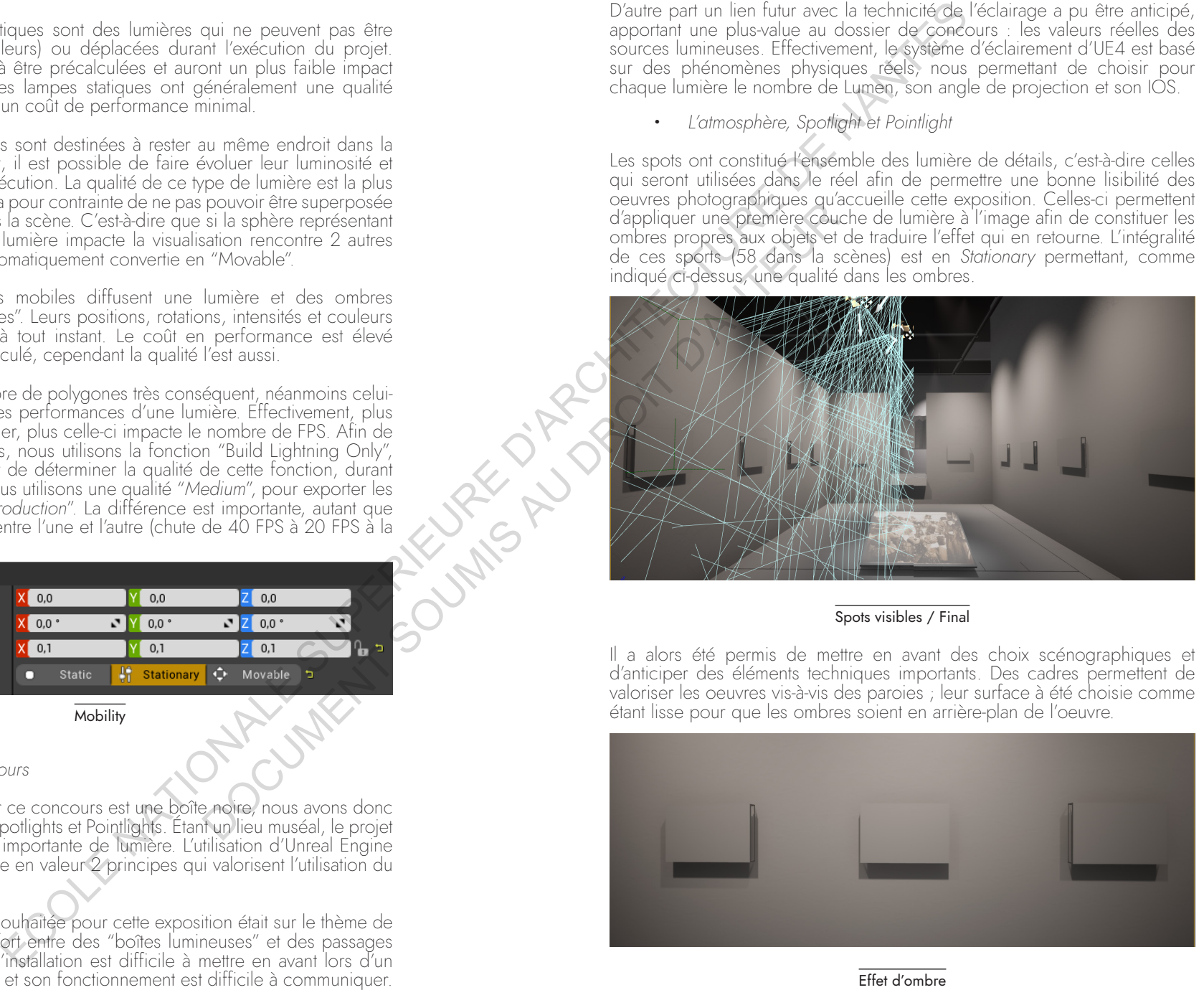

#### Spots visibles / Final

Il a alors été permis de mettre en avant des choix scénographiques et d'anticiper des éléments techniques importants. Des cadres permettent de valoriser les oeuvres vis-à-vis des paroies ; leur surface à été choisie comme étant lisse pour que les ombres soient en arrière-plan de l'oeuvre.

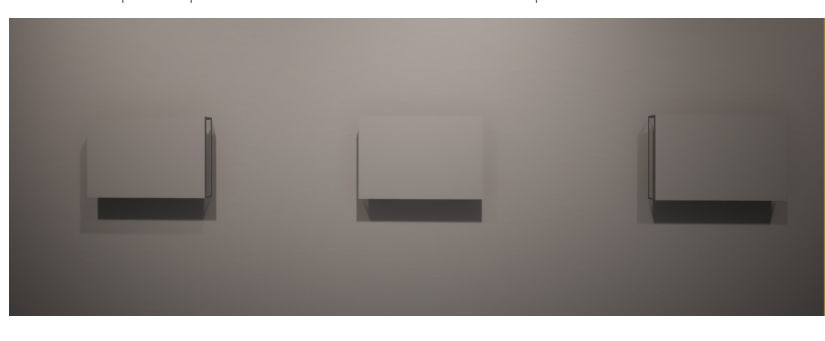

Afin de constituer une atmosphère particulière à l'exposition, des zones de lumière ont été surexposées grâce au *Pointlight* permettant d'obtenir des "appels de lumières" aux différentes entrées des espaces et des photophores mais aussi constituer l'illumination d'ampoules réelles dans les zones de passages.

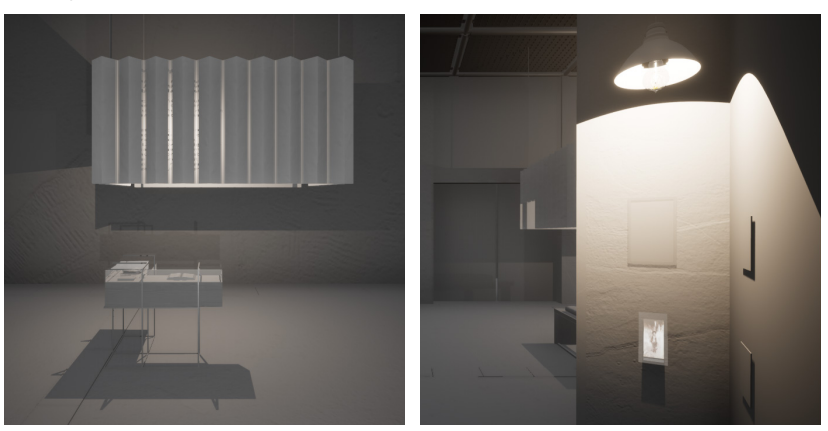

Point Light

Un dernier type de lumière a été constitué. Unreal Engine 4 ne permet pas (2018, en dévelopement) de réaliser des lumières émises d'un élément de modélisation 3D comme un néon ou un panneau rétro-éclairé. De plus, dans notre cas, l'élément en question devait transmettre des ombres variables puisque la source était impactée d'une photographie. Pour ce faire, 3 dispositifs sont à concevoir :

*Le matériau s'illumine* : La création de ce matériau permet d'importer une image en tant que texture et de multiplier son Alpha par un nombre. En reliant cette node à "*Emissive*", une sensation de lumière sera constituée.

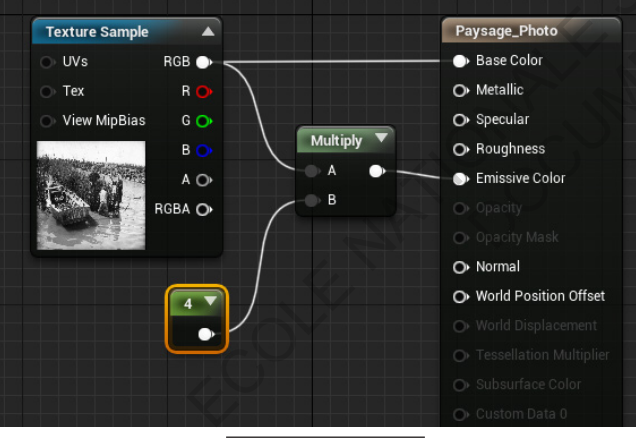

Test 1 · Material editor

ECOLE DE COLE DE COLE DE COLE DE COLE DE COLE DE COLE DE COLE DE COLE DE COLE DE COLE DE COLE DE COLE DE COLE DE COLE DE COLE DE COLE DE COLE DE COLE DE COLE DE COLE DE COLE DE COLE DE COLE DE COLE DE COLE DE COLE DE COLE

#### Test 1 : Vue

Un dernier type de lumière a été constitué. Unreal Engine 4 ne permet pas (2018, en dévelopement) de réaliser des lumières émises d'un élément de modélisation 3D comme un néon ou un panneau rétro-éclairé. De plus, dans notre cas, l'élément en question devait transmettre des ombres variables puisque la source était impactée d'une photographie. Pour ce faire, 3 dispositifs sont à concevoir :

*Le matériau s'illumine :* La création de ce matériaux permet d'importer une image en tant que texture et de multiplier son Alpha par un nombre. En reliant cette node à "*Emissive*", une sensation de lumière sera constituée.

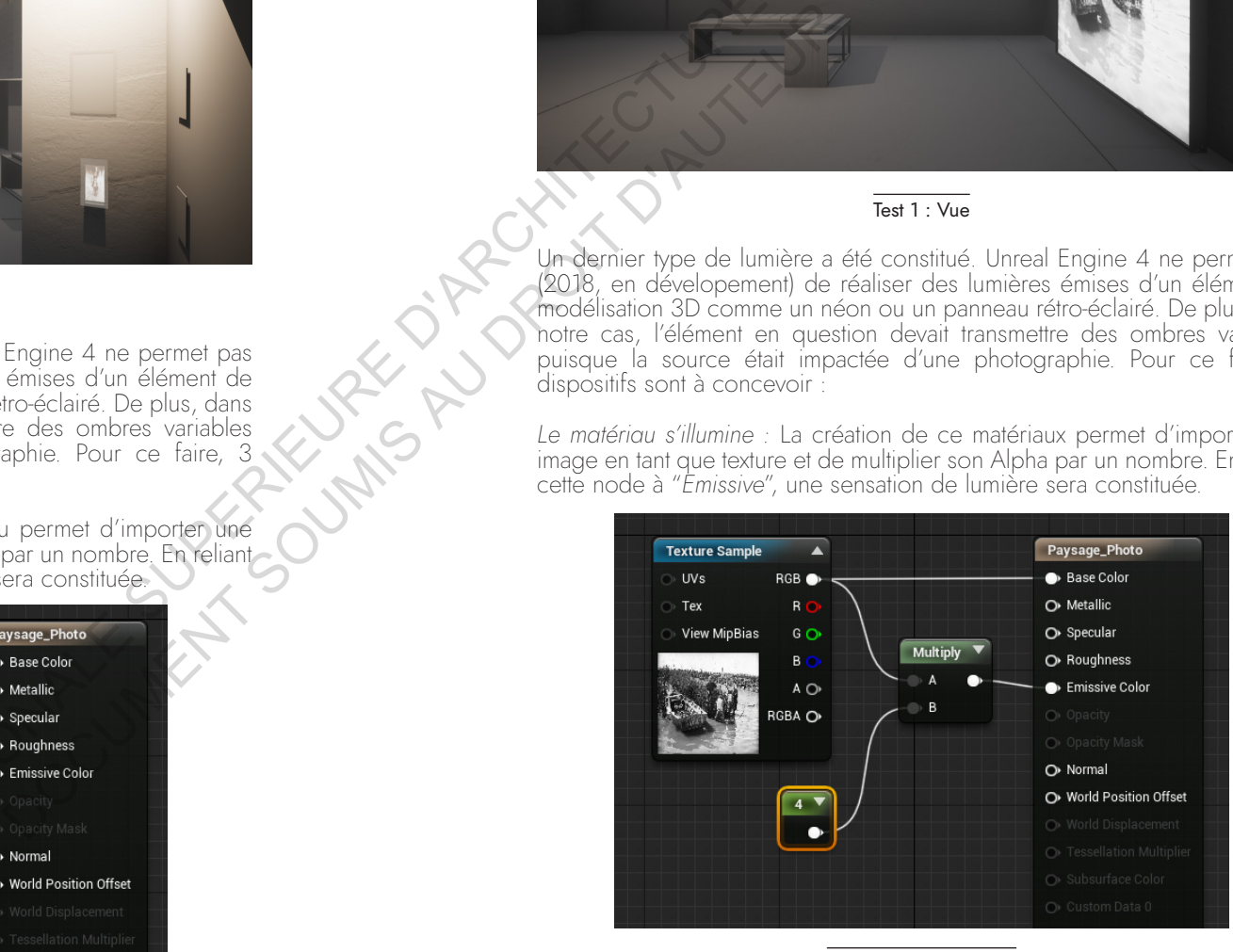

Test 2 : Material editor

 $\overline{\phantom{0}}$ Tempor

alité du processus de cré

atio n

II.1

*Un Pointlight définie l'émission de la lumière* : Celui-ci est paramétré pour s'accorder à la couleur de l'image et à l'intensité de l'émission de lumière du matériau.

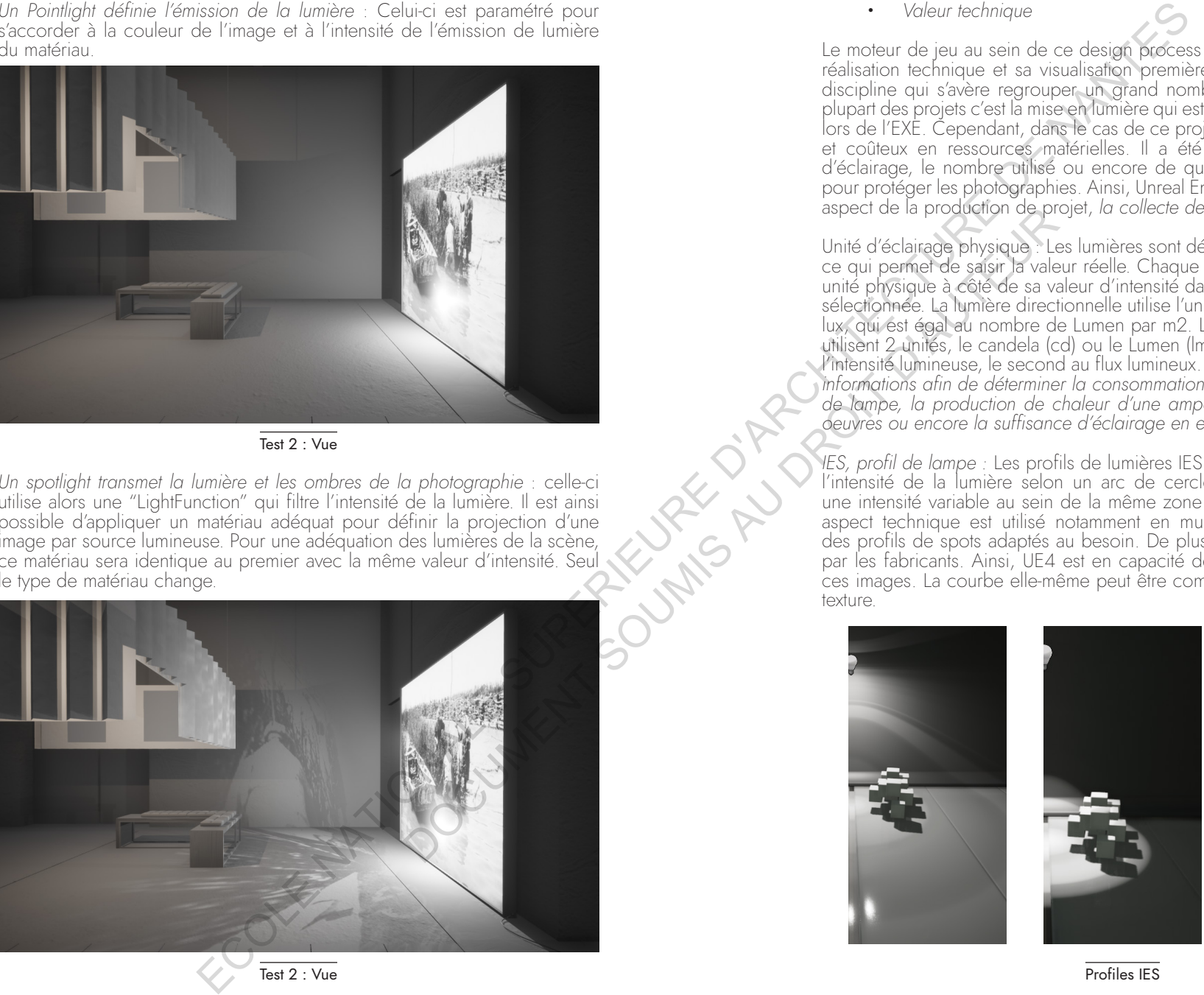

#### Test 2 : Vue

Un spotlight transmet la lumière et les ombres de la photographie : celle-ci utilise alors une "LightFunction" qui filtre l'intensité de la lumière. Il est ainsi possible d'appliquer un matériau adéquat pour définir la projection d'une image par source lumineuse. Pour une adéquation des lumières de la scène, ce matériau sera identique au premier avec la même valeur d'intensité. Seul le type de matériau change.

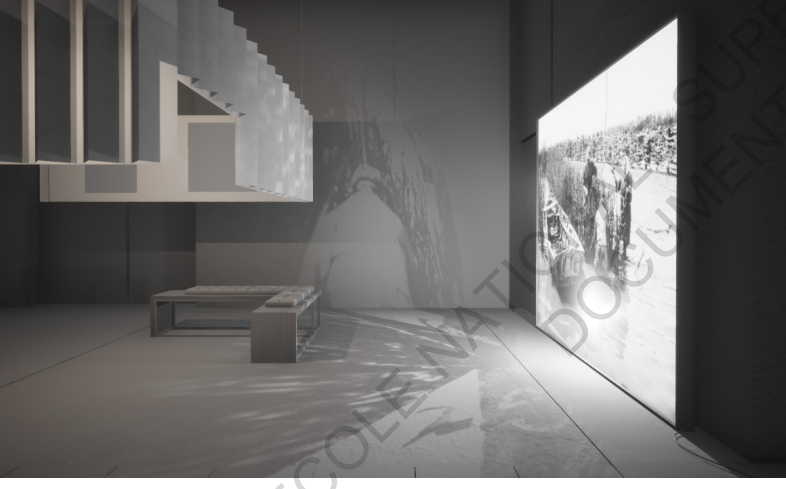

Test 2 : Vue

· *Valeur technique*

Le moteur de jeu au sein de ce design process est l'outil de liaison entre la réalisation technique et sa visualisation première. La scénographie est une discipline qui s'avère regrouper un grand nombre de techniciens, pour la plupart des projets c'est la mise en lumière qui est définie en fin de réalisation, lors de l'EXE. Cependant, dans le cas de ce projet, l'éclairage est primordial et coûteux en ressources matérielles. Il a été permis d'anticiper le type d'éclairage, le nombre utilisé ou encore de quantifier l'intensité lumineuse pour protéger les photographies. Ainsi, Unreal Engine 4 détermine un nouvel aspect de la production de projet, *la collecte de données.* 

Unité d'éclairage physique : Les lumières sont définies à l'aide de ces unités, ce qui permet de saisir la valeur réelle. Chaque type de lumière affiche son unité physique à côté de sa valeur d'intensité dans ses détails lorsqu'elle est sélectionnée. La lumière directionnelle utilise l'unité d'éclairement exprimé en lux, qui est égal au nombre de Lumen par m2. Les autres types de lumières utilisent 2 unités, le candela (cd) ou le Lumen (lm). Le premier correspond à l'intensité lumineuse, le second au flux lumineux. *Nous pourrions projeter ces*  informations afin de déterminer la consommation d'un espace suivant le type de lampe, la production de chaleur d'une ampoule pour la protection des *oeuvres ou encore la suffisance d'éclairage en espace public.*

*IES, profil de lampe :* Les profils de lumières IES sont une courbe qui définit l'intensité de la lumière selon un arc de cercle. Un *IES* permet d'obtenir une intensité variable au sein de la même zone d'émission de lumière. Cet aspect technique est utilisé notamment en muséographie afin de choisir des profils de spots adaptés au besoin. De plus les IES sont communiqués par les fabricants. Ainsi, UE4 est en capacité de les reproduire à partir de ces images. La courbe elle-même peut être comparée à la projection d'une texture.

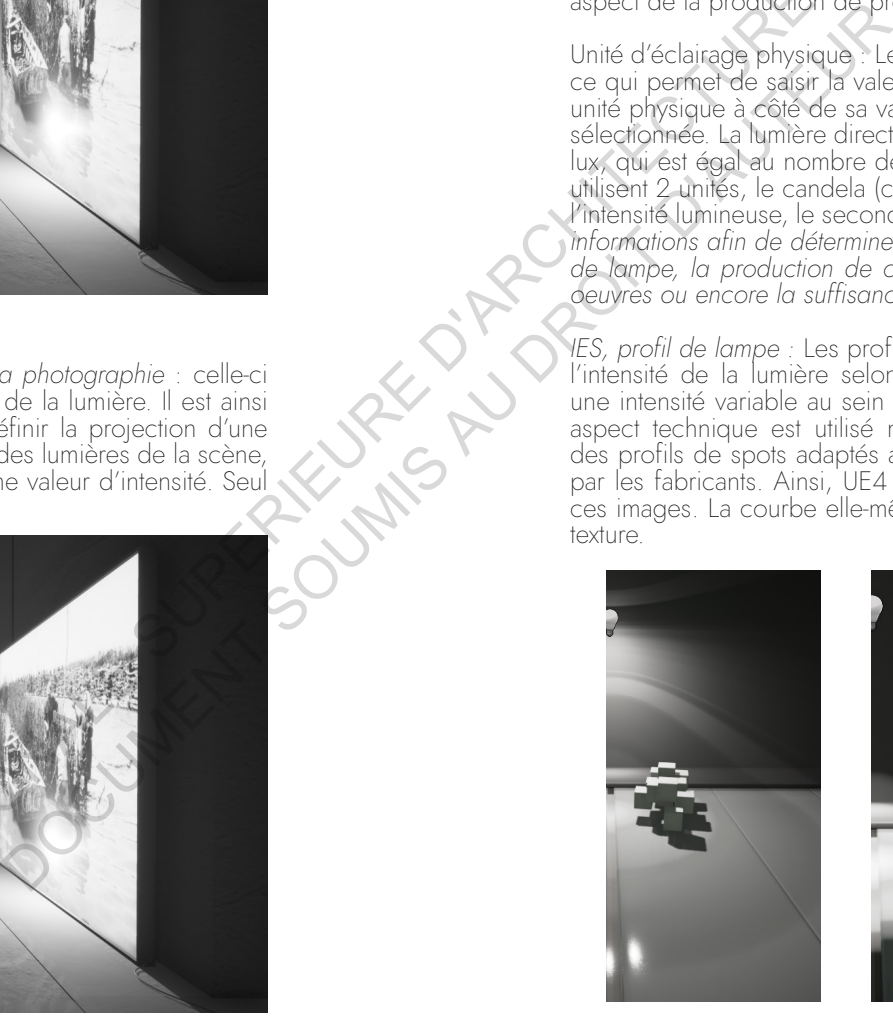

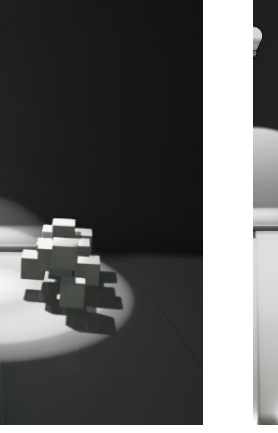

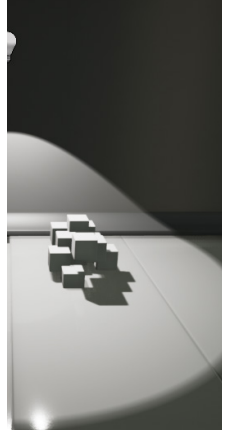

Profiles IES

#### • Lumières, calcul et Ray-Tracing

Ce projet a été réalisé en 2018 sur la version 4.21 d'UE4. Depuis, une avancée majeure a été réalisée en terme de projection de lumière, l'exploitation du Ray-Tracing. La qualité d'un moteur de rendu peut ainsi être questionnée chaque année, les performances toujours plus grandes des entités informatiques permettent de favoriser des rendus de meilleure qualité. A ce titre UE4 promet une nette avancée. Au GDC 2018, Epic Games a annoncé l'intégration d'une technologie de qualité combinée au temps réel : le ray tracing, en partenariat avec NVIDIA et ILMxLAB.

Dans certains moteurs de rendu graphique, le Ray Tracing (*lancé de rayon*) est utilisé depuis longtemps. On peut voir la qualité photoréaliste qu'il permet dans des logiciels comme "Substance Painter" ou "Marmoset toolbag 3". Le Ray Tracing permet de rendre fidèlement des scènes constituées de nombreuses réflexions et matériaux complexes comme des matériaux translucides ou du verre.

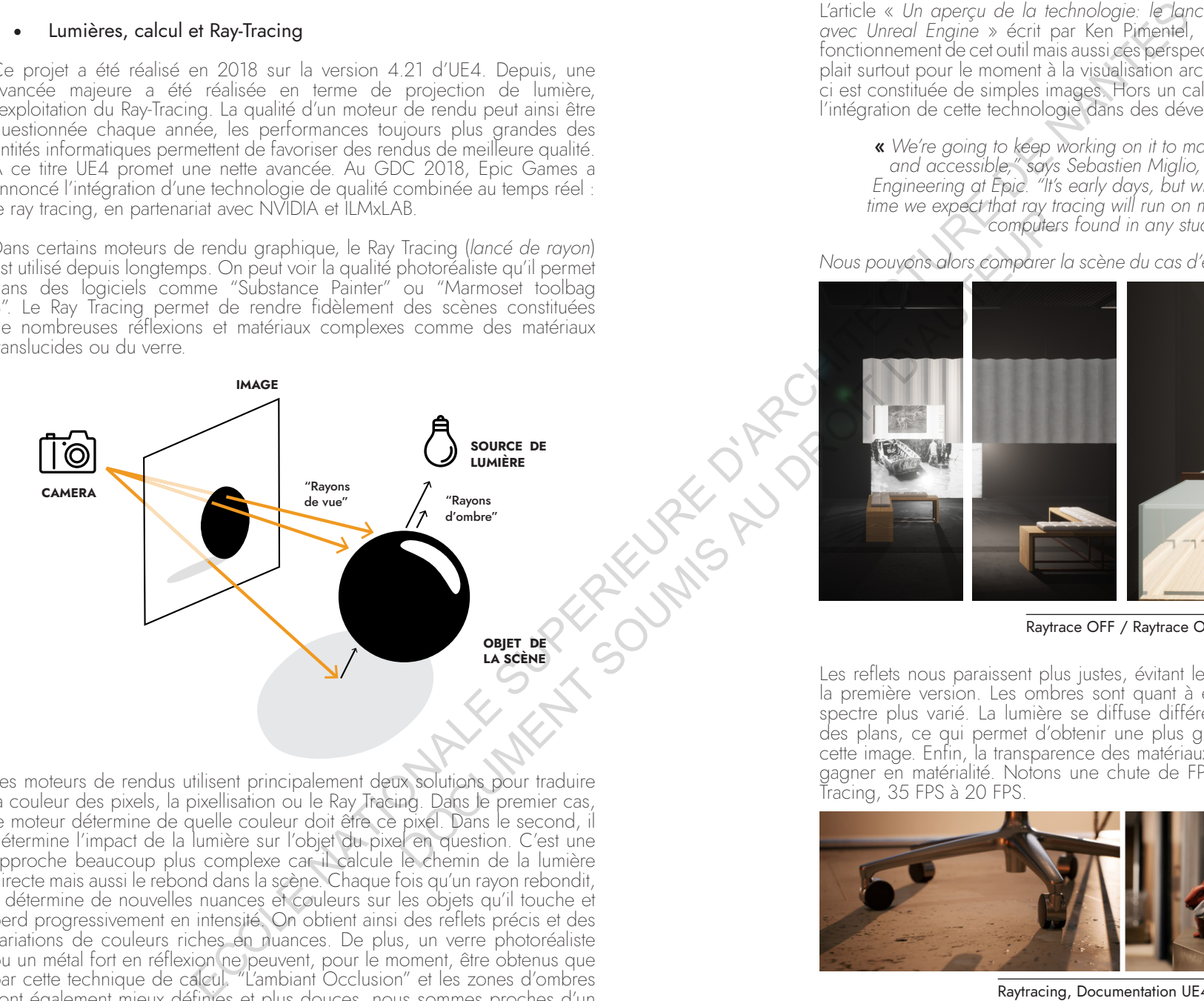

Les moteurs de rendus utilisent principalement deux solutions pour traduire la couleur des pixels, la pixellisation ou le Ray Tracing. Dans le premier cas, le moteur détermine de quelle couleur doit être ce pixel. Dans le second, il détermine l'impact de la lumière sur l'objet du pixel en question. C'est une approche beaucoup plus complexe car il calcule le chemin de la lumière directe mais aussi le rebond dans la scène. Chaque fois qu'un rayon rebondit, il détermine de nouvelles nuances et couleurs sur les objets qu'il touche et perd progressivement en intensité. On obtient ainsi des reflets précis et des variations de couleurs riches en nuances. De plus, un verre photoréaliste ou un métal fort en réflexion ne peuvent, pour le moment, être obtenus que par cette technique de calcul. "L'ambiant Occlusion" et les zones d'ombres sont également mieux définies et plus douces, nous sommes proches d'un comportement réel de la lumière et non d'un « trucage ».

L'article « Un aperçu de la technologie: le lancer de rayons en temps réel<br>avec Unreal Engine » écrit par Ken Pimentel, explique généreusement le *avec Unreal Engine* » écrit par Ken Pimentel, explique généreusement le fonctionnement de cet outil mais aussi ces perspectives d'avenir. Le Ray Tracing plait surtout pour le moment à la visualisation architecturale, cependant celleci est constituée de simples images. Hors un calcul en temps réel favorisera l'intégration de cette technologie dans des développements VR et AR.

« We're going to keep working on it to make it more lightweight *and accessible," says Sebastien Miglio, Director, Enterprise*  Engineering at Epic. "It's early days, but within a short period of time we expect that ray tracing will run on more common types of *computers found in any studio.* » **<sup>1</sup>**

Nous pouvons alors comparer la scène du cas d'étude exposé précédemment

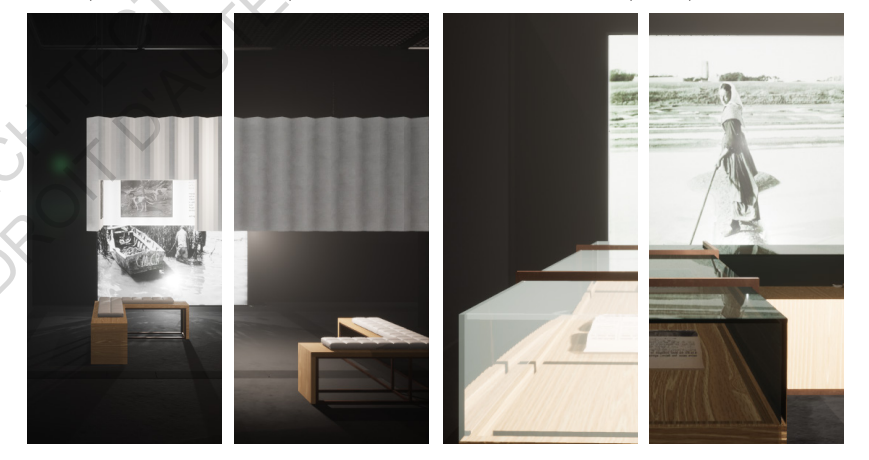

Raytrace OFF / Raytrace ON

Les reflets nous paraissent plus justes, évitant les distorsions du verre dans la première version. Les ombres sont quant à elles plus précises avec un spectre plus varié. La lumière se diffuse différemment suivant l'inclinaison des plans, ce qui permet d'obtenir une plus grande qualité du bois dans cette image. Enfin, la transparence des matériaux permet au photophore de gagner en matérialité. Notons une chute de FPS due à l'activation du Ray Tracing, 35 FPS à 20 FPS.

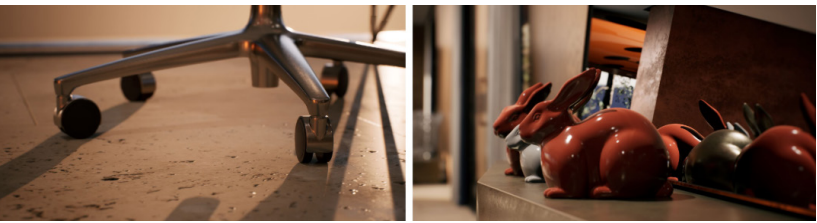

Raytracing, Documentation UE4 (site)

II.1

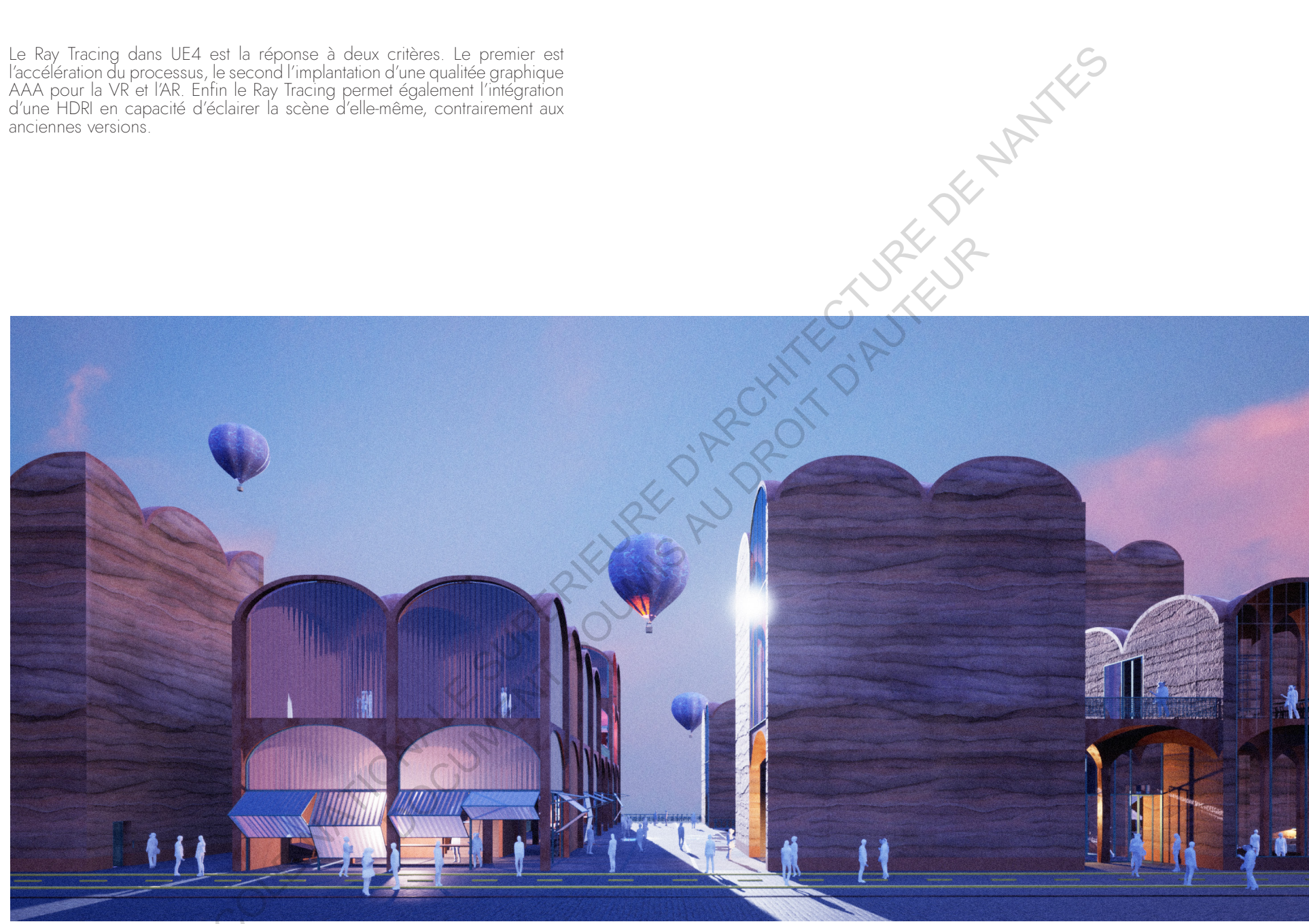

/ Temporalité du processus de création

 $\sum$ 

66
- **Matériaux** 
	- · *Création d un matériaux*

Pour constituer un matériau, nous utilisons le script visuel. Nous pouvons alors relier un ensemble de nodes permettant d'attribuer des fonctions à un paramètre global. Voici les différents paramètres des matériaux. Suivant le type de matériau spécifié ces paramètres sont ou non accessibles. Les nodes peuvent alors être ajoutées afin de déterminer son aspect. Nous allons pouvoir y insérer des images mais aussi des fonctions, ainsi que des valeurs, afin de complexifier celui-ci. Dans cet exemple, il s'agit d'un matériau très simple représentant un plancher en bois.

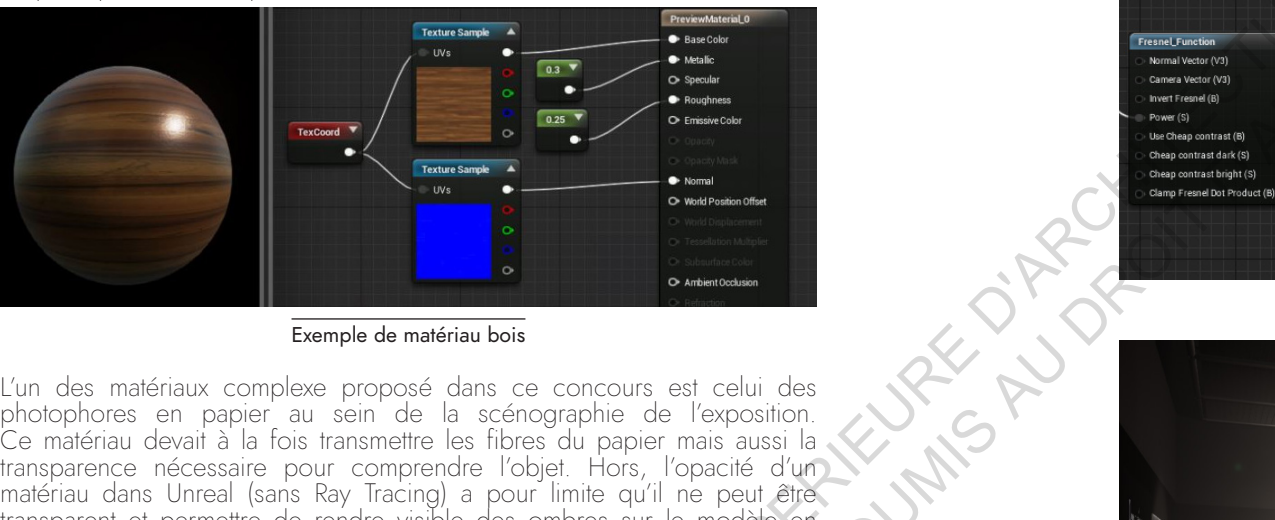

Exemple de matériau bois

L'un des matériaux complexe proposé dans ce concours est celui des photophores en papier au sein de la scénographie de l'exposition. Ce matériau devait à la fois transmettre les fibres du papier mais aussi la transparence nécessaire pour comprendre l'objet. Hors, l'opacité d'un matériau dans Unreal (sans Ray Tracing) a pour limite qu'il ne peut être transparent et permettre de rendre visible des ombres sur le modèle en même temps.

La première approche fut de considérer ce modèle comme un élément semiopaque, puis y intégrer une texture. Nous constatons que la transparence prend le dessus sur les autres fonctions, la texture et la couleur est à peine perceptible, les opacités se chevauchent et la lumière impact le matériau en le rendant moins opaque, l'inverse du résultat escompté.

La seconde approche est alors de constituer un matériau SSS (subsurface scattering) utilisé généralement pour retranscrire la peau sur un personnage, permettant de mettre en place des traversées de lumière comme celles présentes sur le corps humain (bout des doigts, lobe d'oreille…). La lumière peut alors se disperser sur une surface semi translucide, elle se diffuse de manière homogène dans le matériau.

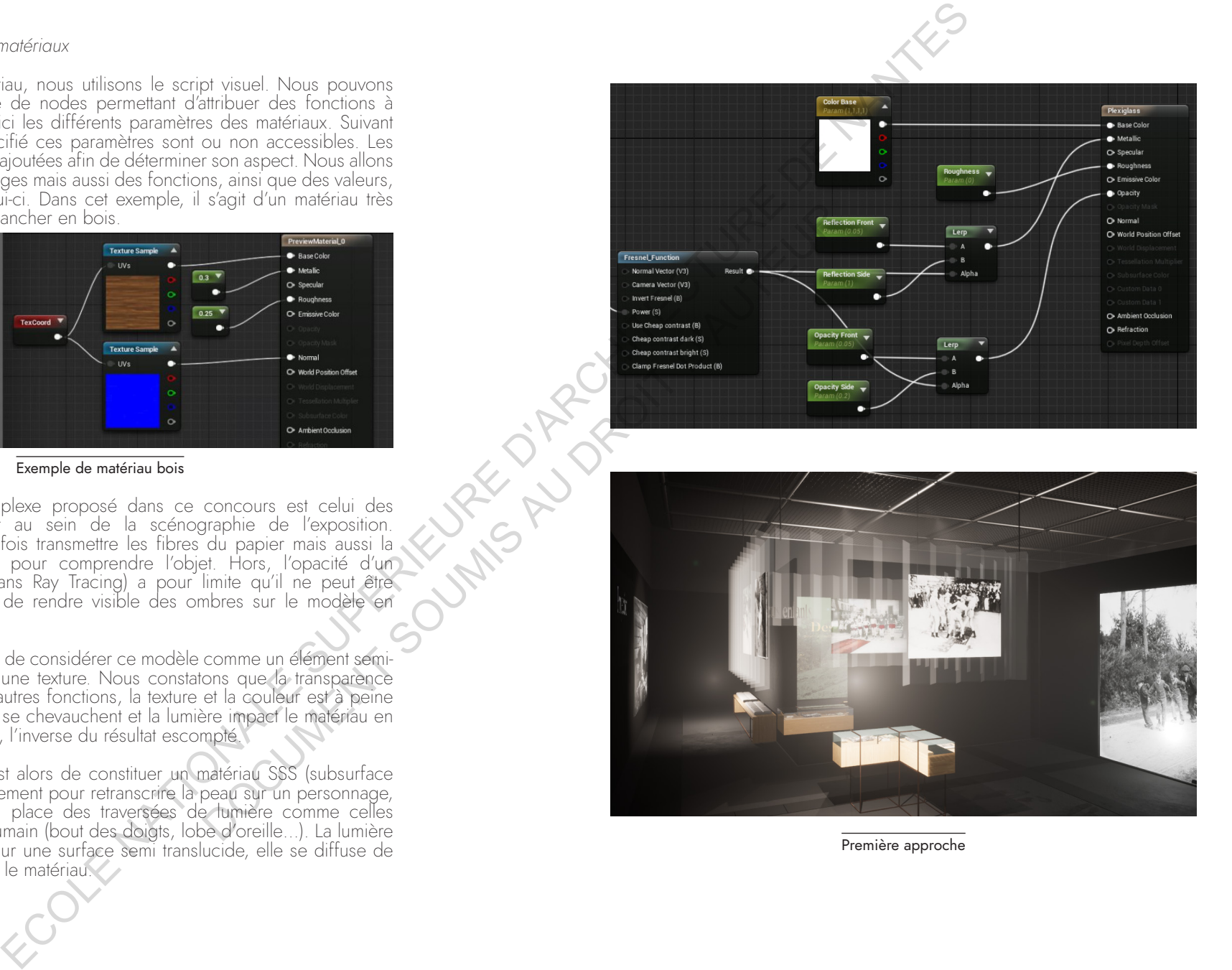

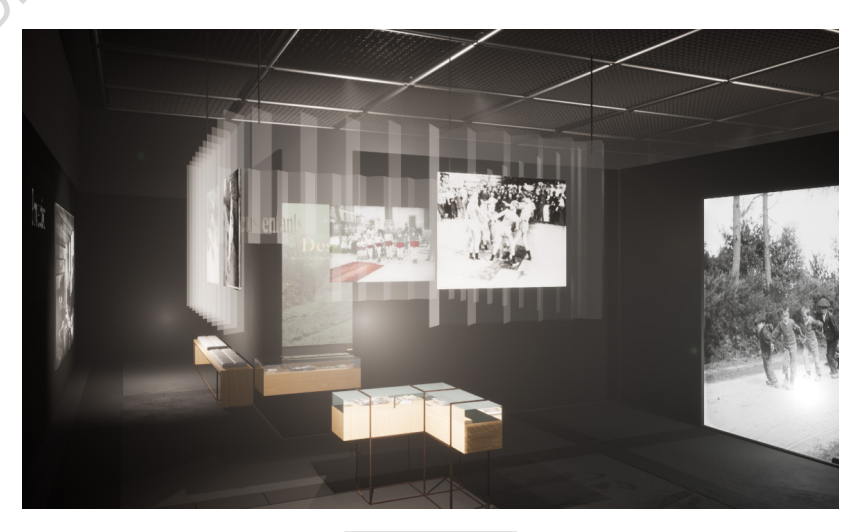

Première approche

 $\overline{=}$ 

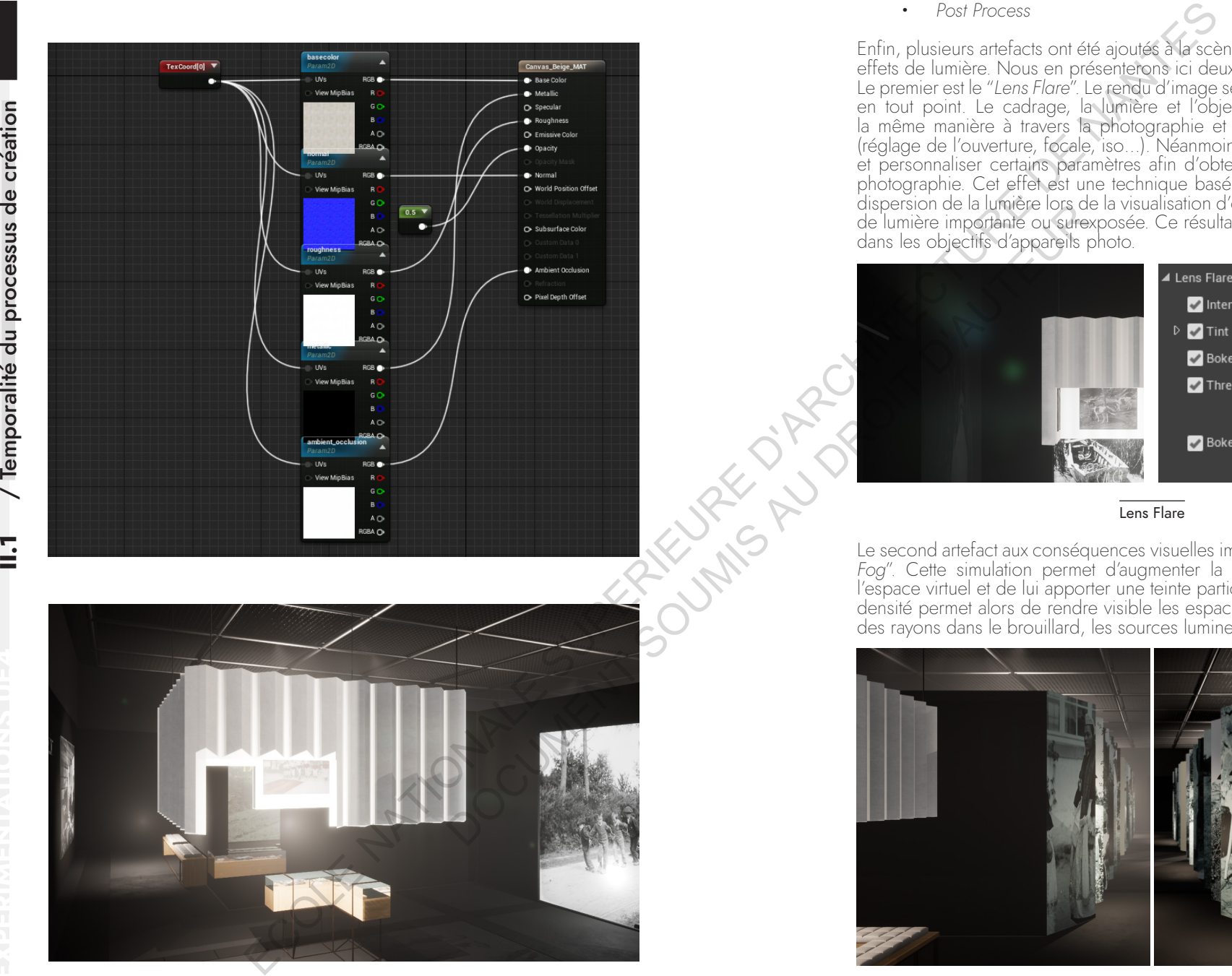

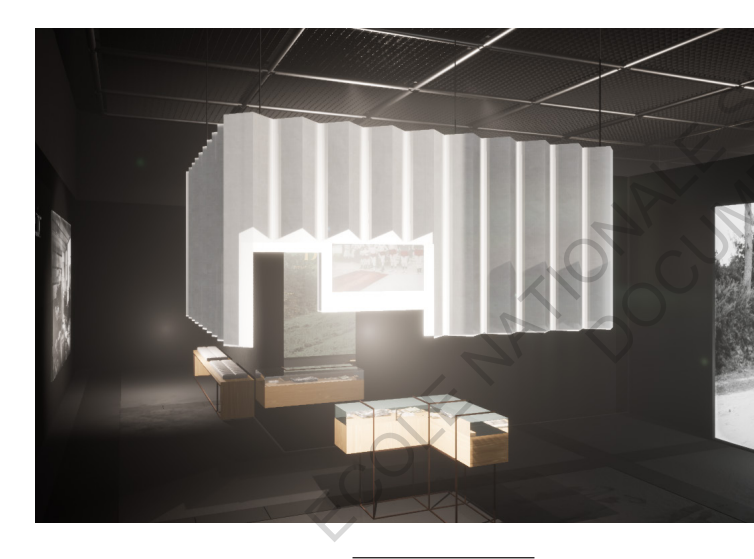

· *Post Process*

Enfin, plusieurs artefacts ont été ajoutés à la scène permettant d'accentuer les effets de lumière. Nous en présenterons ici deux principaux.

Le premier est le "*Lens Flare*". Le rendu d'image se rapporte à la photographie en tout point. Le cadrage, la lumière et l'objet ciblé sont déterminés de la même manière à travers la photographie et l'export d'image dans UE4 (réglage de l'ouverture, focale, iso…). Néanmoins, il est nécessaire d'activer et personnaliser certains paramètres afin d'obtenir les effets naturels de la photographie. Cet effet est une technique basée sur l'image qui simule la dispersion de la lumière lors de la visualisation d'objets brillants ou de source de lumière importante ou surexposée. Ce résultat est dû à des imperfections dans les objectifs d'appareils photo.

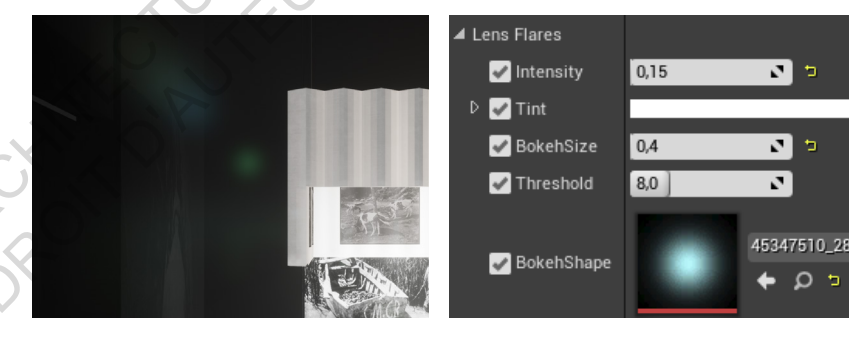

Lens Flare

Le second artefact aux conséquences visuelles importantes est "*l'Exponencial Fog*". Cette simulation permet d'augmenter la densité du brouillard dans l'espace virtuel et de lui apporter une teinte particulière. L'augmentation de la densité permet alors de rendre visible les espaces lumineux par la traversée des rayons dans le brouillard, les sources lumineuses sont alors plus lisibles.

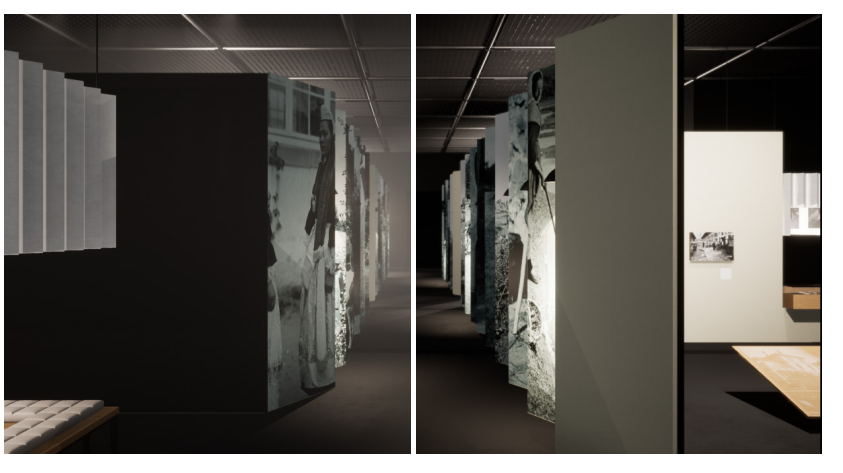

Deuxième approche

70 71

· *Post Process*

L'intervention des images 3D dans le dossier de concours permet de proposer une visualisation du projet et ainsi stimuler le mandataire. Mais nous nous sommes rendus compte que cela permet surtout de faire vivre le graphisme lié à la proposition scénographique. D'une part les éléments graphiques sont créés à l'échelle, l'image a alors permis de modifier plusieurs fois les éléments et être moteur de décision quant aux teintes et tailles de polices et d'images. Le moteur de rendu est un outil de visualisation qui permet ainsi d'entretenir les discussions entre concepteurs.

L'avantage du temps réel est qu'il est aussi un moyen de réduire le temps de travail. Ainsi le graphiste a testé, au sein de l'image, différentes propositions qu'il ne visionnait jusqu'à présent que sur papier, et décontextualisées du modèle. La lumière, l'échelle des objets et le recul possible pour les observer, ont été de nouveaux enjeux adoptés généreusement par le graphiste pour anticiper ses créations. Une homogénéité est alors présente entre le dossier graphique et les images 3D.

Par ailleurs, une équipe de petite taille est désormais en capacité de développer l'intégralité d'un projet en interne, un mode de conception qui se veut très efficace. Les graphistes, techniciens, concepteurs et programmeurs partagent dans ce projet leurs compétences autour de l'outil, intégrant une grande polyvalence. La quantité d'informations fournie dans le dossier de concours, et la justesse des choix obtenus à travers la visualisation, ont permis en partie au mandataire de choisir ce projet. De plus, la collection présentée lors de l'exposition a pu être visionnée en étant placée à travers les images de rendu. **DOCUMENT SOUMIS** 

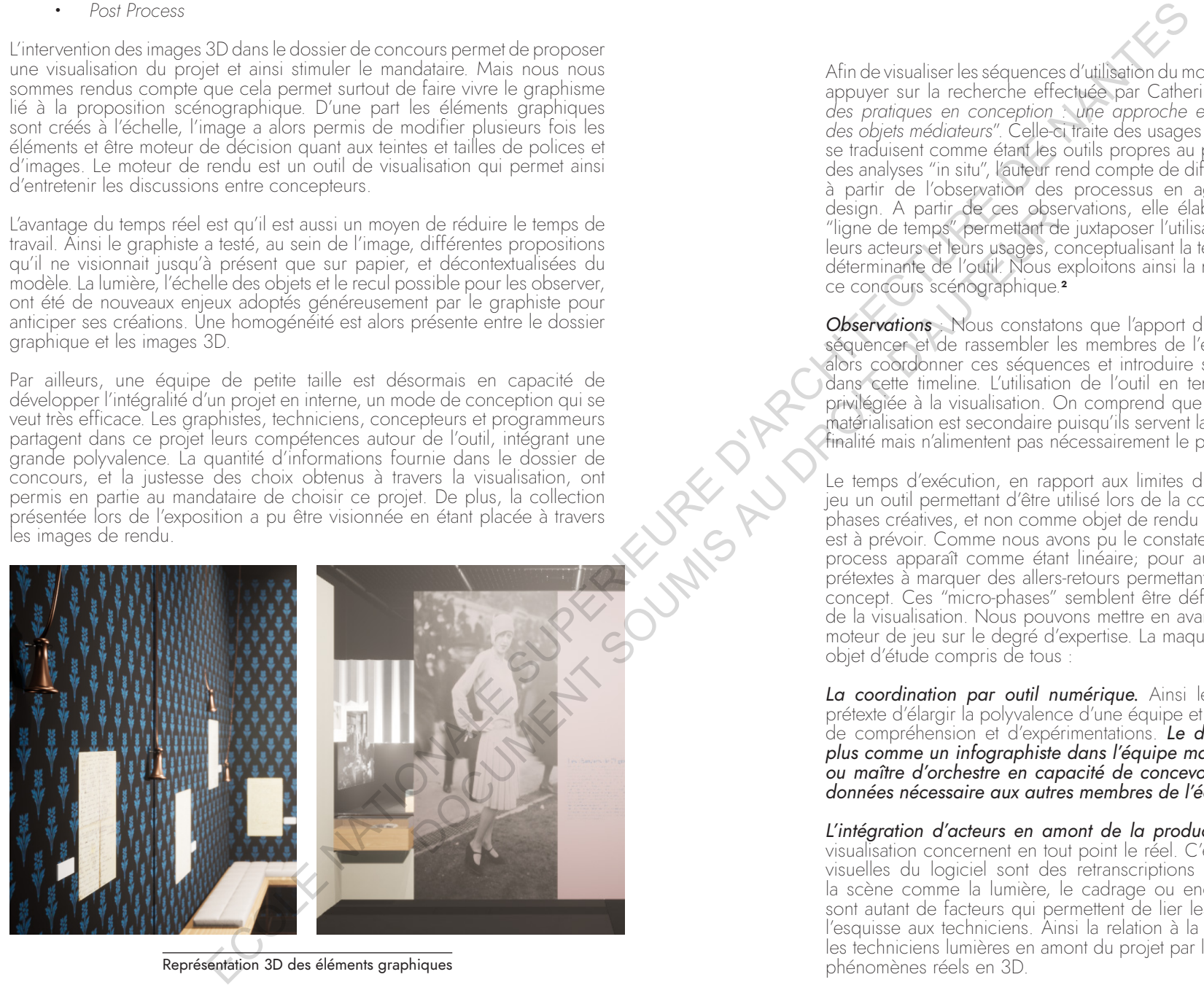

Représentation 3D des éléments graphiques

# Afin de visualiser les séquences d'utilisation du moteur de jeu, nous allons nous appuyer sur la recherche effectuée par Catherine Elsen intitulée "*Evolution* des pratiques en conception : une approche ergonomique compréhensive *des objets médiateurs*". Celle-ci traite des usages des "objets médiateurs" qui se traduisent comme étant les outils propres au processus créatif. Effectuant

**II.1.b.** Rétrospective

des analyses "in situ", l'auteur rend compte de différents graphiques élaborés<br>à partir de l'observation des processus en agence d'architecture et de design. A partir de ces observations, elle élabore un graphique nommé "ligne de temps" permettant de juxtaposer l'utilisation des objets médiateurs, leurs acteurs et leurs usages, conceptualisant la temporalité du projet comme déterminante de l'outil. Nous exploitons ainsi la même méthode rapportée à ce concours scénographique.**<sup>2</sup>**

**Observations** Nous constatons que l'apport du moteur de jeu permet de séquencer et de rassembler les membres de l'équipe. L'infographiste peut alors coordonner ces séquences et introduire son propre Design Process dans cette timeline. L'utilisation de l'outil en temps réel donne une place privilégiée à la visualisation. On comprend que le statut de modélisation et matérialisation est secondaire puisqu'ils servent la visualisation en base ou en finalité mais n'alimentent pas nécessairement le propos.

Le temps d'exécution, en rapport aux limites du projet, fait du moteur de jeu un outil permettant d'être utilisé lors de la conception durant de simples phases créatives, et non comme objet de rendu pour lequel un temps dédié est à prévoir. Comme nous avons pu le constater précédemment, le design process apparaît comme étant linéaire; pour autant, des évènements sont prétextes à marquer des allers-retours permettant d'évaluer et de corriger le concept. Ces "micro-phases" semblent être définies par l'outil, au moment de la visualisation. Nous pouvons mettre en avant l'impact de l'utilisation du moteur de jeu sur le degré d'expertise. La maquette virtuelle agit comme un objet d'étude compris de tous :

*La coordination par outil numérique.* Ainsi le moteur de jeu peut être prétexte d'élargir la polyvalence d'une équipe et constituer un espace virtuel de compréhension et d'expérimentations. *Le développeur agit alors non plus comme un infographiste dans l'équipe mais comme un coordinateur*  ou maître d'orchestre en capacité de concevoir des outils et collecte de *données nécessaire aux autres membres de l'équipe.*

L'intéaration d'acteurs en amont de la production. La modélisation et la visualisation concernent en tout point le réel. C'est-à-dire que les propriétés visuelles du logiciel sont des retranscriptions physiques; et le rapport à la scène comme la lumière, le cadrage ou encore la position du visiteur sont autant de facteurs qui permettent de lier les membres concepteurs de l'esquisse aux techniciens. Ainsi la relation à la lumière à permis d'intégrer les techniciens lumières en amont du projet par la possibilité de traduire des phénomènes réels en 3D.

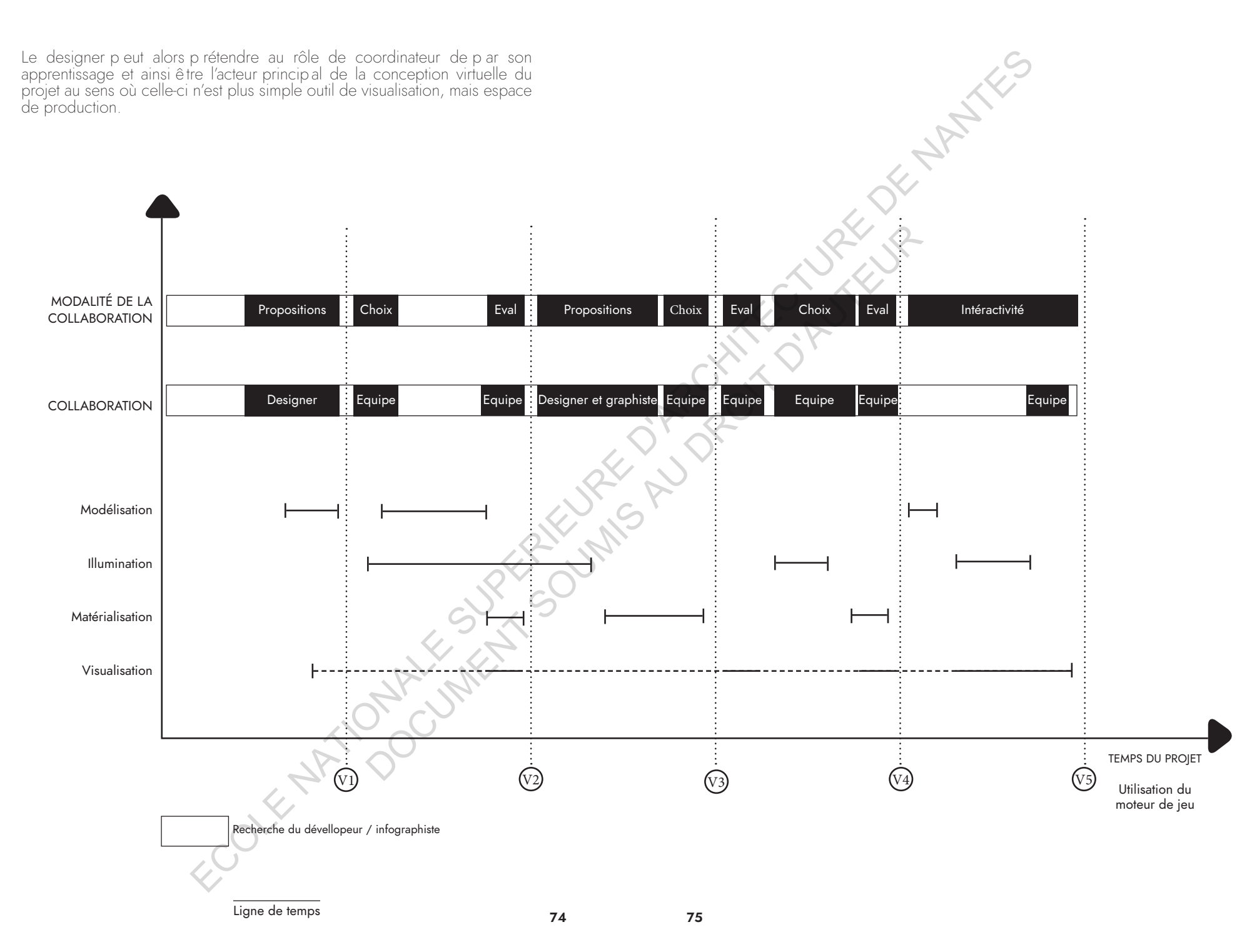

 $\sum_{i=1}^{n}$ 

#### Modèle de processus  $\bullet$

FOOK ANTIONALISM SOMEONIAL CLUBBER WANTED Le modèle s'articule cette fois autour des types d'exploitation du moteur de jeu qui sont, pour le moment, la modélisation, l'illumination, la matérialité et la visualisation. Ce qu'il est essentiel de comprendre à travers l'intégration du moteur de jeu dans le design process est la présence de la visualisation qui est une ouverture sur l'expérience utilisateur. C ette notion tend à entretenir une relation entre le concepteur et la scène virtuelle tout au long du processus participant à la divergence et la convergence des idées. Ainsi, à toute séquence, une ou plusieurs actions liées à l'outil sont sollicitées. C'est un échange entre le questionnement du processus par l'outil, ce qui amène à la collaboration par période, et le questionnement de l'outil par le processus, qui mène à une réorientation du types d'exploitation. Le moteur de jeu articule alors l'observation et l'action. Nous sommes positionnés en tant que "concepteur narratif" d'ans le sens ou la visualisation est dite "active".

Modèle d'expression des activitées du GameEngine

77

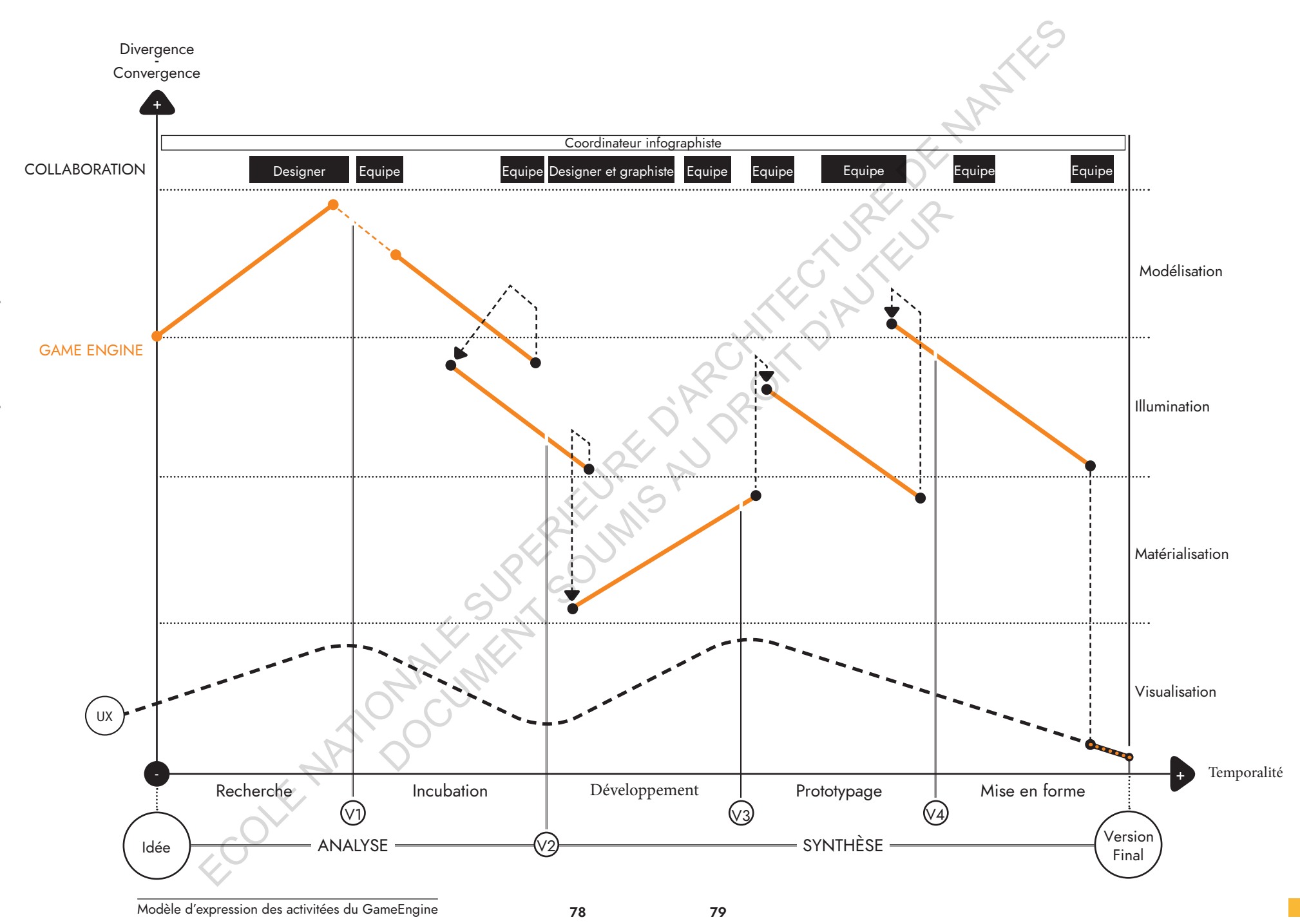

/ Temporalité du processus de création  $\overline{a}$ 

# II.2. Concevoir avec la VR. mise en place d'un design narratif

# II.2a. Le rôle de la perception, généralité et nouvelle forme de présence

Le moteur de jeu paraît être un moyen d'obtenir des images de rendu, une nécessité du projet qui connaît un engouement particulier dans le domaine de la création, notamment de l'architecture et du design. Cela correspond à la nécessité de communiquer au mieux le concept. Pour autant, un écart entre les fonctionnalités de cet outil et le simple rendu d'image est visible :

- Le support de visualisation n'est pas toujours suffisant à narrer un projet, beaucoup d'éléments de conception ne sont pas communicables car ils sont liés aux passages, aux mouvements, au temps... Le moteur de jeu est un outil conçu dans un premier temps pour des activités ludiques et virtuelles. En ce sens, une infime partie des ressources qu'il possède est exploitée par le rendu d'images.
- **FRANKISTOL** L'industrie du jeu vidéo étudie depuis longtemps ces deux enjeux et de nouvelles approches technologiques permettent de diminuer le fossé de la réalité et l'imaginaire. Outil de conception ou film interactif, la réalité virtuelle a pour rôle de favoriser la visualisation par l'interaction. Ainsi, la réalité virtuelle, qui peut prendre de nombreuses formes, peut permettre au concepteur et futurs usagers de devenir actifs de la scène virtuelle. Nous traiterons des enjeux de la perception de l'image à travers ces nouveaux outils.

L'individu confronté à un espace ou à un objet est en perpétuelle recherche de signaux. Il tente de comprendre et maîtriser ce qui l'entoure. En cela, nos sens sont primordiaux. Les habitudes sensorielles peuvent alors être vécues à travers la réalité virtuelle. Cette technologie s'intéresse à saisir les sens de l'individu et à les accompagner avec un mode de représentation immersif. En architecture, nous retrouvons ce processus quand il s'agit de penser la vie d'un espace à travers les futurs usagers. Pourtant, nous ne disposons pas à ce jour, dans notre processus, d'outils réels permettant d'étudier les comportements et émotions vécus dans un espace non réalisé.

« We're going to keep working on it to make it more lightweight and accessible," says Sebastien Mialio, Director, Enterprise Engineering at Epic. "It's early days, but within a short period of time we expect that ray tracing will run on more common types of computers found in any studio. »<sup>1</sup>

La visualisation dans laquelle l'individu peut choisir pleinement son point de vue et se retourner comme il le souhaite fait donc de la réalité virtuelle un outil p ermettant d'inclure la sensation de p résence d'un utilisateur dans un environnement virtuel. Notre perception sensorielle (vue et ouïe principalement) peut s'avérer convaincante quant à l'illusion de notre corps dans l'espace virtuel. Pour autant, notre conscience n'oublie pas la présence physique dans le réel. L'explication provient du fait que nous évaluons à la fois les sensations virtuelles vécues, et les sensations réelles. Nous sommes donc coincés dans un état de "semi-conviction".

Afin d'illustrer ce propos, voici une expérience de réalité virtuelle liée à la perception de l'environnement, intitulée "The void". Ce projet est un espace dans lequel les participants portent un casque VR, une veste et des gants permettant d'interagir avec l'environnement. "The void" est une proposition qui veut allier réel et virtuel afin de vivre l'expérience de la facon la plus immersive possible. Dans ce sens, un espace est aménagé selon la modélisation du jeu proposé. Globalement, si un mur ou une porte est présente dans le jeu, on retrouvera ce même élément dans l'espace réel, permettant de le toucher. Le sentiment de présence est ici obtenu par les repères physiques qui rendent la visualisation plus perceptible. Les participants conceptualisent alors la notion de leur corps dans le monde virtuel, **un enieu particulier de** la réalité virtuelle est de mettre en contexte l'expérience et de conditionner le corps à la visualisation.

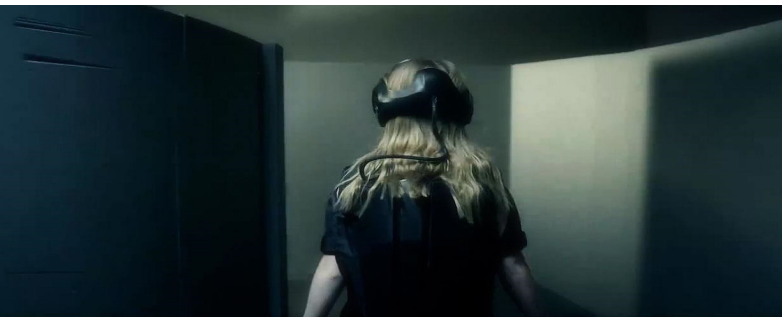

The Void, espace intéractif // https://www.businessinsider.com.au/void

« Chez les utilisateurs, il y a donc une dissonance cognitive entre leur perception consciente du corps dans l'espace et leur participation active à l'expérience virtuelle. Le spectateur n'est pas pleinement içi ou là-bas, mais il enjambe cette séparation entre ces deux espaces grâce à une gymnastique des sens. » 2

Benjamin Hoquet nomme cet état de "double-unité". En réalité virtuelle nous sommes à la fois dans le réel et le virtuel. Le but n'est pas de se substituer à la réalité mais de la comprendre comme situation initiale et contexte de l'expérience. L'échelle du dispositif, l'environnement et la visibilité de celui-ci sont autant d'enieux à faire valoir dans le réel et le virtuel.

80

81

<sup>1</sup> HOGUET, Benjamin, "La grammaire de la réalité virtuelle", DIXIT, 2015

« *L'unité double provoque un certain nombre d'effets sur les*  utilisateurs. Ils peuvent ressentir une capacité à gair sur le monde sans toutefois être en total contrôle. Ils ressentent une vulnérabilité accrue de leurs corps dans le monde virtuel et dans le monde *réel, tout en ne se sentant pas totalement coupé dans leur environnement immédiat.* » **<sup>3</sup>**

Dans un p remier temps, le fait d'être immergé p ermet l'illusion d'une nouvelle réalité, le sentiment d'émerveillement est à son maximum. L'utilisateur recherchera par systématisme à comprendre les incohérences et marques du monde virtuel. Dans un second temps, l'appréciation de l'espace virtuel<br>fera place à la compréhension de cette illusion, l'engouement s'amoindrit. Le sentiment de présence est une manière de rentrer dans l'environnement virtuelle mais n'est pas la richesse de l'expérience, simplement un moyen. C'est une façon instinctive de s'immerger dans le décors virtuel.

En 2016, "Interactive architecture Lab" conçoit un projet nommé "Palimpsest", ayant pour but de scanner en 3d (*photogrammétrie*) des espaces urbains et de p ermettre de les visionner à travers un casque de réalité virtuelle. Malgré une représentation non-réaliste en nuages de points, on peut voir à travers des vidéos d'études q ue l'usager a une compréhension réelle de l'environnement proposé. En utilisant ces technologies, le principe de l'expérience est de p ermettre aux utilisateurs d'enregistrer et scanner des expériences personnelles à échelle 1 ("*personal stories and local histories*"). Le spectateur devient concepteur de sa propre visualisation.

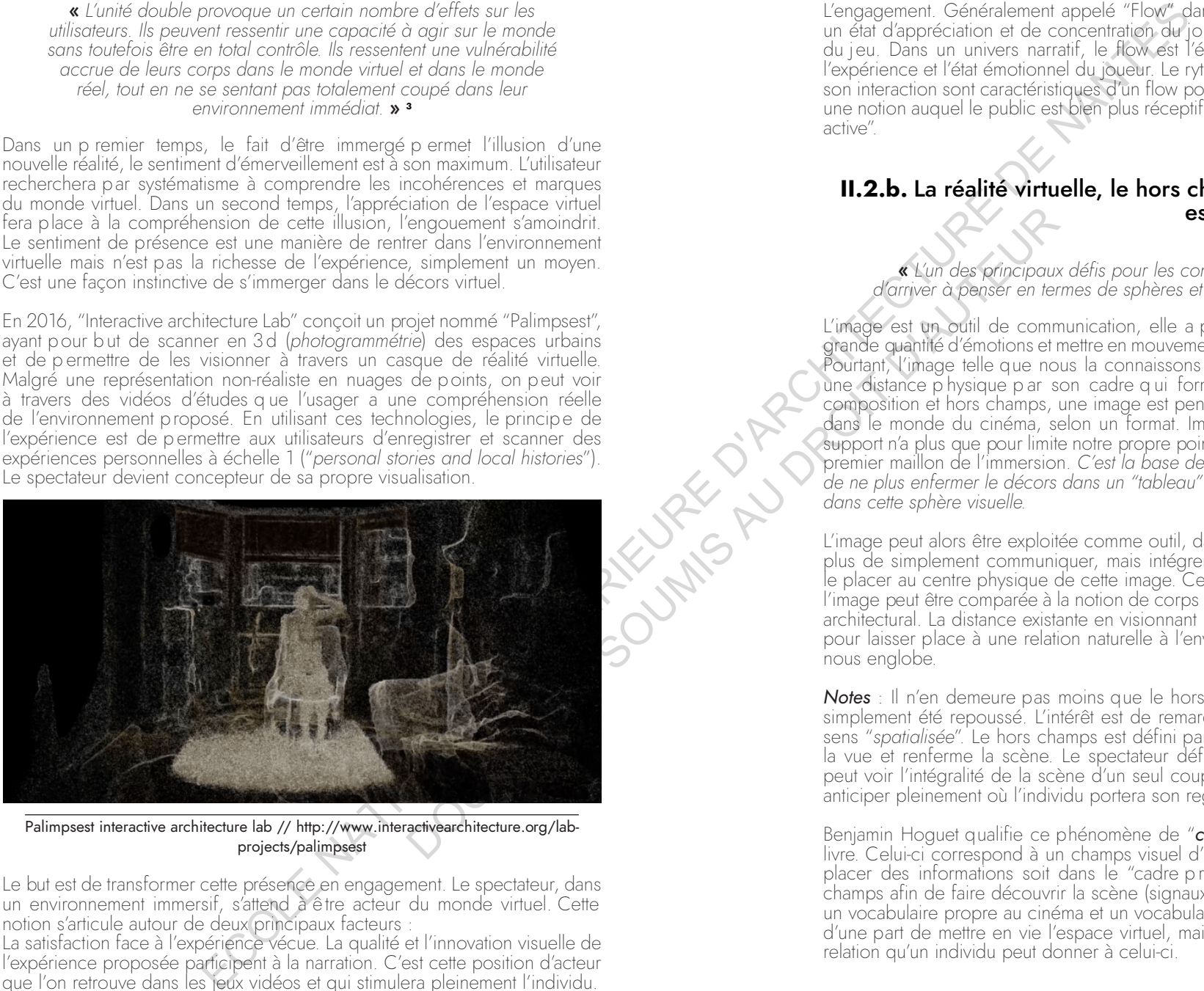

Palimpsest interactive architecture lab // http://www.interactivearchitecture.org/labprojects/palimpsest

Le but est de transformer cette présence en engagement. Le spectateur, dans un environnement immersif, s'attend à être acteur du monde virtuel. Cette notion s'articule autour de deux principaux facteurs :

La satisfaction face à l'expérience vécue. La qualité et l'innovation visuelle de l'expérience proposée participent à la narration. C'est cette position d'acteur que l'on retrouve dans les jeux vidéos et qui stimulera pleinement l'individu.

**3** MASHIO, Thomas, "*Lived story",* Recherche antropologique, 1994

L'engagement. Généralement appelé "Flow" dans le GameDesign, il décrit un état d'appréciation et de concentration du joueur vis-à-vis de la difficulté du jeu. Dans un univers narratif, le flow est l'équilibre entre le rythme de l'expérience et l'état émotionnel du joueur. Le rythme du récit et la qualité de son interaction sont caractéristiques d'un flow positif. L'état d'engagement est une notion auquel le public est bien plus réceptif puisqu'il passe en "position active".

# **II.2.b.** La réalité virtuelle, le hors champs comme nouvel espace de visualisation

« I'un des principaux défis pour les conteurs d'histoire est d'arriver à penser en termes de sphères et non de rectangle. » 4

L'image est un outil de communication, elle a pour valeur de refléter une grande quantité d'émotions et mettre en mouvement des morceaux d'histoires. Pourtant, l'image telle que nous la connaissons dans notre quotidien, crée une distance p hysique p ar son cadre q ui forme un espace limité. Entre composition et hors champs, une image est pensée avec des limites rigides dans le monde du cinéma, selon un format. Imaginons maintenant que ce support n'a plus que pour limite notre propre point de vue, nous obtenons un premier maillon de l'immersion. *C'est la base de la réalité virtuelle, permettre*  de ne plus enfermer le décors dans un "tableau" mais enfermer le spectateur *dans cette sphère visuelle.*

L'image peut alors être exploitée comme outil, dans le sens où son but n'est plus de simplement communiquer, mais intégrer le corps dans une scène, le placer au centre physique de cette image. Cette relation entre le corps et l'image peut être comparée à la notion de corps dans l'espace dans le milieu architectural. La distance existante en visionnant une image "2D" est perdue pour laisser place à une relation naturelle à l'environnement virtuel puisqu'il nous englobe.

*Notes* : Il n'en demeure pas moins que le hors champs existe encore, il a simplement été repoussé. L'intérêt est de remarquer que l'image est en un sens "*spatialisée*". Le hors champs est défini par les éléments qui obstruent la vue et renferme la scène. Le spectateur défini son propre cadre et ne peut voir l'intégralité de la scène d'un seul coup. Le concepteur peut alors anticiper pleinement où l'individu portera son regard.

Benjamin Hoguet qualifie ce phénomène de "*cadre primordial*" dans son livre. Celui-ci correspond à un champs visuel d'environ 100°. L'enjeu est de placer des informations soit dans le "cadre p rimordial" soit dans le hors champs afin de faire découvrir la scène (signaux). C'est ce glissement entre un vocabulaire propre au cinéma et un vocabulaire d'expérience qui permet d'une part de mettre en vie l'espace virtuel, mais surtout de comprendre la relation qu'un individu peut donner à celui-ci.

### • Modèle de processus

Nous pourrions qualifier "*l'attention*" de nouveau sens en réalité virtuelle par son rapport aux fonctions cognitives. En cela une limite au récit se crée en VR. La narration peut être très élaborée en cinématographie car nous nous positionnons en qualité de spectateur, d'observateur. Pour autant, l'interaction qui s'offre à nous en réalité virtuelle construit un grand nombre d'informations en peu de temps, une narration complexe est alors difficile à mettre en œuvre, pouvant aboutir à un surcroît d'informations, conduisant non plus à l'attention mais à l'inattention de notre environnement virtuel.

Nous retrouvons cette notion dans le monde du jeu vidéo. Deux couches principales sont créées, l'une étant les éléments de vie de l'univers présenté, des éléments que l'on peut exploiter et qui offrent une information sur l'espace. L'autre étant le "pure" décors, permettant de s'immerger dans l'univers proposé mais étant au second plan de l'attention du spectateur. Néanmoins, pour éviter de placer l'utilisateur dans une situation de surcharge cognitive, il est important de limiter l'information.

« La peur de manquer quelque chose est potentiellement une source de distraction, rombant l'immersion du public dans l'expérience, mais elle peut quissi être un outil narratif qui permet de créer du suspense *ou de la curiosité* » **<sup>5</sup>**

La relation entre ces technologies et le récit peut particulièrement enrichir le développement des œuvres vidéoludiques. Généralement, ces modes interactifs proposent un système narratif basé sur l'action du spectateur, s'il regarde à un endroit précis ou réalise une action spécifique, une séquence du récit se déclenche. C'est une nouvelle conceptualisation du récit qui se développe par la référence au jeu vidéo, une narration en temps réel. La durée de l'expérience se définit alors par l'intensité du rapport entre le spectateur et le but qu'on lui propose. La présence du spectateur (son ressenti et son interactivité) est si forte qu'une action virtuelle mise en place par le réalisateur pourra passer inapercue, l'émotion en VR définit-elle alors, en un sens, une forme narrative ?

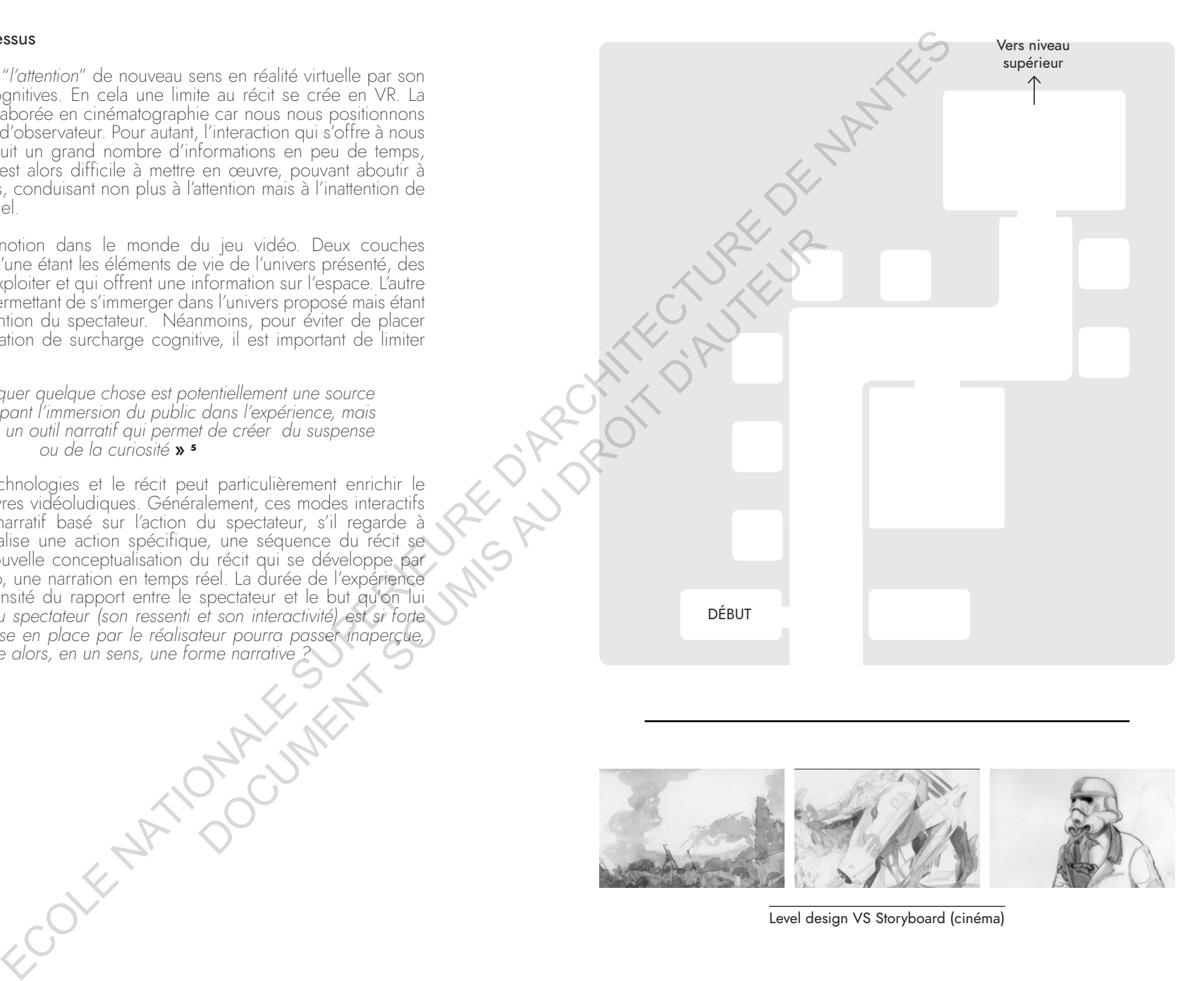

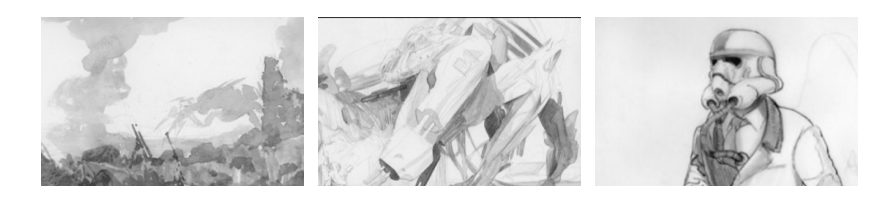

Level design VS Storyboard (cinéma)

### **II.2.c.** UE4, un moteur de jeu prêt à accueillir les outils de réalité virtuelle.

Portons maintenant notre attention au mode de conception VR à travers Unreal Engine 4. Le logiciel propose deux formes d'exploitation de cette technologie. La première est d'expérimenter la conception par la réalité virtuelle, c'est à dire permettre au concepteur de constituer sa scène (placement des objets 3D, ambiance, …) à l'aide d'un casque VR, et ainsi percevoir l'environnement virtuel à échelle 1. La seconde est de constituer des outils d'expérimentation destinés à un "public" et qui permettront de vivre le projet de façon interactive (motion capture, interactivité, déplacement…). Nous allons donc identifier l'accès au développement de ces outils afin de mesurer l'intérêt de son application dans le processus créatif.

Nous traiterons des applications de la réalité virtuelle à travers des projets réalisés pour illustrer les possibilités qu'elle permet, puis nous déterminerons *les outils de base intégrés à Unreal Engine 4.*

### • Expérimenter la conception

Art - MORIN, David, "Unreal Engine powers ILM's VR virtual production toolset on Solo: a star *wars story",* Unreal spotlight, 2018

Une première forme d'exploitation de la réalité virtuelle est prospective. L'outil permet de "prévisualiser" un projet en cours de réalisation afin d'anticiper ces contraintes. Nous pouvons ainsi citer la réalisation du film "Solo, a star wars story" par Industrial Light and Magic (ILM), un studio de production visuelle associé à LucasFilm. Au cours de ce projet, la réalité virtuelle a utilisé "StageCracf VR", qui permet de mesurer en temps réel des modélisations et d'évaluer un model 3D au sein de UE4. Une des scènes s'accompagne de nombreuses cascades. L'outil a été utilisé pour comprendre les dimensions physiques de l'objet et pour prévisualiser les cascades. L'immersion 360 a permis directement au réalisateur de se placer dans l'environnement virtuel afin d'ajuster et questionner les actions de la scène et le placement des caméras. voir de façon interactive<br>
sous allons donc identifier<br>
mesure l'intérêt de son<br>
subset donc de propies<br>
puis nous délerminentes<br>
puis nous délerminentes<br>
puis nous délerminentes<br>
département d'auteur de la set propertier

« *Without some sort of virtual playground to work through your* cameras and your action and your blocking, you're sort of flying<br>blind **»** •

*Observation* : Le simple fait qu'une équipe puisse déplacer les éléments en temps réel et les visionner à échelle 1 permet une nouvelle lecture du projet. Nous nommerons cette notion de *"visualisation interactive prospective"*. Le système narratif joue son rôle puisque l'utilisation de cet outil dans le process permet de visualiser l'impact sur le récit. La capacité de travailler en temps réel en VR paraît essentielle pour obtenir un consensus entre le réalisateur, le scénographe et le producteur, qui peut faire les ajustements à la volée.

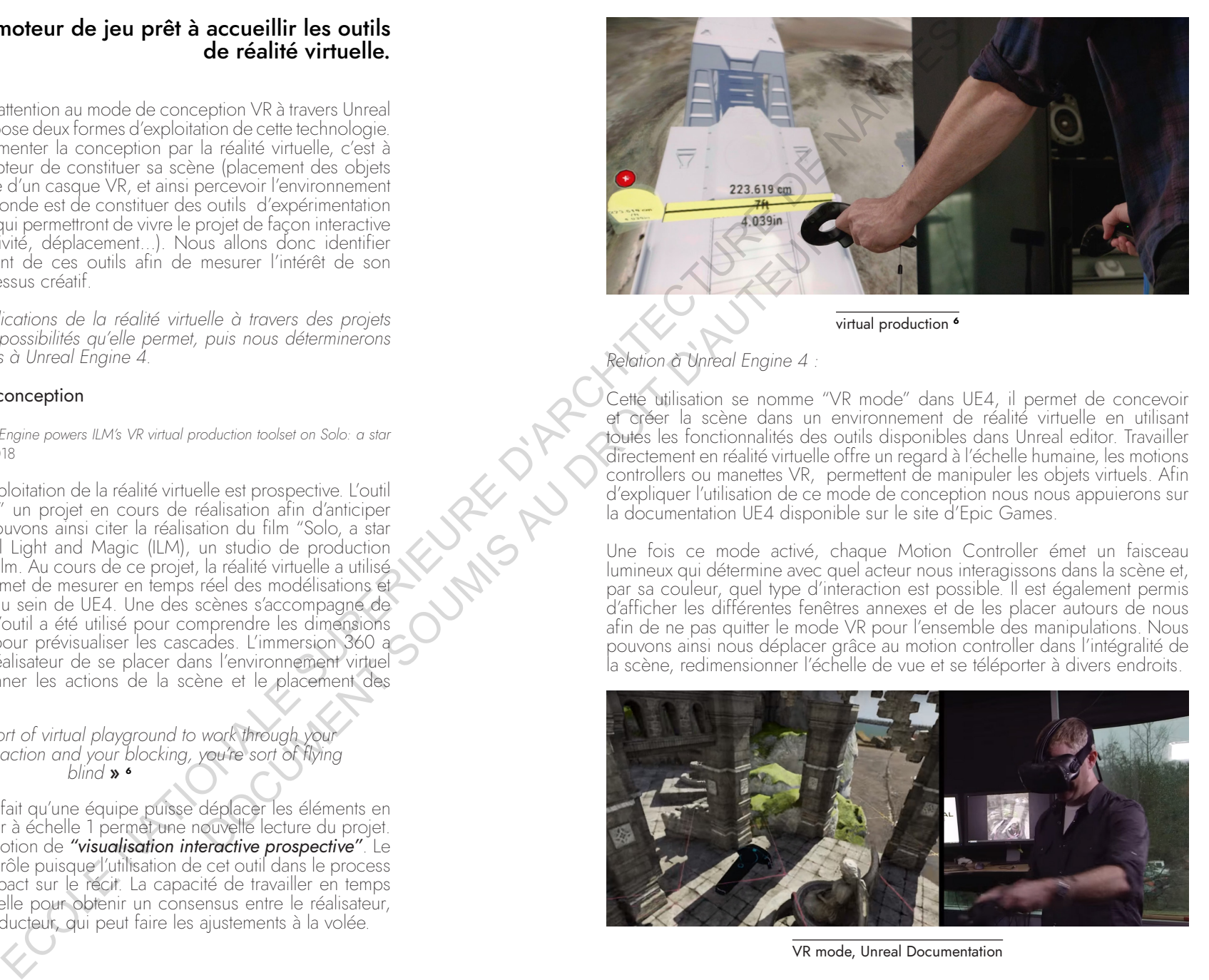

virtual production **<sup>6</sup>**

### *Relation à Unreal Engine 4 :*

Cette utilisation se nomme "VR mode" dans UE4, il permet de concevoir et créer la scène dans un environnement de réalité virtuelle en utilisant toutes les fonctionnalités des outils disponibles dans Unreal editor. Travailler directement en réalité virtuelle offre un regard à l'échelle humaine, les motions controllers ou manettes VR, permettent de manipuler les objets virtuels. Afin d'expliquer l'utilisation de ce mode de conception nous nous appuierons sur la documentation UE4 disponible sur le site d'Epic Games.

Une fois ce mode activé, chaque Motion Controller émet un faisceau lumineux qui détermine avec quel acteur nous interagissons dans la scène et, par sa couleur, quel type d'interaction est possible. Il est également permis d'afficher les différentes fenêtres annexes et de les placer autours de nous afin de ne pas quitter le mode VR pour l'ensemble des manipulations. Nous pouvons ainsi nous déplacer grâce au motion controller dans l'intégralité de la scène, redimensionner l'échelle de vue et se téléporter à divers endroits.

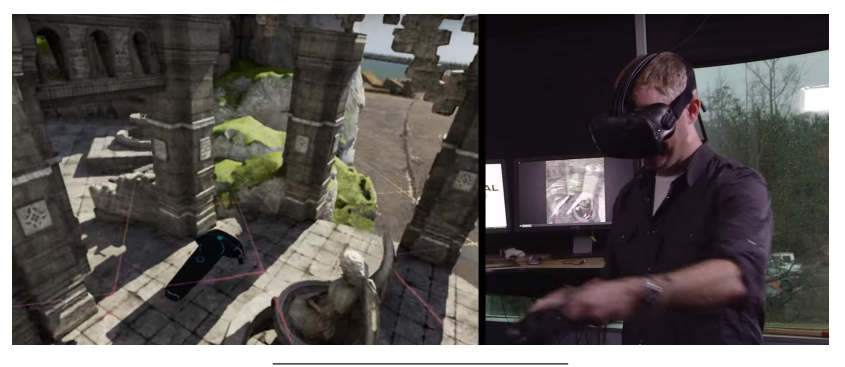

VR mode, Unreal Documentation

L'intérêt premier est de s'immerger à la place du spectateur afin de prendre le rôle du personnage virtuel et simultanément constituer le décors virtuel. Nous pouvons nous rendre compte de l'impact visuel des objets à l'échelle du personnage et pleinement anticiper une scène VR.

Néanmoins ce mode ne permet pas réellement de "naviguer" dans le monde, son utilisation est à mon sens à l'image d'une sculpture, nous pouvons tourner autour d'un objet, notre corps ne changeant pas pour autant de position dans l'espace réel. L'outil propose par exemple de déplacer le monde quand nous restons sur place, l'orienter et le mettre à l'échelle suivant notre position. Une dissonance se crée entre la position du créateur et celle du joueur aui lui se *déplacera autour des objets.*

Une fois acclimaté à ces modes de déplacements, le créateur peut utiliser les acteurs disponibles de son projet afin de les placer dans le monde. Une interface particulière s'affiche, à l'image d'une bibliothèque virtuelle, pour choisir et déterminer leurs positions. L'outil s'utilise principalement de cette façon.

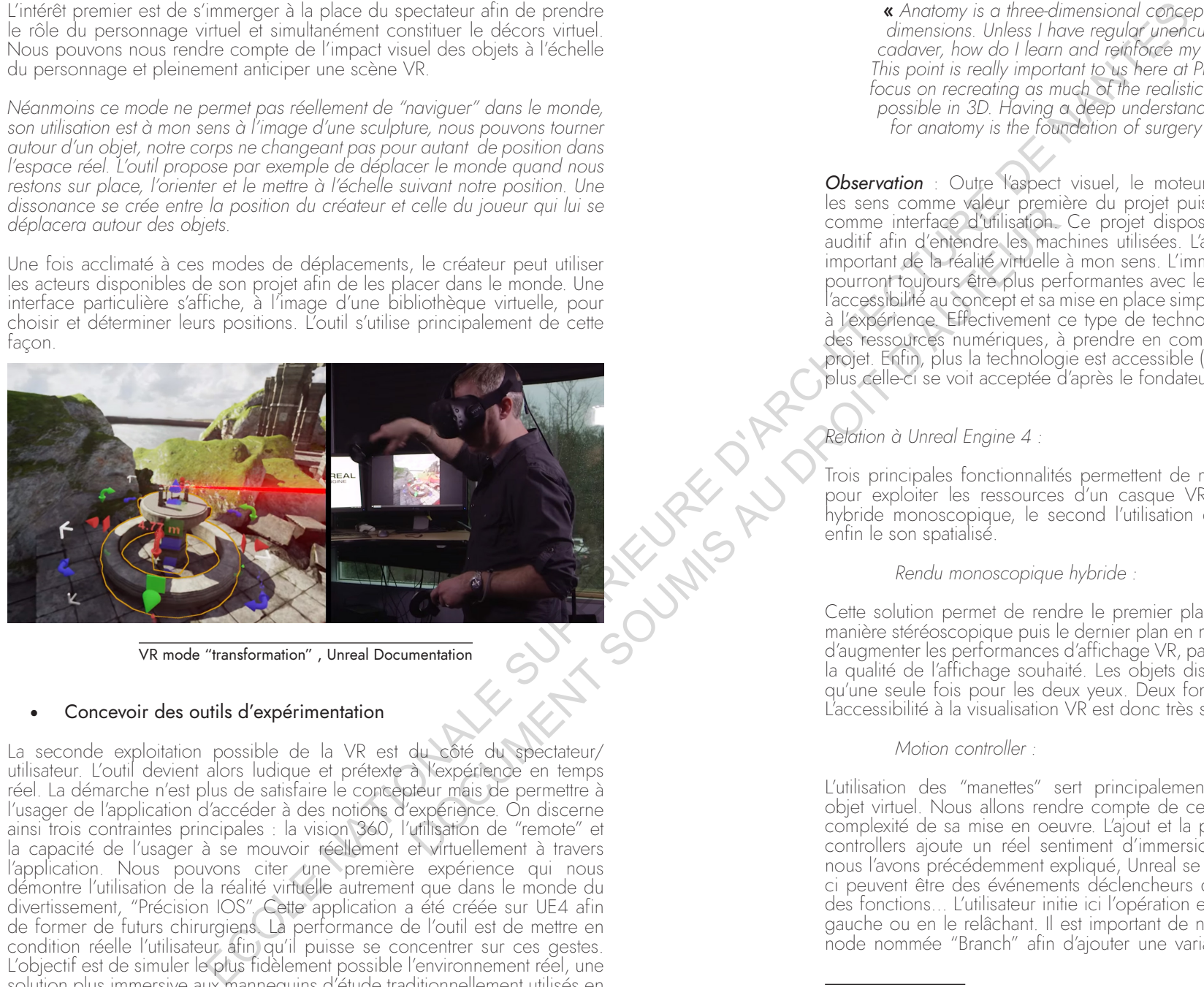

VR mode "transformation" , Unreal Documentation

#### • Concevoir des outils d'expérimentation

La seconde exploitation possible de la VR est du côté du spectateur/ utilisateur. L'outil devient alors ludique et prétexte à l'expérience en temps réel. La démarche n'est plus de satisfaire le concepteur mais de permettre à l'usager de l'application d'accéder à des notions d'expérience. On discerne ainsi trois contraintes principales : la vision 360, l'utilisation de "remote" et la capacité de l'usager à se mouvoir réellement et virtuellement à travers l'application. Nous pouvons citer une première expérience qui nous démontre l'utilisation de la réalité virtuelle autrement que dans le monde du divertissement, "Précision IOS". Cette application a été créée sur UE4 afin de former de futurs chirurgiens. La performance de l'outil est de mettre en condition réelle l'utilisateur afin qu'il puisse se concentrer sur ces gestes. L'objectif est de simuler le plus fidèlement possible l'environnement réel, une solution plus immersive aux mannequins d'étude traditionnellement utilisés en médecine.

« Anatomy is a three-dimensional concept that we learn in two dimensions. Unless I have reaular unencumbered access to a cadaver, how do I learn and reinforce my anatomical learning? This point is really important to us here at Precision OS, where we *focus on recreating as much of the realistic illustrative anatomy as*  possible in 3D. Having a deep understanding and appreciation *for anatomy is the foundation of surgery in all specialties.*» **<sup>7</sup>**

*<sup>O</sup>bservation* : Outre l'aspect visuel, le moteur de jeu permet d'intégrer les sens comme valeur première du projet puisque l'immersion les définit comme interface d'utilisation. Ce projet dispose par exemple d'un retour auditif afin d'entendre les machines utilisées. L'article souligne alors un fait important de la réalité virtuelle à mon sens. L'immersion et la motion capture pourront toujours être plus performantes avec les outils utilisés. Pour autant, l'accessibilité au concept et sa mise en place simple et rapide sont primordiale à l'expérience. Effectivement ce type de technologie entrevoit la portabilité des ressources numériques, à prendre en compte lors de l'élaboration du projet. Enfin, plus la technologie est accessible (*compréhension*) et portable, plus celle-ci se voit acceptée d'après le fondateur de Precision OS.

# *Relation à Unreal Engine 4 :*

Trois principales fonctionnalités permettent de mettre l'usager en condition pour exploiter les ressources d'un casque VR. Le premier est le rendu hybride monoscopique, le second l'utilisation des "motion controllers" et enfin le son spatialisé.

*Rendu monoscopique hybride :*

Cette solution permet de rendre le premier plan d'une visualisation VR de manière stéréoscopique puis le dernier plan en monoscopique. Cela permet d'augmenter les performances d'affichage VR, parfois problématiques suivant la qualité de l'affichage souhaité. Les objets distants ne sont alors restitués qu'une seule fois pour les deux yeux. Deux fonctionnalitées sont à activer. L'accessibilité à la visualisation VR est donc très simple.

#### *Motion controller :*

L'utilisation des "manettes" sert principalement à prendre et lâcher un objet virtuel. Nous allons rendre compte de ce processus pour évaluer la complexité de sa mise en oeuvre. L'ajout et la prise en charge des motion controllers ajoute un réel sentiment d'immersion et de réalisme. Comme nous l'avons précédemment expliqué, Unreal se compose de nodes, cellesci peuvent être des événements déclencheurs d'une action, des variables, des fonctions… L'utilisateur initie ici l'opération en appuyant sur le controller gauche ou en le relâchant. Il est important de noter que nous utilisons une node nommée "Branch" afin d'ajouter une variable, celle-ci permet de ne

ramasser qu'un objet à la fois en donnant pour condition de déclencher l'évènement seulement si un objet n'est pas déjà maintenu.

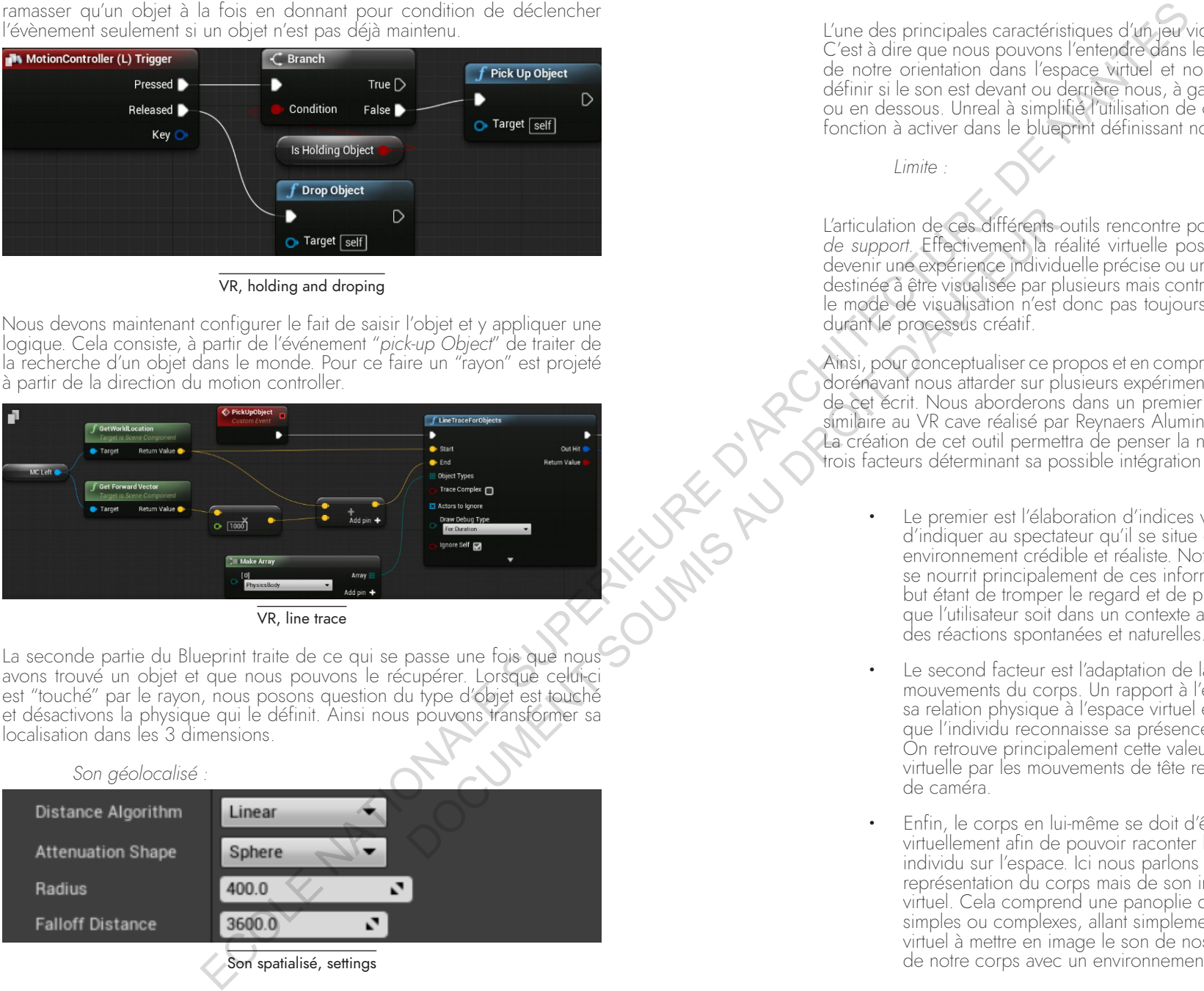

VR, holding and droping

Nous devons maintenant configurer le fait de saisir l'objet et y appliquer une logique. Cela consiste, à partir de l'événement "*pick-up Object*" de traiter de la recherche d'un objet dans le monde. Pour ce faire un "rayon" est projeté à partir de la direction du motion controller.

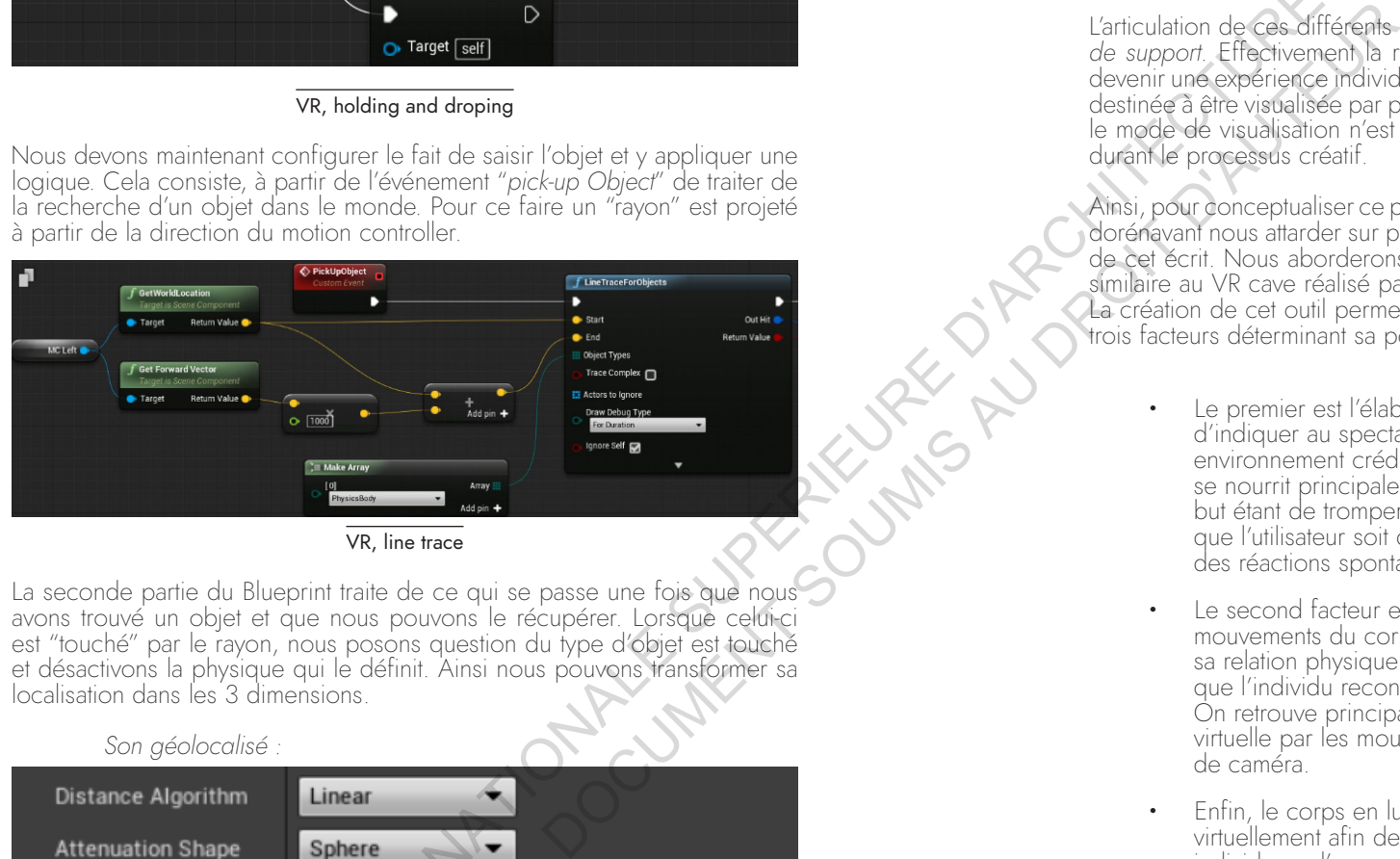

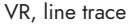

La seconde partie du Blueprint traite de ce qui se passe une fois que nous avons trouvé un objet et que nous pouvons le récupérer. Lorsque celui-ci est "touché" par le rayon, nous posons question du type d'objet est touché et désactivons la physique qui le définit. Ainsi nous pouvons transformer sa localisation dans les 3 dimensions.

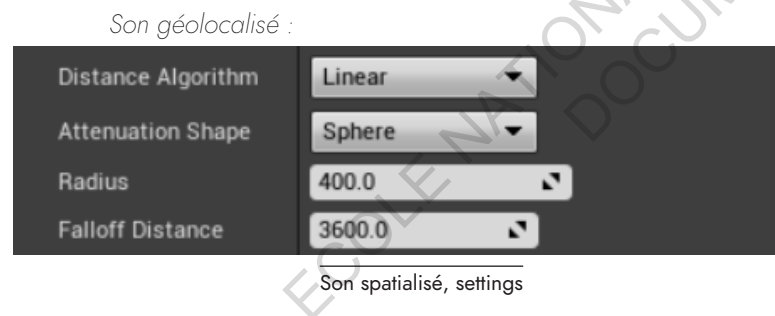

L'une des principales caractéristiques d'un jeu vidéo est de spatialiser le son. C'est à dire que nous pouvons l'entendre dans les 3 dimensions, en fonction de notre orientation dans l'espace virtuel et nous sommes en capacité de définir si le son est devant ou derrière nous, à gauche ou à droite, au dessus ou en dessous. Unreal à simplifié l'utilisation de cette donnée en une simple fonction à activer dans le blueprint définissant notre son.

*Limite :*

L'articulation de ces différents outils rencontre pourtant une limite, *le manque de support.* Effectivement la réalité virtuelle pose question, se voue-t-elle à devenir une expérience individuelle précise ou un espace commun ? Souvent destinée à être visualisée par plusieurs mais contrôlé par une seule personne, le mode de visualisation n'est donc pas toujours pleinement adapté, surtout durant le processus créatif.

Ainsi, pour conceptualiser ce propos et en comprendre ces limites nous allons dorénavant nous attarder sur plusieurs expérimentations virtuelles durant la fin de cet écrit. Nous aborderons dans un premier temps un espace interactif, similaire au VR cave réalisé par Reynaers Aluminium cité en première partie. La création de cet outil permettra de penser la notion de présence à travers trois facteurs déterminant sa possible intégration en Design Process :

- · Le premier est l'élaboration d'indices visuels permettant d'indiquer au spectateur qu'il se situe dans un environnement crédible et réaliste. Notre perception du réel se nourrit principalement de ces informations visuelles, le but étant de tromper le regard et de provoquer l'illusion afin que l'utilisateur soit dans un contexte auquel il se prête à des réactions spontanées et naturelles.
- · Le second facteur est l'adaptation de la visualisation aux mouvements du corps. Un rapport à l'échelle humaine et sa relation physique à l'espace virtuel est essentiel pour que l'individu reconnaisse sa présence dans l'espace. On retrouve principalement cette valeur à travers la réalité virtuelle par les mouvements de tête reliés aux mouvements de caméra.
- · Enfin, le corps en lui-même se doit d'être représenté virtuellement afin de pouvoir raconter l'influence d'un individu sur l'espace. Ici nous parlons non pas de la représentation du corps mais de son influence sur l'espace virtuel. Cela comprend une panoplie d'actions possibles, simples ou complexes, allant simplement de saisir un objet virtuel à mettre en image le son de nos pas ou les collisions de notre corps avec un environnement virtuel.

90 91

# **II.3. Réalisation d'une structure interactive,** la nécessité de support

# **II.3a.** L'élaboration de la structure interactive

Dans le cadre du Festival "Premier Plan" à Angers (2018), nous avons réalisé un premier prototype d une structure 360 exploitant le temps réel. Nous traiterons ici du rapport entre l'outil numérique et l'espace réel afin de définir le potentiel de la réalité virtuelle dans le processus créatif et des variables de son utilisation. Cette entrée en matière nous permet de transformer l'expérience individuelle de la réalité virtuelle en une expérience spatiale sensitive et commune au travers d'un espace interactif et virtuel. Le but est de confirmer l'hypothèse du travail d équipe comme prétexte à l'utilisation du moteur de jeu à travers cette installation. On décernera effectivement un intérêt mutuel entre le spectateur et l'auteur de la visualisation grâce à l'utilisation de cet outil.

#### • L'élaboration de la structure interactive

Accueillir un groupe d'utilisateurs, que chacun d'eux puisse avoir le même contrôle sur la visualisation et que son accessibilité soit permis sans interface numérique (motion controller, casque VR, …) sont les premières contraintes définies à partir des observations passées (CF partie 2.3). Ce concept vise alors à développer une installation interactive et immersive. **DOCUMENT SPOUL** 

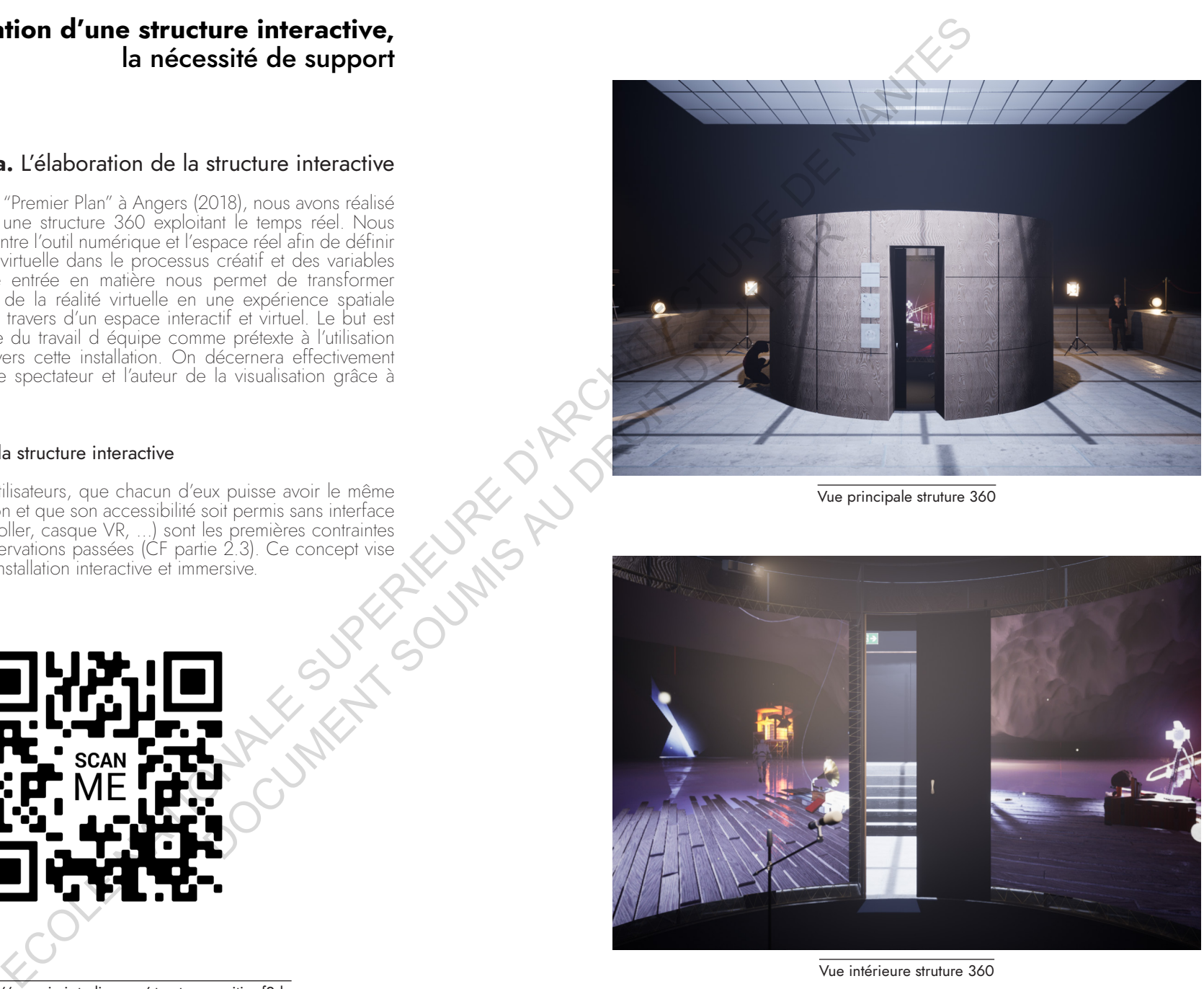

Vue principale struture 360

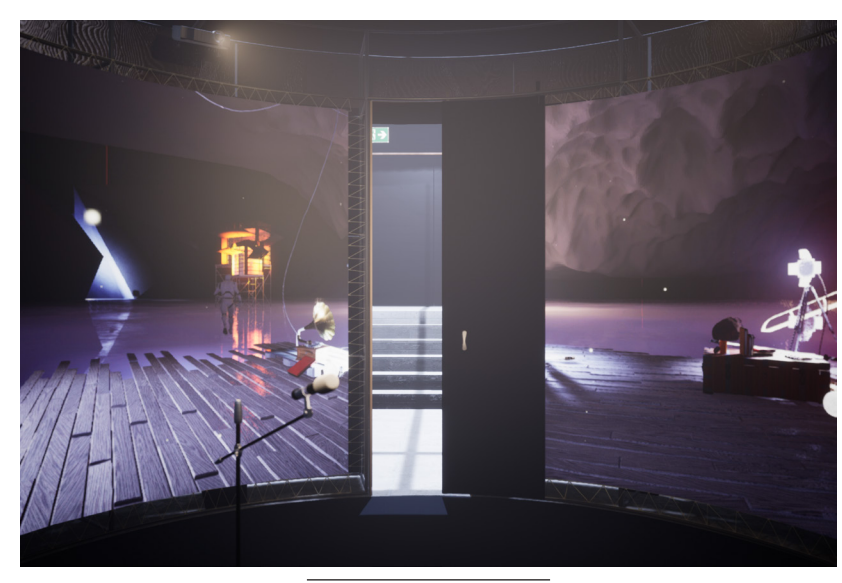

Vue intérieure struture 360

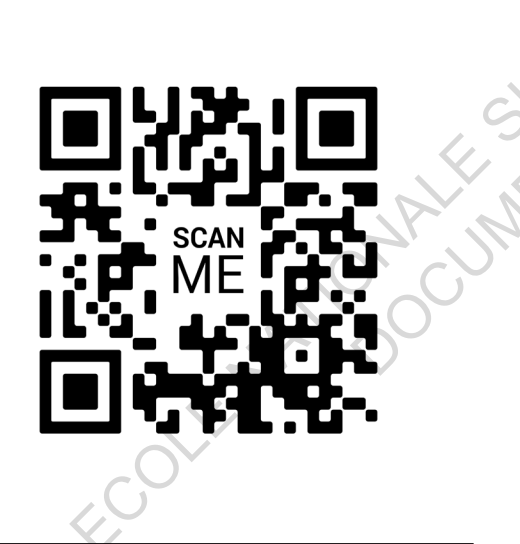

Vidéo : https://www.issi-studio.com/structuresensitive-f2du

 $\overline{\phantom{0}}$ 

Ré alis

ation

d'u n e

structure intér

active

92 93

La structure permet de faire l'expérience d'espaces virtuels architecturés, à échelle humaine. La particularité de cet espace de projection immersif est qu'il s'anime en temps réel ; la visualisation réagit simultanément aux déplacements, aux mouvements et aux sons d'un corps dans l'espace. Le visiteur devient auteur de son expérience. L'interaction générée entre le spectateur et l'installation fait prendre vie à la visualisation. Le numérique n'y est pas un outil de médiation, mais un outil d'expérimentation et de compréhension de nos corps dans l'espace. Comme le montre Epic Games à travers ces différentes études, la réalité virtuelle est aujourd'hui en plein essor et permet la médiation d'espaces architecturaux. Néanmoins, cette technologie ne peut que trop souvent se vivre à travers des outils individuels, à petite échelle, tels que les casques de réalité virtuelle. Ces outils ont tendance à isoler l'utilisateur de son propre corps, ce qui le prive de tout contact avec le monde réel. Cette forme de visualisation mérite un développement en faveur d'une expérience commune afin de trouver un support adéquat en phase de conception.

#### *Un espace interactif :*

La première approche est de favoriser l'intégration des utilisateurs à travers un espace réel, une micro-architecture dans laquelle celui-ci peut trouver l'espace adéquat à son expérience. Celle-ci a pour contrainte d'accueillir plusieurs personnes et de favoriser la visualisation sur un temps court.

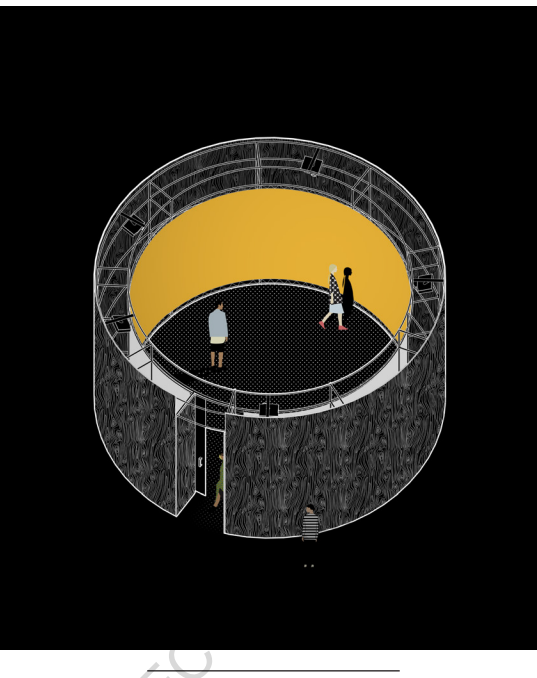

Axonométrie structure Lume

La structure, fermée sur elle-même, nous invite par sa courbure à la contourner afin de créer une première séquence d'entrée, un moyen de mettre l'utilisateur en condition d'observation accrue. Celle-ci se compose de modules structurels individuels qui peuvent se combiner afin d'élargir le support de visualisation et d'interaction. Chaque module constitue un support pour fixer et dissimuler le matériel informatique nécessaire au bon fonctionnement de l'installation. Dans son entièreté, l'installation sert de support de visualisation à 360°. Pour se faire, la structure a une hauteur de 3m ainsi qu'une couronne supérieure qui supporte un ensemble de vidéoprojecteurs. L'espace obtenu pour la visualisation est de 40m2, permettant d'accueillir 8 à 10 personnes.

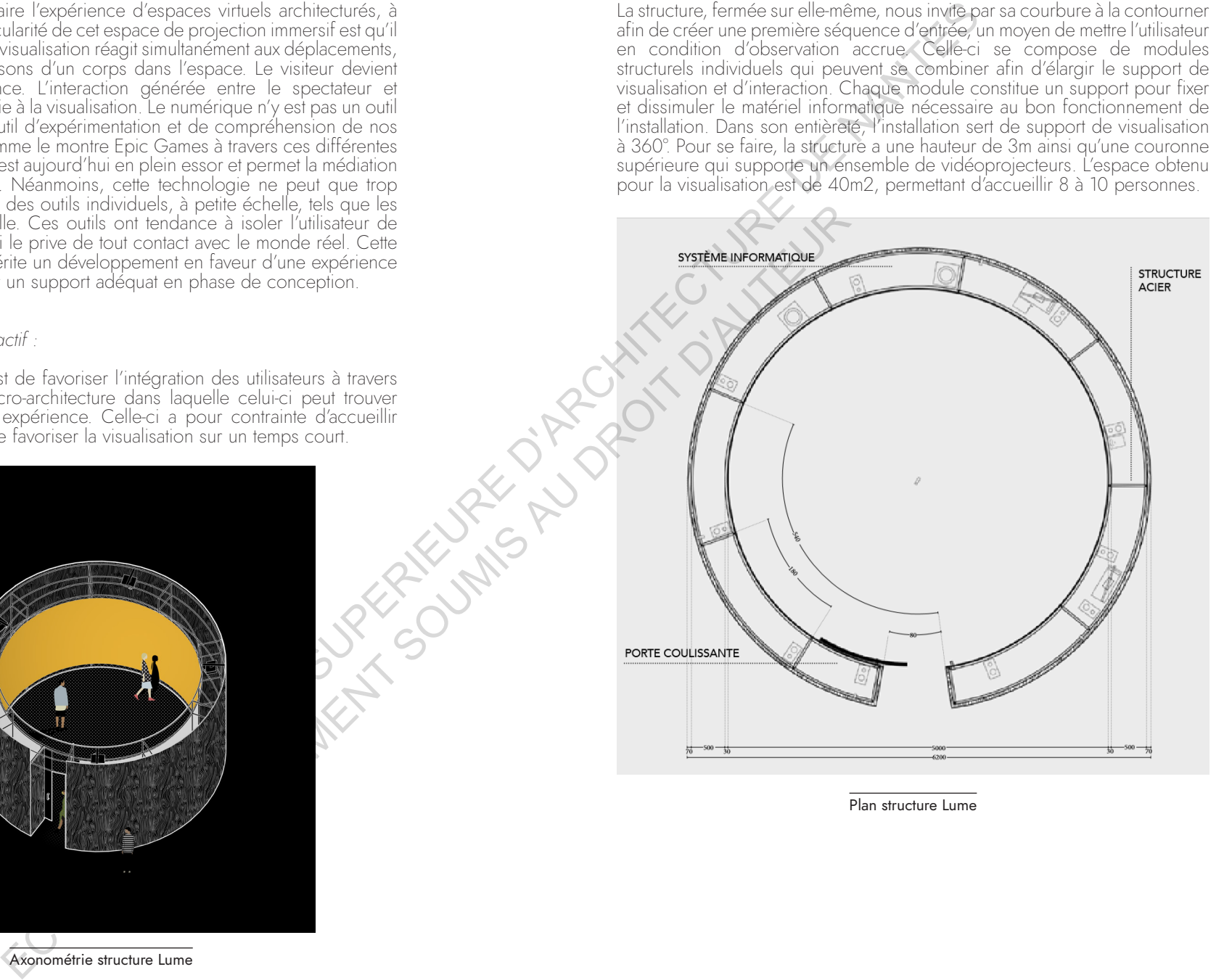

Plan structure Lume

#### *Un espace adapté aux outils numériques :*

*Du numérique au réel.* La technologie numérique n'est pas une simple représentation, elle peut également être une augmentation du réel. Cette installation expérimente une combinaison entre le numérique et le réel, afin de construire un espace réactif, augmenté, permettant de s'affranchir des contraintes physiques et d'exister dans la visualisation.

*Le réel :* un corps dans l'espace. Cet outil fait sens à proximité du corps. Les usagers qui arpentent l'espace de l'installation ont une relation avec leur environnement qui parfois nous échappe. En exacerbant cette relation, le visiteur prend conscience de sa propre gestuelle, de son influence sur ce qui l'entoure.

*Des corps entre eux.* Dans un espace, une rue, une ville moderne, nous ne pouvons comprendre ou contrôler entièrement notre environnement, nous nous adaptons perpétuellement aux corps qui occupent l'espace. C'est parce que l'espace ne change pas en fonction de notre existence, parce qu'il ne semble s'adapter qu'à une temporalité, qu'exploiter la présence d'autres personnes par le partage des sens pourrait devenir un élément positif. L'installation interactive interroge de nouvelles relations entre les espaces et les individus, et les individus entre eux.

#### *Un support d'immersion :*

Immerger l'utilisateur lui permet de vivre pleinement l'expérience et d'être attentif au message du projet en expérimentant son corps dans l'espace. Pour cela, la mise en place d'une structure cylindrique qui entoure le visiteur d'une projection à 360° semble efficace : il est entouré de la visualisation et se déplace "dans" le virtuel (centre physique de la visualisation). L'immersion tisse des interactions, nous observons l'impact que les autres visiteurs ont sur la visualisation immersive que nous partageons, tout comme nous sommes observés. De plus, la projection à 360° a l'avantage de permettre à l'usager de choisir son point de vue et donc les éléments pour lesquels il porte un intérêt. Enfin, l'espace que nous visualisons est à l'échelle 1 (celle du réel et du corps). C'est ce qui permet de joindre son propre corps à la visualisation, rendant possible le contact avec le monde réel. Final and we consider one continue to the continue of the superior of the superior of the superior of the superior of the superior of the superior of the superior of the superior of the superior of the superior of the supe **WARE OFFIT** 

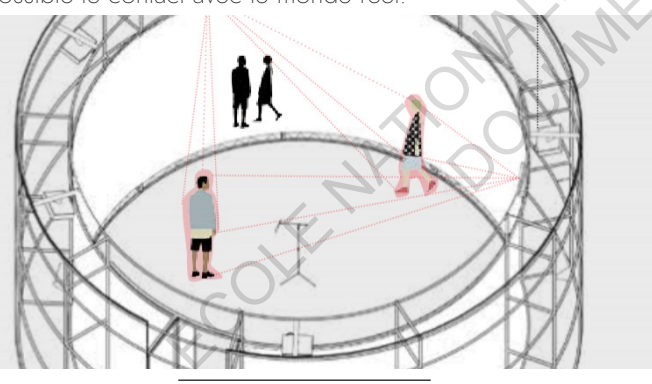

#### • Limites et contraintes

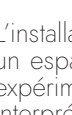

L'installation expérimente trois notions propres aux ambiances qui constituent un espace : le son, l'image et la captation. Chacun de ces domaines sera expérimenté par l'utilisateur à différents degrés, offrant des usages et interprétations diversifiés. Pour autant l'intégration d'une structure 360 en temps réel s'avère adaptée à l'expérimentation du corps dans le projet et la communication au sein d'une équipe de création mais présente quelques limites :

*La vitesse de mouvement d'un corps*, ses sonorités, sont autant de données qui peuvent influencer la visualisation à l'intérieur de la structure, et ce, sans objets numériques à porter sur son corps. Bien que plus spontané, l'utilisateur rencontrera vite des limites vis-à-vis des casques VR. La captation de mouvements s'avère moins précise et nécessite une installation très lourde. S'il est possible de mutualiser notre captation avec d'autres usagers, pour autant, l'individualiser n'est pas possible.

*Le son est spatialisé*, c'est à dire qu'il se déplace d'une enceinte à l'autre, suivant les animations à l'écran et se projette dans l'espace du visiteur. Ce processus est très connu dans le monde du jeu vidéo et établi par des casques audio dans la plupart des applications VR. Ici l'expérience est assez similaire à partir du moment où le nombre d'enceintes dans la structure immersive permet de remplir 3 couches verticales (au niveau du sol, de la tête et du plafond). Encore une fois le dispositif est coûteux.

Cette installation, réelle "boîte à captation", est réactive dans le sens où elle est en constante activité. Une part des interactions entre l'usager et la visualisation s'effectue par leurs choix, d'autres sans que l'usager n'y prête attention. Dans chacun de ces domaines, le caractère immersif est amplifié par le phénomène de groupe que permet l'espace. *Nous pourrions conclure par le fait que les structure 360 s'avère utile en conception par*  l'enrichissement d'un espace virtuel partagé. Pour autant l'utilisation d'un casque VR s'avère plus adapté en dehors des phases de conception non *individuelles.*

### **II.3b.** Design narratif, mise en perspective d'une structure vivante

La première expérimentation de cette structure à été une visualisation temps réel d'un univers cinématographique proposé au festival "Premier Plan". La problématique posée était d'énoncer un potentiel Hotel avec pour thème les films de Jacques Tati à Palm Spring. Le but de l'expérience fut de mesurer la pertinence de ce projet et de communiquer ce bagage cinématographique au sein d'un contexte éloigné. Le spectateur devient alors acteur de la visualisation pour faire vivre le décors.

**M** 

 $\overline{\phantom{0}}$ 

Ré alis

ation

d'u n e

structure intér

active

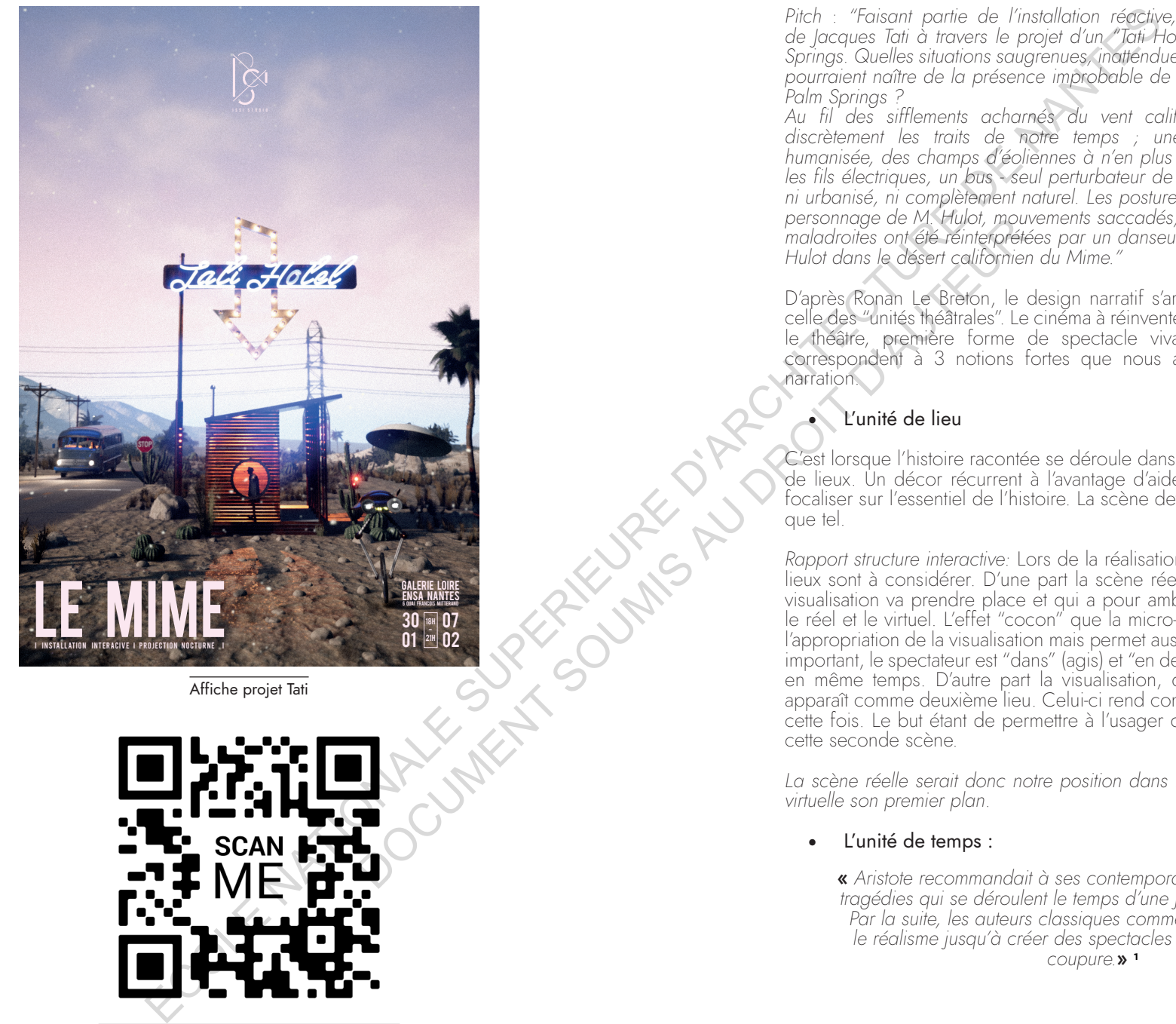

Affiche projet Tati

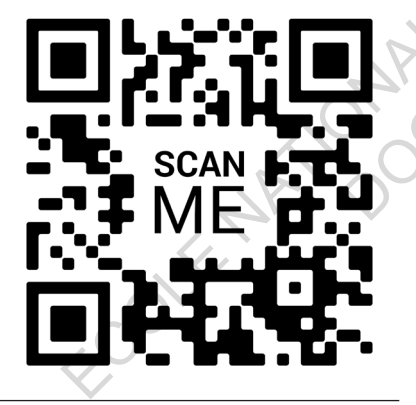

Vidéo : https://www.issi-studio.com/lemime

Pitch : "Faisant partie de l'installation réactive, Le Mime explore l'univers de lacques Tati à travers le projet d'un "Tati Hotel" en plein cœur de Palm *Springs. Quelles situations saugrenues, inattendues, décalées ou hasardeuses*  pourraient naître de la présence improbable de M. Hulot en plein désert de *Palm Springs ?*

*Au fil des sifflements acharnés du vent californien, M. Hulot souligne*  discrètement les traits de notre temps ; une technologie étrangement humanisée, des champs d'éoliennes à n'en plus finir, un paysage zébré par les fils électriques, un bus seul perturbateur de la monotonie d'un paysage ni urbanisé, ni complètement naturel. Les postures et gestuelles associées au personnage de M. Hulot, mouvements saccadés, rythme du corps, mimiques maladroites ont été réinterprétées par un danseur-chorégraphe. Il incarne M. *Hulot dans le désert californien du Mime."*

D'après Ronan Le Breton, le design narratif s'articule autour d'une théorie, celle des "unités théâtrales". Le cinéma à réinventer un genre qui le précédait, le théâtre, première forme de spectacle vivant. Ces grands principes correspondent à 3 notions fortes que nous allons traverser selon cette narration.

### • L'unité de lieu

C'est lorsque l'histoire racontée se déroule dans un même lieu ou ensemble de lieux. Un décor récurrent à l'avantage d'aider l'attention du public à se focaliser sur l'essentiel de l'histoire. La scène devient un personnage en tant que tel.

*Rapport structure interactive:* Lors de la réalisation d'une structure 360, deux lieux sont à considérer. D'une part la scène réelle, celle où le public de la visualisation va prendre place et qui a pour ambition d'être l'interface entre le réel et le virtuel. L'effet "cocon" que la micro-architecture définie valorise l'appropriation de la visualisation mais permet aussi de faire valoir un concept important, le spectateur est "dans" (agis) et "en dehors" (observe) de la scène en même temps. D'autre part la visualisation, qui est une scène virtuelle, apparaît comme deuxième lieu. Celui-ci rend compte d'autres acteurs, irréels cette fois. Le but étant de permettre à l'usager de se sentir intimement lié à cette seconde scène.

La scène réelle serait donc notre position dans l'espace élargie et la scène *virtuelle son premier plan*.

#### • L'unité de temps :

« Aristote recommandait à ses contemporains de concevoir des tragédies qui se déroulent le temps d'une journée au maximum. *Par la suite, les auteurs classiques comme Racine ont poussé* le réalisme jusqu'à créer des spectacles en temps réel, sans *coupure.*» **<sup>1</sup>**

L'idée est ici de permettre au public de se focaliser sur le déroulement de l'action générée par les personnages principaux.

*Rapport structure interactive :* La dualité entre réel et virtuelle est encore présente pour la notion temporelle. D'une part ce type d'immersion n'est pas destiné à durer un temps précis puisqu'elle est articulée autour du temps réel, le spectateur vient et va à son gré, suivant l'attention qu'il porte à l'expérience. Néanmoins, la temporalité de la visualisation est essentielle à l'immersion. Malgré un enchaînement possib le des séquences, un début et une fin permettent de laisser le temps à l'usager d'exploiter toutes les ressources qui lui sont proposées.

Lors de notre première expérimentation de la structure, la visualisation faisait l'objet de la vie d'un personn age dans le désert du rant 4 jours, avec la récurrence temporelle d'une seule journée, visible par le lever et le coucher du soleil. Les usagers s'adaptent aisément à ce rythme et restent généralement jusqu'à revoir une image déjà visualisée. Le cycle temporel est outil d'immersion *par le repère qu'il permet d'avoir, connu de tous.*

#### • L'unité d'action

Un scénario expose généralement une action princip ale et des actions secondaires, que l'on appelle aussi des intrigues. Un scénario privilégie souvent l'une des intrigues de l'histoire. C'est ce q ui constitue l'enjeu de l'histoire, son orientation principale.

*Rapport structure interactive*: Le point fort d'une structure interactive est de proposer au spectateur de devenir acteur de la scène. Pour autant, étant une cette action. Lors d'une visite virtuelle en casque VR, l'usager va avoir usage des commandes pour se diriger et prendre des objets. A l'image du jeu vidéo, cette expérience p ropose un gameplay. La structure interactive ne permet pas une appropriation aussi spontanée de l'expérience puisqu'aucun outil tel que les "motion controllers" n'est utilisé. La visualisation et l'action qui s'y trouvent définissent ainsi un nouveau repère. Concernent and temps réel, c'est<br>
anticon de la concerne de concerne de concerne de concerne de concerne de concerne de concerne de concerne de concerne de de concerne de algo de concerne de algo de concerne de algo de con

#### Cette structure propose un support d'expérience par l'exploitation des *outils du moteur de jeu :*

*Le temps réel.* Cette installation propose une visualisation en temps réel, c'est ce qui en fait un contenu interactif. L'expérience utilisateur se concentre sur la faculté à manipuler et contribuer à un monde virtuel. Ainsi, les points de vue, sons, lumières et animations qui constituent la visualisation ne sont pas précalculés, ils vivent au rythme de ceux qui les traversent, laissant place à l'imprévisibilité. Des temporalités différentes se mettent en place, le temps réel permet une transformation de la projection en direct. Pour autant, chaque interaction avec l'utilisateur laisse une empreinte et modifie potentiellement les évènements futurs de la projection. rythme de ceux coordités différente<br>ation de la projecture la projecture<br>la projection.<br>le dosigners et a

*La captation.* En tant que designers et architectes, nous remarquons que nous expérimentons l'espace p ar l'action, le geste, le b esoin. Afin de permettre au visiteur d'établir un contact réel avec la visualisation, celui-ci est généralement amené à utiliser un substitut en création numérique (casque de VR, remote, manette...). L'ambition du projet est de permettre aux usagers d'expérimenter l'installation seulement p ar leurs corps, sans accessoires, pour s'approcher d'expériences et de sensations réelles. Pour ce faire, cette installation est conçue comme un outil de captation à échelle humaine, mesurant un ensemble de données réelles, à savoir l'environnement sonore, la déambulation et les gestes des individus dans l'espace.

• "Le quatrième mur", le support virtuel comme nouvelle frontière :

La notion du "Quatrième mur" provient du monde du théâtre. Celui-ci est traditionnellement composé de trois murs qui l'encadrent. Le mur du fond est un décor et les deux sur le côté mènent aux coulisses. Le quatrième mur est donc fictif, il représente la frontière entre la scène et le public. Dans le monde du théâtre, il y a donc un rapport frontal à la scène. Celui-ci met à distance le public et symbolise celui-ci comme extérieur à la scène, simple observateur. *Quand est-il alors de cette expression au sein d'une structure immersive ?* Cocion de la contente de la contente de la contente de la contente de la contente de la contente de la contente de la contente de la contente de la contente de la contente de la contente de la contente de la contente de la

Nous p ourrions exprimer le q uatrième mur comme l'écran q ui sépare le monde virtuel et l'espace réel. Pour autant, le caractère interactif de la captation de mouvements transporte le spectateur en tant q u'acteur de la scène, il perçoit simplement une barrière physique.

Dans un second temps, nous pouvons souligner que le rapport frontal est inexistant puisque l'écran englobe à 360° l'usager. Ce mur invisible qui offrait un rapport frontal à la scène devient ici visible pour remplir complètement notre champ de vision. La limite est donc vécue comme une fenêtre sur le monde virtuel avec un cadre très peu limité. *Nous conceptualisons notre*  corps au centre physique de la scène et non à l'extérieur. Nous devenons le centre de l'activité et de la narration par notre position dans le monde *qui est la même dans l'espace virtuel et l'espace réel.*

# **II.3c.** Modèle immersif

Le design narratif met en évidence une nouvelle situation du Design Process. Un intérêt particulier est porté à l'expérience utilisateur à travers les séquences créatives. Nous p ouvons identifier deux formes d'expériences, celles **passives** et celles **actives**. L'interactivité globale est dite passive car il s'agit *d'une* simple observation de la scène. Ce qu'il est essentiel de comprendre à travers ce schéma est que l'expérience utilisateur est définie selon deux normes. La première est l'individualisation ou la mutualisation des acteurs; la seconde, les séquences d'utilisations. Effectivement dans le premier cas, plus l'expérience du projet s'effectue en équipe plus l'UX deviendra passive. Cela est principalement dû au détachement de l'immersion des expériences communes. Dans le second cas, nous p ouvons définir les tendances de l'expérience utilisateur à travers l'exploitation du moteur de jeu.

que des périodes divergentes du projet sont assimilées à des phases actives d'utilisation du moteur de jeu (modélisation, matérialisation, et développement interactif). Les périodes de visualisation sont donc prétexte à contrôler le projet et le corriger, ce pourquoi elles sont convergentes (illumination, postproduction)

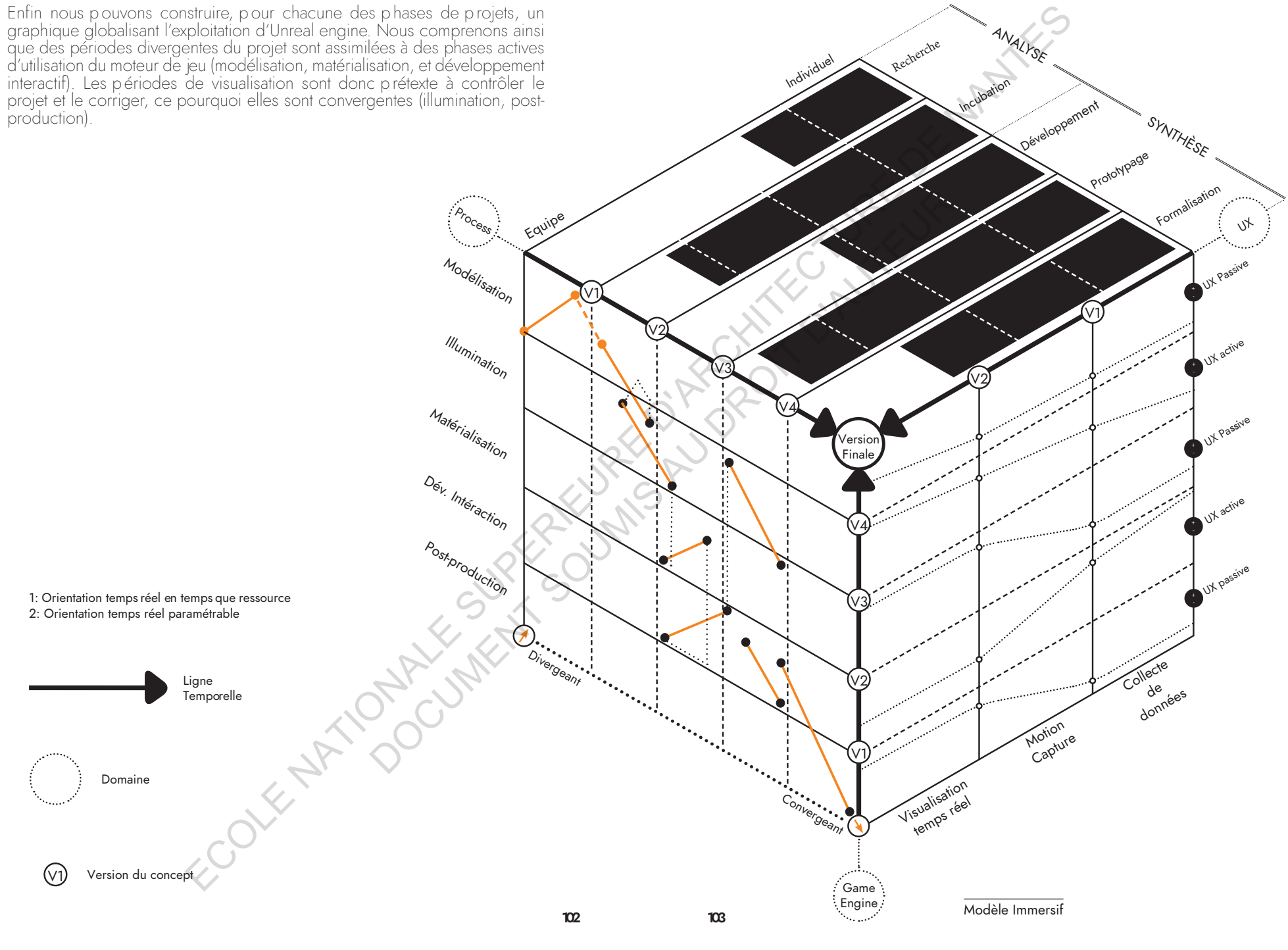

# III - LE GAME ENGINE, EXPÉRIMENTER L'ACTE DE **CONCEVOIR**

# **III.1 Le temps réel**

le concepteur comme public de son processus créatif

### **III.1.a.** Définition des enjeux du temps réel à travers le sentiment de présence

Le temps réel offre un rapport dynamique aux expériences virtuelles. *Cette technologie offre-t-elle une nouvelle composante au Design Process ?* Comme nous avons commencé à le souligner précédemment au travers de la création d'une structure interactive, un double jeu d'acteur et de spectateur prend forme *grâce au temps réel*. Nous allons privilégier notre questionnement autour de l'implication du public en deux temps. D'une part au travers la lecture de 'l'ouvrage "*La grammaire de la réalité virtuelle*" de Benjamin Hoguet, puis d'une expérimentation personnelle d'un projet temps réel impliquant la prise de position.

Le Design Process est, sujet d'expérimentations virtuelles, notamment lorsque le moteur de jeu est utilisé. A ce titre, nous pourrions caractériser l'ambivalence entre acteur et spectateur des expériences 3D. Par sa présence dans l'espace virtuel, le public d'une expérience interactive est impliqué de manière active. Ici, le spectateur qui devient acteur aura, selon Benjamin Hoguet, tendance à se voir comme un "joueur" et s'interrogera continuellement sur son but. *Qu'en est-il alors du concepteur qui utilise la*  réalité virtuelle pour écrire son processus et modéliser de diverses manière ses *créations ?* Le but lui est connu et son rapport à l'expérience sera d'abord perçu comme l'utilisation d'un outil. Pour autant, chaque action qu'il porte au virtuel aura une répercussion en temps réel sur sa création. On pourrait alors définir ce phénomène "*d'observation active*". Nous avons pour but de modeler un projet et en sommes donc acteur, mais le temps réel et la visualisation nous permettent d'en être aussi le spectateur. the distance of the proposition of the proposition of the proposition of the proposition of the distance of the distance of the distance of the distance of the proposition of the magical proposition of the magical proposit

*Le point de vue, prétexte d'interaction :*

Ce positionnement vis à vis de l'outil numérique s'articule à travers une première notion qu'est le point de vue. Nous pouvons citer le court métrage "Dear Angelica". Un film d'animation entièrement réalisé en réalité virtuelle grâce à un outil de "peinture 3d", permettant de réaliser des graphiques à 360.

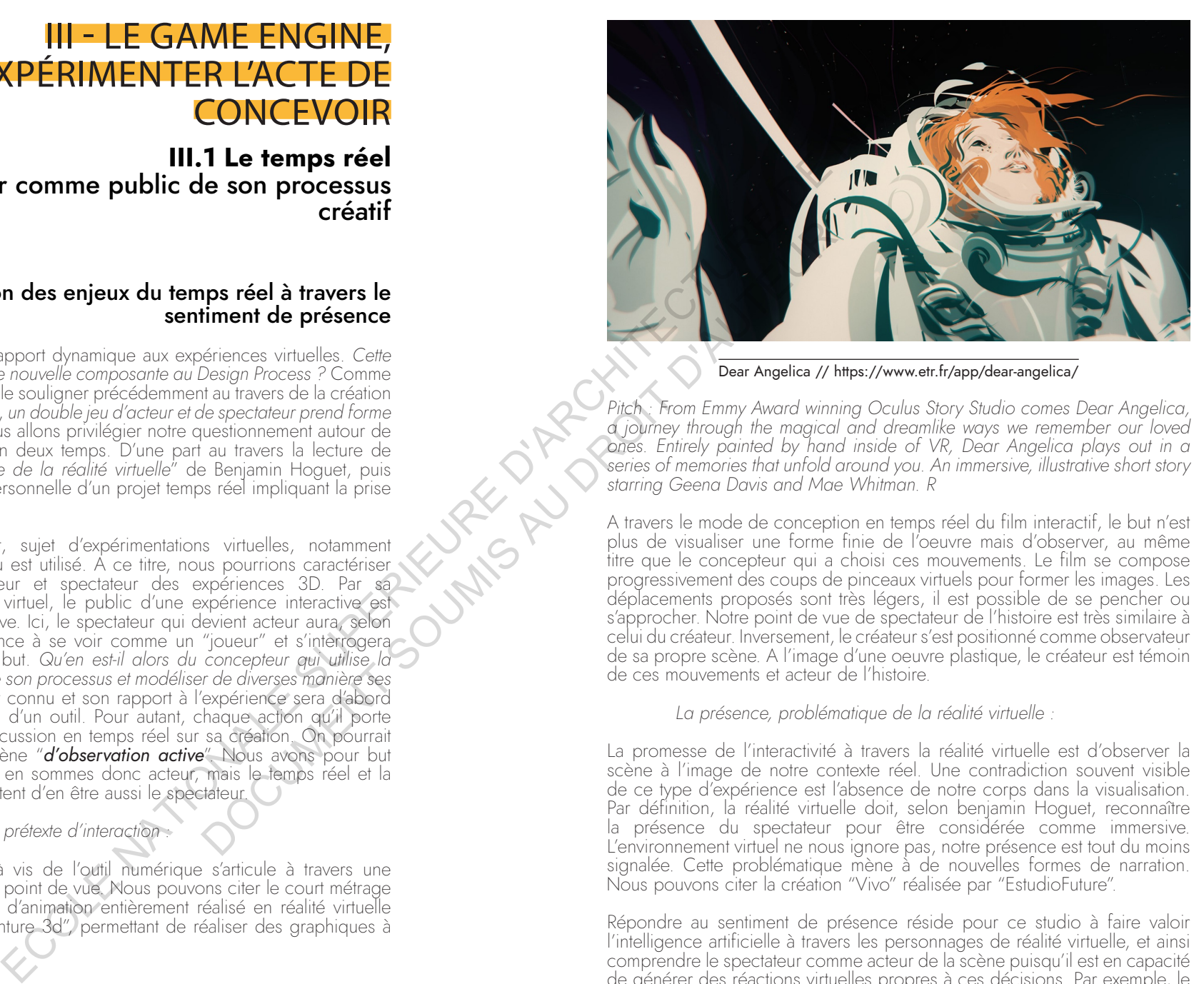

Dear Angelica // https://www.etr.fr/app/dear-angelica/

Pitch : From Emmy Award winning Oculus Story Studio comes Dear Angelica, a journey through the magical and dreamlike ways we remember our loved ones. Entirely painted by hand inside of VR, Dear Angelica plays out in a series of memories that unfold around you. An immersive, illustrative short story *starring Geena Davis and Mae Whitman. R*

A travers le mode de conception en temps réel du film interactif, le but n'est plus de visualiser une forme finie de l'oeuvre mais d'observer, au même titre que le concepteur qui a choisi ces mouvements. Le film se compose progressivement des coups de pinceaux virtuels pour former les images. Les déplacements proposés sont très légers, il est possible de se pencher ou s'approcher. Notre point de vue de spectateur de l'histoire est très similaire à celui du créateur. Inversement, le créateur s'est positionné comme observateur de sa propre scène. A l'image d'une oeuvre plastique, le créateur est témoin de ces mouvements et acteur de l'histoire.

*La présence, problématique de la réalité virtuelle :*

La promesse de l'interactivité à travers la réalité virtuelle est d'observer la scène à l'image de notre contexte réel. Une contradiction souvent visible de ce type d'expérience est l'absence de notre corps dans la visualisation. Par définition, la réalité virtuelle doit, selon benjamin Hoguet, reconnaître la présence du spectateur pour être considérée comme immersive. L'environnement virtuel ne nous ignore pas, notre présence est tout du moins signalée. Cette problématique mène à de nouvelles formes de narration. Nous pouvons citer la création "Vivo" réalisée par "EstudioFuture".

Répondre au sentiment de présence réside pour ce studio à faire valoir l'intelligence artificielle à travers les personnages de réalité virtuelle, et ainsi comprendre le spectateur comme acteur de la scène puisqu'il est en capacité de générer des réactions virtuelles propres à ces décisions. Par exemple, le personnage va réagir si l'on prend un objet qui lui appartient, valorisant tout de suite le sentiment de présence par sa réaction "humaine".

Nommé "reactive character", le studio met l'accent sur une notion humanisante de l'interaction virtuelle, offrant une réponse à ce que l'on appelle "*l'effet swayze*"**<sup>1</sup>** . Celui-ci décrit la sensation de ne pas avoir de relation tangible avec notre environnement, malgré le fait de se sentir présent dans le monde. C'est un équilibre qui aboutirait à comprendre le récit et la présence comme deux notions qui s'annulent. Ayant pour valeur le sentiment présent, la technologie du temps réel paraît appropriée à créer ce sentiment de présence, dans le sens où celle-ci appelle à récolter des données réelles et instantanées comme la captation de mouvement ou le système de réactions, nécessaires à l'expérience "Vivo".

*Le choix, emprunt du jeu vidéo :*

Pour renforcer le sentiment de présence, les expériences de réalité virtuelle offrent souvent au spectateur/acteur la possibilité d'accompagner le récit par leurs interactions. Il est possible de faire avancer les "chapitres" ou "niveaux" au fil de nos interactions. C'est ce qui permet d'offrir le sentiment de contrôle sur l'expérience. Nous distinguons alors clairement l'équilibre du cinéma et du jeu vidéo à travers la réalité virtuelle. Le premier a permis de placer les codes et limites de l'observation du récit quand le second a fait émergé le récit interactif. Le contrôle sur l'histoire provient des choix et de la jouabilité offerte aux utilisateurs de VR. Deux possibilités s'offrent à nous, déterminer ces choix en étant un personnage du récit ou en étant spectateur, restant à l'extérieur de l'action. Certaines oeuvres proposent alors une alternance entre ces points de vue, c'est le cas de "S.E.N.S VR", réalisé par Red Corner. **DOCUMENT SOUMIS AUG** 

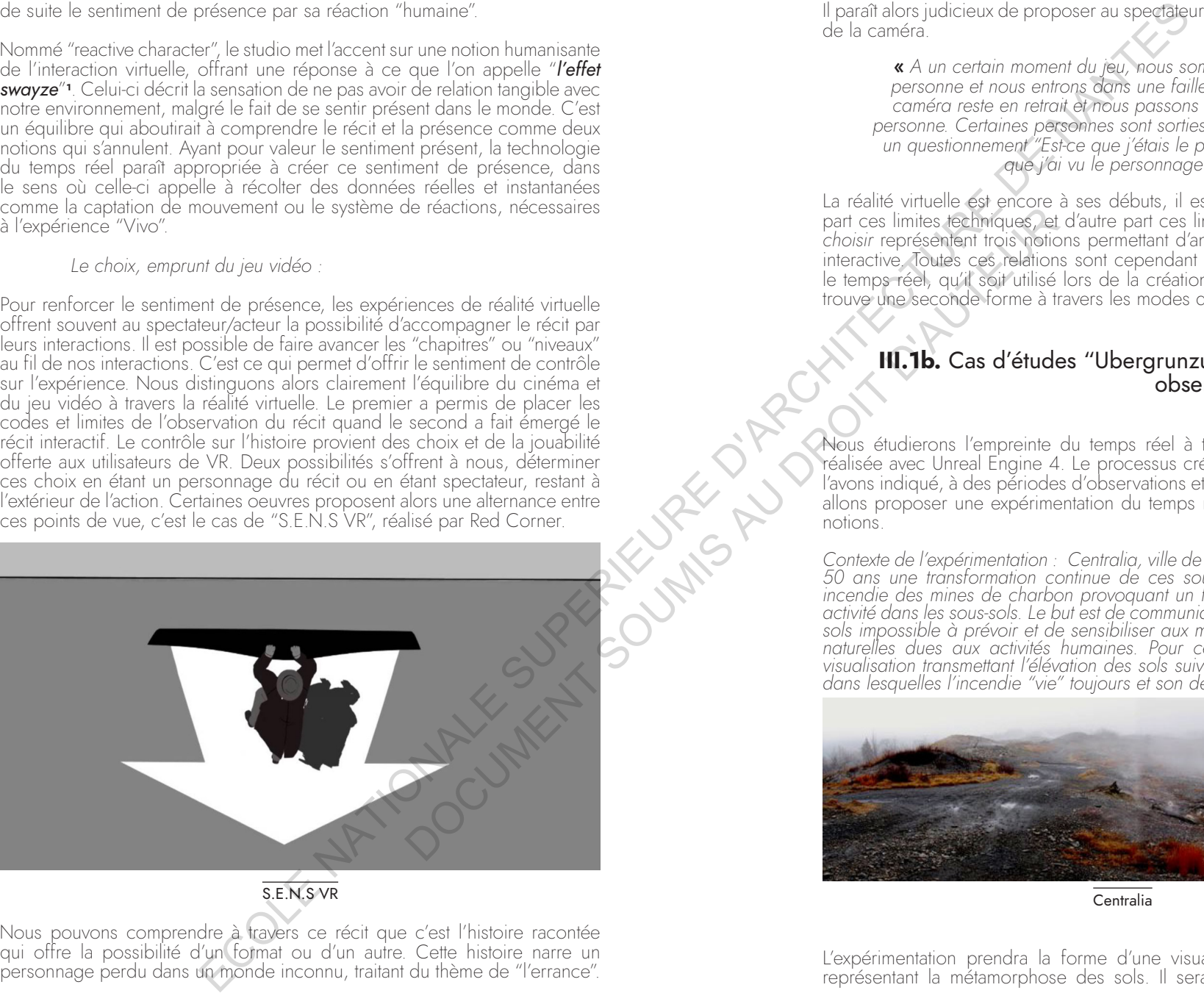

# S.E.N.S VR

Nous pouvons comprendre à travers ce récit que c'est l'histoire racontée qui offre la possibilité d'un format ou d'un autre. Cette histoire narre un personnage perdu dans un monde inconnu, traitant du thème de "l'errance".

**1** BURDETTE, Matt, "*The swayze effect",* Oculus story studio, 2015

107

Il paraît alors judicieux de proposer au spectateur d'alterner le positionnement de la caméra.

« A un certain moment du jeu, nous sommes à la première *personne et nous entrons dans une faille. C'est alors que la*  caméra reste en retrait et nous passons alors à la troisième personne. Certaines personnes sont sorties de l'expérience avec *un questionnement "Est-ce que j'étais le personnage ou est-ce que j'ai vu le personnage ?*» **<sup>2</sup>**

La réalité virtuelle est encore à ses débuts, il est possible d'explorer d'une part ces limites techniques, et d'autre part ces limites narratives. *Voir, être et choisir* représentent trois notions permettant d'ancrer le récit et l'expérience interactive. Toutes ces relations sont cependant rendues possibles à travers le temps réel, qu'il soit utilisé lors de la création de l'oeuvre interactive, ou trouve une seconde forme à travers les modes d'interactions.

# **III.1b.** Cas d'études "Ubergrunzum", documentation et observations du temps réel

Nous étudierons l'empreinte du temps réel à travers une expérimentation réalisée avec Unreal Engine 4. Le processus créatif s'élabore, comme nous l'avons indiqué, à des périodes d'observations et également d'activités. Nous allons proposer une expérimentation du temps réel au travers de ces deux notions.

Contexte de l'expérimentation : Centralia, ville de pennsylvanie connaît depuis 50 ans une transformation continue de ces souterrains. Cela est dû à un incendie des mines de charbon provoquant un feu qui est, depuis, resté en activité dans les sous-sols. Le but est de communiquer cette transformation des sols impossible à prévoir et de sensibiliser aux métamorphoses des couches naturelles dues aux activités humaines. Pour ce faire, nous créerons une visualisation transmettant l'élévation des sols suivant les galeries souterraines dans lesquelles l'incendie "vie" toujours et son déplacement selon le temps.

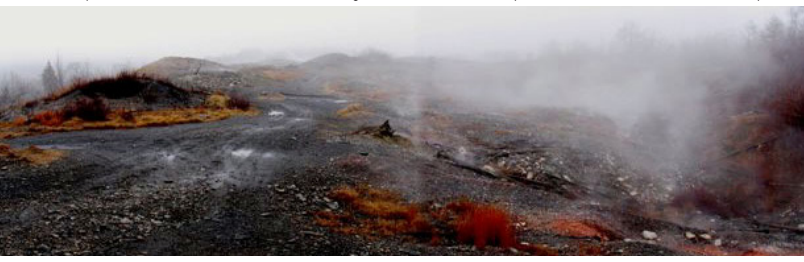

Centralia

L'expérimentation prendra la forme d'une visualisation qui se transforme, représentant la métamorphose des sols. Il sera possible de manipuler la visualisation en temps que spectateur pour devenir acteur premier du projet. Nous allons ainsi soumettre le temps réel à ces deux activités. *Est-il ainsi*  possible de paramétrer une forme d'aléatoire ? Le temps réel prend effet sur la création à quel moment ? Comment définir sa présence dans le processus créatif, qui a ici pour finalité le modèle 3D, en temps que visualisation?

#### Axonométrie installation Ubergrunzum

La visualisation a pour but de montrer le modèle 3D qui se compose par les faits et gestes des spectateurs. Nous utiliserons alors un bras mécanique relié à une lumière. Le but du spectateur est simplement de le mettre en mouvement à sa guise. La lumière représente cette source de chaleur souterraine. Afin de convertir cette donnée réelle en donnée virtuelle, et composer le modèle 3D, un appareil photo sera relié à UE4 permettant de reconnaître l'emplacement de la lumière dans un périmètre donné. Enfin, la visualisation affichera en temps réel la transformation du modèle suivant le trajet de la lampe. Cette transformation de la visualisation a pour principale valeure la temporalité. Effectivement, plus la lumière reste longtemps au même endroit, plus le "sol" virtuel s'élèvera. Par conséquent, la vitesse de déplacement de la lumière dans l'espace réel influence "l'épaisseur" donnée au trajet de la lumière. érimètre donné.<br>
ion du modèle si<br>
ialisation a pour<br>
ière reste longtem<br>
séquent, la vitess<br>
séquent, la vitess<br>
ce "l'épaisseur" (

### L'élaboration de la structure interactive

*Pré-requis :*

Afin de réaliser cette expérience virtuelle nous avons besoin d'un Plugin nommé "VictoryPlugin". Celui-ci va nous permettre d'accéder à de nouveaux Blueprints nécessitant un codage en c++ pour les obtenirs. UE4 permet, en offrant l'accès au "source codes", de développer de nombreuses nouvelles fonctionnalités.

Ce plugin permet par exemple de reconnaître à travers une images et donc, un grand nombre de pixels, la couleur de chacun d'eux. Il sera ainsi possible d'appliquer cette reconnaissance des couleurs afin de déterminer où est la lumière dans l'image. *Un problème apparaît : comment obtenir cette reconnaissance de pixels en temps réel ?* Il est effectivement possible de relier une caméra à Unreal Engine 4 en direct; pourtant l'analyse de pixels à travers une vidéo serait très lourde à mettre en place. Nous avons alors simplifié le processus en traitant le déplacement image par image.

*Lien entre la caméra et unreal engine 4 :*

Afin d'analyser les pixels d'une image, nous pouvons simplement enregistrer, photo après photo, les mouvements de la lumière, décomposant la vidéo directe en images pré-enregistrées. Il suffira ensuite de localiser ces images à partir d'Unreal engine pour appliquer le Blueprint adéquat à l'analyse de pixels.

*Analyse des pixels :*

*Charger les images.* La première étape consiste à charger les photographies prises par l'appareil dans UE4. Un délai sera à prévoir afin de laisser le temps à l'appareil d'enregistrer la photo dans le dossier source puis analyser le pixel. Cette procédure est répétée autant de fois qu'il y a d'images à charger dans l'expérimentation. Nous prenons comme base 100 images, soit environ 11 minutes.

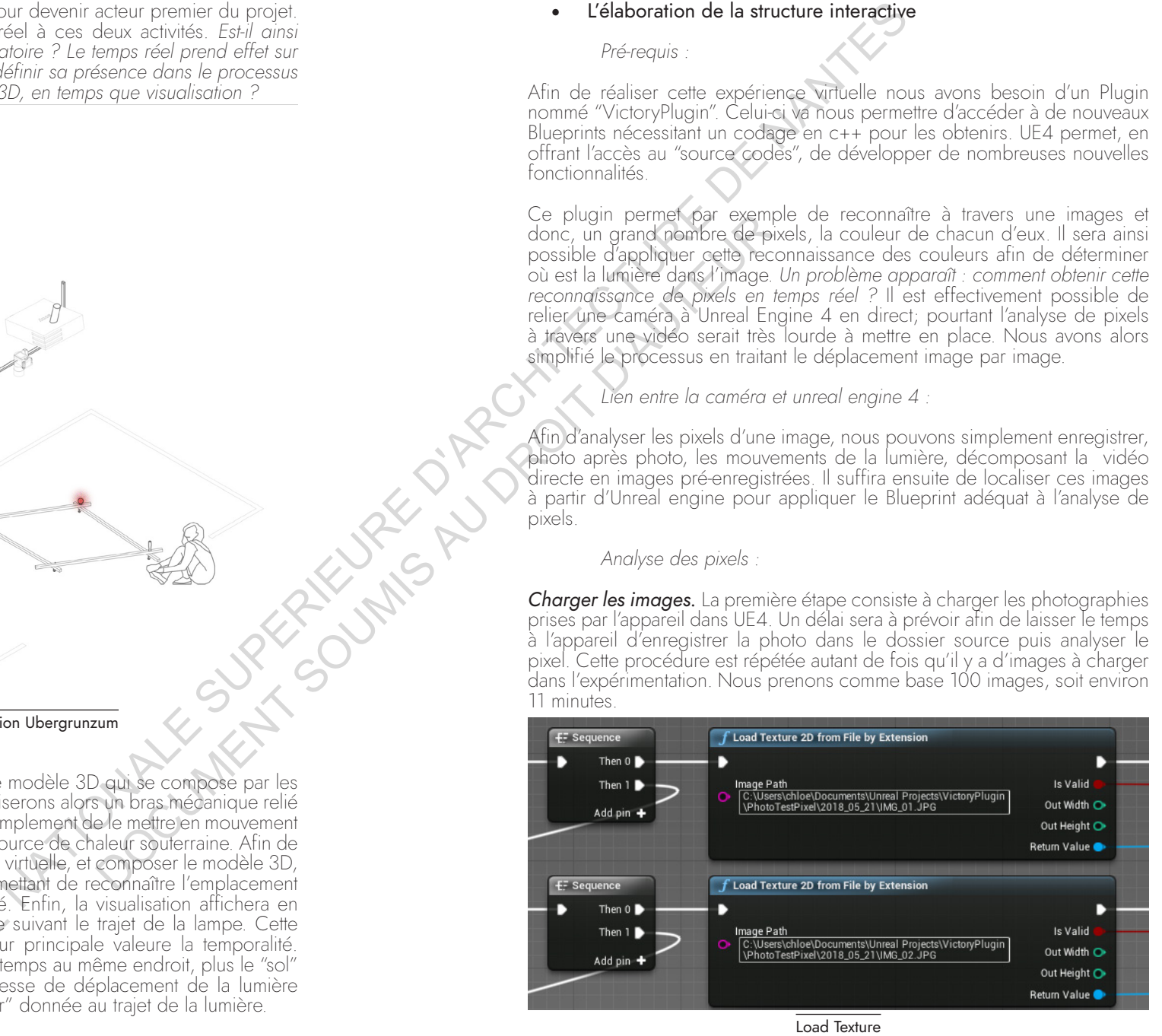

*Reconnaissance pixel.* Une image est composée de pixels, son nombre varie selon la résolution de celle-ci. Dans notre cas, elle s'élève à 2056 x 2987, soit 6 141 272 pixels . Chacun d'eux doit alors être analysé suivant sa couleur (RVB). Nous pourrons ainsi déterminer où la source de lumière est suivant ces colonnes et ces lignes (x et y). Afin de simplifier ce lourd calcul nous divisons l'image en 15 colonnes et 15 lignes, permettant de créer des groupes de localisation. Nous analysons alors le centre de chacun des groupes créé pour interroger leur couleur. La lumière prise en photo apparaît à travers plusieurs pixels dûs à la diffusion de la source lumineuse, c'est ce qui nous permet de créer ces groupes tout en limitant la marge d'erreurs.

Groupement de pixel 2987 pixels 15 groupes 2056 pixels 15 groupes Pixel central analysé The method is the control of the coler of the coler such and the coler of the coler of the coler of the coler of the coler of the coler of the coler of the coler of the coler of the coler of the coler of the coler of the

Les groupes de pixels sont les suivants : 137 en y et 206 en x. Pour en déterminer le centre, nous devons donc définir  $y = 69$ , puis ajouter 15 fois successivement la valeur 206. Nous comparons par la suite chaque y à la node "victory get pixel from T2D" permet alors d'entrer pour source la valeur précédente de "Set texture 2D" et déterminer suivant le groupe de pixels établi, la valeur RVB du pixel central.

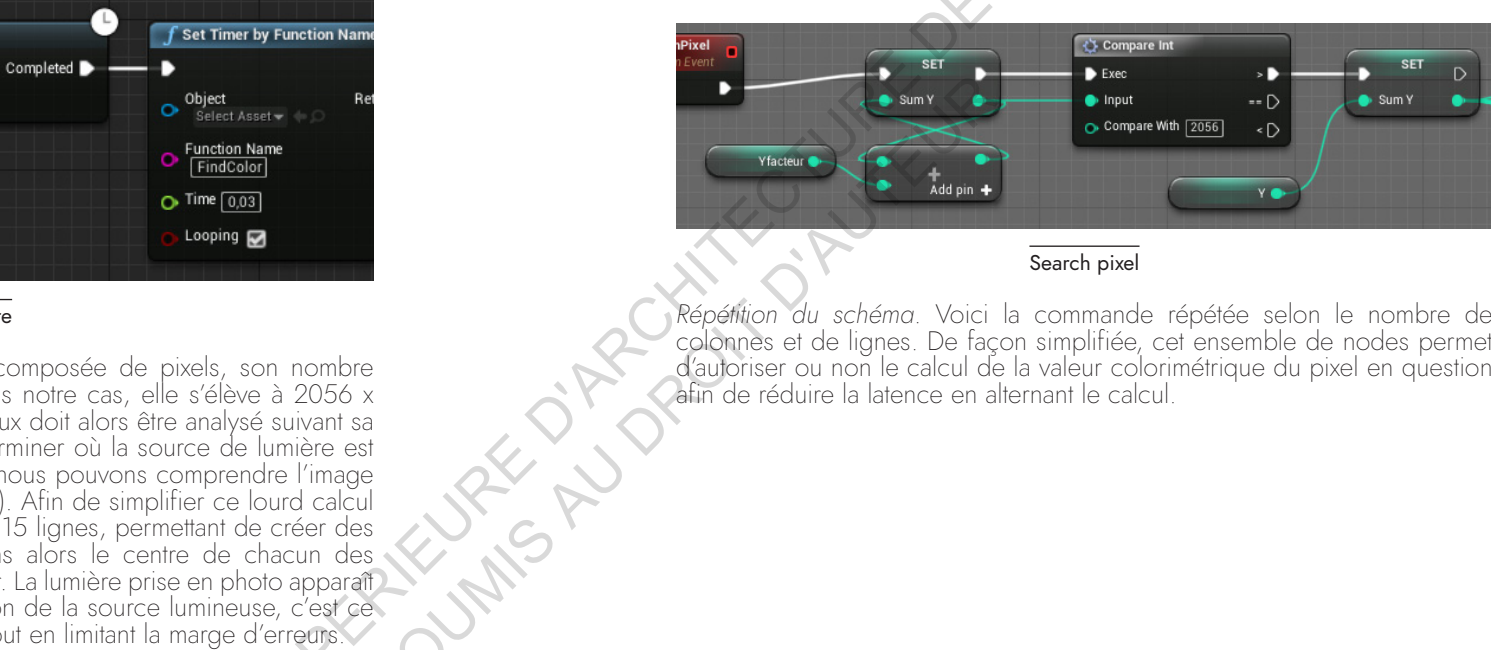

Search pixel

*Répétition du schéma*. Voici la commande répétée selon le nombre de colonnes et de lignes. De façon simplifiée, cet ensemble de nodes permet d'autoriser ou non le calcul de la valeur colorimétrique du pixel en question afin de réduire la latence en alternant le calcul.

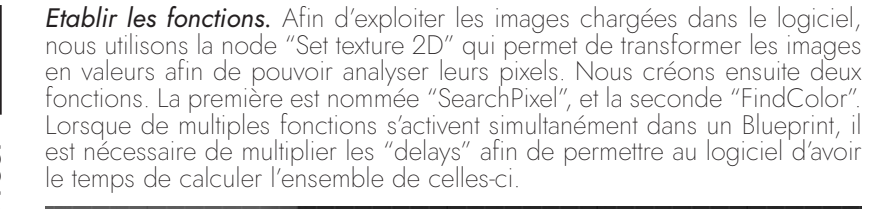

Set texture

O Open Gate net is Pixel Info

O Target self

Open Gate get is Pixel Info

O Target self

 $\triangleright$ 

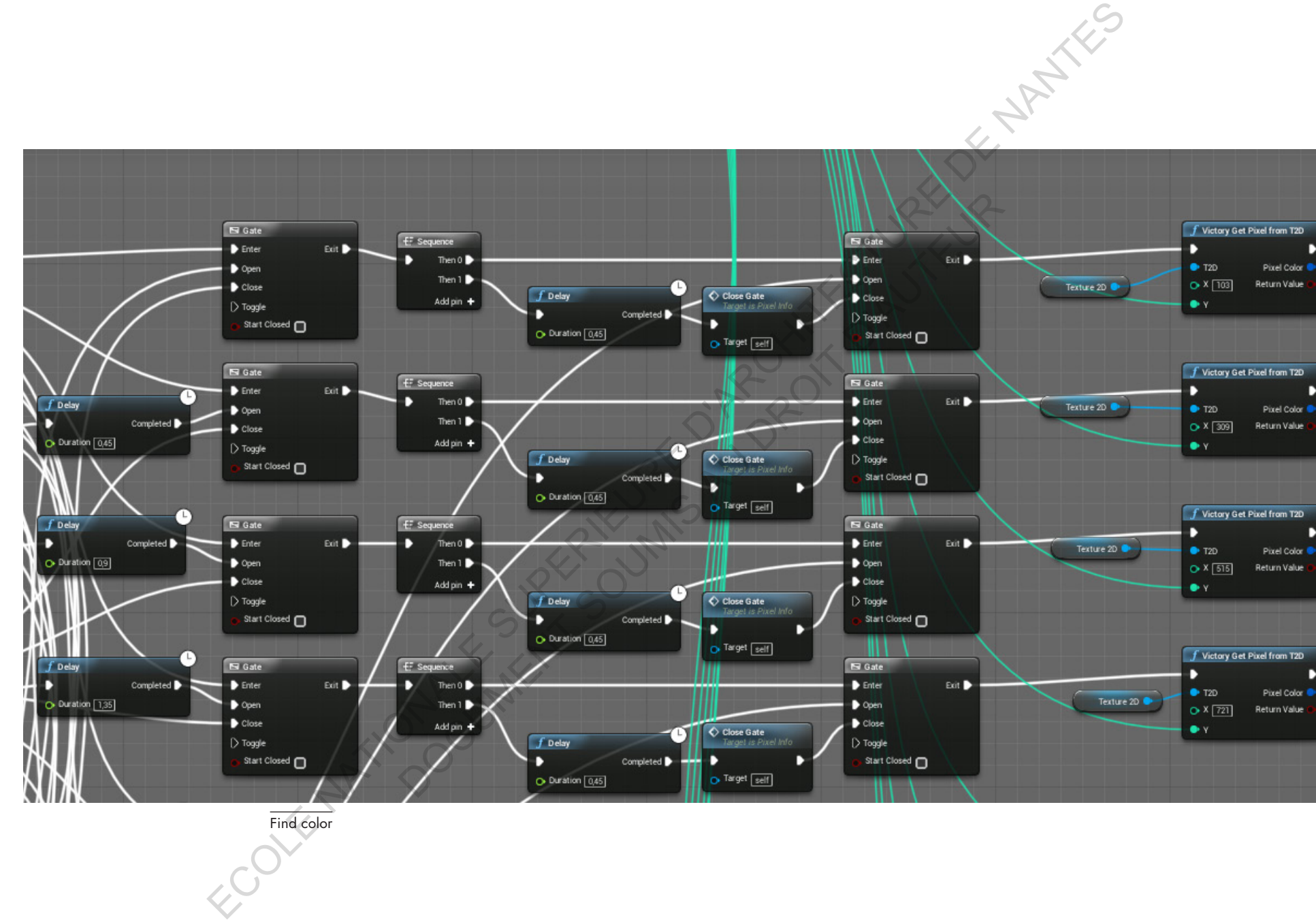

Find color

III.1 / Le temps réel Le temps réel

112 113

в

P.

P.

P.

*Analyse de la couleur.* La lumière réelle utilisée dans l'expérimentation est rouge afin de simplifier son analyse colorimétrique. A chaque pixel analysé, nous interrogeons le logiciel pour déterminer si celui-ci appartient à une nuance de rouge ou non. Si tel est le cas, deux fonctions se réalisent. La première est d'arrêter le processus d'analyse des couleurs de chaque groupe de pixels en redonnant pour valeur y=69 (pixel central du premier groupe). La seconde permet "d'autoriser" le blueprint à continuer son calcul, cette fois en transformant la visualisation suivant la localisation de la lampe.

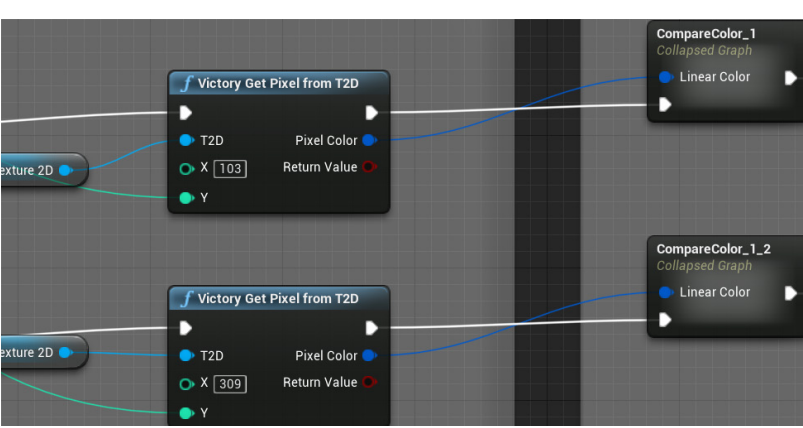

#### Transmettre les informations du pixel

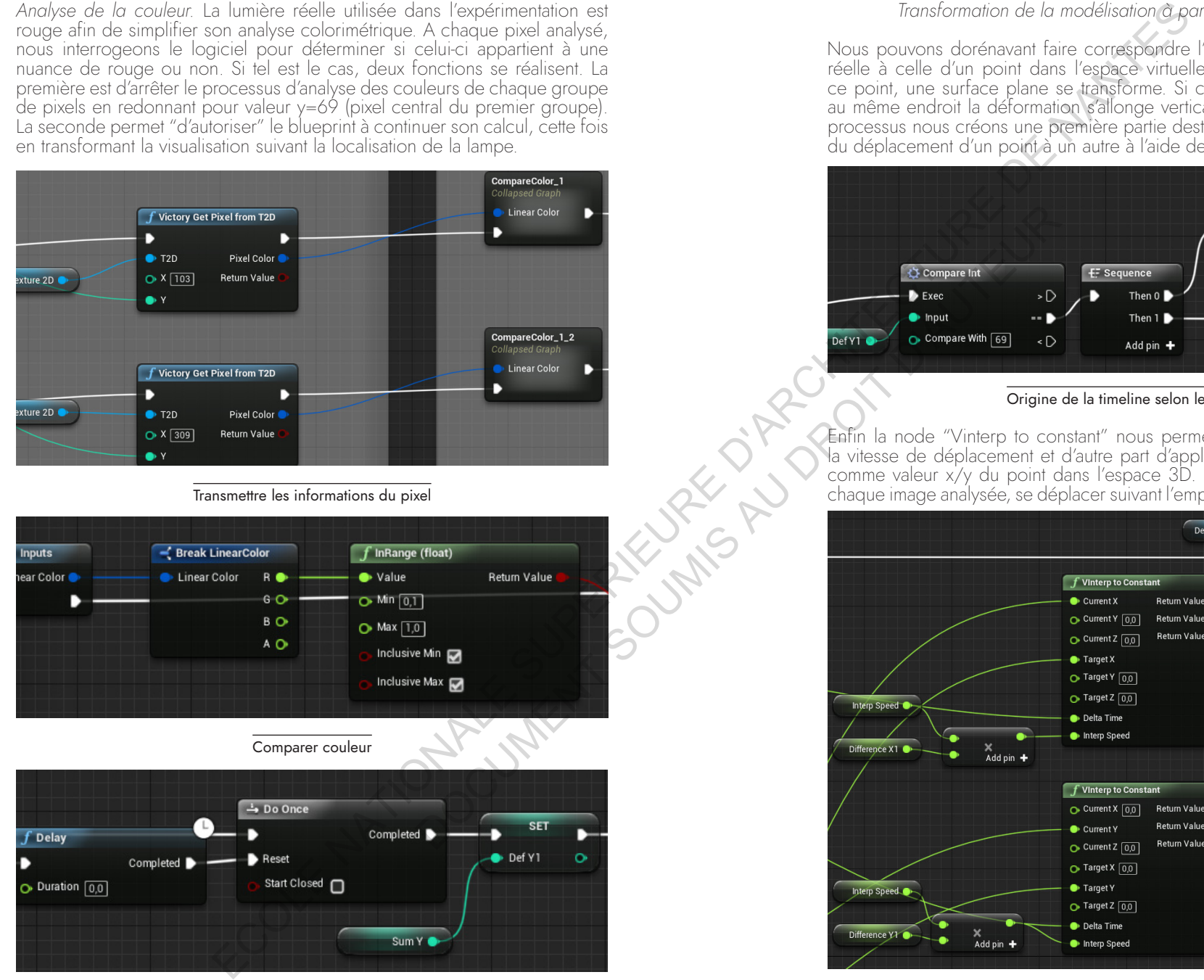

Définir le pixel concerné

Transformation de la modélisation à partir des pixels

Nous pouvons dorénavant faire correspondre l'emplacement de la lumière réelle à celle d'un point dans l'espace virtuelle. Suivant l'emplacement de ce point, une surface plane se transforme. Si celui-ci reste longtemps sur au même endroit la déformation s'allonge verticalement. Afin de réaliser ce processus nous créons une première partie destinée à donner l'accélération du déplacement d'un point à un autre à l'aide de la node "Timeline".

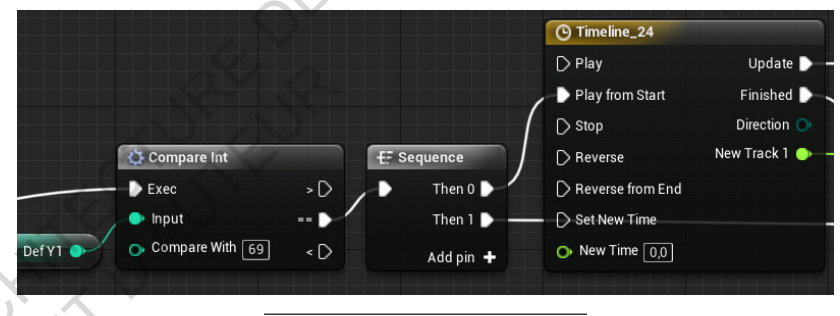

#### Origine de la timeline selon le pixel

Enfin la node "Vinterp to constant" nous permet d'une part de configurer la vitesse de déplacement et d'autre part d'appliquer la valeur x/y du pixel comme valeur x/y du point dans l'espace 3D. Le point peut maintenant, à chaque image analysée, se déplacer suivant l'emplacement des pixels rouges.

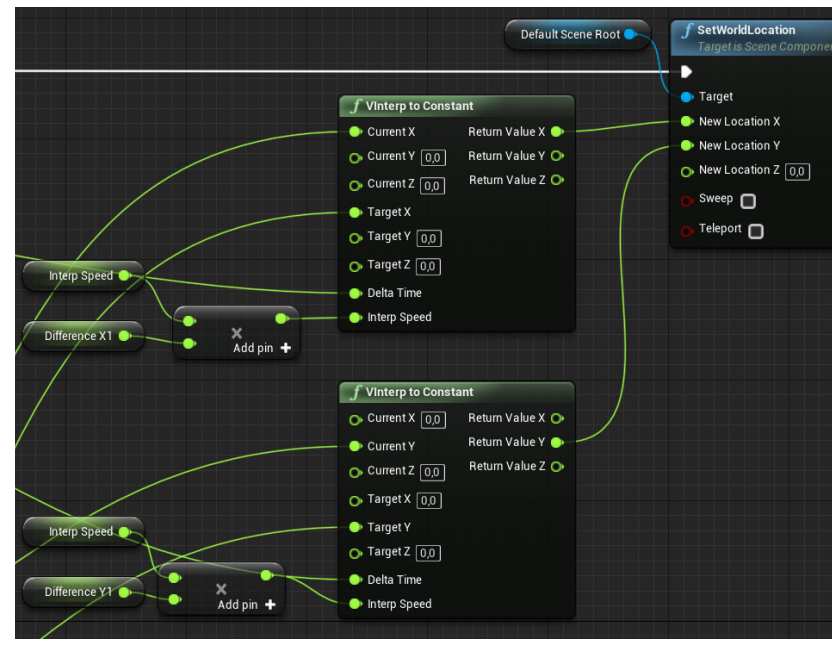

#### Vitesse et interpolation du point d'origine au point d'arrivé

Comme nous pouvons le voir dans cette vidéo, le déplacement du bras mécanique accompagne la lumière. Toutes les seconds, la position de cette lumière est enregistrée en image et convertie en un point dans l'espace 3D. Ce dispositif a ensuite été soumis à un groupe de 20 personnes.

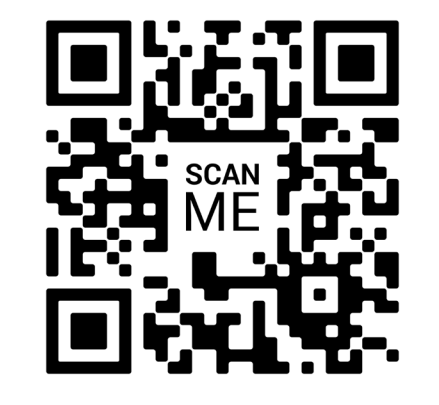

Vidéo : https://www.issi-studio.com/pixelcaptation

#### • Observation du temps réel et retours

La question du temps réel dans le processus créatif fait émerger deux possibilités distinctes. La première est d'exploiter le temps réel en tant que ressource de visualisation et permettre d'établir une immersion productive, visualiser à échelle 1 en transformant notre environnement 3D. Suite à cette expérimentation nous offrons une deuxième possibilité : le fait d'utiliser le temps réel comme une notion paramétrable au préalable afin que *l'expression* de l'aléatoire, aénérée par les spectateurs/acteurs, ait une forte empreinte sur *le modèle final.* Dans ce cas précis le concepteur est en soit le spectateur.

Avec bras articulé pour faire bouger la lumière, l'utilisateur retrouve la logique des motion controllers et se concentre intégralement sur la visualisation, oubliant ainsi son geste. La question n'est plus de vouloir penser le mouvement pour obtenir une forme mais d'oublier le mouvement pour découvrir une forme.

Nous pouvons dorénavant mettre en avant un nouveau lien entre le moteur de jeu et le Design Process. Effectivement, le temps réel est une composante majeure du logiciel. Son exploitation durant les phases de conception amène à valoriser deux entités :

· *La perception.* Si celle-ci est l'activité par laquelle un sujet fait l'expérience d'objets ou de propriétés présent dans son environnement, alors le temps réel est l'interface entre nos sens et le concept mis en place. Celui-ci amène à prendre connaissance du contexte virtuel et offre la possibilité de retranscrire nos sens. Notre vision durant cette expérience est stimulée par la transformation en direct de la modélisation qui nous appartient.

Le geste. Les mouvements du corps deviennent euxmême outils de création, valorisant celui-ci comme moyen d'expression vis à vis d'un modèle 3D. Souvent présenté comme le vivant des projets design, celui-ci est ici par le temps réel, un moyen d'écriture.

Enfin la question du positionnement du concepteur peut-être interrogée. Il est avant tout perçu comme l'acteur du projet, les éléments de communications qu'il conçoit sont quant à eux à destination d'un public, donc de spectateurs. Au travers de cette experimentation, l'acteur qu'est le concepteur devient lui-même spectateur de sa scène puisque celui-ci visualise en direct et constamment la métamorphose de son projet ,et peut y appliquer des transformations. Mais, c'est comme nous l'avons également démontré, le spectateur qui peut devenir acteur du projet par la liberté de transformation de la scène virtuelle qui lui est offerte.

# **III.1c.** Modèle actif

Le moteur de jeu apparait comme outil d'un nouveau genre de relation au concept, à la fois actif et passif. Il est le point de liaison entre deux domaines, celui du jeu-vidéo et du cinéma. Le premier, par le statut de joueur représente l'actif, le second par le statut de spectateur, le passif. Pour autant les outils utiles au moteur de jeu permettent d'entretenir une relation entre ces deux arts. Nous pouvons ainsi citer Milad Doueihi qui caractérise le monde du numérique comme étant un nouvel humanisme.

« Il est le résultat d'une convergence entre notre héritage culturel *complexe et une technique devenue un lieu de sociabilité sans précédent . Evitons de penser la technique comme quelque chose qui s'oppose à l'humain, allant au-delà du cliché d'un* conflit entre l'homme et la machine, pour penser au contraire une convergence entre technique et culture. Une convergence qui est *donc un fait : le numérique est d'ores et déjà une culture, une civilisation.*» **<sup>3</sup>**

Nous comprenons ainsi que le numérique engendre des modes de pensée, des images et des récits. Sur ce principe la valeur du temps réel offre une richesse puisqu'elle permet de faire entrer l'humain comme point central de la démarche. Ainsi j'aimerais transformer le dernier modèle qui s'attachait à la valeur de l'équipe de conception en une autre valeur, celle de l'acteur et du spectateur. Nous pouvons y transposer des moments du processus propices au travail d'équipe qui sont ceux du spectateur, en tenant compte pour autant de sa capacité à visualiser hors du champs d'action. Une rupture à lieu lorsque ces deux notions se chevauchent, permettant de laisser place non plus au concepteur mais aux futurs usagers pour continuer le processus de création. Nous trouvons par exemple cette rupture à travers l'expérimentation ECOLE TRANSPORTATION INTERNATIONALE CONTINUES INTERNATIONALE CONTINUES INTERNATIONALE CONTINUES INTERNATIONALE CONTINUES INTERNATIONALE CONTINUES INTERNATIONALE CONTINUES INTERNATIONALE CONTINUES INTERNATIONALE CONTINUES

**RANTES** 

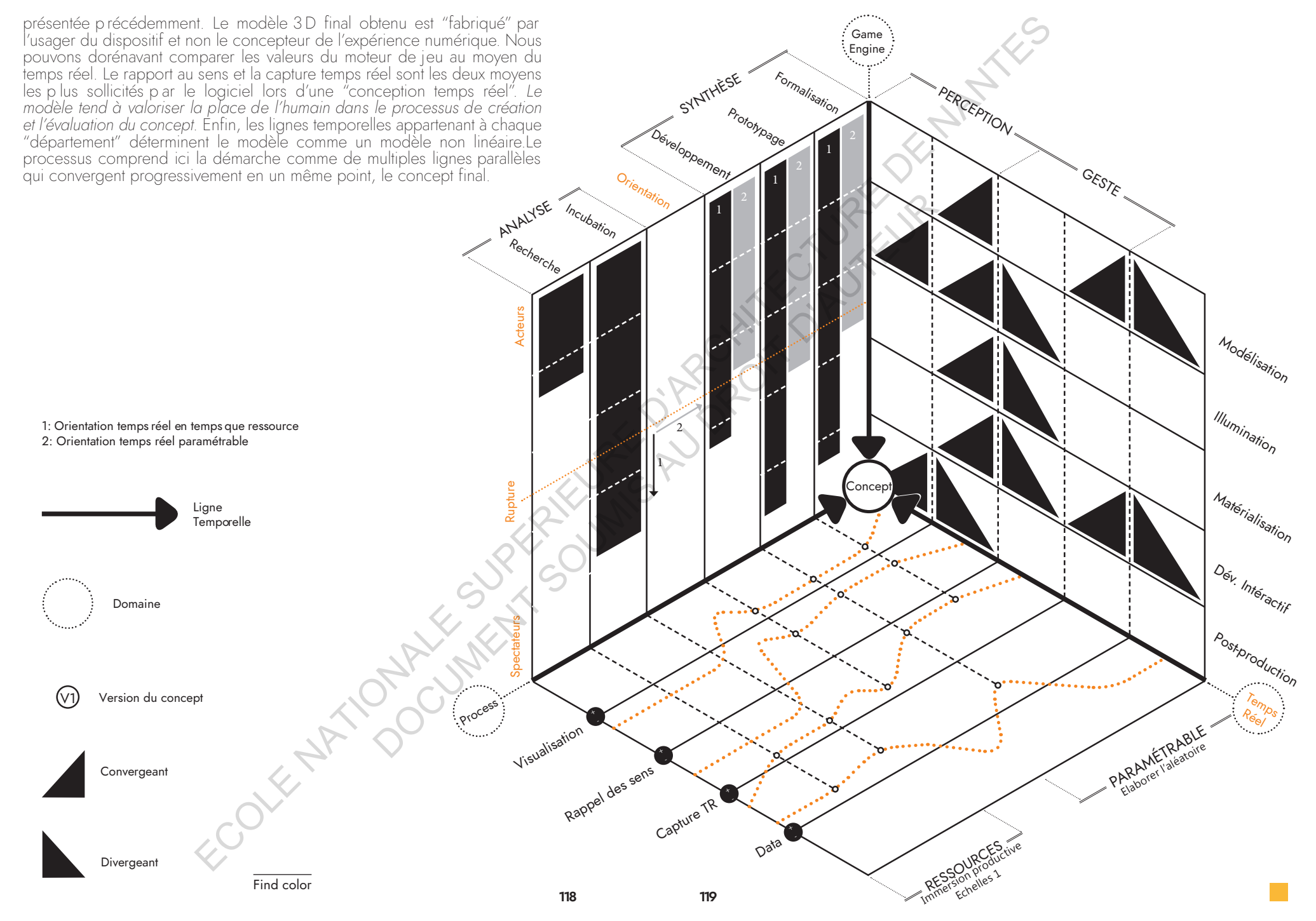

# **III.2. Outil d'expérimentation des sens,** l'humain au sein de la conception

# **III.2a.** Théorie des sens

De multiples dispositifs, souvent liés aux avancées technologiques, sont prétextes à rendre les expériences virtuelles plus immersives. Nous constatons que ces dispositifs s'attardent essentiellement à la présence de l'humain et son rapport au sens. La motion capture, l'espace sonore ou encore la localisation sont des outils du temps réel. La création d'oeuvres en réalité virtuelle est alors une alliance de techniques existantes et nouvelles. Nous allons ici souligner leurs attraits afin de comprendre plus en détails l'exploitation possible du temps réel à travers le design process et ces limites. Voici ci-dessous ces principaux outils.

#### • La captation de mouvements :

La visualisation du corps est une première approche pour re-définir une interactivité entre les oeuvres vidéoludiques et l'utilisateur. Couramment, cette forme de simulation prend vie avec un des motion controllers, un casque de réalité virtuelle ou d'autres substituts permettant de situer le corps dans l'espace réel pour le placer dans l'espace virtuel. *La motion capture est*  alors une solution permettant de rendre accessible l'interaction sans artefacts. L'intérêt ici est de poser question de la présence de ces manettes quand notre corps est déjà dans l'espace et mobile. Notre corps ne peut-il pas simplement<br>"devenir lui-même" manette et objet de contrôle de la scène ? LE NORD DY T

Les environnements sonores et visuels sont des sens constituant une quantité d'informations lointaines, tandis que le toucher, le goût et l'odorat renvoient à des informations proches. La réalité virtuelle doit alors, par le développement de ces outils, faire correspondre ces échelles d'informations grâce au corps et palier à des manques que nous n'avons pas dans l'environnement réel, tous les sens ne pouvant pas actuellement être reproduits en réalitée virtuelle. Nous découvrirons que l association du corps à la VR est en un sens la constituante de nouvelles formes sensorielles liées à l'impact et l'énergie du corps dans un espace.

La motion capture peut ainsi être exploitée de deux manières

*En amont du projet.* Ceci permet de faire vivre un jeu d'acteurs au sein du processus créatif. C'est ce qui a permis par exemple, de créer le jeu "Hellblade" sur Unreal. Comme de nombreux jeux vidéo, celui-ci utilise une quantité impressionnante d'animations de personnages, nécessitant de nombreuses heures de travail et une équipe qualifiée dans ce domaine. Etant un studio indépendant, le choix a été d'utiliser la motion capture afin de gagner du temps dans le processus et de remplir les objectifs avec un nombre limité de concepteurs. Comme de nom<br>aante d'animations<br>travail et une équ<br>aant, le choix a ét<br>s le processus e<br>teurs.

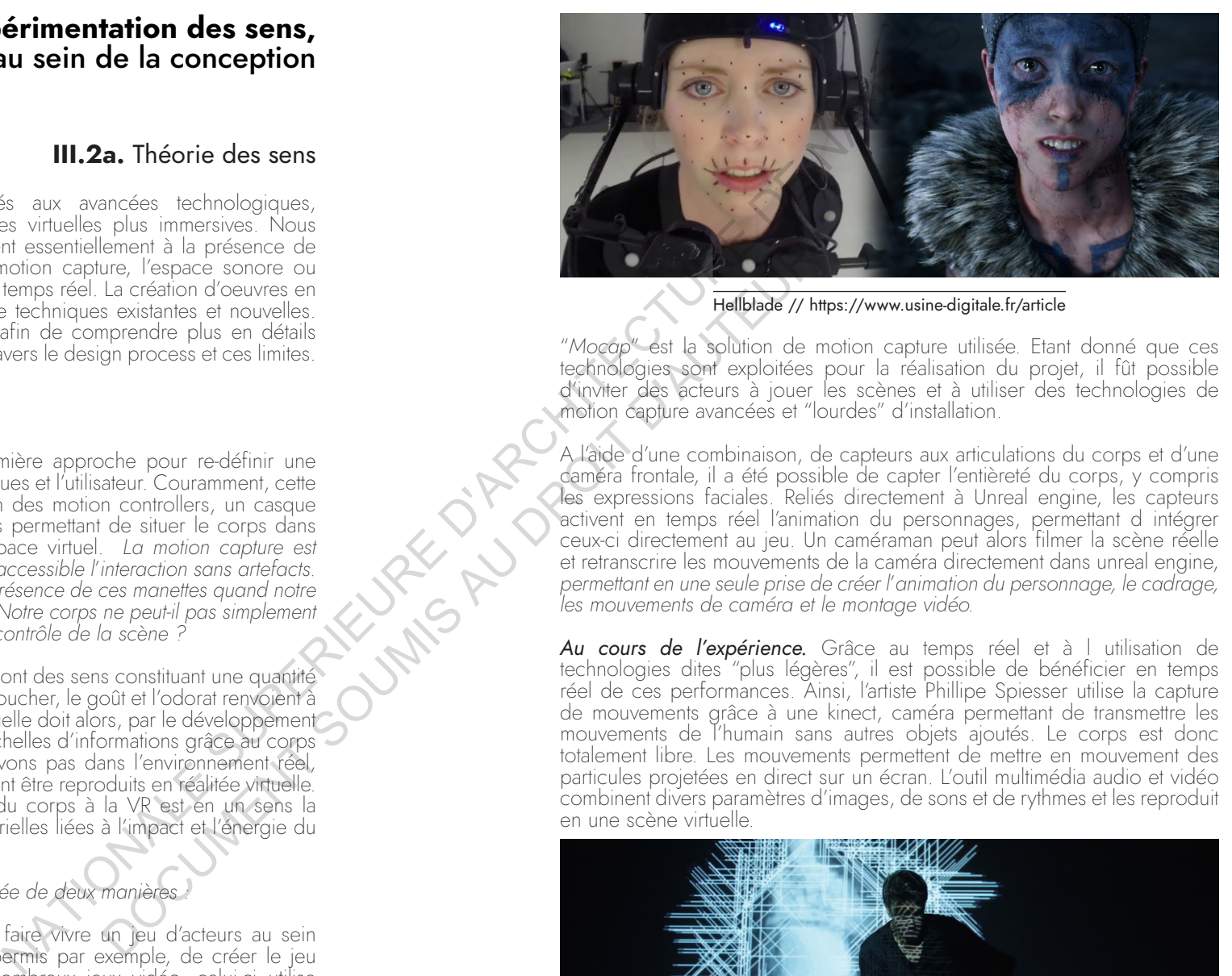

Hellblade // https://www.usine-digitale.fr/article

"*Mocap*" est la solution de motion capture utilisée. Etant donné que ces technologies sont exploitées pour la réalisation du projet, il fût possible d'inviter des acteurs à jouer les scènes et à utiliser des technologies de motion capture avancées et "lourdes" d'installation.

A l'aide d'une combinaison, de capteurs aux articulations du corps et d'une caméra frontale, il a été possible de capter l'entièreté du corps, y compris les expressions faciales. Reliés directement à Unreal engine, les capteurs activent en temps réel l'animation du personnages, permettant d intégrer ceux-ci directement au jeu. Un caméraman peut alors filmer la scène réelle et retranscrire les mouvements de la caméra directement dans unreal engine, permettant en une seule prise de créer l'animation du personnage, le cadrage,<br>les mouvements de caméra et le montage vidéo.

*Au cours de l'expérience.* Grâce au temps réel et à l utilisation de technologies dites "plus légères", il est possible de bénéficier en temps réel de ces performances. Ainsi, l'artiste Phillipe Spiesser utilise la capture de mouvements grâce à une kinect, caméra permettant de transmettre les mouvements de l'humain sans autres objets ajoutés. Le corps est donc totalement libre. Les mouvements permettent de mettre en mouvement des particules projetées en direct sur un écran. L'outil multimédia audio et vidéo combinent divers paramètres d'images, de sons et de rythmes et les reproduit en une scène virtuelle.

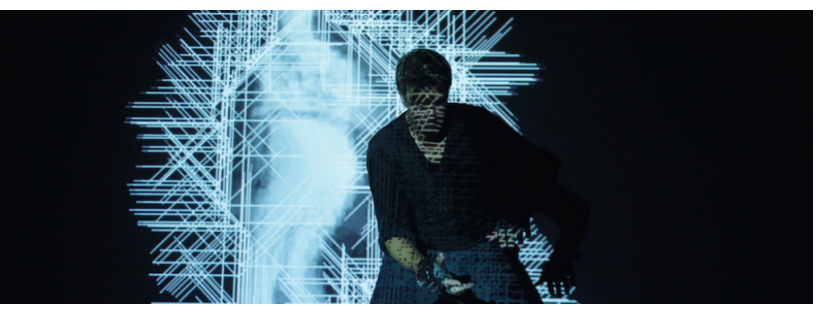

Motion capture Spiesser // https://www.hesge.ch/geneve/actualites/2016/kinect

<u>ຕ</u>

#### • Positional tracking, position et mouvements de la caméra

Il est important de comprendre que la position ou localisation que nous occupons dans les expériences virtuelles, quelles qu'elles soient, est une caméra virtuelle. A ce titre, la relation directe qui est faite avec notre corps est notre vue. Que l'utilisateur soit assis, debout, allongé .. Il est important de placer la caméra, et donc son point de vue, à une hauteur qui respecte sa position et sa taille. Les expériences temps réel font objet d'un atout majeur puisqu'elles permettent de placer celles-ci suivant notre position (*positional tracking*). Le mouvement de la caméra est un facteur décisif dans le design d'expérience utilisateur. Le point essentiel d'après Benjamin Hoguet concernant la caméra est de limiter ce que l'on appelle "*l'effet de vection*". Il représente l'illusion de mouvement qui n'est produite qu'à partir d'indices visuels détachés du mouvement. Il est donc difficile de simuler des mobilités que l'utilisateur ne fait pas. Ainsi, si un système de position est utilisé, il est conseillé de permettre à l'utilisateur de lui-même bouger la caméra par l'orientation d'un casque VR ou autre.Nous pouvons citer une expérience muséale renommée qui a utilisé ce principe, "The Ennemy".

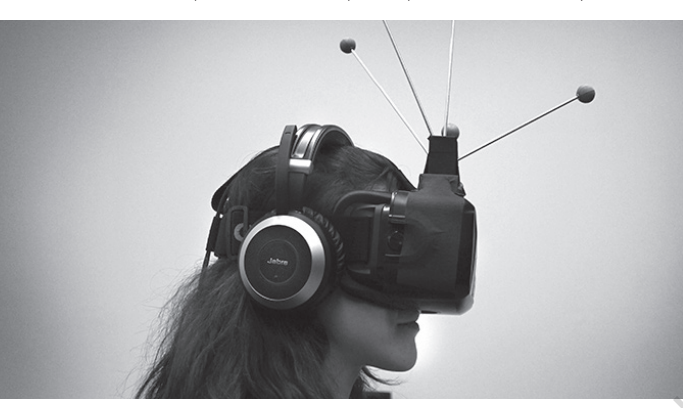

The ennemy // http://theenemyishere.org

La caméra n'est pas immobile, puisqu'elle se déplace en fonction des mouvements réels de l'utilisateur, aucun autre n'est ajouté. Si nous orientons notre champs de vision, la caméra suit ce mouvement, de même si on avance où si on recule.

Pour autant il est possible d'utiliser l'ensemble des effets a priori proscrits aux expériences VR. L'expérience "Eagle Flight" en est un exemple. Benjamin Hoguet l'utilise comme référence afin de dégager deux notions clefs que nous retiendrons pour la suite de nos expérimentations.<br>
ECOLEC

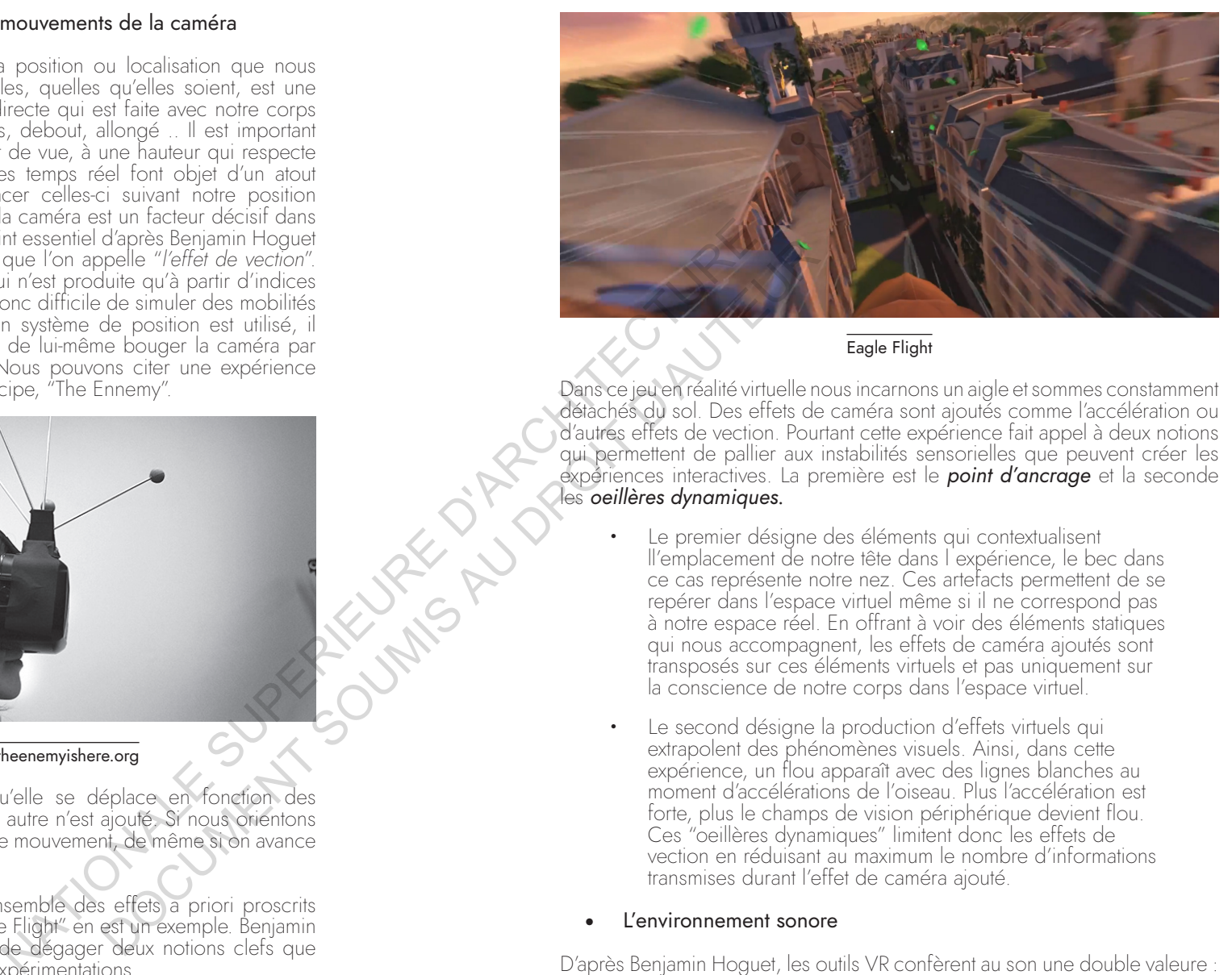

#### Eagle Flight

Dans ce jeu en réalité virtuelle nous incarnons un aigle et sommes constamment détachés du sol. Des effets de caméra sont ajoutés comme l'accélération ou d'autres effets de vection. Pourtant cette expérience fait appel à deux notions qui permettent de pallier aux instabilités sensorielles que peuvent créer les expériences interactives. La première est le *point d'ancrage* et la seconde les *oeillères dynamiques.*

- Le premier désigne des éléments qui contextualisent ll'emplacement de notre tête dans l'expérience, le bec dans ce cas représente notre nez. Ces artefacts permettent de se repérer dans l'espace virtuel même si il ne correspond pas à notre espace réel. En offrant à voir des éléments statiques qui nous accompagnent, les effets de caméra ajoutés sont transposés sur ces éléments virtuels et pas uniquement sur la conscience de notre corps dans l'espace virtuel.
- · Le second désigne la production d'effets virtuels qui extrapolent des phénomènes visuels. Ainsi, dans cette expérience, un flou apparaît avec des lignes blanches au moment d'accélérations de l'oiseau. Plus l'accélération est forte, plus le champs de vision périphérique devient flou. Ces "oeillères dynamiques" limitent donc les effets de vection en réduisant au maximum le nombre d'informations transmises durant l'effet de caméra ajouté.

#### • L'environnement sonore

D'après Benjamin Hoguet, les outils VR confèrent au son une double valeure : immersive et narrative. D'une part elle permet de renforcer la présence. *D'autre*  part, la mise en place d'une narration, quidée par l'audio, oriente l'utilisateur. Le moteur de jeu permet ainsi de mettre en place ces sources sonores aujourd'hui d'une manière très réaliste : ce sont des "sons spatialisés", aussi appelés "sons binauraux". Ils sont calculés en trois dimensions permettant de situer, à travers une expérience interactive, leur provenance et leur distance.

**PRODUCED SOUMIS AU** 

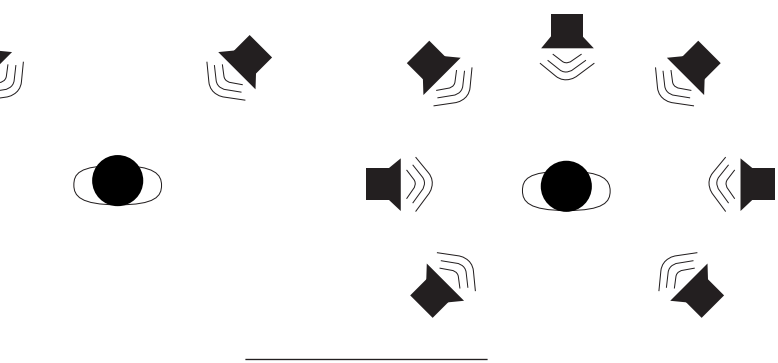

Son stereo / Son spatialisé

Le projet nommé "Notes on Blindness" illustre cette capacité du son à devenir notion narrative. Réalisé en 2017 par Peter Middleton & James Spinney, cette immersion fût possible avec le moteur de jeu "Unity". Au travers de cette expérience le son est moteur de la narration. Effectivement, chaque élément entendu dans le récit raconté est visible : en fonction de la présence du son, l'élément est plus ou moins lumineux. La perception des volumes est transformées par la perception visuelle du son. Ainsi, un orage n empruntera pas la forme de l'éclair mais la propagation des ondes. Il est alors possible de reconnaître notre environnement seulement par bribes sonores. De plus, suivant l'orientation de notre champ de vision, notre capacité à entendre un son ou non est adaptée, cernant notre attention. Le récit est inspiré des écrits de John Hull, écrivain devenu aveugle. Proposer un environnement sonore si riche est prétexte à une force émotionnelle du récit et de nouvelles formes de représentation.

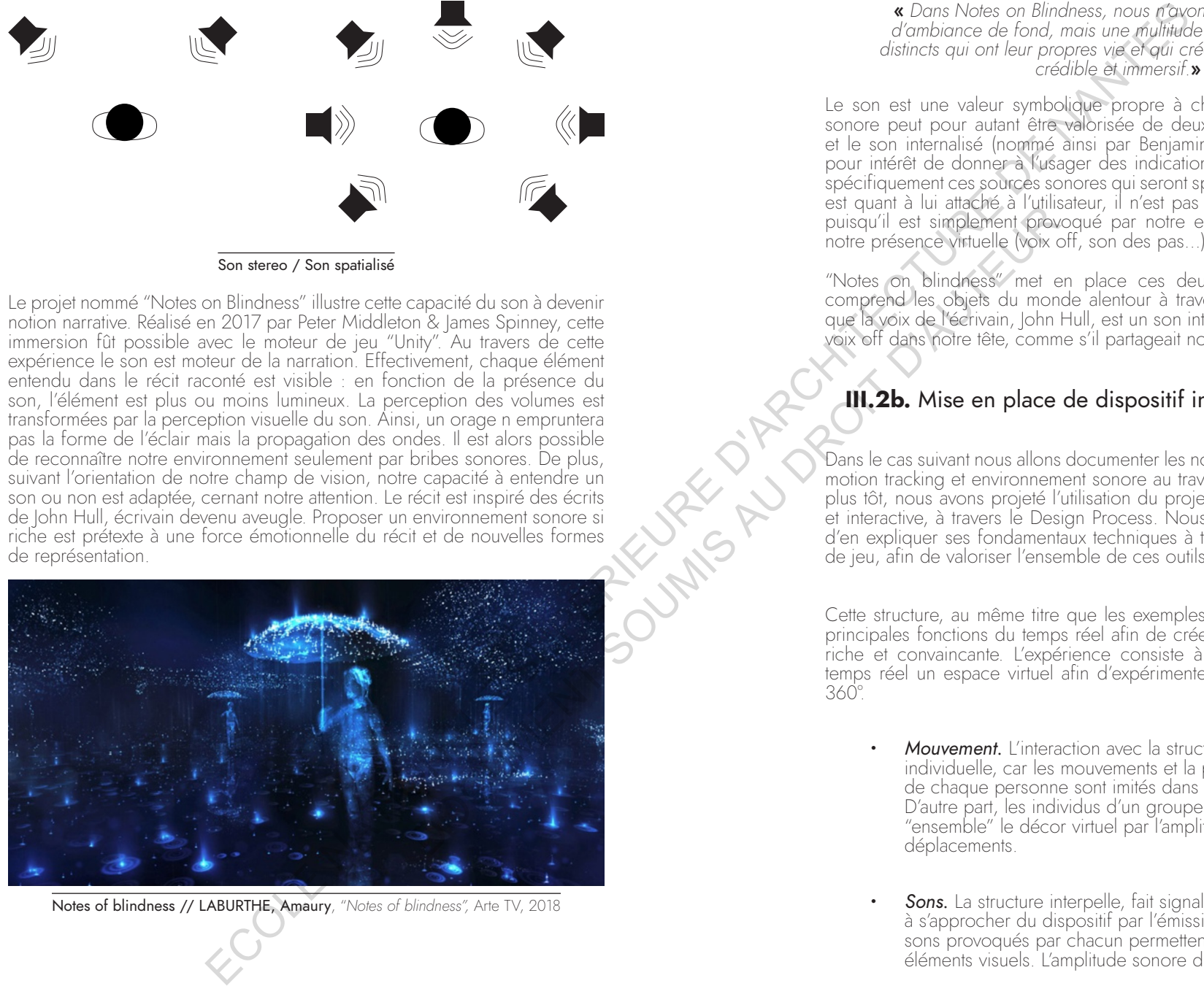

Notes of blindness // LABURTHE, Amaury, "*Notes of blindness",* Arte TV, 2018

« *Dans Notes on Blindness, nous n'avons pratiquement pas*  d'ambiance de fond, mais une multitude d'éléments sonores *distincts qui ont leur propres vie et qui créent cet espace audio crédible et immersif.*» **<sup>1</sup>**

Le son est une valeur symbolique propre à chaque utilisateur. La source sonore peut pour autant être valorisée de deux façons, le son externalisé et le son internalisé (nommé ainsi par Benjamin Hoguet). Le premier aura pour intérêt de donner à l'usager des indications sur son espace. Ce sont spécifiquement ces sources sonores qui seront spatialisées. Le son internalisé est quant à lui attaché à l'utilisateur, il n'est pas nécessaire de le spatialiser puisqu'il est simplement provoqué par notre emplacement et s'identifie à notre présence virtuelle (voix off, son des pas…).

"Notes on blindness" met en place ces deux catégories sonores. On comprend les objets du monde alentour à travers leur spatialisation tandis que la voix de l'écrivain, John Hull, est un son internalisé. On perçoit alors la voix off dans notre tête, comme s'il partageait notre conscience.

# **III.2b.** Mise en place de dispositif interactif au sein d'UE4

Dans le cas suivant nous allons documenter les notions de positional tracking, motion tracking et environnement sonore au travers d'UE4. Comme indiqué plus tôt, nous avons projeté l'utilisation du projet Lume, Structure immersive et interactive, à travers le Design Process. Nous pouvons maintenant tenter d'en expliquer ses fondamentaux techniques à travers l'interface du moteur de jeu, afin de valoriser l'ensemble de ces outils temps réel.

Cette structure, au même titre que les exemples précédents, emplois les 3 principales fonctions du temps réel afin de créer une expérience utilisateur riche et convaincante. L'expérience consiste à visualiser et manipuler en temps réel un espace virtuel afin d'expérimenter ses sens en immersion à 360°.

- · *Mouvement.* L'interaction avec la structure est d'une part individuelle, car les mouvements et la position du squelette de chaque personne sont imités dans la visualisation. D'autre part, les individus d'un groupe peuvent influencer "ensemble" le décor virtuel par l'amplitude de leurs déplacements.
- **Sons.** La structure interpelle, fait signal et invite le public à s'approcher du dispositif par l'émission de sons. Les sons provoqués par chacun permettent d'interpeller les éléments visuels. L'amplitude sonore d'une voix ou d'un

<u>ຕ</u>

geste perturbe la scène. Pour ce qui est de l'expérience commune, les données de l'environnement extérieur sont intégrées à la visualisation intérieure. Cela permet de capter un plus grand nombre de personnes qui prennent part à l'expérience.

**Position.** Une application de localisation Indoor accroît l'expérience de l'utilisateur, communiquant ainsi l'emplacement de chaque personne dans le périmètre de captation.

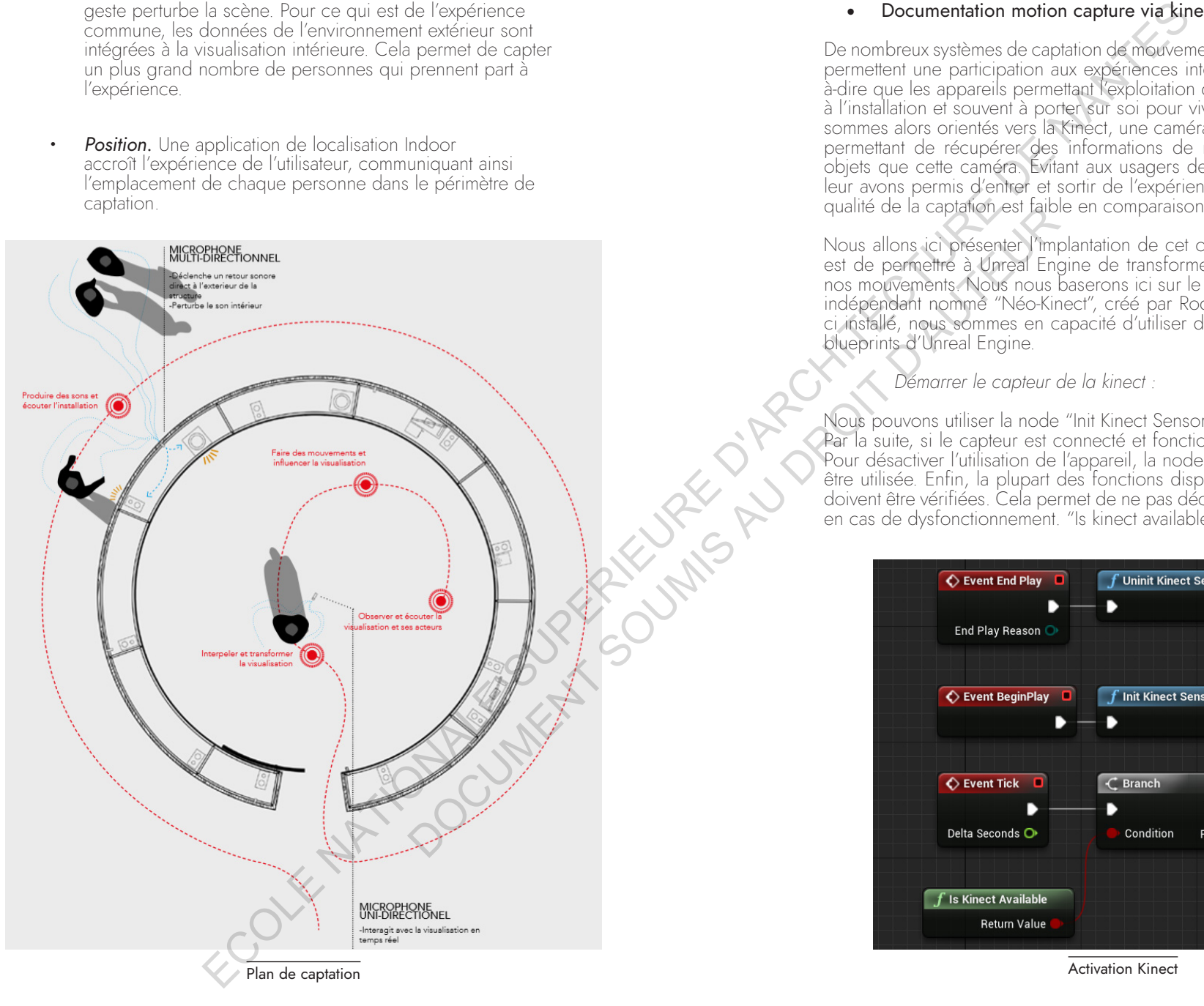

#### • Documentation motion capture via kinect

De nombreux systèmes de captation de mouvements existent. Peu néanmoins, permettent une participation aux expériences interactives spontanées. C'està-dire que les appareils permettant l'exploitation de ces données sont lourds à l'installation et souvent à porter sur soi pour vivre l'expérience. Nous nous sommes alors orientés vers la Kinect, une caméra développée par Microsoft permettant de récupérer des informations de motion capture sans autres objets que cette caméra. Évitant aux usagers de porter des capteurs, nous leur avons permis d'entrer et sortir de l'expérience aisément. Cependant, la qualité de la captation est faible en comparaison aux autres technologies.

Nous allons ici présenter l'implantation de cet outil à Unreal Engine. Le but est de permettre à Unreal Engine de transformer un squelette virtuel selon nos mouvements. Nous nous baserons ici sur le développement d'un plugin indépendant nommé "Néo-Kinect", créé par Rodrigo Villani. Une fois celuici installé, nous sommes en capacité d'utiliser de nouvelles nodes dans les blueprints d'Unreal Engine.

*Démarrer le capteur de la kinect :*

Nous pouvons utiliser la node "Init Kinect Sensor" pour démarrer le capteur. Par la suite, si le capteur est connecté et fonctionne, il pourra être exploité. Pour désactiver l'utilisation de l'appareil, la node "Uninit Kinect Sensor" peut<br>être utilisée. Enfin, la plupart des fonctions disponibles dans Unreal Engine doivent être vérifiées. Cela permet de ne pas déclencher la suite du blueprint en cas de dysfonctionnement. "Is kinect available" remplit cette fonction.

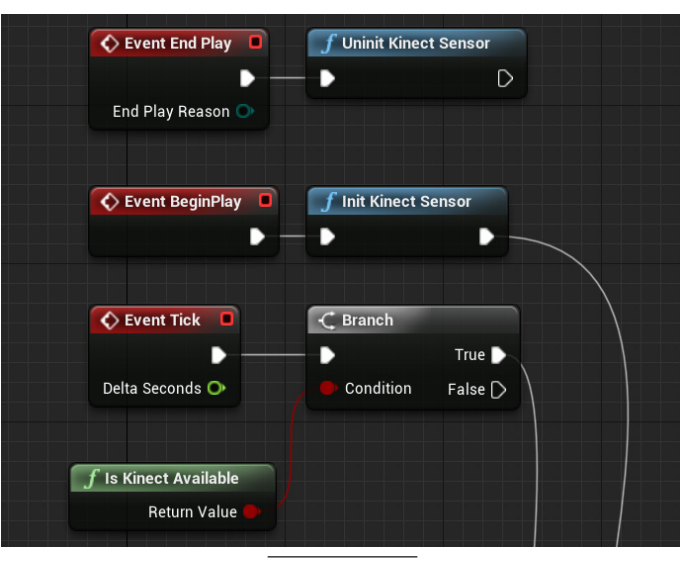

Activation Kinect

#### *Obtenir les données de capture de mouvements :*

Suite à l initialisation du capteur, nous sommes en capacité d'identifier les différents corps trackés par la kinect. Celle-ci peut en identifier jusqu à 6 par appareil grâce à la node "Get kinect bodies". Par la suite, la node "Get kinect Nearest Body" va nous permettre de générer les informations du corps le plus proche de la kinect, ceci étant souvent utile afin de capter l'attention du spectateur le plus proche de l interaction. Enfin, ces deux nodes stockent les informations à travers des "array". Nous pouvons considérer un "*array*" (ou tableau) comme un ensemble de variables hébergées dans une seule unité. Ils nous est possible par la suite de briser le regroupement de données afin d'identifier précisément chacune des fonctions.

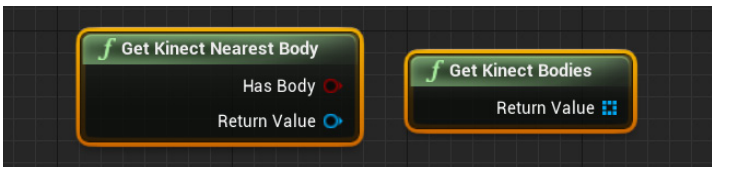

#### *Transformer les données de capture :*

Il est alors possible de récupérer les données d'articulations (*emplacements, orientations, distances entres les articulations…*) afin de les adapter au squelette virtuel. Nous pouvons, à partir de la captation d'un corps, récupérer les données de chaque "joint" (*articulation*) pour les stocker en array, et par la suite, les utiliser dans un blueprint spécifique, "l'animation blueprint" afin de transposer leurs valeurs à celles du squelette. Pour ce faire, nous utilisons la node "get joints". Avant de les stocker nous allons les différencier avec "Break kinect joints" pour les identifier.Enfin, grâce à la node "set array element" et son lien avec "l'animation blueprint", nous stockons ces données à travers une node capable de la connecter à un blueprint extérieur.

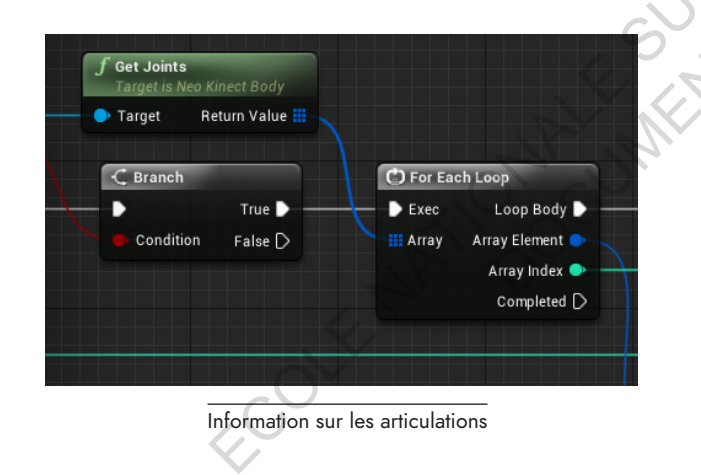

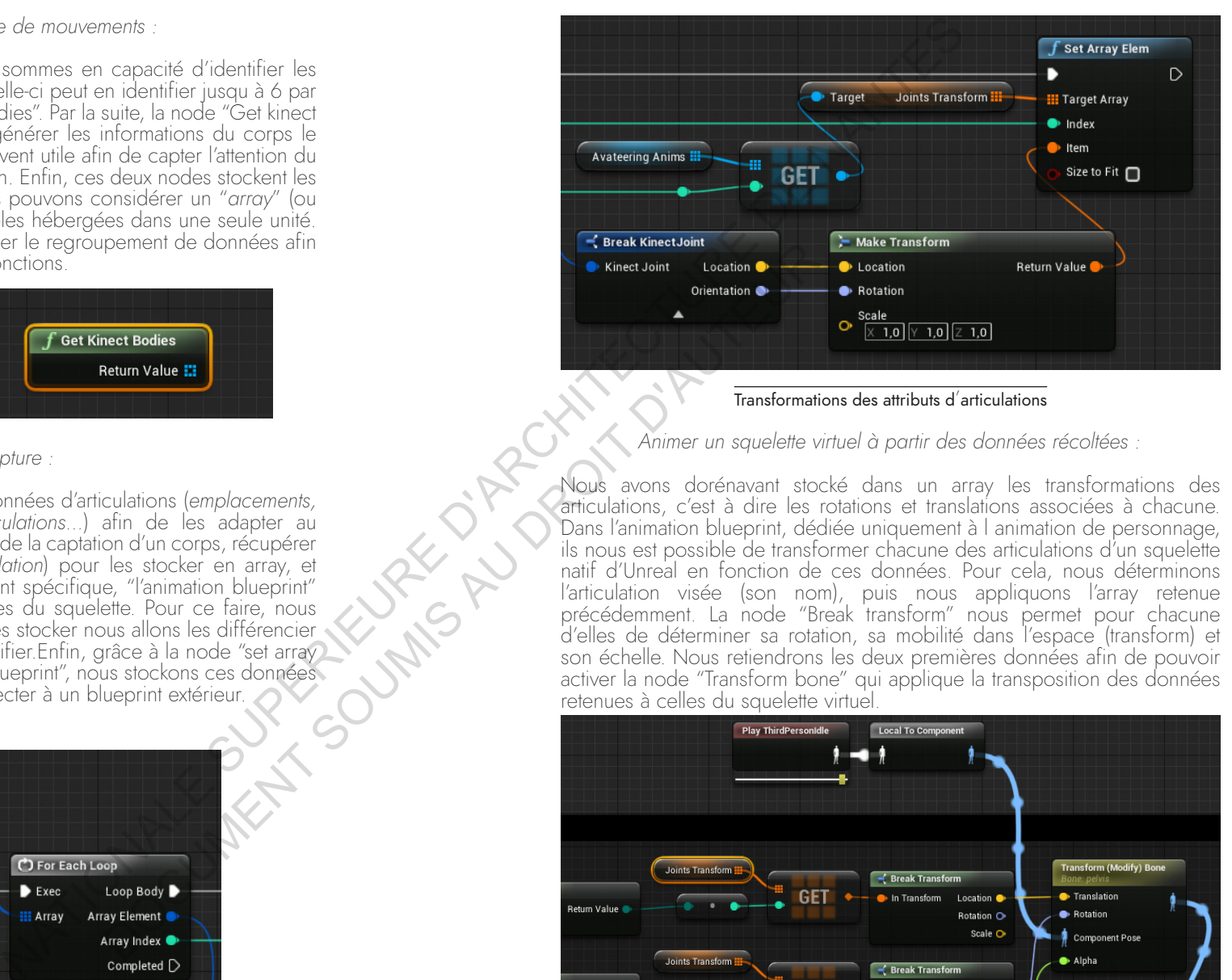

#### Transformations des attributs d'articulations

#### Animer un squelette virtuel à partir des données récoltées

Nous avons dorénavant stocké dans un array les transformations des articulations, c'est à dire les rotations et translations associées à chacune. Dans l'animation blueprint, dédiée uniquement à l animation de personnage, ils nous est possible de transformer chacune des articulations d'un squelette natif d'Unreal en fonction de ces données. Pour cela, nous déterminons l'articulation visée (son nom), puis nous appliquons l'array retenue précédemment. La node "Break transform" nous permet pour chacune d'elles de déterminer sa rotation, sa mobilité dans l'espace (transform) et son échelle. Nous retiendrons les deux premières données afin de pouvoir activer la node "Transform bone" qui applique la transposition des données retenues à celles du squelette virtuel

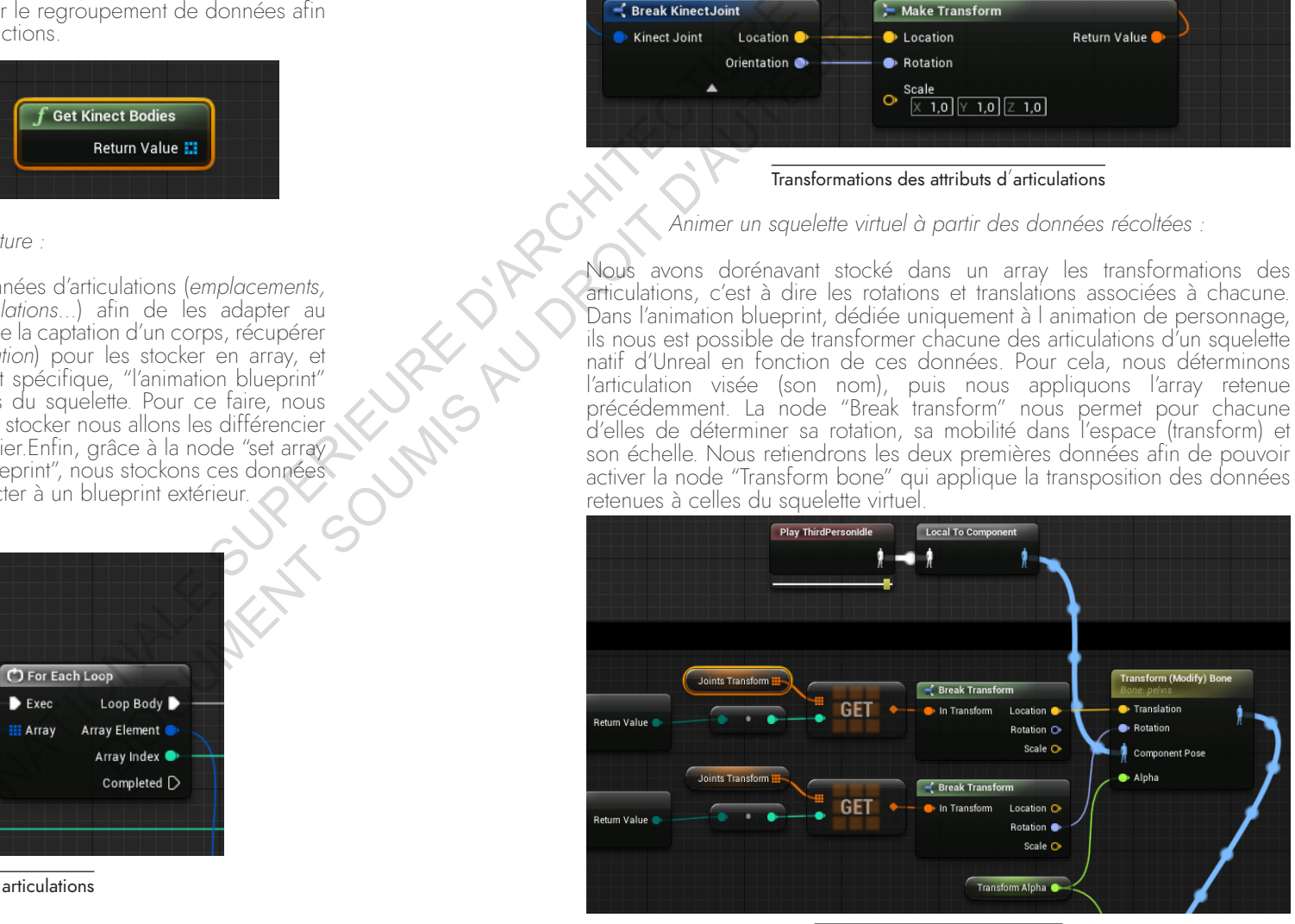

ns

 $III.2$ 

Ces 2 Blueprints permettent de transposer nos mouvements à ceux d'un personnage. Le concepteur est alors en mesure de répondre à deux possibilités. La première est de créer une expérience dans laquelle un spectateur qui passera devant la kinect verra à la troisième personne un personnage virtuel reproduire ses mouvements. La seconde est de permettre, dans une expérience VR, d utiliser un personnage 3D afin de saisir des obiets ou se déplacer dans l'environnement 3D, cette fois à la première personne. La captation de mouvements est un outil qui nécessite absolument le temps réel et permettra une interactivité accrue. L'utilisateur oublie en partie l'une des barrières principales entre sa conscience de la visualisation et l'expérience, son propre corps.

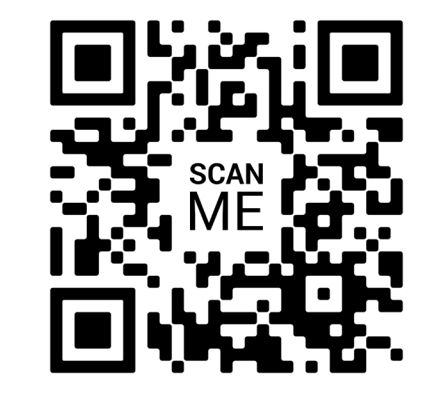

Vidéo · https://www.voutube.com/watch?v=KgKAR7KNilk&feature=voutu.be

#### Documentation sonore

Nous avons démontré l'intérêt de l'utilisation du temps réel afin de pouvoir exploiter des supports externes des outils de motion capture. Nous pouvons alors projeter cette interface à travers de nombreux outils, notamment des micros. L'utilisation des sources sonores permet de créer aisément une spatialisation du son à travers le moteur de jeu. Pour aller plus loin, nous utiliserons ici des outils de captations sonores (micros) afin de capter l'ambiance d'un espace. Ceci peut-être appliqué à de multiples observations, comme la respiration de l'usager ou encore l'impact d'une foule autour d'un dispositif virtuel. Voici la création d'un environnement réactif à la captation sonore à travers Unreal engine 4

#### Un plugin intégré : "AudioCapture"

Depuis la version 4.19 d'Unreal engine, il est possible de récupérer les données sonores d'un périphérique externe. Le plugin "AudioCapture" traite ainsi la donnée d'amplitude sonore d'un microphone. La class C++ utilise "Microphone Capture Component" qui permet d'exploiter en temps réel cette donnée dans le jeu : contrôler les paramètres par les données d'amplitudes et traiter la source audio par le biais de filtres via "l'AudioMixer".

#### La donnée Audio

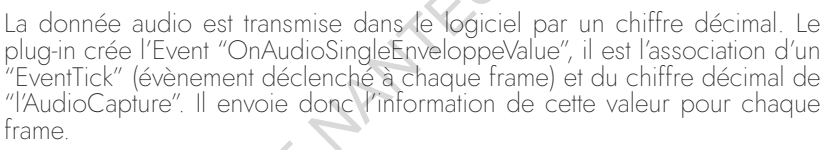

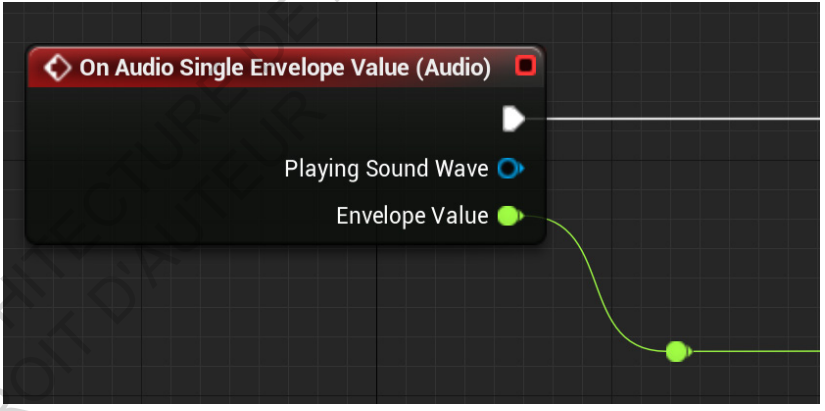

Audio capture Node

**ERELISTING REPAIR** Note: Nous utilisons ici "l'AudioCapture" dans le but de capter un environnement sonore réel afin de le traduire en un environnement visuel. Nous avons pris le parti de traiter le son ambiant comme un facteur extrêmement instable et variable: celui-ci est effectivement implicite dans notre lecture de l'espace réel Le but est alors de considérer la donnée sonore comme acteur de la visualisation

#### Configuration du projet

Nous créons un Blueprint dans lequel nous ajoutons deux nodes. La première est "On audio capture Value" qui permet de récupérer les données provenant d'un micro branché sur l'ordinateur. La seconde, lié à celle-ci, est "Set Enveloppe Value" qui permet de stocker la donnée en une variable continuellement mise à jour.

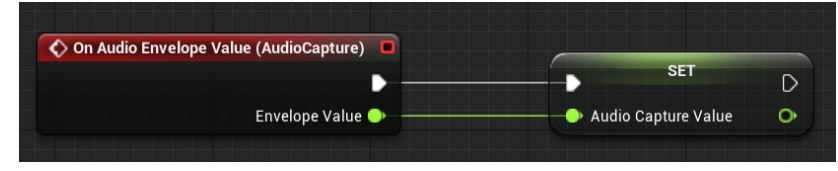

Enregistrement des valeurs

130

#### *Création du Blueprint:*

III.2

 $\checkmark$ Outil

d'e

xpérime

ntation des se

<u>ຕ</u>

Note: Après de multiples essais, nous remarquons que la captation audio est très sensible, étant transmise chaque frame. Cette dernière varie très rapidement et atteint des valeurs extrêmes, il est donc difficile d'exploiter directement la donnée. Nous pouvons alors en exprimer une tendance pour globaliser les valeurs. La création de moyennes en fonction de l'amplitude sonore et d'un temps donné va nous permettre d'uniformiser les valeurs dans *un temps de visualisation donnée.* 

Remarque : La Capture sonore étant en temps réel, créer des moyennes implique un délai de réaction des paramètres visuels. La visualisation, contrainte à assimiler des valeurs dans un temps donné, produit une forme de *retard sur la captation.* 

Nous commençons par créer 2 fonctions. La première est dédiée à additionner en temps réel la valeur de la capture audio. Pour cela, nous créons un "Float" (valeur d'un nombre) permettant de mémoriser la donnée pour l'additionner. La node "Set Capture audio" nous permet d'appeler la valeur mémorisée dans le premier Blueprint.

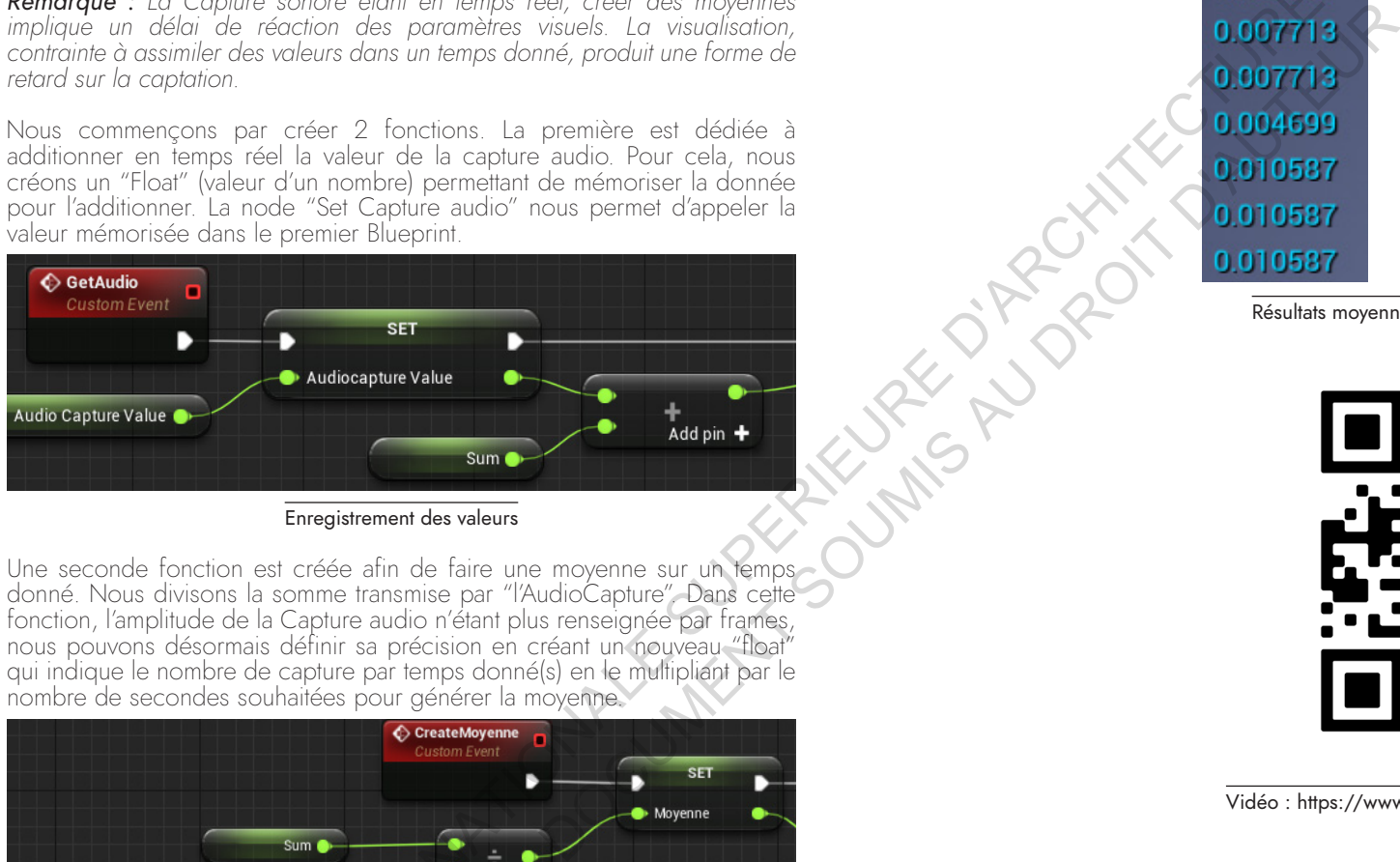

#### Enregistrement des valeurs

Une seconde fonction est créée afin de faire une moyenne sur un temps donné. Nous divisons la somme transmise par "l'AudioCapture". Dans cette fonction, l'amplitude de la Capture audio n'étant plus renseignée par frames, nous pouvons désormais définir sa précision en créant un nouveau "float" qui indique le nombre de capture par temps donné(s) en le multipliant par le nombre de secondes souhaitées pour générer la moyenne.

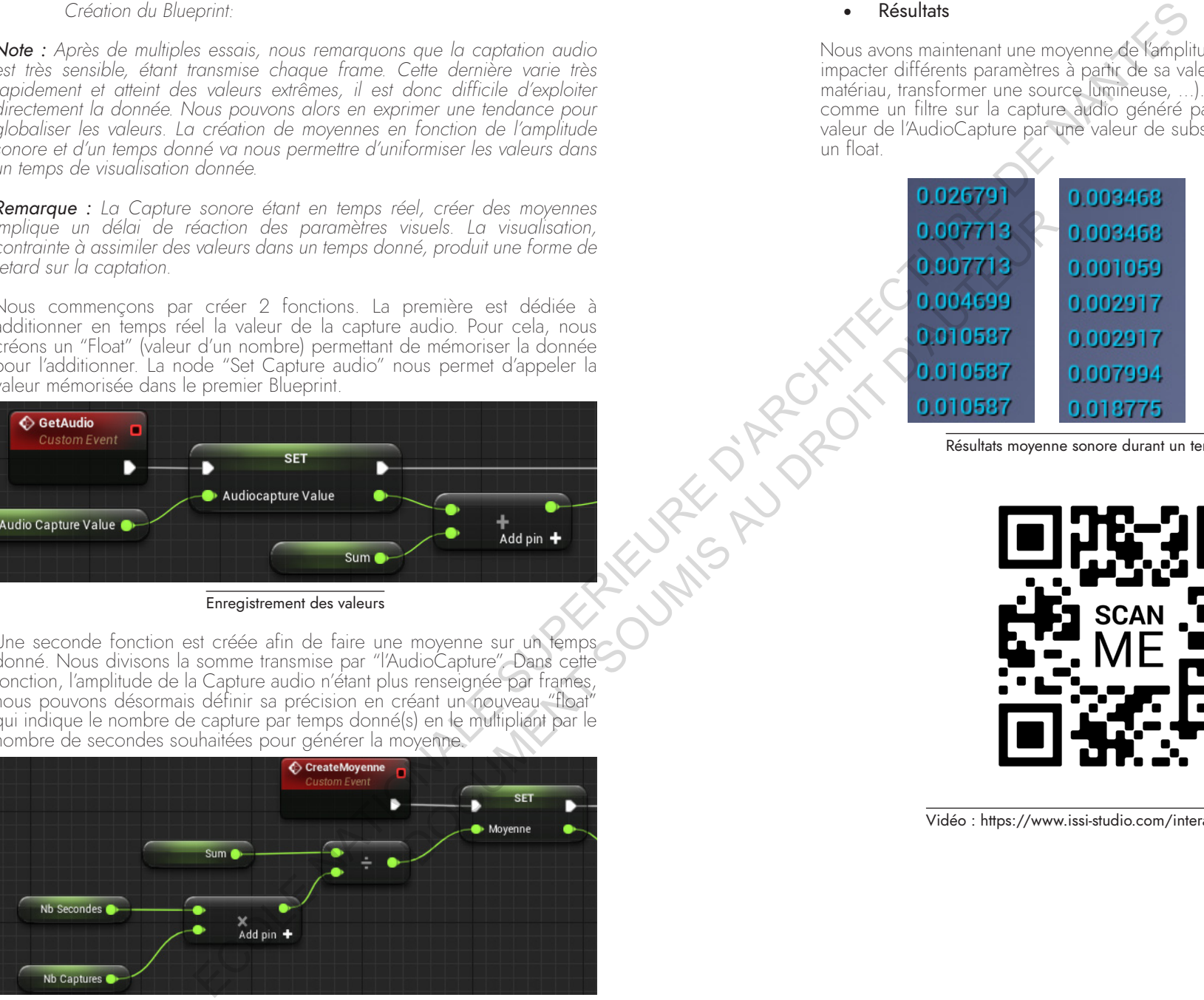

# • Résultats

Nous avons maintenant une moyenne de l'amplitude sonore, exploitable pour<br>Impacter différents paramètres à partir de sa valeur (changer la couleur d'un matériau, transformer une source lumineuse, …). Le précédant blueprint agit comme un filtre sur la capture audio généré par le plugin, transformant la valeur de l'AudioCapture par une valeur de substitution, considérée comme un float.

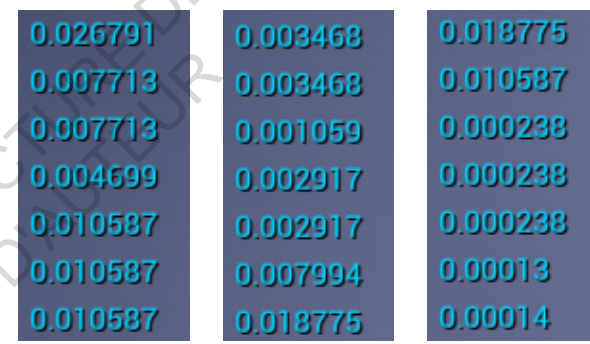

Résultats moyenne sonore durant un temps de parole

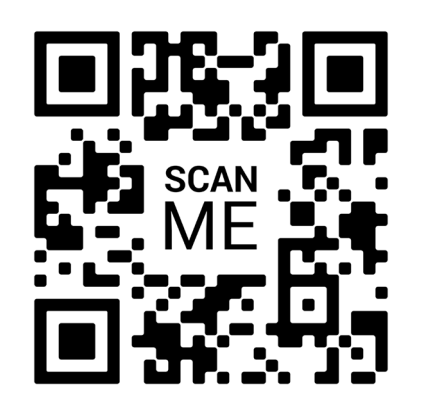

Vidéo : https://www.issi-studio.com/interactivevirtualspace

# **III.2c.** Limite de l'interaction par la transposition du corps

Les p erformances des technologies de captation nous permettent d'immerger le spectateur d'une toute autre façon en proposant un contenu interactif. C ette interaction offre de nouvelles opportunités vis-à-vis des méthodes de conception en introduisant la présence p hysique du corps, de l'ambiance et de l'environnement. Néanmoins, l'interaction trouve ses limites p ar la dépendance à la technologie concernant sa q ualité et son échelle. Effectivement, à travers l'utilisation de la kinect, nous percevons par exemple rapidement des erreurs du logiciel de captation qui entraîne des dysfonctionnements durant nos périodes d interactions.

La capture numérique est un outil privilégié du temps réel qui met pourtant en avant un problème majeur d'e la captation. È ffectivement, si l'usage de la capture perm et d'introduire le corps dans le virtuel, au'en est-il de ses déplacements ? Dans la plupart d'es expériences virtuelles il y a une dissociation entre la qualité de l'interaction et notre corps puisqu'il n'est pas permis de se déplacer de facon naturelle dans l'environnement virtuel.

Ce sont en effet des manettes qui permettent de se "téléporter" dans l'espace virtuel, brisant la possibilité réelle de "visiter" la scène 3D par l'utilisateur. Une distance aussi grande entre le p oint de vue et le déplacement ne peut qu'engendrer un manque d'expérience. De plus, la plupart des outils VR offrent un espace de jeu très limité. L'espace de jeu fixe les limites de l'installation au niveau de la surface d'une pièce, correspondant à l'aire dans laquelle notre corps est capté et où il pourra se déplacer de façon naturelle. Nous pouvons prendre l exemple du "HTC Vive", l'un des casque VR les plus répandu, avec lequel le maximum obtenu dans des conditions idéales est de 6.5m x 6.5m (2019).

#### • Solutions à l'intéractivité naturelle

La limite de déplacement est aussi une limite pour l'utilisation de ces outils en Design Process. C'est l'un des facteurs les moins immersifs p résent actuellement dans les expériences. Il est difficile de p rojeter pleinement l'utilisation de la VR si l'usager ne p eut se déplacer naturellement dans l'espace. En architecture p ar exemple, l interactivité reste p auvre si nous devons "switcher" d'une pièce à l'autre et ainsi p erdre les séquences de déambulations, pourtant uniques et pertinentes à chaque projet d'architecture conçu.

Nous allons nous intéresser au déplacement dans l'espace réel et son impact dans l'espace virtuel. Pour pallier à cette contrainte, des études portant sur la "marche redirigée" ont été faites. Afin d'immerger les spectateurs dans une expérience spatiale, il est possible de transformer des espaces complètement neutres en décors 360 virtuels très riche par les outils VR. Pour autant, malgré la maîtrise de plus en plus précise du point de vue, le déplacement du corps dans l'espace n'est pas maîtrisé. Ainsi il est possible, par la marche redirigée, d'offrir aux utilisateurs la liberté d'interpréter leurs expériences individuelles et de définir un objectif qui leur est propre. Ainsi, le projet "unlimited virtual corridor" permet de se déplacer à l'infini le long d'une structure

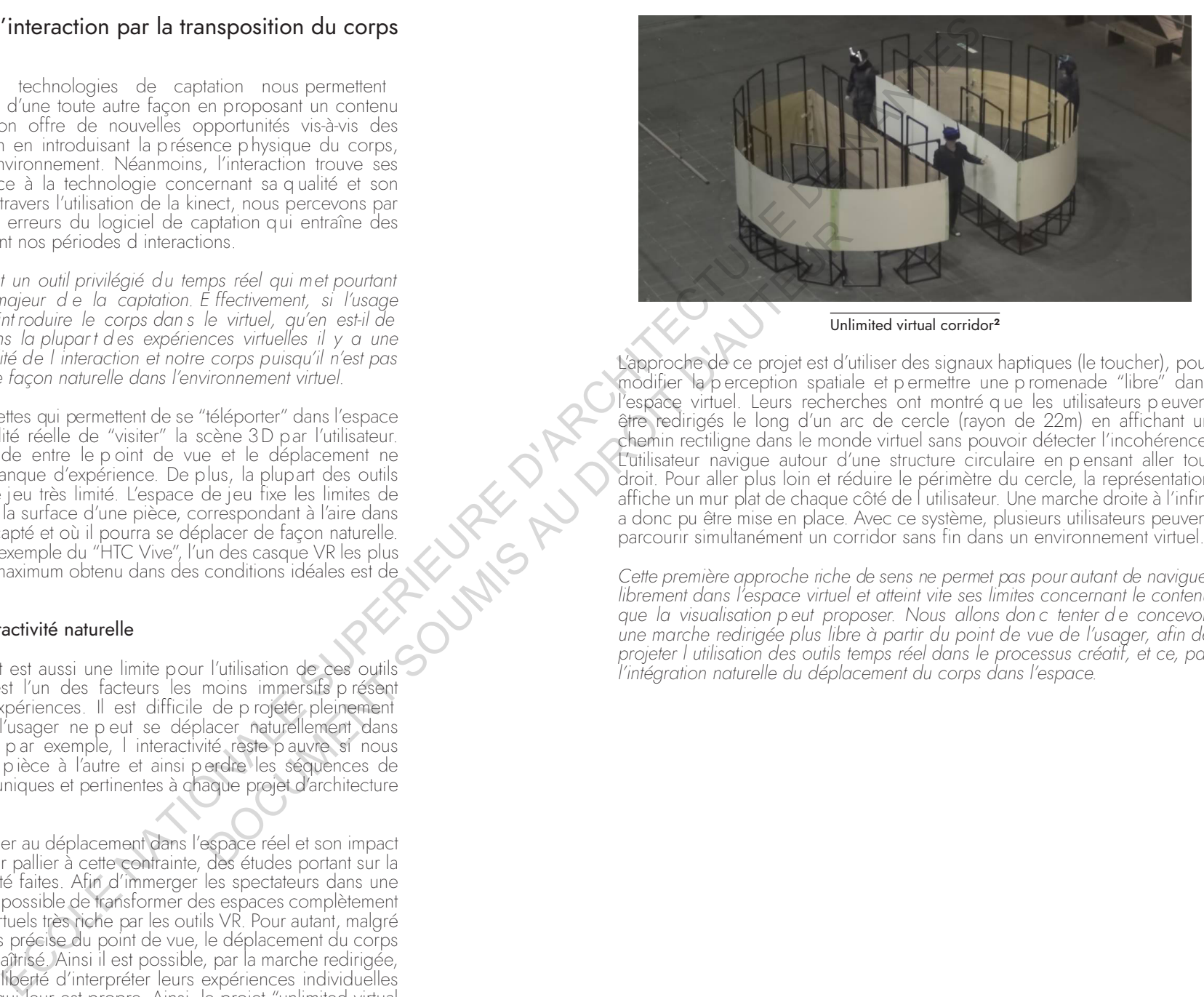

Unlimited virtual corridor**<sup>2</sup>**

L'approche de ce projet est d'utiliser des signaux haptiques (le toucher), pour modifier la p erception spatiale et p ermettre une p romenade "libre" dans l'espace virtuel. Leurs recherches ont montré q ue les utilisateurs p euvent être redirigés le long d'un arc de cercle (rayon de 22m) en affichant un chemin rectiligne dans le monde virtuel sans pouvoir détecter l'incohérence. L'utilisateur navigue autour d'une structure circulaire en p ensant aller tout droit. Pour aller plus loin et réduire le périmètre du cercle, la représentation affiche un mur plat de chaque côté de l utilisateur. Une marche droite à l'infini a donc pu être mise en place. Avec ce système, plusieurs utilisateurs peuvent parcourir simultanément un corridor sans fin dans un environnement virtuel. spiel and the state of the corps with a state of the corps of the street of the corps publication of the street of the street of the properties of the properties of the properties of the properties of the deplacement with

Cette première approche riche de sens ne permet pas pour autant de naviguer librement dans l'espace virtuel et atteint vite ses limites concernant le contenu que la visualisation peut proposer. Nous allons donc tenter de concevoir une marche redirigée plus libre à partir du point de vue de l'usager, afin de projeter I utilisation des outils temps réel dans le processus créatif, et ce, par l'intégration naturelle du déplacement du corps dans l'espace.

ns

# **III.3. Proposition d'une déambulation VR,** entre marche anticipée et chemin redirigé

# **III.3a.** Introduction à la marche anticipée

La marche redirigée présentée précédemment exploite le toucher du volume associé à cette méthode pour briser l'une des barrières principales de la réalité virtuelle : le déplacement. Nous expérimentons ici non pas une marche *redirigée* mais une marche anticipée. Celle-ci s'appuiera et tentera de jouer du point de vue de l'usager. Afin de réaliser ce prototype, nous pouvons en rappeler ces fondamentaux à travers la notion de *"cadre et champ de vision"*.

Au sein des médias interactifs, il est essentiel de considérer les conditions d'expériences. En réalité virtuelle, cela va principalement passer par la prise en compte de la notion de confort. Ce confort est, d'après les écrits de Benjamin Hoguet dans son livre "Grammaire de la réalité virtuelle", principalement visuel.

« L'interaction incontournable pour l'utilisateur sera d'orienter son regard et, pour maximiser son confort pendant l'expérience. il peut être bon de considérer un simple fait mécanique, notre *champs de vision maximale.*» **<sup>1</sup>**

*Orientation:* Sur le plan horizontal, nous constatons que les informations situées dans un champ maximal de 110° seront plus facilement accessibles. La même logique est appliquée pour le plan vertical, cette fois avec un angle de 60° vers le haut et 40° vers le bas.

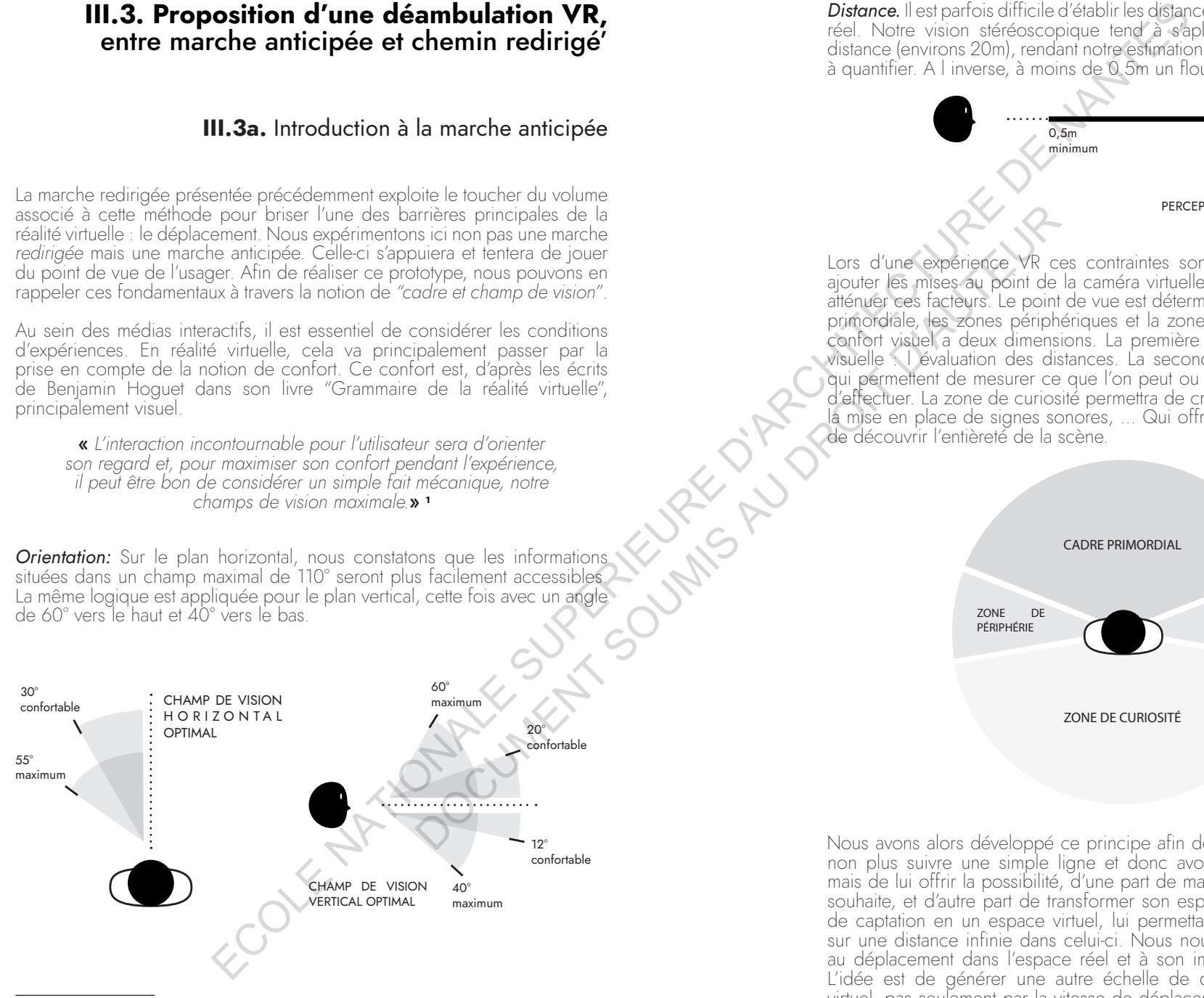

**1** HOGUET, Benjamin, "*La grammaire de la réalité virtuelle",* DIXIT, 2015

136 137

*Distance.* Il est parfois difficile d'établir les distances dans notre environnement réel. Notre vision stéréoscopique tend à s'aplatir à partir d'une certaine distance (environs 20m), rendant notre estimation des mesures plus complexe à quantifier. A l inverse, à moins de 0.5m un floue se crée.

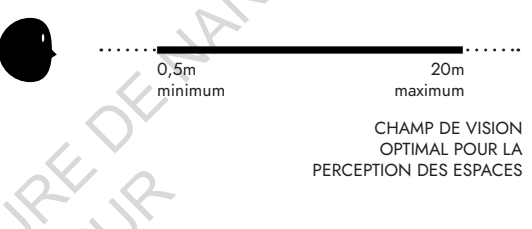

Lors d'une expérience VR ces contraintes sont les mêmes. Viennent s'y ajouter les mises au point de la caméra virtuelle qui pourront accentuer ou atténuer ces facteurs. Le point de vue est déterminé par 3 espaces, le cadre primordiale, les zones périphériques et la zone de curiosité. La notion de confort visuel a deux dimensions. La première est relative à la perception visuelle : l évaluation des distances. La seconde à *nos efforts physiques*, qui permettent de mesurer ce que l'on peut ou non demander aux usagers d'effectuer. La zone de curiosité permettra de créer des effets de surprises, la mise en place de signes sonores, ... Qui offriront aux usagers la volonté de découvrir l'entièreté de la scène.

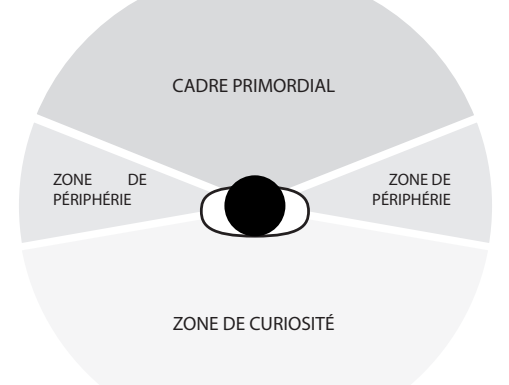

Nous avons alors développé ce principe afin de permettre à l'utilisateur de non plus suivre une simple ligne et donc avoir un déplacement linéaire, mais de lui offrir la possibilité, d'une part de marcher dans la direction qu'il souhaite, et d'autre part de transformer son espace réel réduit à la surface de captation en un espace virtuel, lui permettant, en théorie, de naviguer sur une distance infinie dans celui-ci. Nous nous sommes donc intéressés au déplacement dans l'espace réel et à son impact dans l'espace virtuel. L'idée est de générer une autre échelle de déplacement dans l'espace virtuel, pas seulement par la vitesse de déplacement ni la distance, mais en redirigeant le point de vue de l'utilisateur dans le jeu. Cette technique prend forme par l'anticipation de son sens de marche suivant son *point de vue, son déplacement et l'orientation du corps*. Elle en élargit les limites et offre au spectateur une couche supplémentaire de sensations dans le monde virtuel. Les utilisateurs pourront ainsi se promener librement dans la scène virtuelle.

Nous pouvons en conclure que la marche anticipée doit prendre en compte deux notions. La première est l'impact de la réorientation de la caméra sur *notre confort visuel*. Effectivement, si l'usager fixe un point et que celui-ci est redirigé trop brutalement vers les zones périphériques, une sensation de malaise visuel risque d'apparaître. La réorientation de la caméra devra alors s'effectuer lentement. D'autre part, il est essentiel de penser le cadre primordial comme une zone de visibilité fluctuante puisque celle-ci tend à déborder sur l'une ou l'autre des zones périphériques en raison de la réorientation du point de vue.

# **III.3 b.** Conception du blueprint à travers UE4

Nous proposerons ici notre propre "*marche anticipée*", avec pour vecteur principal la réorientation de la caméra en fonction de nos déplacements. La conception du mode de réorientation sera déterminée en deux temps. Le premier consiste à connaître et extraire les informations de déplacement de l'usager (*vitesse, recul, position*) et le second l'application de la réorientation à la caméra suivant ces dernières données.

### • Données appliquées au corps

III.3

 $\overline{\phantom{0}}$ 

Proposition

d'u n e dé a m

bul

ation  $\geq$ R

#### *Configuration de Blueprint :*

Le but est de permettre à un utilisateur de marcher dans l'espace réel et d'obtenir une réorientation du point de vue lors de son déplacement afin d'éviter que celui-ci "sorte" de la zone de captation. Pour ce faire 3 dispositifs sont à intégrer à l'algorithme d'Unreal Engine 4 :

> *Distance parcourue et vitesse de l'usager Le point de vue réel et l'orientation du corps Le point de vue virtuel réorienté*

*Distance parcourue et vitesse :*

Comme dans toute expérience VR, il est simple d'avoir la position de l'utilisateur retranscrite dans le réel. Pour autant, nous prenons ici en compte non seulement sa position mais aussi la distance qu'il parcourt et sa vitesse de marche afin de la faire correspondre aux trajets de la caméra. La node "Set timer by function name" nous permet d entrer une valeur en secondes afin de déterminer la précision de l'information. "Get actor location" récupère la valeur en x,y et z de notre corps représenté par un Blueprint dans l'espace virtuel. Ainsi nous stockons toutes les secondes l'information (pour plus de précisions nous notons qu'une valeur de 0.05s est nécessaire, la valeur de temps devra être adaptée au prochain Blueprint).

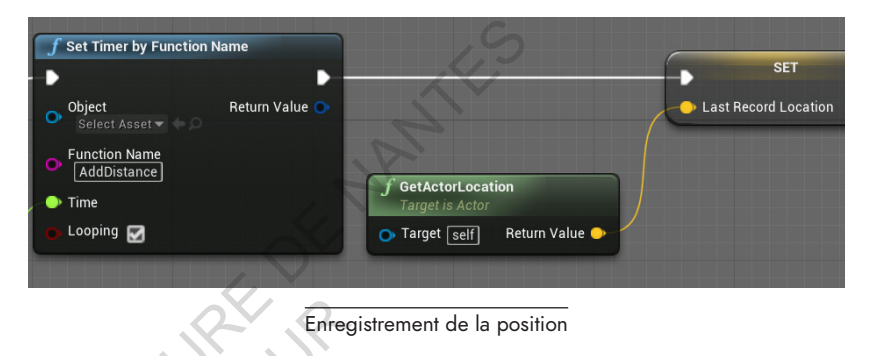

Nous créons une nouvelle fonction nommée "AddDistance" qui nous permet de mesurer la distance parcourue chaque seconde en comparant la position du corps de la frame actuelle à celle de la frame passée. On additionne ainsi chaque seconde la différence de position en créant un vecteur nommé "Total Distance travelled" qui correspond à la distance totale parcourue.

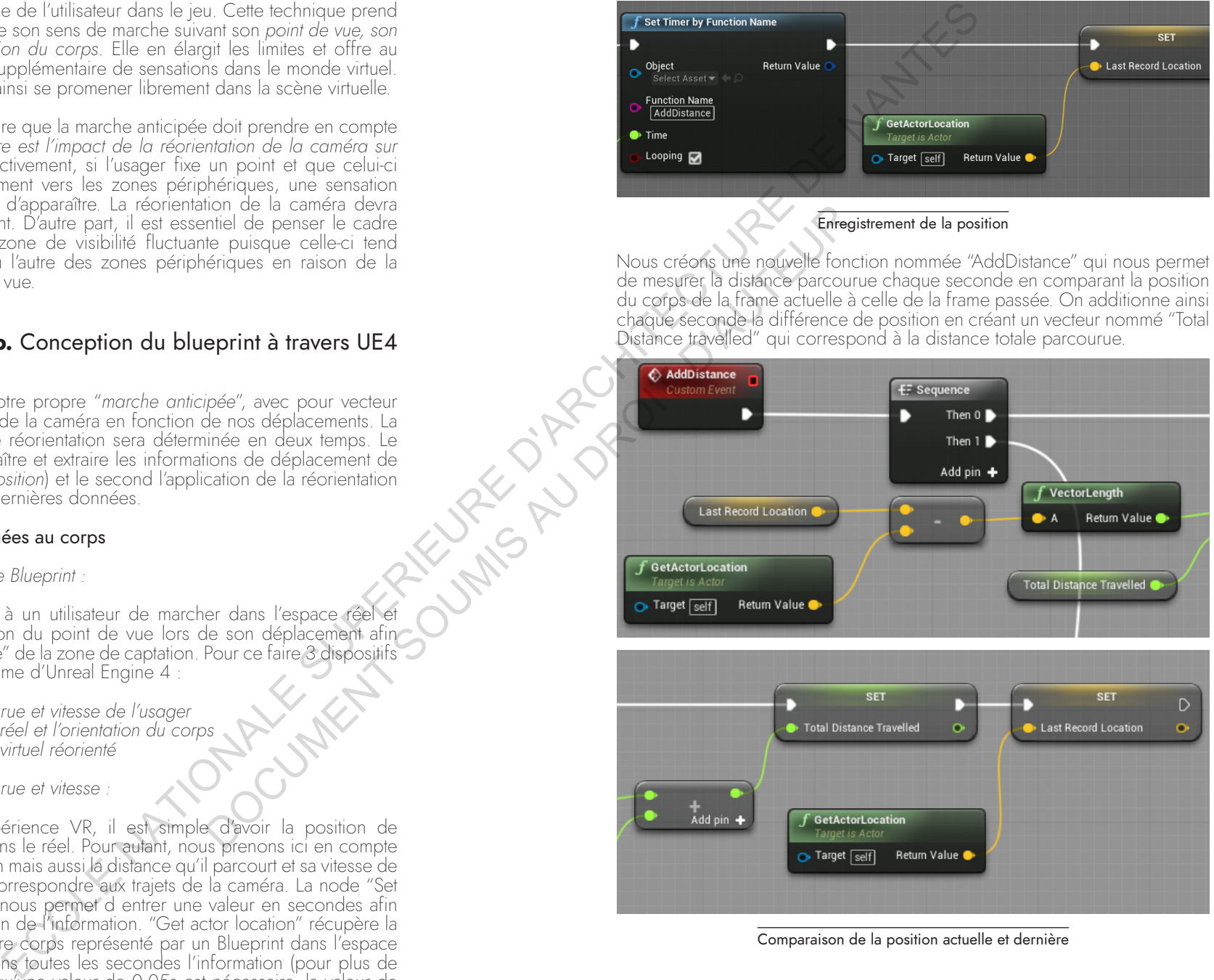

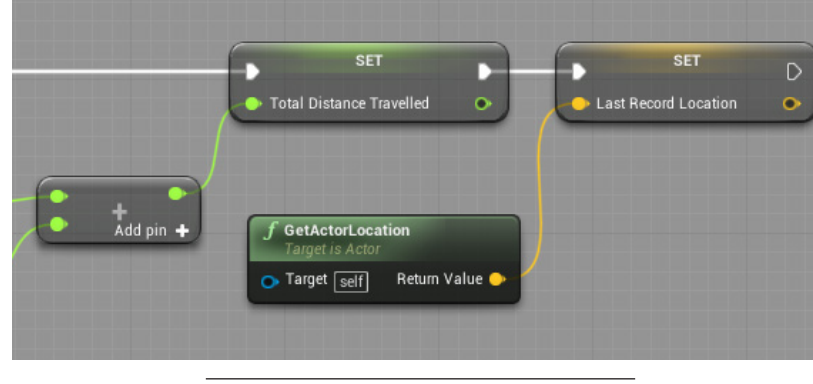

Comparaison de la position actuelle et dernière
Nous sommes alors en capacité de comparer la distance totale parcourue à une échelle de temps pour en obtenir sa vitesse par seconde avec *Vitesse = Distance / Temps*. Nous enregistrons cette vitesse dans une variable afin de pouvoir l'intégrer dans le déplacement de la caméra virtuelle.

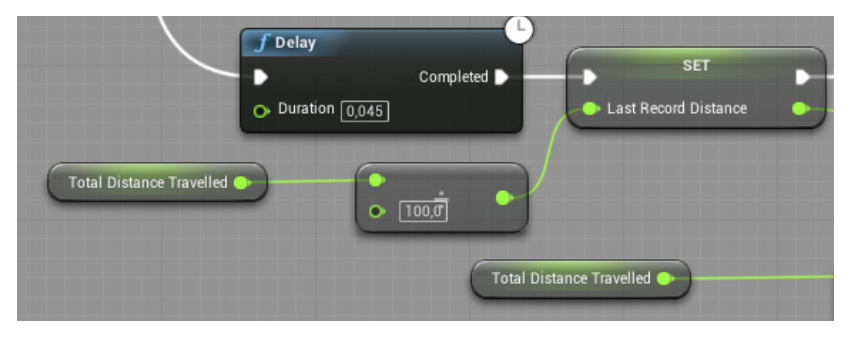

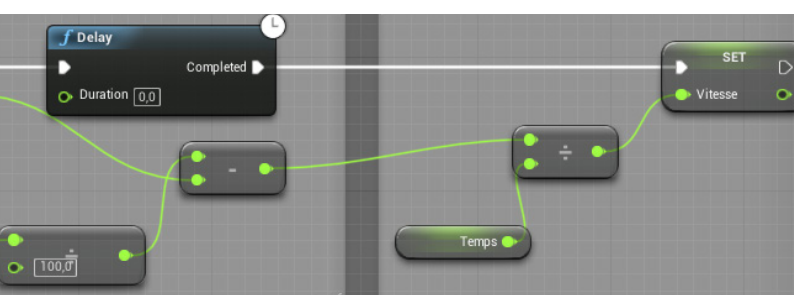

#### Elaboration de la vitesse à partir de la distance

*Point de vue réel et orientation du corps :*

Nous souhaitons que la réorientation de la caméra varie suivant le distance qui la sépare des limites de la zone de captation réelle. Pour cela, nous devons modéliser ces limites dans Unreal engine à échelle réelle (ne pouvant pas la suite être rendues invisibles).

Une "LineTrace" (projection d'une ligne) peut alors être utilisée dans le blueprint afin de mesurer la distance entre notre corps dans l'espace virtuel et les limites physiques précédemment modélisées. Celui-ci permet, lorsqu'il heurte les modélisations de l'espace, de mesurer la distance qui sépare le joueur de cette limite en fonction de sa position et de son orientation. Afin de générer la line trace nous créons une fonction nommée "HitTrace" (toutes les 0.5s) et utilisons la node "LineTraceByChannel" à laquelle nous pourrons extraire la distance et la normale de la ligne virtuelle.

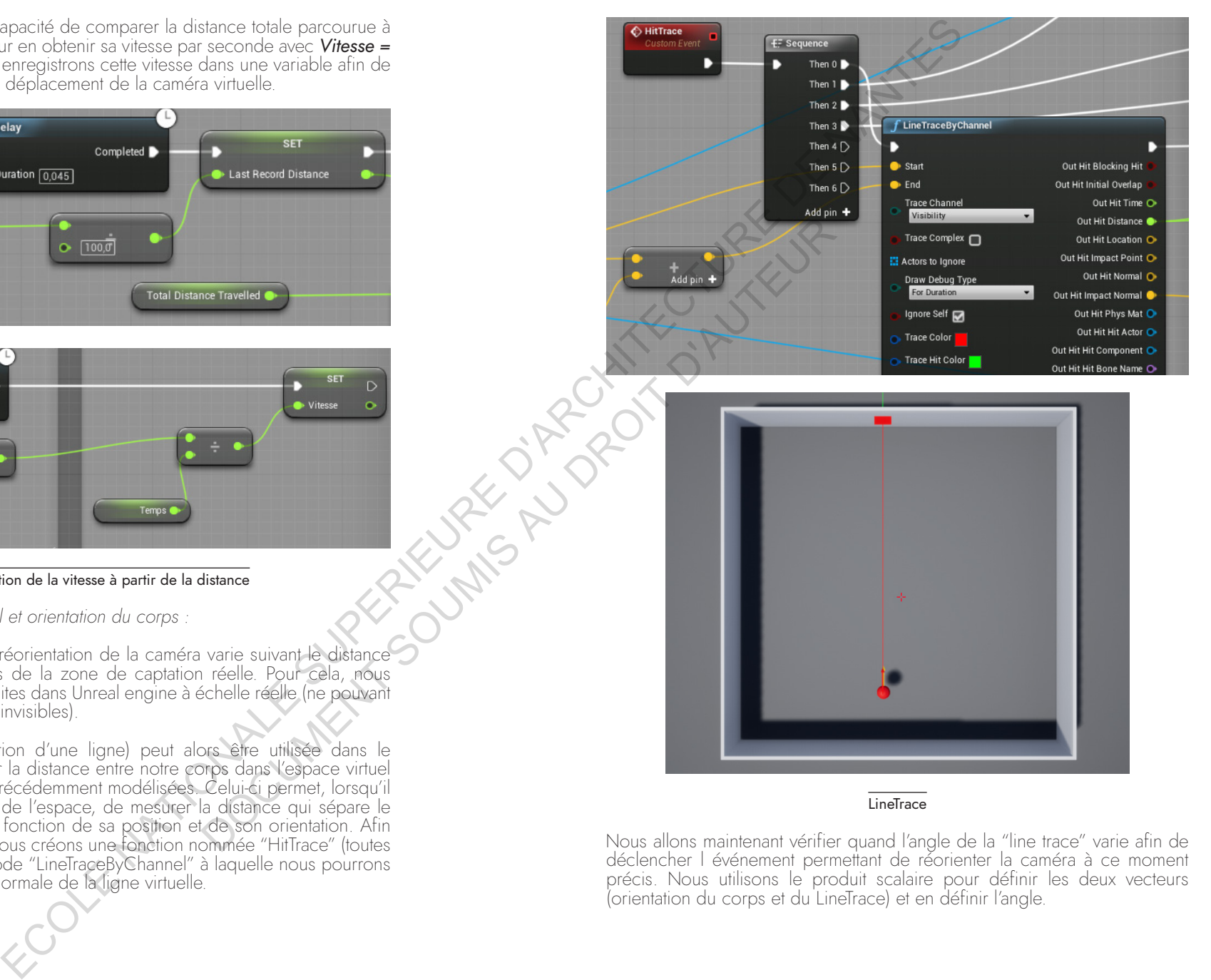

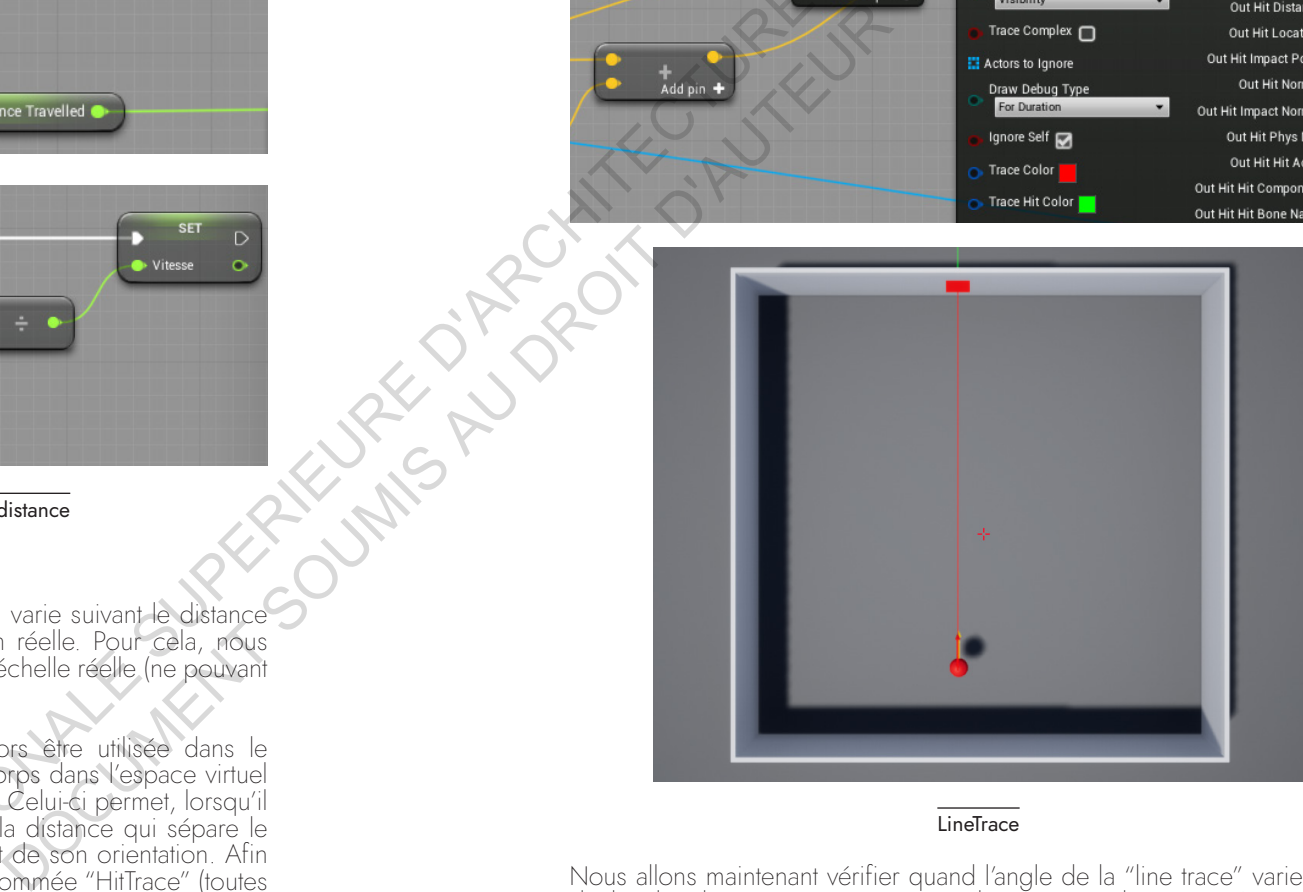

#### **LineTrace**

Nous allons maintenant vérifier quand l'angle de la "line trace" varie afin de déclencher l événement permettant de réorienter la caméra à ce moment précis. Nous utilisons le produit scalaire pour définir les deux vecteurs (orientation du corps et du LineTrace) et en définir l'angle.

Remarque: L'utilisateur n'étant que rarement immobile, l'angle varie continuellement, nous avons donc décidé de le pondérer à un changement de 10 degrés. La node "Compare Float" permet de comparer des valeurs et déclencher un événement selon si celle-ci est inférieure, supérieure ou égale.

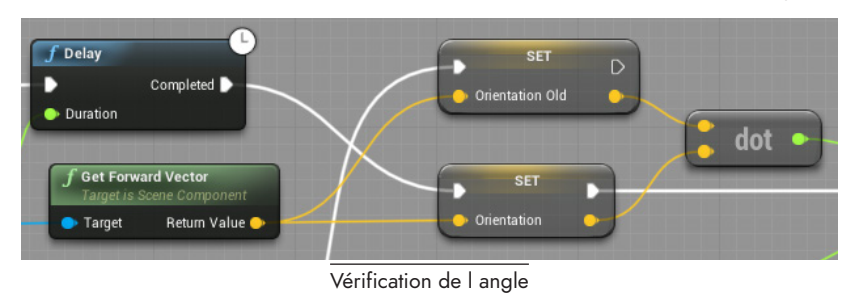

*Ratio et réorientation :*

Nous avons constitué la distance qui sépare l'utilisateur de la limite de la zone de captation. Nous devons maintenant définir, suivant l'avancée de la personne sur ce vecteur, «la force» de réorientation de la caméra. Par exemple, si le point final de cette distance est 1 et que la position initiale de la personne est 0, alors la réorientation de la caméra sera de plus en plus forte si celui-ci approche de 1. Pour se faire nous allons définir un ratio compris entre 0 et 1. Ainsi à chaque ré-orientation du corps de plus de 10 degrés, nous déterminons un nouveau calcul de la distance séparant le corps de la limite de l'espace.

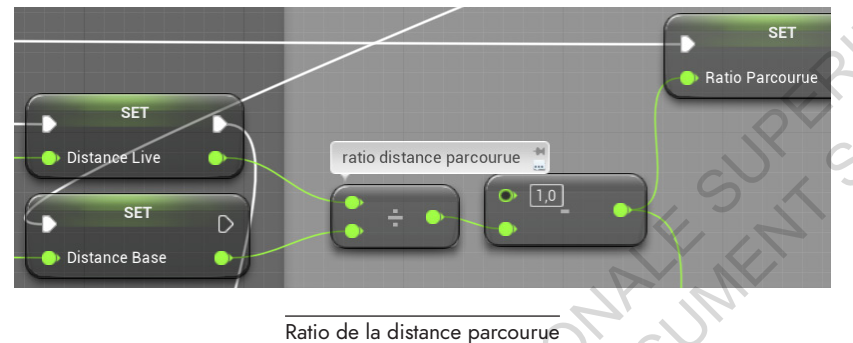

Il est alors essentiel de mesurer l'angle entre le vecteur correspondant à notre orientation du corps et le mur de la pièce. Nous nommerons cet angle "angle d'attaque". Pour le définir nous utilisons à nouveau le produit scalaire de la "LineTrace" pour obtenir cette différence.

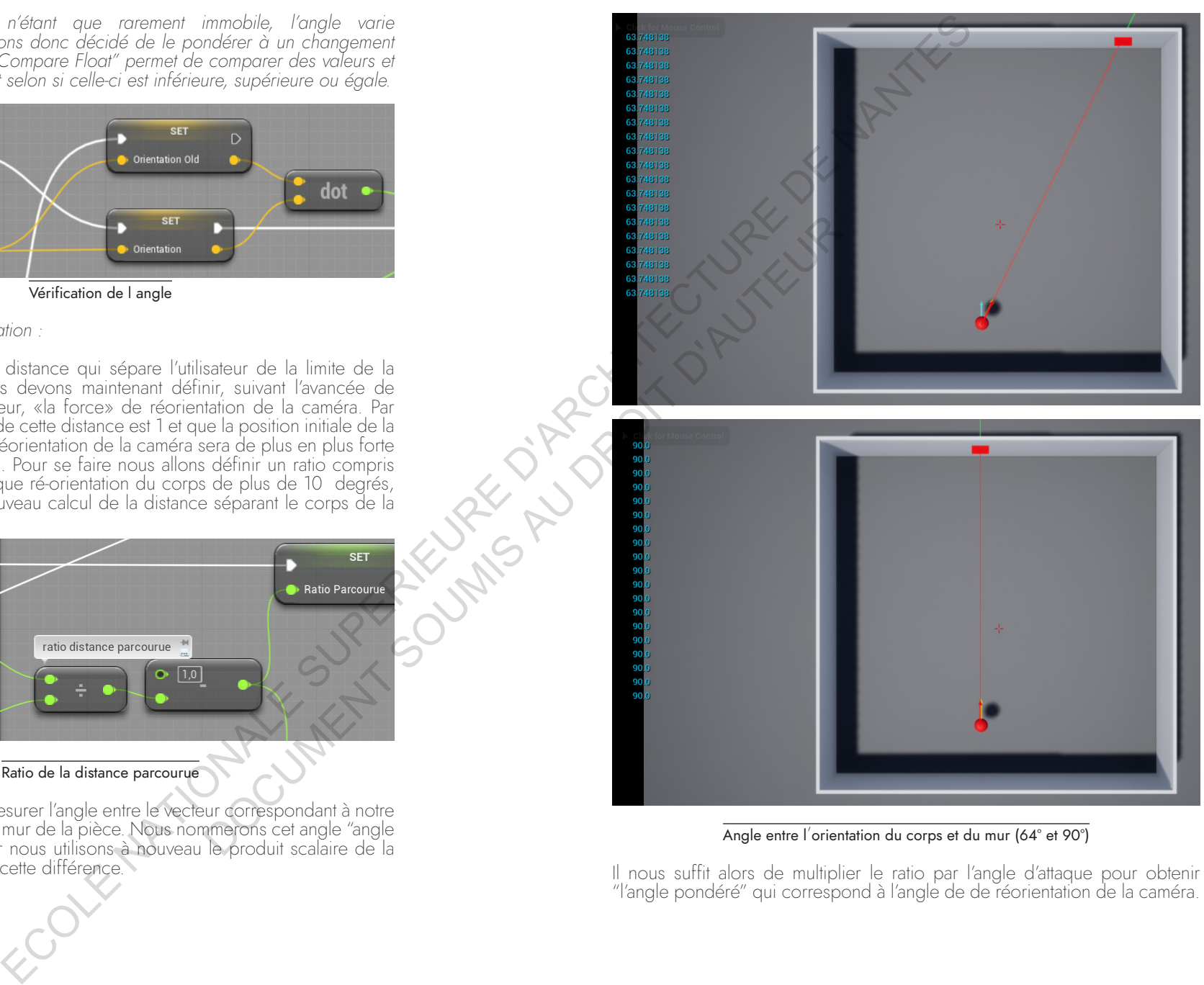

Angle entre l'orientation du corps et du mur (64° et 90°)

Il nous suffit alors de multiplier le ratio par l'angle d'attaque pour obtenir "l'angle pondéré" qui correspond à l'angle de de réorientation de la caméra.

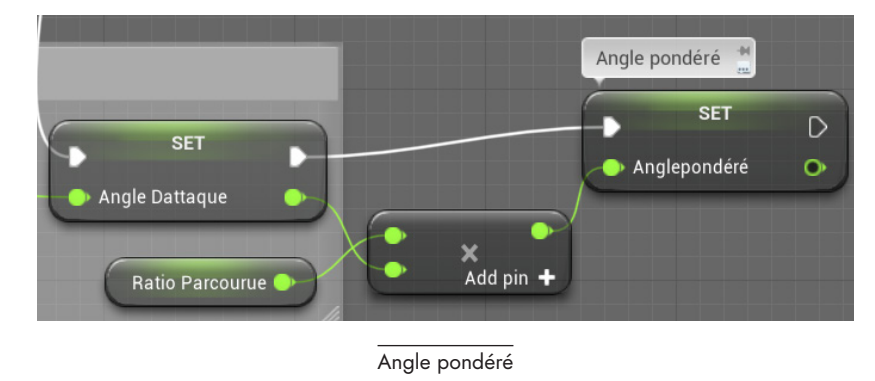

#### • Données appliquées au corps

#### *Ajout de la valeur pondérée :*

Nous allons maintenant appliquer les données obtenues à une réorientation de la caméra virtuelle. Nous créons un second Blueprint dans lequel nous peut alors être appelée dans le blueprint à l'aide de la node "Cast". Nous appliquons la valeur de cet angle à la caméra avec la node "Set relative Rotation" afin d'influencer seulement l'axe Z.

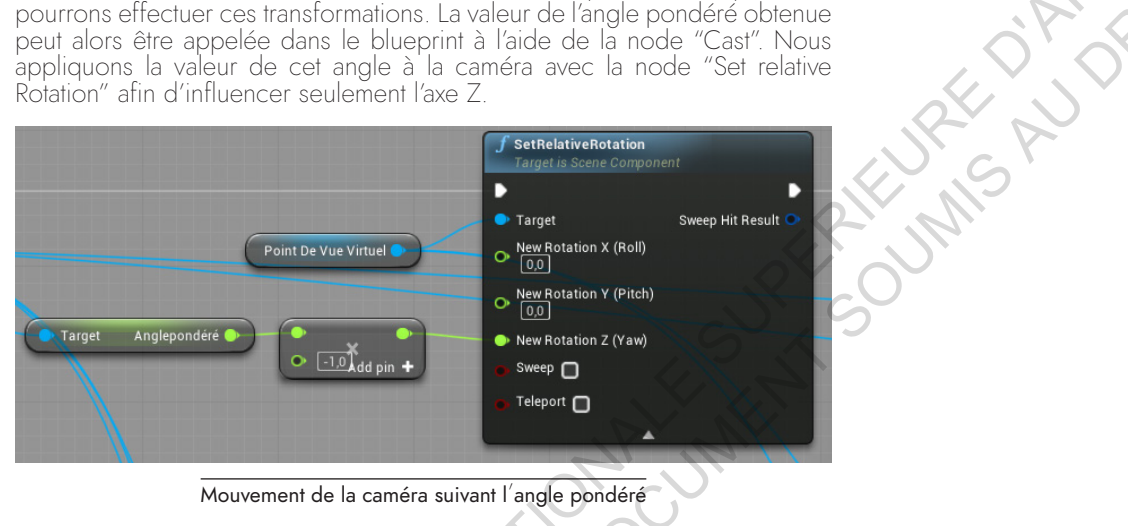

*Ajout du mouvement réel de notre point de vue :*

Pour que l'expérience reste réaliste malgré la réorientation, nous souhaitons que lorsque l'utilisateur tourne la tête sur place, la caméra tourne également Nous allons donc ajouter à la pondération l'angle réel de la camera. Ainsi, même si celle-ci est égale à 0, la caméra pourra bouger selon les mouvements de notre tête, sans ré-orientation cette fois-ci.

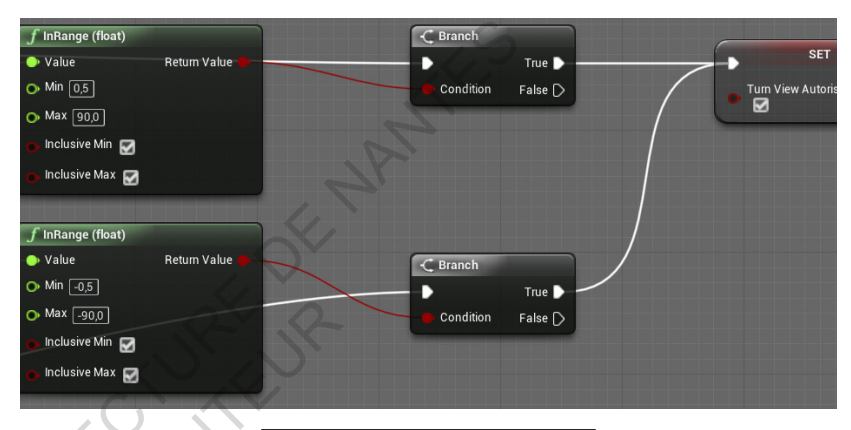

#### Pondération si le point de vue tourne

Pour finir, nous pouvons associer le déplacement de la personne, à savoir, la distance parcourue dans l'espace et sa vitesse afin de déplacer la caméra dans le monde virtuel. Si la vitesse est supérieure à 0,1, nous considérons que la personne se déplace et ajoutons l'angle pondéré. Si la position de notre corps "recule" dans l'espace virtuel, nous pouvons inverser la valeur. La node "AddActorWorldOffset" permet ainsi d'entrer les coordonnées de déplacement et de les appliquer à la caméra virtuelle.

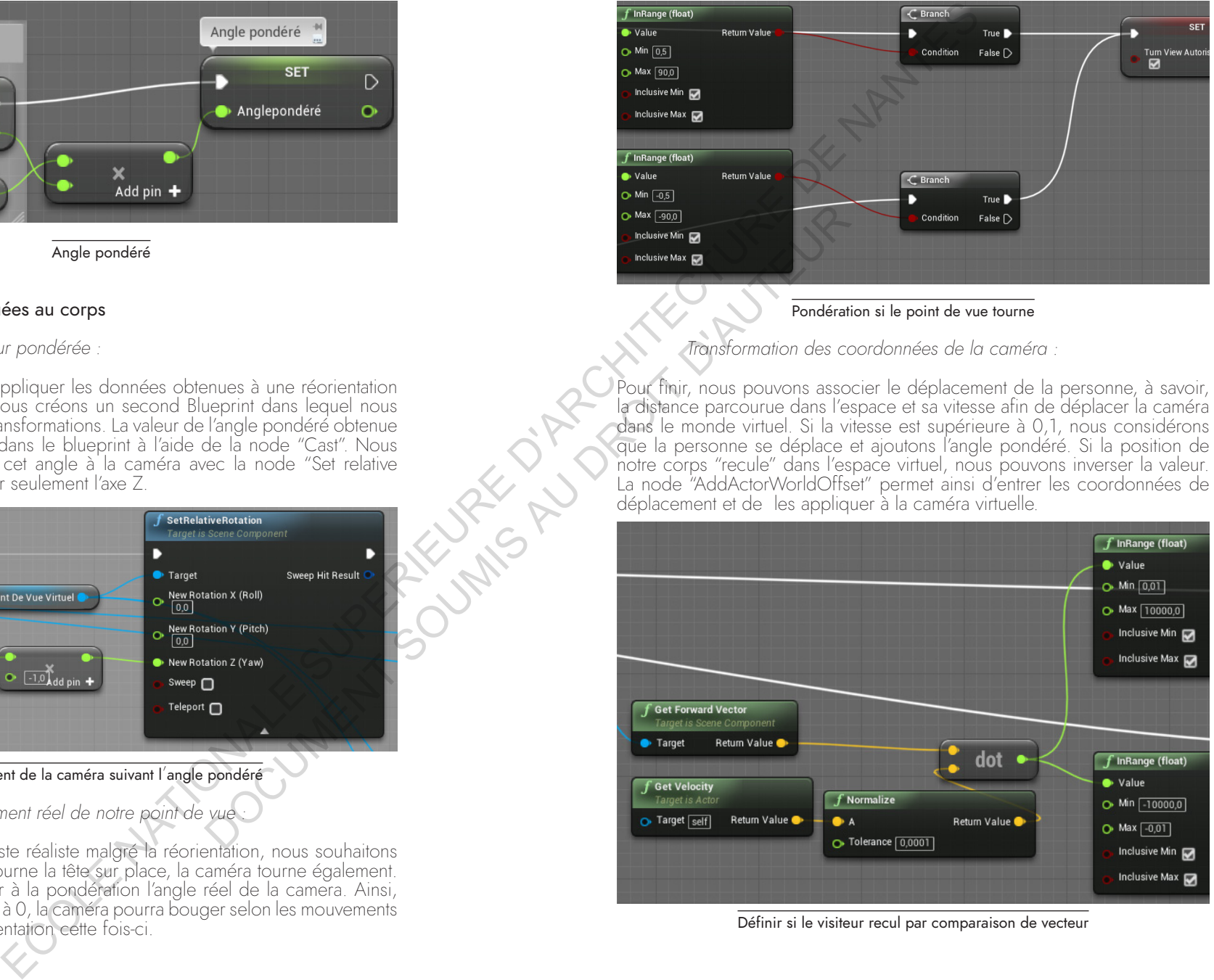

*Transformation des coordonnées de la caméra :*

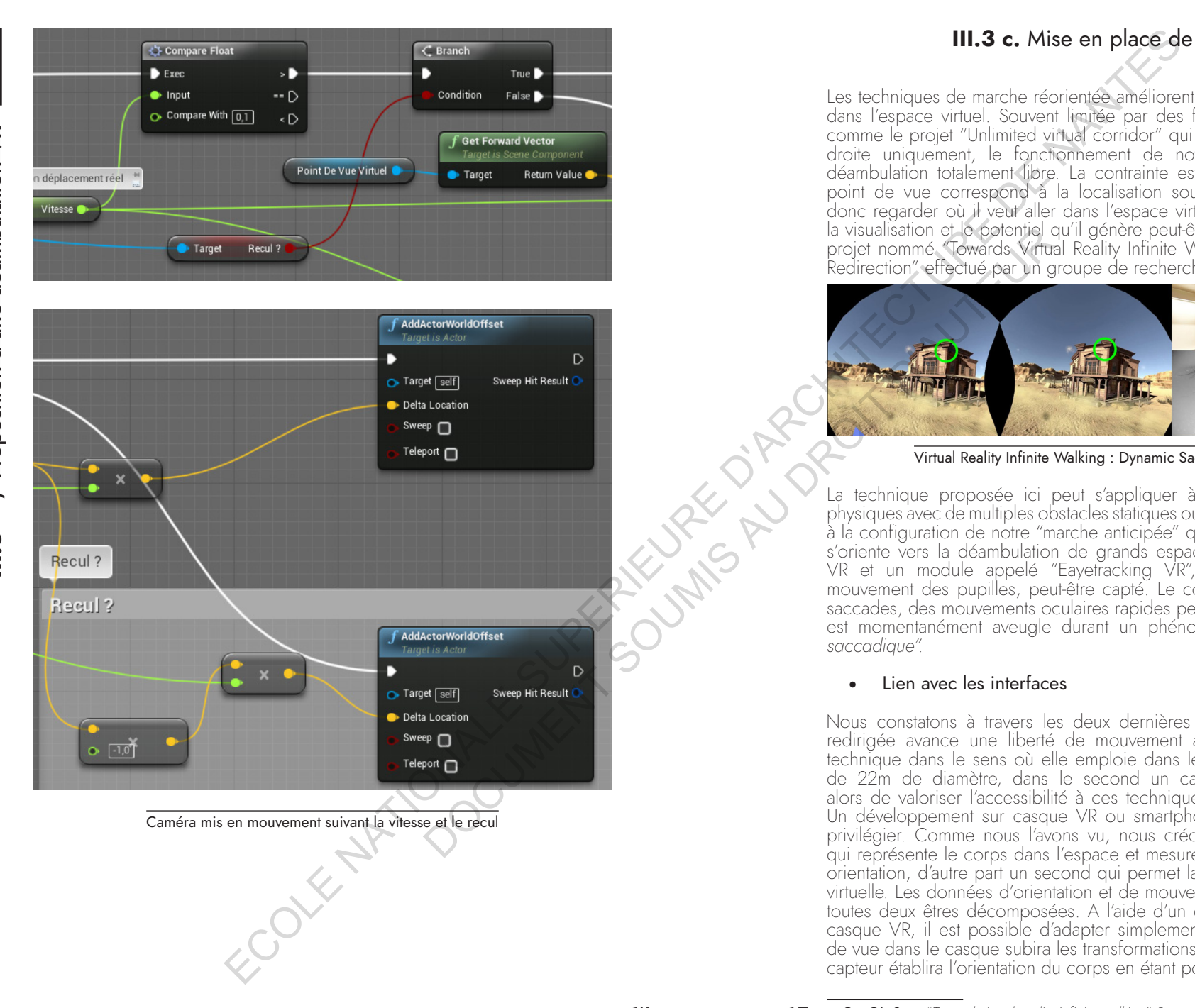

# **III.3 c.** Mise en place de la marche "anticipée"

Les techniques de marche réorientée améliorent l'immersion et la navigation dans l'espace virtuel. Souvent limitée par des fonctionnements particuliers comme le projet "Unlimited virtual corridor" qui propose une déambulation droite uniquement, le fonctionnement de notre interface mène à une déambulation totalement libre. La contrainte est néanmoins la suivante, le<br>point de vue correspond à la localisation souhaitée par l'usager, il doit donc regarder où il veut aller dans l'espace virtuel. L'impact du regard sur<br>la visualisation et le potentiel qu'il génère peut-être mis en parallèle avec un<br>projet nommé "Towards Virtual Reality Infinite Walking : Dynamic Redirection" effectué par un groupe de recherche Nvidia et Adobe.

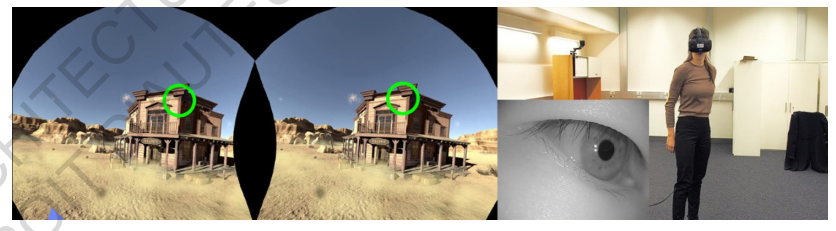

Virtual Reality Infinite Walking : Dynamic Saccadic Redirection**<sup>2</sup>**

La technique proposée ici peut s'appliquer à de petits environnements physiques avec de multiples obstacles statiques ou dynamiques, contrairement à la configuration de notre "marche anticipée" qui, comme nous le verrons, s'oriente vers la déambulation de grands espaces virtuels. Via un casque VR et un module appelé "Eayetracking VR", le regard, c'est-à-dire le mouvement des pupilles, peut-être capté. Le concept utilise pour cela les saccades, des mouvements oculaires rapides pendant lesquels le spectateur est momentanément aveugle durant un phénomène appelé *"suppression saccadique".* 

#### • Lien avec les interfaces

Nous constatons à travers les deux dernières références que la marche redirigée avance une liberté de mouvement au détriment d'une charge technique dans le sens où elle emploie dans le premier cas une structure de 22m de diamètre, dans le second un capteur oculaire. Le but est alors de valoriser l'accessibilité à ces techniques auprès du grand public. Un développement sur casque VR ou smartphone est alors sans doute à privilégier. Comme nous l'avons vu, nous créons d'une part un blueprint qui représente le corps dans l'espace et mesure sa distance au mur et son orientation, d'autre part un second qui permet la réorientation de la caméra virtuelle. Les données d'orientation et de mouvements de tête doivent donc toutes deux êtres décomposées. A l'aide d'un capteur de position et d'un casque VR, il est possible d'adapter simplement cette démarche. Le point de vue dans le casque subira les transformations d'orientations tandis que le capteur établira l'orientation du corps en étant posé sur le torse.

L'utilisation d'un smartphone s'avère alors plus complexe. D'une part, il ne fait pas lien direct avec l'orientation du corps mais seulement avec l'orientation visuelle. D'autre part, celui-ci ne permet pas aisément d'extraire et de différencier dans le moteur de jeu le déplacement dans l'espace et l'orientation de point de vue.

Nous sommes cependant en capacité de générer une forme de calibration afin de remplacer complètement le périphérique servant à l'orientation du corps avec un casque VR. Ainsi le smartphone obtient les mêmes capacités en permettant d'ouvrir l'expérience au grand public. Pour y parvenir, nous pourrions définir un temps de calibration au début de l'expérience en retenant les valeurs de la caméra quand le corps et fixe et l'utilisateur regarde tout droit. Par la suite nous avons tenté d'expérimenter cette démarche via un smartphone en utilisant deux Plugins, le premier est "Unreal Remote" qui permet de projeter l'écran sur le smartphone, le second s'appelle "Virtual Camera", qui permet quant à lui d'utiliser le gyroscope et l'accéléromètre de l'Iphone pour déplacer une caméra.

*Remarque :* Le plugin "virtual caméra" ne répond pas au besoin complet de l'expérience. Celui-ci remplace complètement les paramètres de réorientations de caméra ayant été réalisés. *Un développement plus approfondi afin de*  déterminer une superposition des deux informations (mouvements réels du smartphone et ré-orientation) devra être effectué pour réaliser pleinement *le dispositif.* 

#### • Mise à l'échelle de l'espace virtuel

Afin de s'adapter à de multiples typologies d'espaces réels, l'expérience doit considérer des "espaces de jeux" variables. Celle-ci permettra de s'adapter à tous types d'espaces, tant sur la forme que sur la taille. Afin de mesurer la capacité de cette configuration à s'adapter à ces contraintes, nous allons utiliser la vue VR, marcher dans l'espace réel et ajuster les limites virtuelles. La pièce réelle prise comme exemple à les contraintes suivantes :

*Rectangle / L : 4.5m ; l : 3.6*

Nous pouvons alors lier le smartphone à la visualisation avec le plugin UnrealRemote puis utiliser comme indiqué précédemment "VirtualCamera" afin de contrôler la caméra avec le gyroscope et l'accéléromètre. Ce plugin a été développé afin de pouvoir filmer une scène virtuelle comme si nous tenions une caméra dans nos mains. Avec Arkit, un système de capture de mouvements optiques intégré aux produits Apple, nous avons la position et rotation du smartphone diffusées sans fil vers le PC, le PC renvoie ainsi la vidéo sur le périphérique. Nous utilisons l'appareil de cette manière pour mesurer l'espace afin d'effectuer la mise à l'échelle. La personne peut ainsi se déplacer sur les deux largeurs de la pièce afin que nous fixions les limites virtuelles.

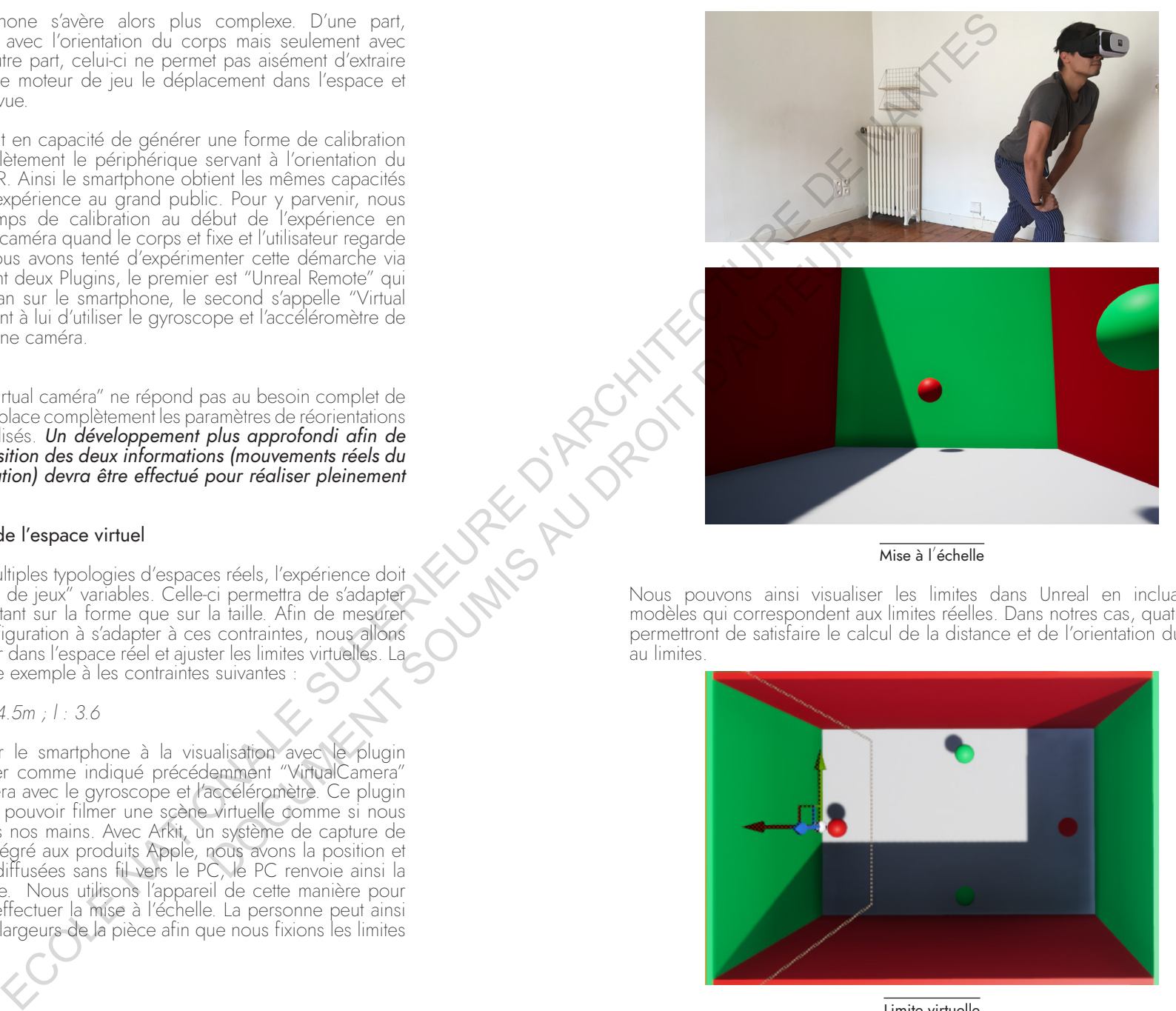

#### Mise à l'échelle

Nous pouvons ainsi visualiser les limites dans Unreal en incluant des modèles qui correspondent aux limites réelles. Dans notres cas, quatre murs permettront de satisfaire le calcul de la distance et de l'orientation du corps au limites.

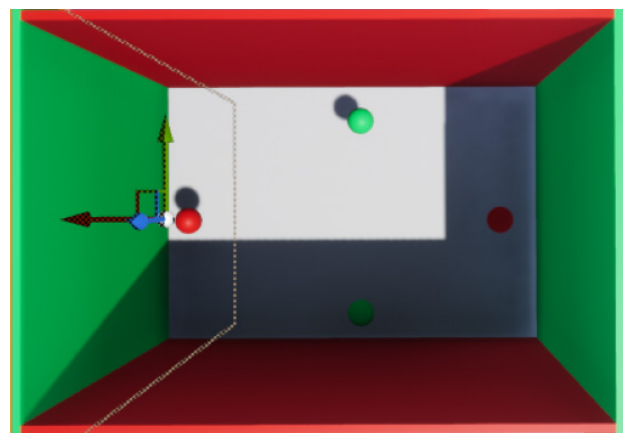

Limite virtuelle

L'échelle peut ainsi être changée et adaptée, tout comme la forme ou des *obstacles dans la pièce*. Il nous reste alors une dernière étape pour finaliser la captation des limites réelles et virtuelles, rendre les murs invisibles et permettre à la "LineTrace" de projeter son rayon uniquement sur ces objets qui représente l'espace réel. Pour ce faire, nous pouvons déterminer les objets à ignorer simplement en supprimant leurs collisions. Enfin, les rendre invisible peut s'effectuer en décochant le tick "visible" des objets souhaités dans le "Details Pannel".

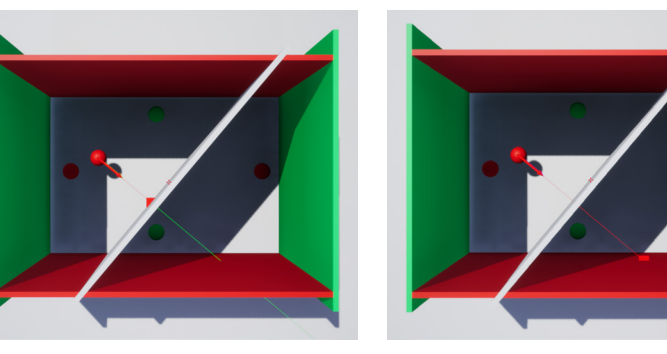

Acteur de la scène non igonré / ignoré

#### • Mise en avant de la nécessité de la marche anticipée

Nous pouvons dans un premier temps visualiser la réorientation de la caméra en assignant une première caméra au Blueprint représentant le corps dans l'espace, et une seconde qui sera réorientée. Afin d'imager l'impact de la réorientation vis-à-vis de l'espace réel, nous mettons en place un court dispositif. Celui-ci consiste à faire marcher un spectateur de la scène le long des 4.6m de la scène test, déambulant à l'allure de la vidéo. On peut voir qu'un pas lent permet de traverser l'espace en 15s. La caméra, quant à elle, a subit une forte ré-orientation, de plus de 90°. Nous constatons donc que celle-ci a empruntée un chemin différent, évitant le mur réel et pouvant atteindre un nouveau point de fuite. Au sein d'une expérience approfondie, le spectateur vivrait cette ré-orientation du champ de vision dans son casque VR. Si celui-ci voulait alors aller tout droit dans la visualisation, il devrait orienter son corps. Trigonné / ignoré<br>
de la marche anticipée<br>
syisualiser la réorientation de la caméra<br>
au Bluepint représentant le corps des<br>
s'réel, nous methos en place un court de<br>
s'réel, nous methos en place un computer<br>
marchen un po

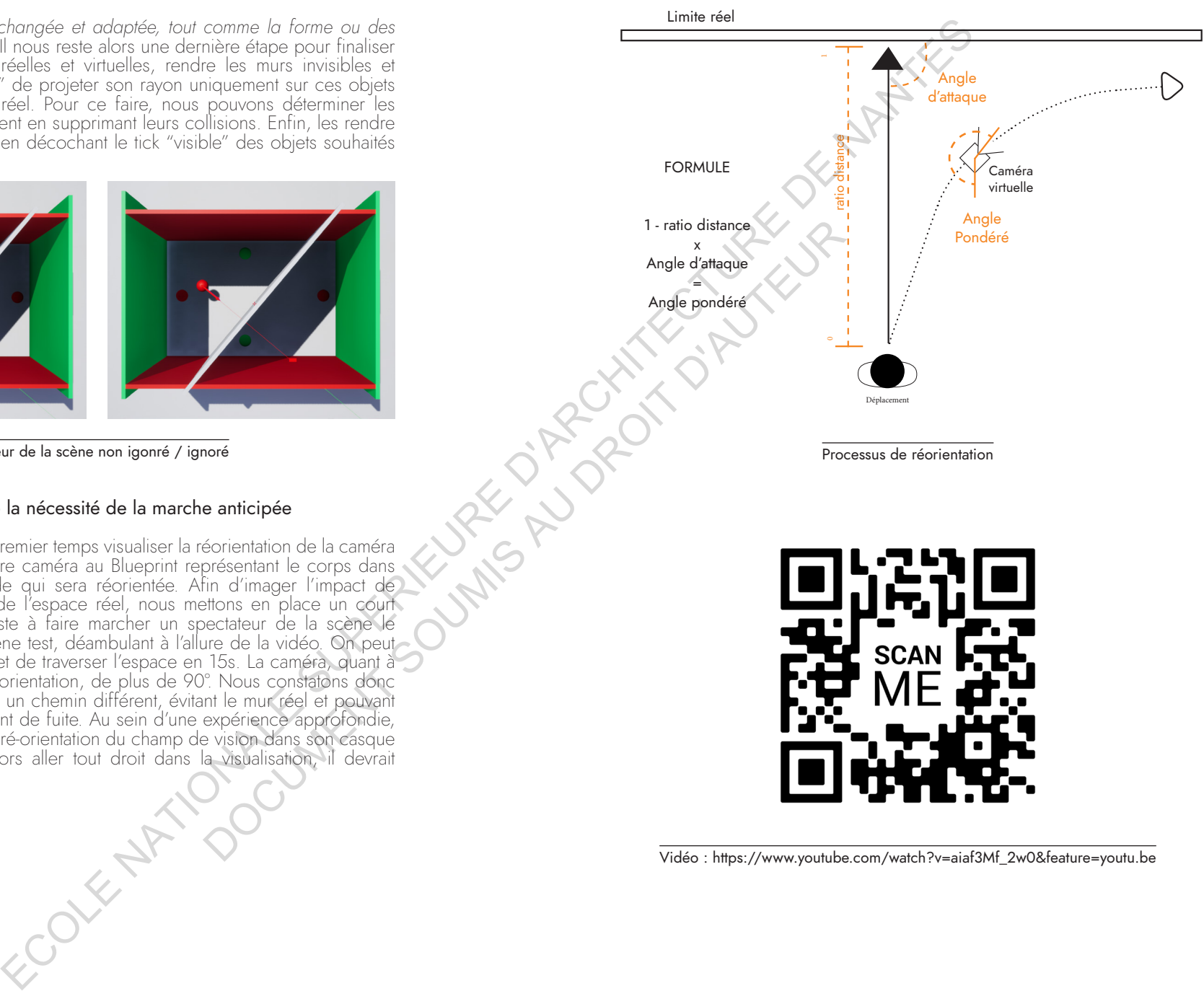

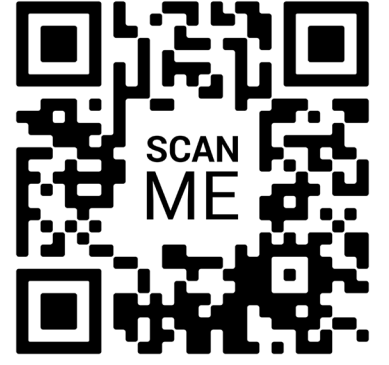

Vidéo : https://www.youtube.com/watch?v=aiaf3Mf\_2w0&feature=youtu.be

Nous constatons que la courbe de réorientation vis-à-vis d'une ligne droite est continue et sans perturbations. Un léger saccadement est visible, a priori déterminé p ar le calcul de la vitesse p ar rapport à la p osition actuelle et précédente, et la communication entre les deux blueprints créant un délai.

#### **Remarques :** Les applications de cette réorientation visuelle sont multiples

*VR cinématique,* Nous l'avons vu précédemment, la construction d'un film 360 amène le réalisateur à penser des points de vues et des objets virtuels placés selon ce mode de visualisation. Le rapport au corps est primordial. Certaines expériences tendent à rendre un déplacement possible dans l'espace mais toujours limitées. Cette fonction pourrait alors servir de lien entre les points d'intérêts où l'utilisateur est amené à aller, et sa possibilité de visualiser la scène n'importe où. Le cheminement serait une notion essentielle à la réalisation d'oeuvres 3D. coule de régister de la contre de régister de la contre de la contre de régister de la contre de la contre de la contre de la contre de la contre de la contre de la contre de la contre de la contre de la contre de la cont

*Divertissement à domicile*. L'échelle de l'espace de visualisation, étant maîtrisée et pouvant être restreinte, accompagne la diffusion des oeuvres 360 auprès du grand public, l'accessibilité à l'immersion est l'un des fondamentaux de la VR.

*Conception design et architecturale.* Musée virtuel, scénarios de déambulations, mise en images du projet, visualisations à échelle 1… Autant de notions qui se prêtent à la visualisation VR. Néanmoins, les modes de déambulations ne peuvent que difficilement être évalués avec les outils actuels. La réorientation du point de vue permet de créer un "motion controller" aux impressions plus naturelles. au consiste principal de des mondials de démonstrates de démonstrates de démonstrates de démonstrates de démonstrates de démonstrates de démonstrates de démonstrates de démonstrates de démonstrates de démonstrates de démon

bul

ation  $\geq$ R

# **III.4. Intégration au processus créatif,** expérimentation et rétrospective

# **III.4a.** Simulation de la marche anticipée

Afin de mesurer les premières contraintes et limites du dispositif, nous allons créer une simulation à travers différentes typologies d'espaces réels. Nous tenterons d'exprimer le lien du corps avec l'espace virtuel et de proposer un dernier modèle de processus créatif traduisant ces observations. Nous admettrons ici que le dispositif fonctionne à travers un casque VR et évaluerons seulement les résultats de la simulation.

#### *Composition du test :*

Nous allons créer une simulation virtuelle avec différents cas de figures afin d'interpréter l'utilisation de la marche anticipée. Nous représentons alors trois typologies d'espaces dans UnrealEngine. Le premier est l'espace du test précédent, un rectangle de 4.5m x 3.6m, correspondant par exemple à l'espace disponible dans un salon. La distance entre le corps et les limites réelles est donc faible. Le second sera un espace de 12m x 12m, permettant de projeter le dispositif dans un espace généreux afin de déterminer l'impact d'une grande distance sur la *courbe de réorientation.* Enfin, nous traiterons d'un espace dans lequel se trouve un élément à éviter, celui-ci sera alors pris en compte par la "LineTrace".

Afin de visualiser les résultats de cette simulation nous allons simultanément visualiser la caméra représentant l'utilisateur dans le jeu, la caméra avec point de vue réorienté qui serait celui d'un casque VR, et enfin une vue de haut pour déterminer à quel moment la caméra réorientée quitte l'espace réel pour s'enfuir librement vers des zones virtuelles plus lointaines.

**Remarque**: nous utiliserons pour cette démonstration un décor virtuel créé par Pixel Perfect Polygons nommé "Photorealistic Landscape" qui représente un environnement naturel. Le but étant de traiter l'impact de la marche réorientée à travers un grand espace libre et la visibilité de multiples points d'intérêt *autour de nous.*

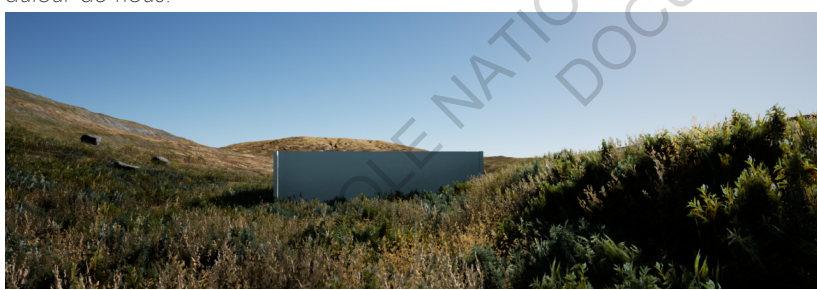

#### Cheminement automatisé

La première étape est de composer un cheminement fictif qu effectuerait l'usager à travers l'expérience VR pour faire varier continuellement la distance et l'angle de la "LineTrace", et en constater les répercussions sur la caméra virtuelle. Deux Blueprints sont nécessaires à cette simulation.

Le premier que nous nommerons "Track" est un blueprint contenant simplement une "spline", ligne que nous pourrons par la suite modifier pour permettre de simuler les trajectoires de l'usager. Le second blueprint est celui précédemment utilisé, appelé "RealBody", qui a permis de récupérer les données de vitesse, déplacement, ... Nous allons maintenant modifier son contenu. Afin de permettre au Blueprint de bouger le long d'une ligne, nous utilisons une "node" appelée "Timeline" qui va nous aider à construire des fonctions graphiques.

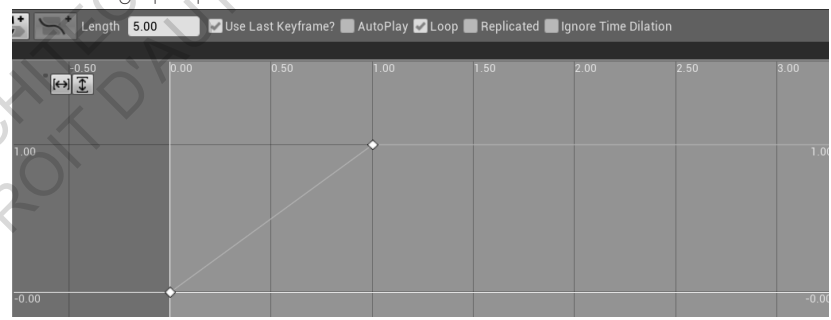

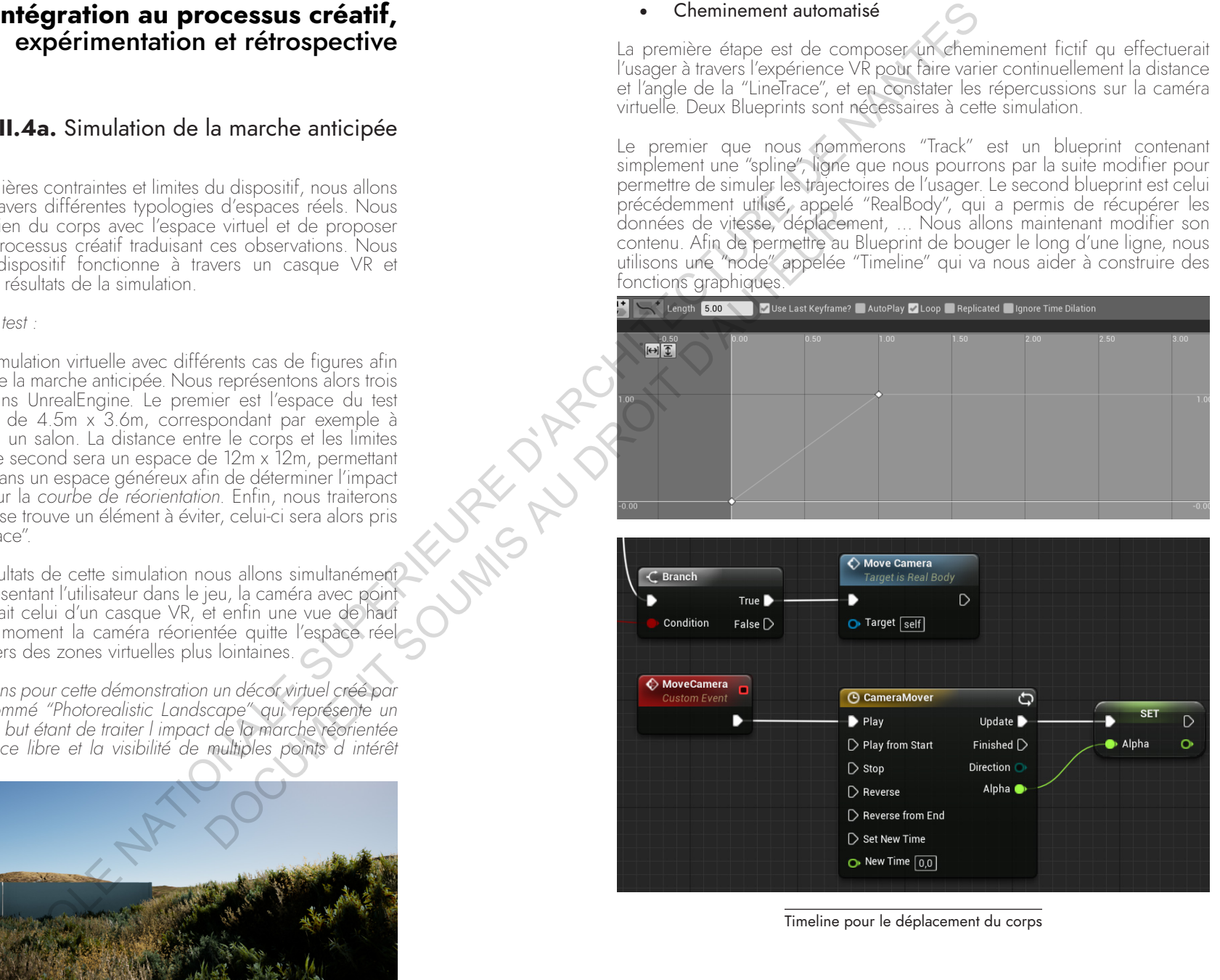

Timeline pour le déplacement du corps

atif

Photorealistic landscape

Nous souhaitons maintenant que l'objet bouge du point de départ de la ligne tracée au point d'arrivée. Le graphique tracé dans la timeline est ici une simple fonction allant de 0;0 à 1;1. Ceci nous permet d'obtenir une fonction croissante et régulière. La node "SetActorLocationAndRotation" nous permet ainsi de faire varier l'objet le long de l'orientation de la ligne en incluant comme référence, la spline du premier blueprint. Il nous est alors possible de placer le Blueprint "Track" afin de tracer la ligne souhaitée et de réaliser le parcours.

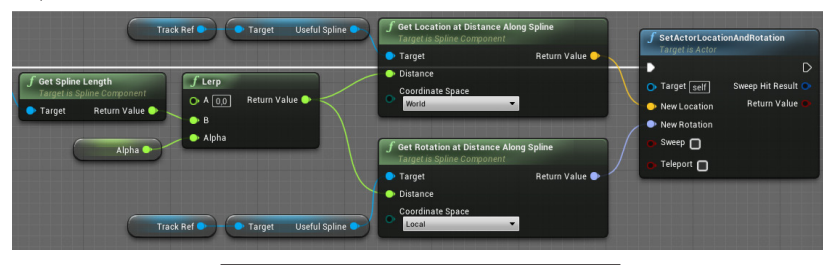

Ajouter le mouvement le long de la Timeline

#### • 1ère typologie : Un espace minimal

L'espace de captation minimal définit une courbe de réorientation forte. La dissociation entre nos mouvements dans l'espace réel et ceux de la caméra virtuelle sont plus visible. Des saccades apparaissent dans la caméra virtuelle, dû au calcul de l'angle réorienté. Il est possible de réduire cet effet en interpolant les valeurs les unes aux autres.

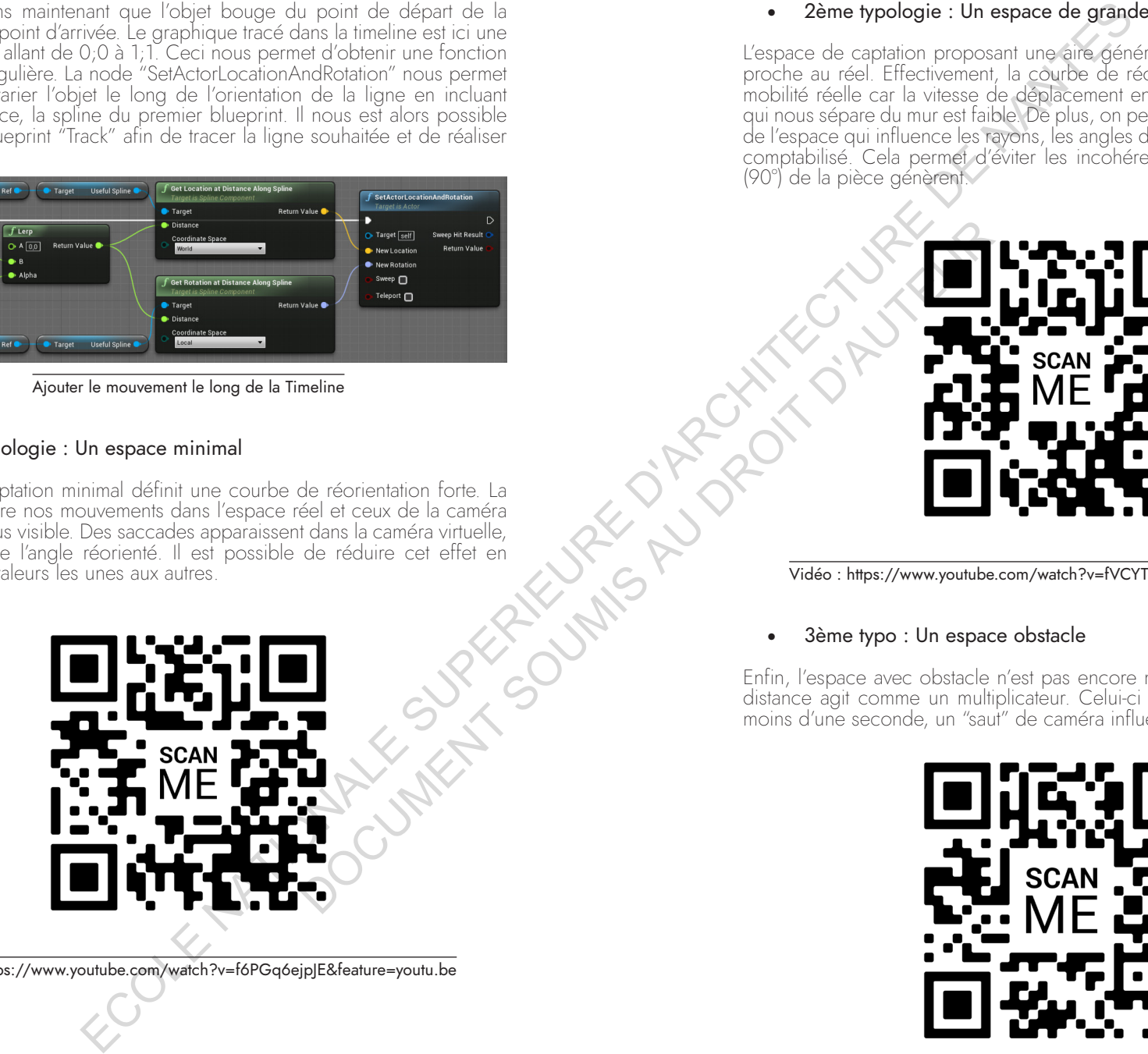

Vidéo : https://www.youtube.com/watch?v=f6PGq6ejpJE&feature=youtu.be

# • 2ème typologie : Un espace de grande ampleur

L'espace de captation proposant une aire généreuse défini un rapport plus proche au réel. Effectivement, la courbe de réorientation s'approche de la mobilité réelle car la vitesse de déplacement en comparaison à la distance qui nous sépare du mur est faible. De plus, on peut noter une forme circulaire de l'espace qui influence les rayons, les angles de la pièce ne sont donc pas comptabilisé. Cela permet d'éviter les incohérences que des angles bruts (90°) de la pièce génèrent.

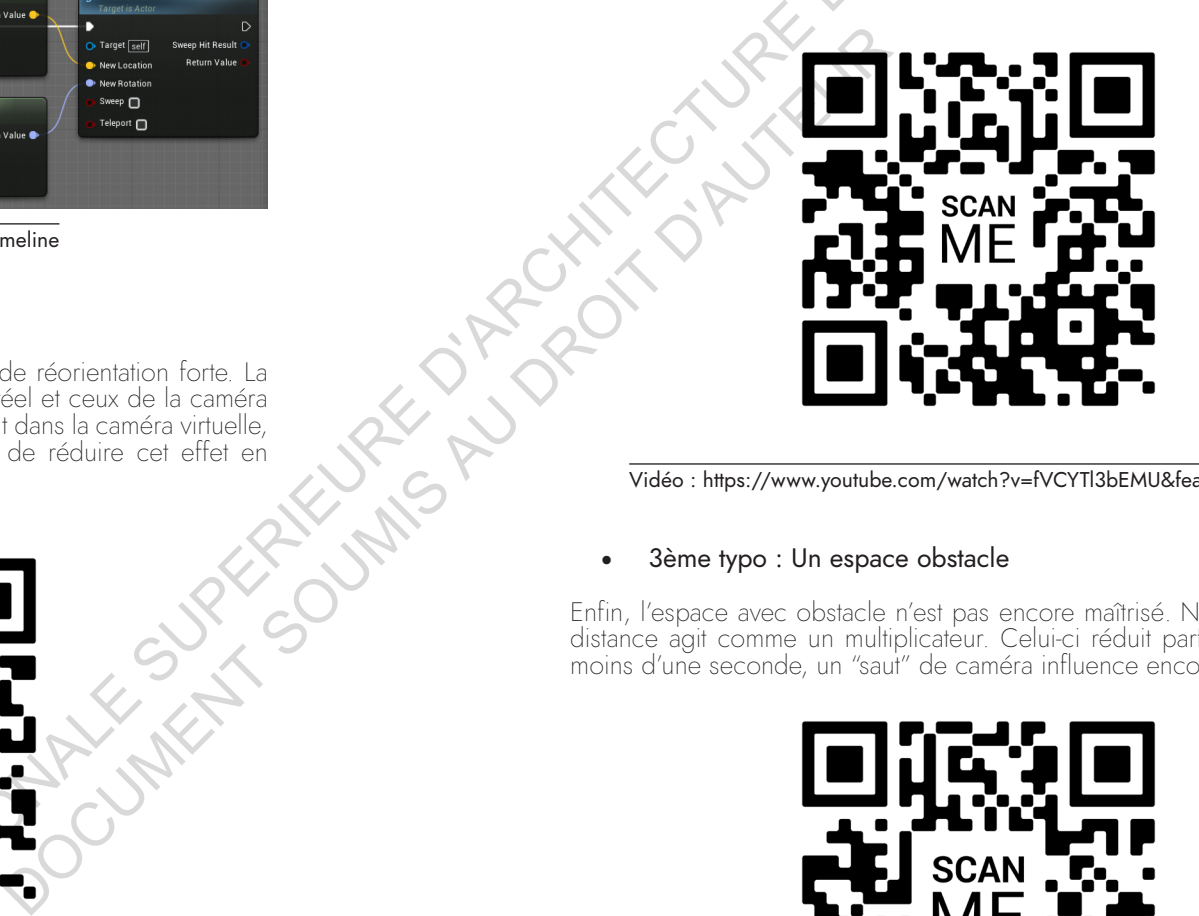

Vidéo : https://www.youtube.com/watch?v=fVCYTl3bEMU&feature=youtu.be

#### • 3ème typo : Un espace obstacle

Enfin, l'espace avec obstacle n'est pas encore maîtrisé. Nous l'avons vu, la distance agit comme un multiplicateur. Celui-ci réduit parfois de moitié en moins d'une seconde, un "saut" de caméra influence encore l'angle.

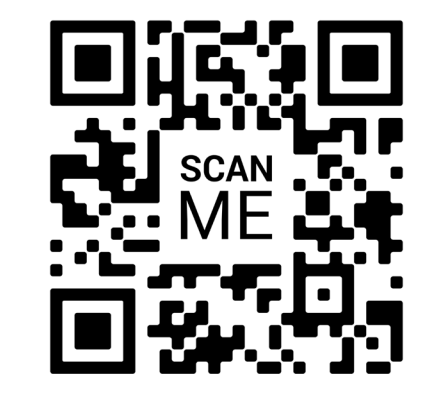

atif

### **III.4b.** Mise en place de la marche "anticipée"

La principale contrainte portée sur le corps est donc le point de vue. Effectivement, une logique particulière est à appréhender par le spectateur, l'endroit où il regarde dans l'espace virtuel sera l'endroit vers lequel il se déplace. De longs moments de déplacement avec un point de vue orienté autrement que le corps peuvent fausser les résultats de l'expérience virtuelle. Les trois typologies d'espace réalisées pour la simulation définissent alors des enjeux divers.

*Un espace minimal.* La petite taille d'une aire de jeu réelle engendre une accélération des réorientations et une multiplication de son nombre. La courbe empruntée par la caméra est plus rapide et plus forte. L'utilisateur pourra exprimer un malaise lors de l'utilisation étant donné que le temps de déambulation permettant de fixer virtuellement l'endroit où l'on souhaite aller est très court sans changer d'orientation. De plus, les réorientations étant élevées, nous serons plus enclins à nous rendre compte de celles-ci tant visuellement que physiquement.

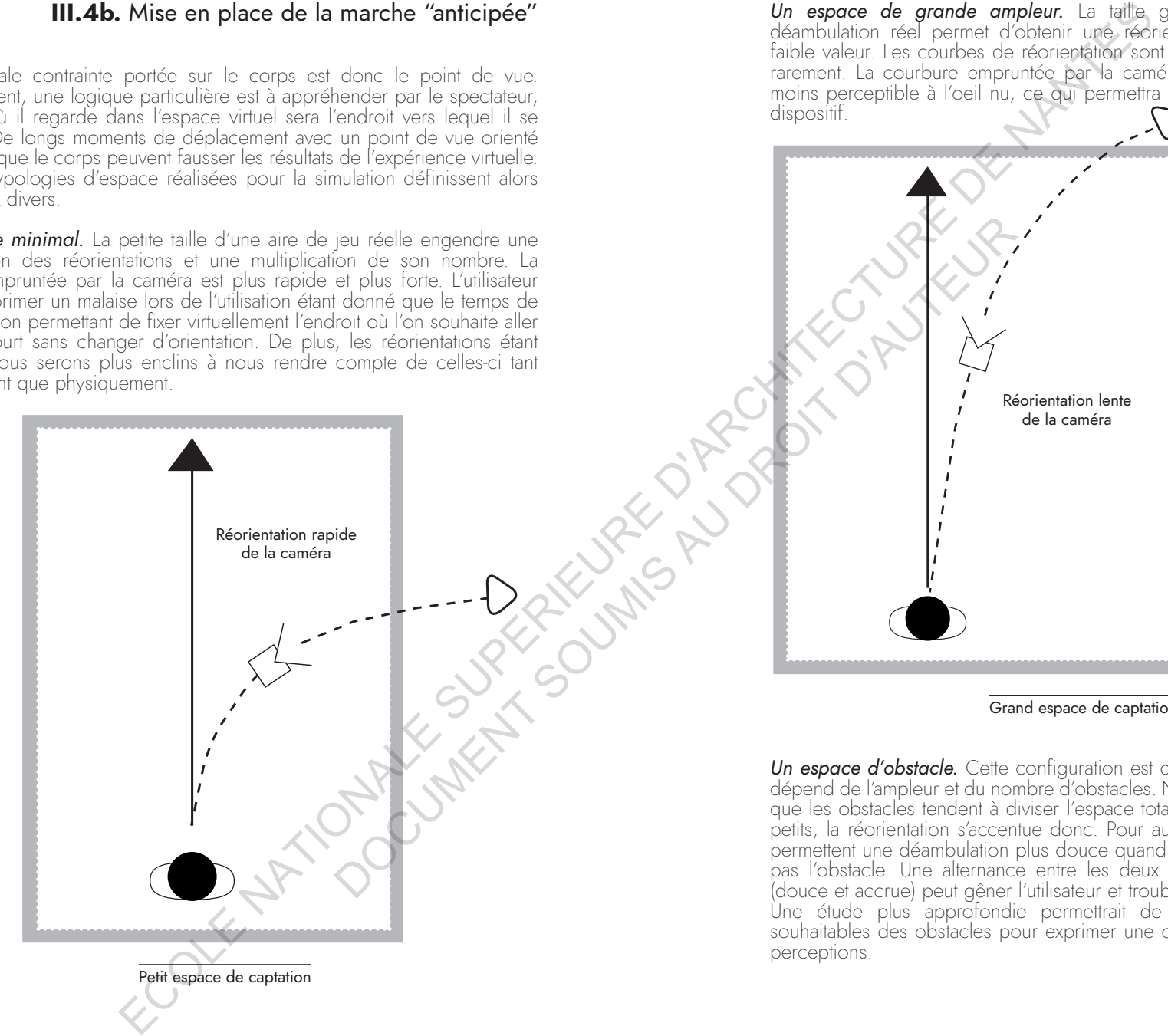

*Un espace de grande ampleur.* La taille généreuse de l'espace de déambulation réel permet d'obtenir une réorientation continuellement de faible valeur. Les courbes de réorientation sont faibles et ne changent que rarement. La courbure empruntée par la caméra virtuelle est quant à elle moins perceptible à l'oeil nu, ce qui permettra une immersion optimale du dispositif.

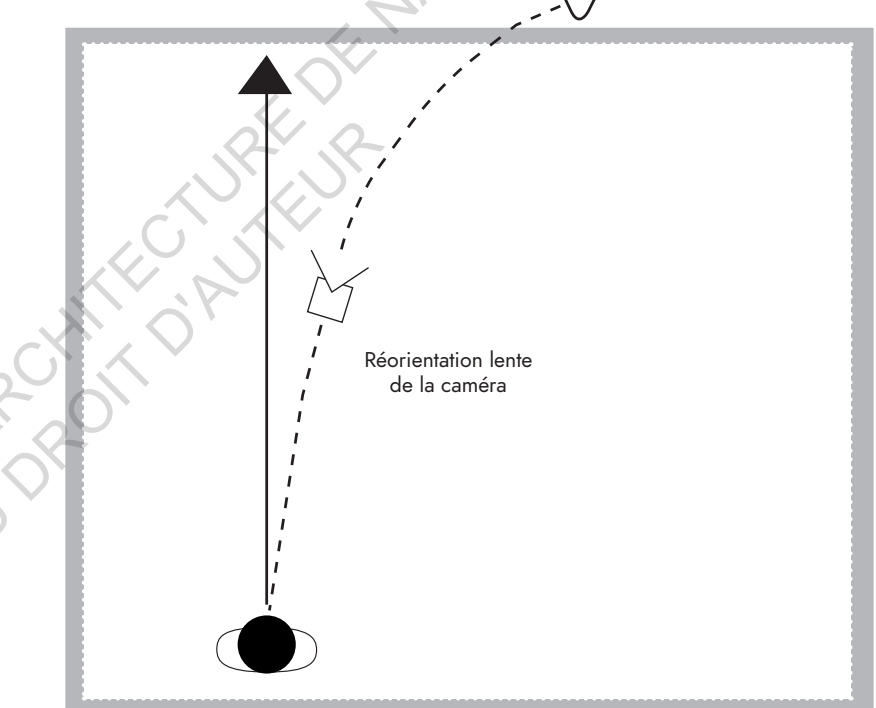

Grand espace de captation

*Un espace d'obstacle.* Cette configuration est difficile à évaluer puisqu'elle dépend de l'ampleur et du nombre d'obstacles. Néanmoins, nous observons que les obstacles tendent à diviser l'espace total en plusieurs espaces plus petits, la réorientation s'accentue donc. Pour autant, certaines perspectives permettent une déambulation plus douce quand le "LineTrace" ne rencontre pas l'obstacle. Une alternance entre les deux sensations de réorientation (douce et accrue) peut gêner l'utilisateur et troubler ces sensations visuelles. Une étude plus approfondie permettrait de définir les emplacements souhaitables des obstacles pour exprimer une concordance entre les deux perceptions.

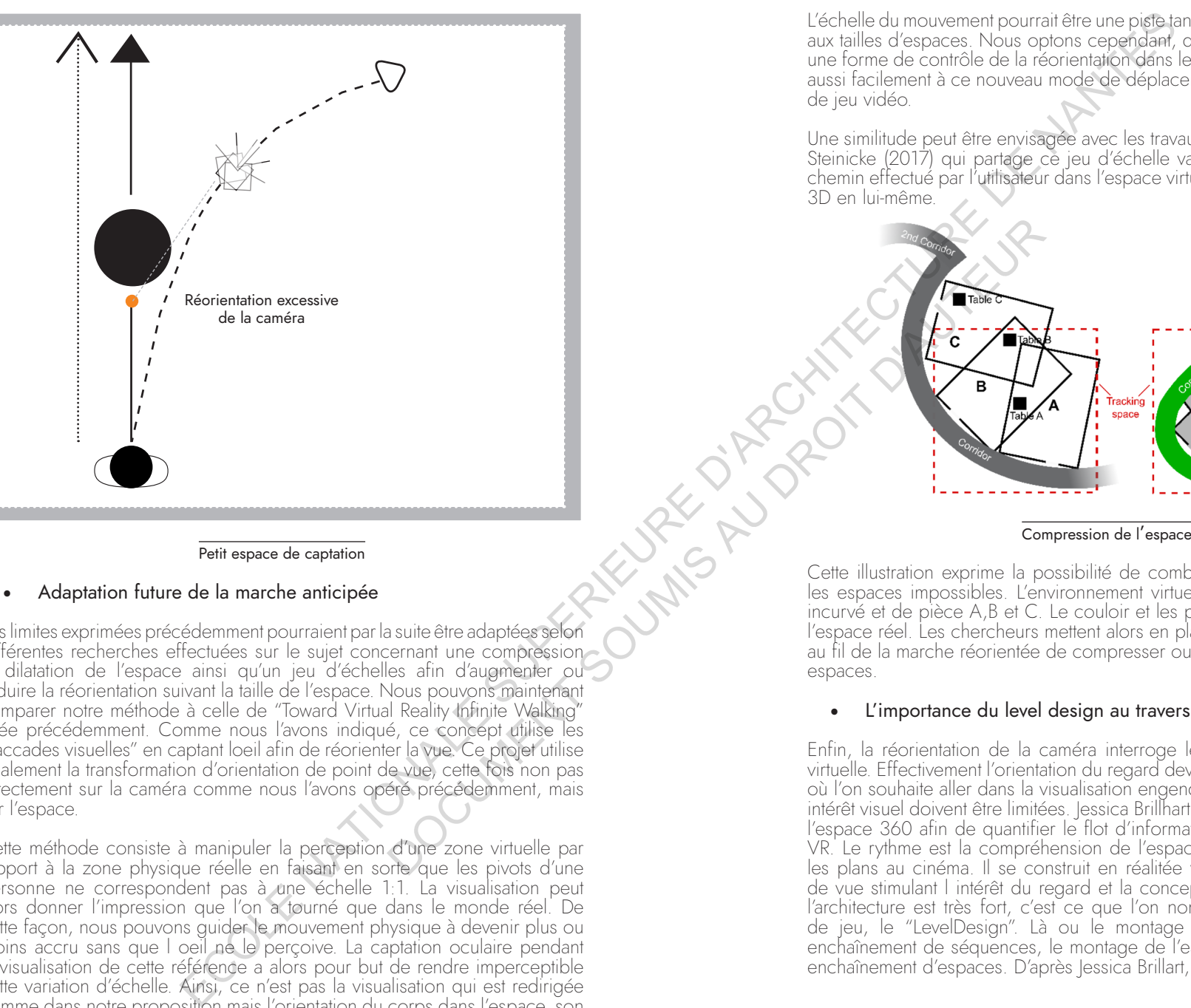

# Petit espace de captation

• Adaptation future de la marche anticipée

Les limites exprimées précédemment pourraient par la suite être adaptées selon différentes recherches effectuées sur le sujet concernant une compression et dilatation de l'espace ainsi qu'un jeu d'échelles afin d'augmenter ou réduire la réorientation suivant la taille de l'espace. Nous pouvons maintenant comparer notre méthode à celle de "Toward Virtual Reality Infinite Walking" citée précédemment. Comme nous l'avons indiqué, ce concept utilise les "saccades visuelles" en captant loeil afin de réorienter la vue. Ce projet utilise également la transformation d'orientation de point de vue, cette fois non pas directement sur la caméra comme nous l'avons opéré précédemment, mais sur l'espace.

Cette méthode consiste à manipuler la perception d'une zone virtuelle par rapport à la zone physique réelle en faisant en sorte que les pivots d'une personne ne correspondent pas à une échelle 1:1. La visualisation peut alors donner l'impression que l'on a tourné que dans le monde réel. De cette façon, nous pouvons guider le mouvement physique à devenir plus ou moins accru sans que l oeil ne le perçoive. La captation oculaire pendant la visualisation de cette référence a alors pour but de rendre imperceptible<br>cette variation d'échelle. Ainsi, ce n'est pas la visualisation qui est rediriqée comme dans notre proposition mais l'orientation du corps dans l'espace, son origine dans le monde virtuel.

L'échelle du mouvement pourrait être une piste tangible afin de mieux s'adapter aux tailles d'espaces. Nous optons cependant, dans notre proposition, pour une forme de contrôle de la réorientation dans le but que l'utilisateur s'adapte aussi facilement à ce nouveau mode de déplacement qu'à celui d'un joystick de jeu vidéo.

Une similitude peut être envisagée avec les travaux de Eiker Lanbehn et Frank Steinicke (2017) qui partage ce jeu d'échelle variable non plus à travers le chemin effectué par l'utilisateur dans l'espace virtuel, mais à travers le modèle 3D en lui-même.

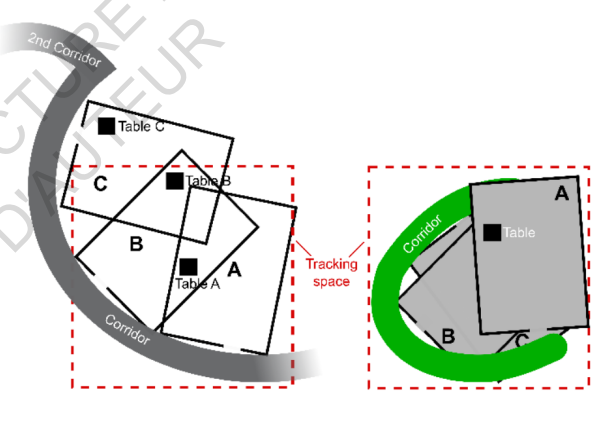

#### Compression de l'espace**<sup>1</sup>**

<sup>C</sup>ette illustration exprime la possibilité de combiner la marche redirigée et les espaces impossibles. L'environnement virtuel se compose d'un couloir incurvé et de pièce A,B et C. Le couloir et les pièces sont plus grands que l'espace réel. Les chercheurs mettent alors en place une solution qui permet au fil de la marche réorientée de compresser ou dilater la superposition des espaces. **RELIGIES AND SPECIES** 

#### • L'importance du level design au travers de la marche redirigée

Enfin, la réorientation de la caméra interroge le level design de la scène virtuelle. Effectivement l'orientation du regard devant correspondre à l'endroit où l'on souhaite aller dans la visualisation engendre le fait que les sources d intérêt visuel doivent être limitées. Jessica Brillhart a théorisé la conception de l'espace 360 afin de quantifier le flot d'informations présent dans la scène VR. Le rythme est la compréhension de l'espace traduit par le montage et les plans au cinéma. Il se construit en réalitée virtuelle à travers les points de vue stimulant l intérêt du regard et la conception de l'espace. Le lien à l'architecture est très fort, c'est ce que l'on nomme au sein du processus de jeu, le "LevelDesign". Là ou le montage cinématographique est un enchaînement de séquences, le montage de l'espace VR est quant à lui un enchaînement d'espaces. D'après lessica Brillart, l'enchaînement

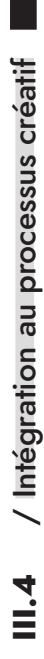

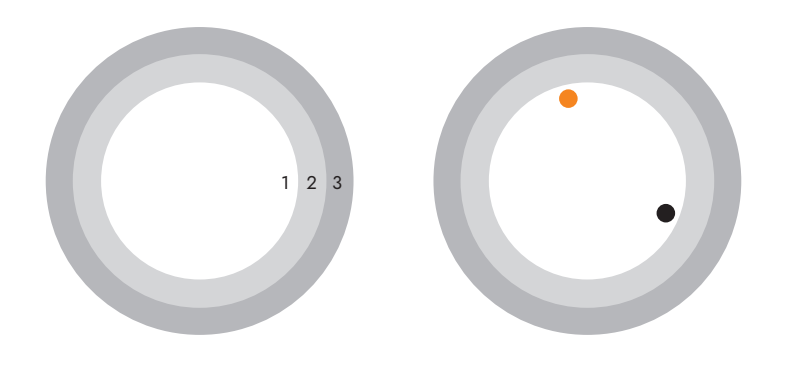

Réalisation VR et point d'intéret

L'enjeu du montage devient alors de projeter l'utilisateur au bon endroit au début de chaque scène. La question majeure est de définir le point de vue initial à chaque scène correspondant à une position dans l'espace virtuel. L'auteure met en perspective la construction des plans VR en déduisant où le spectateur est le plus susceptible de regarder à la fin de chaque scène. Au sein de ce schéma, le point orange représente l'endroit où l'action est la plus attirante au début de la scène, le point noir celui à la fin de la scène.

Afin d'établir un montage p lus complexe, Jessica Brillart p ropose de superposer p ar la suite ces éléments de début et de fin de l attractivité virtuelle en fonction des différentes couches représentant des espaces. Le regard de l'utilisateur ne peut pas être forcé mais, comme au cinéma, nous pouvons l orienter et l'aider à graduer l'importance des éléments visuels de la scène.

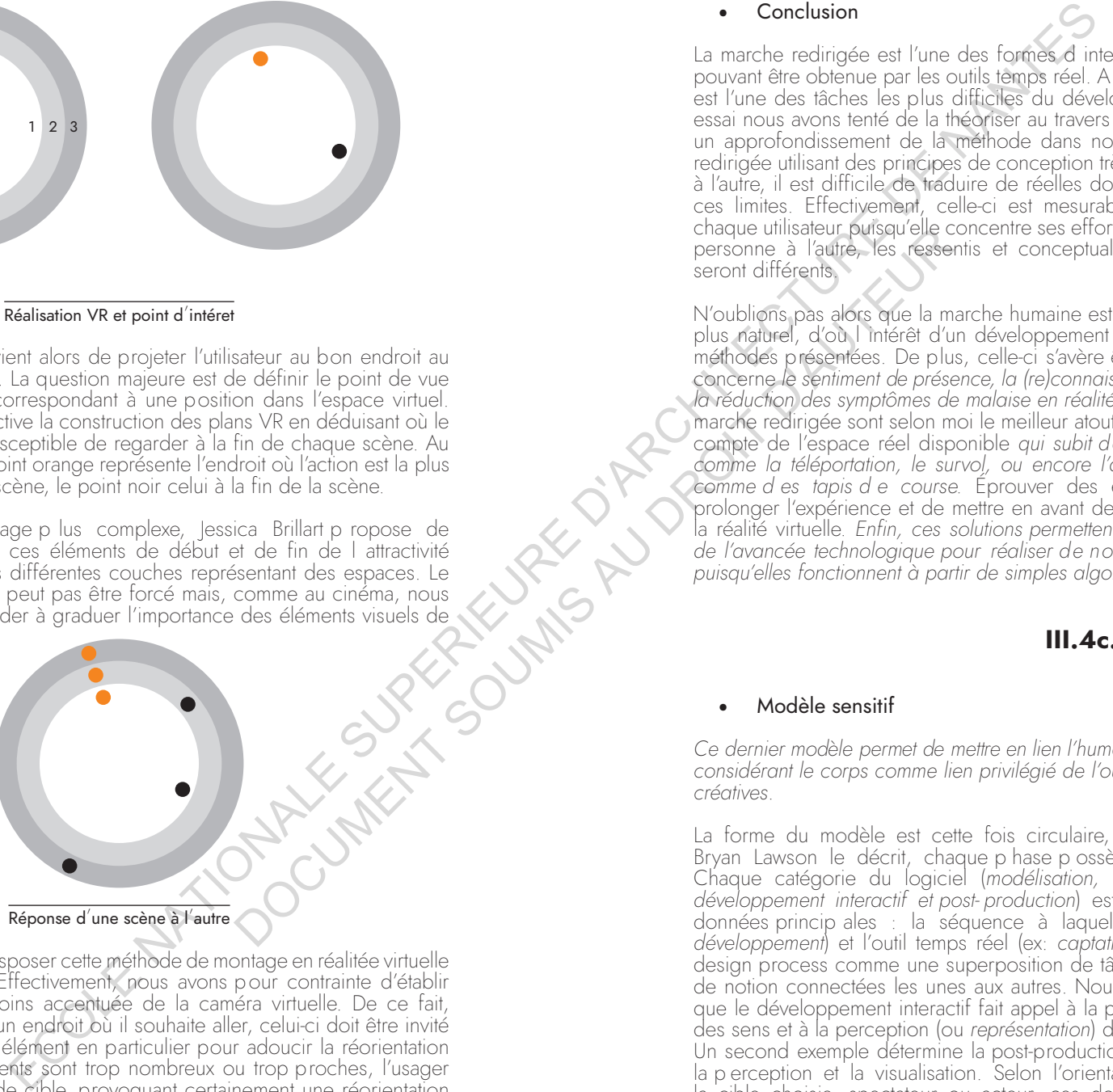

Enfin, nous pouvons transposer cette méthode de montage en réalitée virtuelle à la marche redirigée. Effectivement, nous avons pour contrainte d'établir une rotation p lus ou moins accentuée de la caméra virtuelle. De ce fait, lorsque l'utilisateur vise un endroit où il souhaite aller, celui-ci doit être invité à se concentrer sur cet élément en particulier pour adoucir la réorientation visuelle. Or, si les éléments sont trop nombreux ou trop proches, l'usager sera amené à changer de cible, provoquant certainement une réorientation plus forte et donc visible.

#### • Conclusion

La marche redirigée est l'une des formes d interaction les plus importantes pouvant être obtenue par les outils temps réel. A juste titre sa mise en oeuvre est l'une des tâches les plus difficiles du développement VR. A travers cet essai nous avons tenté de la théoriser au travers de logiciels pour permettre un approfondissement de la méthode dans nos futurs p rojets. La marche redirigée utilisant des principes de conception très variables d'une référence à l'autre, il est difficile de traduire de réelles données tangibles concernant ces limites. Effectivement, celle-ci est mesurable selon la p erception de chaque utilisateur puisqu'elle concentre ses efforts sur son sens visuel. D'une personne à l'autre, les ressentis et conceptualisations de la réorientation seront différents.

N'oublions pas alors que la marche humaine est le moyen de locomotion le plus naturel, d'où l intérêt d'un développement approfondi des différentes méthodes présentées. De plus, celle-ci s'avère être un bénéfice en ce qui concerne le sentiment de présence, la (re)connaissance de l'espace ainsi que *la réduction des symptômes de malaise en réalité virtuelle.* Les techniques de marche redirigée sont selon moi le meilleur atout de la VR pour ne plus tenir compte de l'espace réel disponible *qui subit des modes de déplacements*  comme la téléportation, le survol, ou encore l'attribution d'outils physiques *comme d es tapis d e course.* Éprouver des espaces infinis p ermet de prolonger l'expérience et de mettre en avant de nouvelles possibilités pour la réalité virtuelle. Enfin, ces solutions permettent de ne plus être tributaires de l'avancée technologique pour réaliser de nouvelles formes de captation *puisqu'elles fonctionnent à partir de simples algorithmes.* Contraster au bon endroit au<br>
Seronne à l'autre, les résses<br>
seronne à l'autre, les résses<br>
seronne à l'autre, les résses<br>
definite point de vuel<br>
definite point de vuel<br>
de facture de l'autre d'unétroidée présentent de po

#### **III.4c.** Limites et contraintes

#### • Modèle sensitif

Ce dernier modèle permet de mettre en lien l'humain et le processus créatif en considérant le corps comme lien privilégié de l'outil temps réel et des phases *créatives*.

La forme du modèle est cette fois circulaire, dans le sens où, comme Bryan Lawson le décrit, chaque p hase p ossède sa p ropre temporalité.<br>Chaque catégorie du logiciel (modélisation, illumination, matérialisation, développement interactif et post-production) est alors p ensée selon deux données princip ales : la séquence à laquelle elle fait référence (ex: *développement*) et l'outil temps réel (ex: *captation*). On comprend ainsi le design process comme une superposition de tâches qui discutent chacune de notion connectées les unes aux autres. Nous pouvons par exemple lire que le développement interactif fait appel à la prise de données, au relevé des sens et à la perception (ou *représentation*) durant la phase d'incubation. Un second exemple détermine la post-production selon la data, la capture, la p erception et la visualisation. Selon l'orientation du p rojet concernant la cible choisie, spectateur ou acteur, ces données seront à déterminer visuellement ou activement. Enfin les données temps réels (*Data, capture,* 

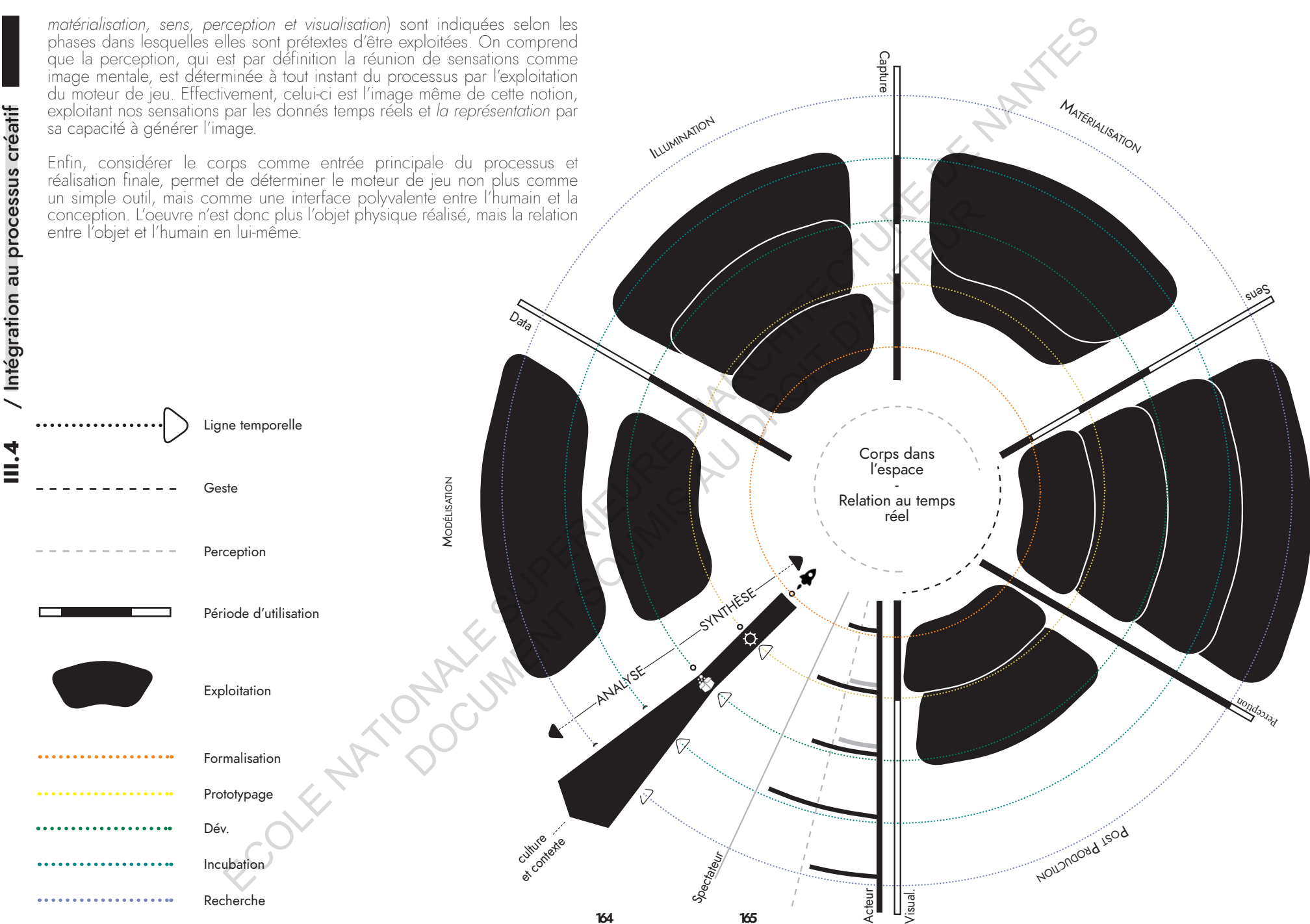

#### • R e lat i on au process u s c réatif d 'un j eu-vidéo

Au travers du livre de Marc Al binet intitulé "concevoir un jeu-vidéo", l'auteur met en relation le design process avec deux nouvelles notions, *le microdesign et macro-design*. Le modèle précédent peut être évalué selon cette ressource afin de montrer sa relation au jeu-vidéo, oeuvre du GameEngine.

Selon ses écrits, le level design est le prolongement naturel du game design. Le game design considère le contexte, la jouab ilité et la forme. Le level design quant à lui re présente une couche su périeure du jeu qui met en lien déplacement dans l'espace, visionnage des scènes et décors virtuels. C'est ce que nous pourrions com parer à l'architecture, cette fois virtuelle. Selon lui, le processus créatif du jeu vidéo s'éta blit en quatre phases princi pales : *la*  conception, la préproduction, la production et la postproduction. La première définit le coeur du jeu, la temporalité, les cameras... C'est une maquette permettant de visualiser les enjeux fondamentaux. La seconde développe les mécanismes, l'histoire, les personnages, les lieux… Elle ac quiert d'ores et déjà le caractère de prototy pe. La une forme de finalisation du jeu est obtenue. La postproduction conclut les détails de joua bilité et de visualisations. **ESSEE COLE NATIONALE SUPERIEURE DE L'ARCHITECTE DE L'ARCHITECTE DE L'ARCHITECTE DE L'ARCHITECTE DE L'ARCHITECTE DE L'ARCHITECTE DE L'ARCHITECTE DE L'ARCHITECTE DE L'ARCHITECTE DE L'ARCHITECTE DE L'ARCHITECTE DE L'ARCHITE** Se construction is the construction of the second develope less<br>as concerned to the procedure of the constrained and the second develope less<br>as conde develope less entreprenent develope less entre alors de level design,<br>t

Le level design est le dernier maillon essentiel de ce mode de conce ption puis qu'il transforme les données des story boards créés en amont en contenue 3 D. U ne forme de matérialisation de l'histoire est joua b le. Plus s pécifi quement, le level design invente le niveau de jeu utile à la déam bulation du joueur et offre un accès progressif à l'histoire.

Marc Al binet éla bore alors la notion de *Micr o e t Macro-design*. *Le mic ro*design désign e la méthod e qui perm et d e fabriquer chaque instant des<br>niveaux de jeu, le macro-desian désigne quant à lui l'ossature de level

Le premier considère l'ensem ble du jeu-vidéo comme une entité que l'on peut p artitionner en micro-éléments afin de j uger de son interactivité et des émotions p rovo quées. C ertaines entités seront retenues p our créer des situations de jeux particulières, qui permettent d'o btenir le rythme. Le deuxième tem ps dédié au macro-design met en pers pective un level à l'autre et permet de les ordonner. Cette méthode com prend la cour be de difficulté souhaitée pour le joueur et le rythme de la narration, tous deux définis en amont du projet. L ordonnance des levels est ainsi définie selon ces critères, créant des situations de jeux.

Nous pouvons considérer le micro-design comme les partitions de l'es pace (ou objet) en contact avec le cor ps (ou utilisateur). Celles-ci peuvent ainsi, au m ême titre que la pro position de Marc Al binet, être évaluées selon les différentes catégories du moteur j eu. U ne ou p lusieurs richesses pour chacune de ces catégories pourront être retenues afin de développer les notions portées à l'humain. Nous pouvons par exem ple définir l'im portance du format pour la visualisation, l'interface motrice pour le développement interactif ou encore le travail du reflet pour la matérialisation. Enfin le macrodesign correspondra à ce que nous avons défini comme étant la notion de spectateurs/acteurs, ce sont les temps qui ordonnent l'expérience du design process et son rythme.

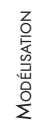

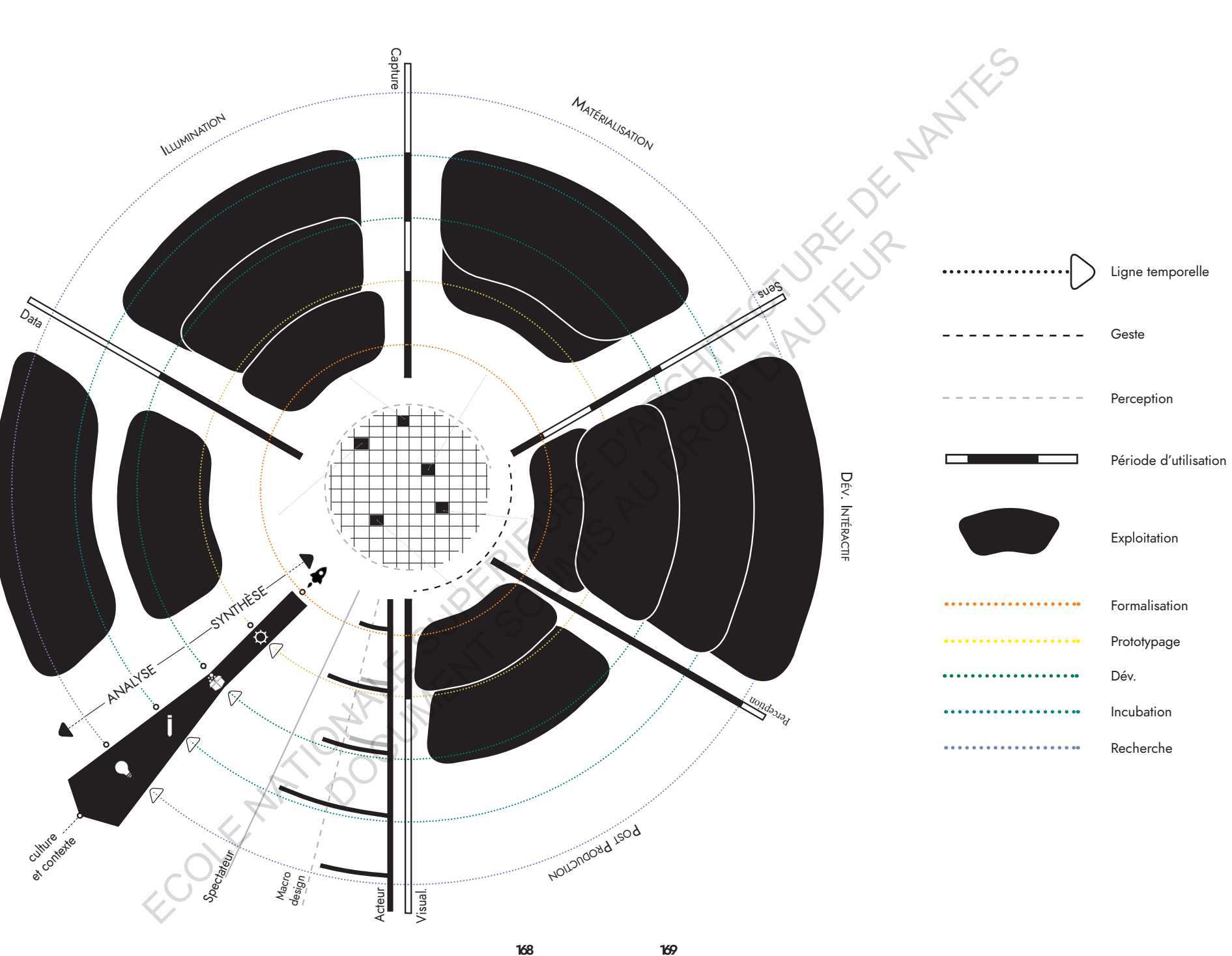

 $\overline{\phantom{a}}$ 

# **CONCLUSION**

De par son mécanisme, le moteur de jeu est-il un outil renouvelant le Design Process? Par extension, cet outil est-il une réponse pour considérer l'humain *au coeur de la création ?*

La méthodologie de ce mémoire considère le moteur de j eu comme objet d'étude en deux temps, la *compréhension d e son système* et le *renouvellement du Design Process* via ces différents moteurs. Le premier temps fut ainsi dédié à l'apprentissage approfondi du logiciel (UE4) et la compréhension de ces atouts et limites à travers un jeu de références. En parallèle, et afin de mettre en persp ective l'élaboration d'un modèle type de processus créatif via le moteur de jeu, nous avons réalisé de multiples expérimentations, aboutissant à des schémas de synthèses. Le processus est alors défini et redéfini par l'exploitation du Game Engine.

L'approche p rimaire du p rocessus créatif considère tout d'abord l'idée comme point d'origine du projet et le produit comme sa finalité. Ceci étant, au sein de ce q ue nous avons nommé le *Design p hysique*, un p remier parallèle avec le "Game Design" nous a permis de comprendre ce processus d'une tout autre manière. Effectivement, l'interface entre le créateur et son concept entrevoit de définir différemment la genèse du projet. La narration, son rythme et sa matérialisation reconsidèrent l'activité qu'est le Design. Le processus créatif devient alors l'expression de l'utilisation de l'outil, évaluable selon l'expérience utilisateur du concepteur.

La présence du système narratif élabore ainsi un nouvel enjeu, la visualisation Souvent interprétée comme une finalité, une mise en forme du prototype, elle devient ici l'un des acteurs principaux du processus puisqu'elle permet la cohésion de l'équipe créative et la mise en perspective des sensations. Les notions propres à l'ambiance prennent une nouvelle valeur. L'outil qu'est le moteur de jeu devient le liant entre narration et visualisation, il permet une mise en forme du concept.

Enfin, nous avons été amenés à déterminer le corps au sein du Design Process, tant il devenait la notion propre de l'exploitation du moteur de jeu. Le temps réel et les outils de captation nous ont ainsi permis de comprendre les limites du Game Engine au sein du design process. Considérant les sens à l'aide de la capture temps réel, la valeur d'échelle et de déambulation du corps dans l'espace n'apparaît pas à ce jour assez maîtrisé. Nous proposons alors le concept de "*marche anticipée*" au travers duquel nous élaborons la mise en perspective de l'espace réel et l'espace virtuel. Cette expérimentation détermine un nouveau lien entre le design physique et le moteur de jeu, lui offrant pour spécificité une interface sensorielle complète.

Le moteur de jeu n'est plus un simple outil de mise en forme, mais devient à ce jour l'outil privilégié du design, permettant le lien entre son processus et le corps au travers de deux notions : *les sens et la perception*. Celles-ci désignent respectivement le lien physique et la représentation des objets pour prendre connaissance du réel. Les sens sont ainsi traduits par *l'exploitation des données, le code et la captation temps réel* que permet le moteur de

jeu. La perception est quant à elle traduite par *l'imagibilité et l'interaction*  propre à cet outil. Considérer le moteur de jeu comme vecteur principal du<br>Design Process nous a permis de distinguer un dernier modèle où le lien entre l'humain et le projet est la réelle finalité du processus. Ceci permet donc de traduire ses outils en une méthode narrative et sensorielle. Chaque activité liée au moteur de jeu détermine une relation au sens, autant pour le futur usager que pour le concepteur. La valeur de chacune d'entre elles (data, capture, expressions des sens, perception et visualisation) constitue les moments clef de l'élaboration du projet. La temporalité détermine ainsi une cohérence des différentes phases du design process (recherche, incubation, développement, prototypage et formalisation) puisque celle-ci considère ces dernières valeurs comme le rythme narratif du projet en question. N'oublions pas pour autant que l'exploitation réelle de ces méthodes n'est effective qu'à travers des dispositifs de visualisation capables de traduire et exploiter ces différentes données palpables du corps dans l'espace.

L'évolution des formes narratives s'inspire des héritages cinématographiques, théâtraux et vidéo ludiques et acquiert une présence de plus en plus grande au sein de la conception Design. Il devient alors essentiel de décloisonner<br>les limites portées à l'utilisation des outils interactifs et virtuels. La dernière expérimentation effectuée au sein de ce mémoire valorise le lien entre le corps et l'espace virtuel par la *marche anticipée* et propose un outil de conception utile au processus créatif d'espaces et d'objets. Ce type de démarche permet à l'utilisateur d'éprouver le concept. L'immersion et l'interactivité peuvent ainsi devenir un espace de sociabilité. La démocratisation des outils du temps réel amène l'utilisateur à devenir créateur, le spectateur à devenir acteur, dans le sens où l'interactivité fait l'objet d'activités et de relations au virtuel propre à chacun. L'envie de fabriquer et partager des environnements virtuels considère alors l'apprentissage des notions clef du *Game Design*. **RIVER D'AUTEUR** 

Enfin nous pourrions contextualiser l'approche actuelle de l'exploitation du moteur de jeu au sein du Design Process comme étant un outil d'hyper-réalisme. Néanmoins, le concept Freudien de *l'uncanny* traite de la représentation de l'humain, reprise par le roboticien Masahiro Mori. L'hypothèse est que plus on tente de représenter l'humain de manière réaliste, moins celui-ci est crédible. Effectivement, l'œil humain est capable de déceler les détails signalant q u'il s'agit d'une représentation et p rojette moins ses sensations à travers le p ersonnage q u'une représentation fictive à laquelle il pourrait s'identifier émotionnellement. Ce positionnement interpelle et peut être mis en parallèle avec les outils temps réel d'une part, et avec l'utilisation du moteur de jeu en Design d'autre part. Certes, l'hyper-réalisme peut renforcer notre présence dans une expérience, mais il ne nous permet pas de construire une émotion s'il n'est pas empreint d'une forme de récit, d'un univers sensible et de corps en mouvement dans notre environnement virtuel qui renforce nos ressentis. A ce titre, se rapprocher des sensations physiques au travers de la "motion capture" et autres outils du temps réel paraît être le facteur qui renforce le sentiment de présence quand l'image hyper réaliste en Design n'articule que rarement ces valeurs narratives. ECOLE NATIONALE SUPERIEURE D'ARCHITECTURE DE NANTES

« Le game design et la dramaturgie vont continuer à progresser ensemble et à trouver des possibilités de fusionner, afin de proposer des expériences immersives ludiques toujours plus porteuses de sens et d'émotions »<sup>1</sup>

Core And Data States of the Automobile of the Williams of Humanities Cette persp ective détermine une nouvelle notion p ropre au Design, la dématérialisation. L'avenir de cette discipline ne constitue t-il pas une nouvelle relation aux formes et aux fonctions par la représentation numérique? Là où le moteur de jeu suscite un intérêt visuel il pourrait devenir outil d'évaluation de projet à travers les mécanismes d'immersion. Le Design numérique ne peut-il pas être ainsi reconnu au même titre qu'un espace réel ou objet usuel? La conceptualisation virtuelle pourrait ainsi être un nouvel outil consistant à évaluer le réel tout en offrant la possibilité de patrimonialiser l'objet numérique au travers d'un processus créatif que nous pourrions conceptualiser de "narration interactive".

 $\overline{u}$ 

# GLOSSAIRE

# *Actor*

Un acteur est tout objet pouvant être placé dans un niveau. Les acteurs sont une classe générique q ui p rend en charge les transformations 3 D telles que la translation, la rotation et l'échelle. Les acteurs peuvent être créés et détruits à l'aide d'un code de jeu (C ++ ou Blueprints). Il existe plusieurs types d'acteurs, par exemple: StaticMeshActor, CameraActor et PlayerStartActor.

# *Animation*

L'animation est un changement de la valeur d'une propriété au fil du temps. Les exemples incluent les changements de p osition, de rotation et / ou d'échelle, mais peuvent également s'étendre à toute autre valeur de propriété. "Animation" peut faire spécifiquement référence à des séquences créées dans Unreal Matinee ou à des séquences créées pour des maillages squelettiques dans des applications de modélisation 3 D et d'animation externes, puis importées dans l'éditeur Unreal. CLOSSAIRE<br>
Superior distribution in the superior distribution of the superior distribution in the superior distribution in the superior distribution in the superior distribution of the superior distribution in the superio

#### *Asset*

Un atout est un élément utilisé pour construire un jeu. Les exemples incluent le contenu importé ou créé dans le navigateur de contenu, tel que les matériaux, les mailles statiques, les textures, les systèmes de particules, les plans et les repères sonores.

#### *Blueprints*

Le système de scripts visuels Blueprints (ou Blueprints en abrégé) est un système de script visuel basé sur le concept de l'ajout et de la connexion de nœuds pour créer des éléments de jeu à partir de l'éditeur Unreal.Les Blueprints permettent d'utiliser virtuellement toute la gamme de concepts et d'outils généralement réservés aux programmeurs.

# *Class*

Une classe définit les comportements et les propriétés d'un acteur ou d'un objet particulier utilisé dans la création d'un jeu Unreal Engine. Les classes sont hiérarchiques, ce qui signifie qu'une classe hérite des informations de ses classes parentes et les transmet à ses enfants. Les classes peuvent être créées en code C ++ ou dans les Blueprints.

# *Collision*

La collision est un moyen p rogrammatique d'empêcher les objets de se chevaucher lors d'une simulation physique, donnant ainsi l'illusion de solidité d'un objet. Une surface de collision est nécessaire pour simuler un objet via des calculs physiques.

#### *Content Browser*

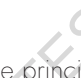

Le Navigateur de contenu est la zone principale de Unreal Editor pour créer, importer, organiser, afficher et modifier des actifs de contenu dans Unreal Editor. Il offre également la possibilité de gérer des dossiers de contenu et d'effectuer d'autres opérations utiles sur des actifs, telles q ue renommer, déplacer, copier et afficher des références.Le navigateur de contenu peut rechercher et interagir avec tous les actifs du jeu.

#### *Details panel*

Le panneau de détails est un panneau de l'éditeur de niveaux contenant des informations sur les propriétés de divers éléments.

# *Event*

Dans les Blueprints, un événement est un point d'entrée, ou le premier noeud exécuté du script visuel.

# *EventGraph*

C'est un plan directeur qui contient un graphique de nœud qui utilise des événements et des appels de fonction pour effectuer des actions en réponse à des événements de jeu associés au plan directeur. Ceci est utilisé pour ajouter des fonctionnalités communes à toutes les instances d'un Blueprint. **DOMESTIC DRAIN** 

#### *GameMode*

La classe GameMode est responsable de l'établissement des règles du jeu en cours. Les règles peuvent inclure la manière dont les joueurs rejoignent le jeu, si un jeu peut être suspendu ou non, les transitions de niveau, ainsi que tout comportement spécifique au jeu, tel que les conditions de gain.

#### *Graph*

Le graphe est une représentation visuelle d'un graphe de nœuds particulier, car il montre tous les nœuds contenus dans le graphe ainsi que leurs connexions. Il fournit des fonctionnalités d'édition permettant d'ajouter et de supprimer des nœuds, d'organiser des nœuds et de créer des liens entre les nœuds.

#### *Level*

Un niveau est une zone de jeu définie par l'utilisateur. Les niveaux sont créés, visualisés et modifiés principalement en plaçant, transformant et modifiant les propriétés des acteurs qu'il contient. Dans l'éditeur Unreal, chaque niveau est enregistré dans un fichier .umap distinct. C'est pourquoi vous les voyez parfois appelé Cartes.

aire

#### *Material*

Un matériau est un actif qui peut être appliqué à un maillage pour contrôler l'aspect visuel de la scène. À un niveau élevé, il est probablement plus facile de penser à un matériau comme à la "peinture" appliquée à un objet.

#### *Movable*

Movable est l'un des p aramètres de p ropriété de mobilité possib les. Ce paramètre peut être appliqué à la fois aux Static Mesh et aux Actors. Les acteurs statiques mobiles peuvent être déplacés pendant le jeu et peuvent interagir avec d'autres acteurs. Les lumières mobiles sont des lumières qui peuvent être déplacées et modifiées dans le jeu. Superior of the superior of the methods of the methods of the superior of the methods of the methods of the methods of the methods of the methods of the methods of the methods of the methods of the methods of the methods

# *Node*

V.1

 $\checkmark$ Gloss

aire

<sup>U</sup>n nœud est un <sup>b</sup> loc de code de script visuel, généralement considéré comme une forme dans laquelle divers fils de données et / ou d'exécution sont connectés.

#### *PlayerController*

La classe PlayerController est utilisée pour prendre les entrées des joueurs et les traduire en interactions dans le jeu. Chaque partie contient au moins un PlayerController.

#### *Sound cue*

Un signal sonore est un actif audio contenant une référence à un fichier audio créé dans un programme externe importé dans un projet.

#### *Static*

Static est l'un des trois paramètres de propriété de mobilité possibles. Ce paramètre p eut ê tre appliqué aux composants Static Mesh et Light. Les lumières statiques sont des lumières qui ne peuvent pas être changées ou déplacées de quelque manière que ce soit au moment de l'exécution. en sant des lumières qui<br>
se sont des lumières qui<br>
se sont des lumières qui<br>
se sont des lumières qui<br>
d'auté d'outre d'auté d'outre de la précision de sont de la précision de sont de la précision de sont de la précision

#### *Stationary*

Stationnaire est l'un des trois paramètres de propriété de mobilité possibles. Ce paramètre ne peut être appliqué qu'aux composants Light. Les lumières fixes sont des lumières destinées à rester dans une position, mais pouvant changer de différentes manières, telles que leur luminosité et leur couleur.

#### *Texture*

Les textures sont des images utilisées dans les matériaux. Ils sont mappés sur les surfaces sur lesquelles le matériau est appliqué. Les textures sont appliquées directement, par exemple pour les textures de couleur de base, ou les valeurs des pixels (ou des texels ) de la texture sont utilisées dans le matériau en tant que masques ou pour d'autres calculs.

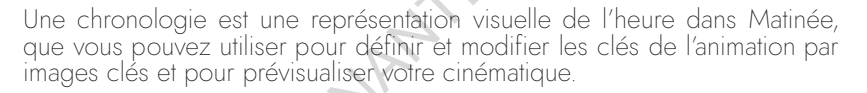

#### *Viewport*

La fenêtre est la représentation visuelle de votre niveau dans l'éditeur de niveaux. Tout en travaillant sur votre niveau, vous pouvez utiliser une fenêtre 3D, une fenêtre 2D ou une combinaison des deux. Les fenêtres contiennent une variété d'outils pour vous aider à voir exactement les données dont vous avez besoin.

# *World*

**1**

Un monde contient une liste de niveaux chargés. Il gère la diffusion en continu des niveaux et la création (création) d'acteurs dynamiques.

# BIBLIOGRAPHIE

#### *LIVRES*

ALBINET, Marc, "*Concevoir un jeu-vidéo",* éditions fyp, 2015

CAILLLOIS, Roger, "*Les jeux et les hommmes",* édition revue et augmentée, première parution 1958

PERRON, Bernard, "*jeu vidéo et émotion",* édition L'harmattan, p347-348, 2006

LAWSON, Bryan, "*Design expertise",* Routledge, 2009

GARCIAS, Dalmasso, "*la courbe d'apprentissage",* IAE de Lille, 2018

TEIXEIRA, Kevin, "*Virtual reality: through the New Looking Glass",* TAB Books Inc, 1992

HOGUET, Benjamin, "*La grammaire de la réalité virtuelle",* DIXIT, 2015

STUART, Russel, "*Intelligence artificielle",* PEARSON Education, 2010

#### *ARTICLES*

WIBERG, Charlottre, "Game-inspire archiecture *and architecture-inspired games",* VR, 2018

ELSEN, Catherine, "*Evolution des pratiques en conception",* Art. University of Liège, 2010

MARSHALL, Aurélie, "*les atouts du design thinking",* LesEchos, 2013

DEBBERLY, Hugh, "*Compendium of models",* SlideShare, 2014

**IONES, Simon**, "Taking pharmaceutical discovery to the next level in Unreal Engine", Unrea spotlight, 2018

**COWLEY, Dana**, "Unreal Engine helps power Kite and Lightning's winning performance Unreal spotlight, 2018

PIMENTEL, Ken, "*Reynaers aluminium makes designaccesible",* Unreal spotlight, 2018

MOTTLE, leff, "Architectral visualization rendering engine survey - RESULTS", site CGarchitects, 2018

MASHIO, Thomas, "*Lived story",* Recherche antropologique, 1994

MORIN, David, "Unreal Engine powers ILM's VR virtual production toolset on Solo: a star *wars story",* Unreal spotlight, 2018

LOZE, Sébastien, "Precision OS delivers accredited curriculum for orthopedic surgical *training in VR",* Unreal spotlight, 2019

BURDETTE, Matt, "*The swayze effect",* Oculus story studio, 2015

LE BRETON, Ronan, "*Design narratif",* Scénario 2.0, 2017

QI, Sun, "*Toward virtual reality infinite walking",* Stony Brook University, Nvidia, 2018

AD Editorial team, "How VR is helping researchers understand the phemenology behind *light in architecture"*, 2017

LANGBEHN, Eike, "*Redirected walking in virtual reality*, springer encyclopedia, 2018

http://www.interactivearchitecture.org/lab-projects

*PLUGIN* RAMA, "*Victory Plugin",* Github, 2016

# *CONFERENCE*

DOUEIHI, Milad, "*Parcours narratif, une théologie ludique",* Conférence, 2018

# *VIDEO :* RENT SOUMIS AU DROIT

CENTRE PHI, "Katy Newton, independent VR/AR Experience Designer", vidéo, 2016 SIGGRAPH, "Robert stomberg on the limitless potencial of virtual reality", vidéo, 2017 AYATS, Charles, "*S.E.N.S VR",* Arte TV, 2016 LABURTHE, Amaury, "*Notes of blindness",* Arte TV, 2018

#### Réalisées :

Vidéo : https://www.youtube.com/watch?v=f6PGq6ejpJE&feature=youtu.be Vidéo : https://www.youtube.com/watch?v=aiaf3Mf\_2w0&feature=youtu.be Vidéo : https://www.issi-studio.com/interactivevirtualspace Vidéo : https://www.youtube.com/watch?v=KqKAR7KNiIk&feature=youtu.be Vidéo : https://www.issi-studio.com/structuresensitive-f2du Vidéo : https://www.issi-studio.com/lemime Vidéo : https://www.issi-studio.com/pixelcaptation *https://www.issi-studio.com* **ECOLE NATIONALE SUPERIEURE SUPERIEURE SUPERIEURE SUPERIEURE SUPERIEURE SUPERIEURE SUPERIEURE SUPERIEURE SUPERIEURE SUPERIEURE SUPERIEURE SUPERIEURE SUPERIEURE SUPERIEURE SUPERIEURE SUPERIEURE SUPERIEURE SUPERIEURE SUPERI** 

# **TUTORIALS**

 $\overline{5}$ 

#### Principales vidéos visionnées :

Unreal Engine 4, Documentation: https://docs.unrealengine.com/en-US/index.html

#### Lightning:

https://www.youtube.com/watch?v=Xd7-rTzfmCo

# $Sky:$

https://www.youtube.com/watch?v=Hr4rL 27zOk https://www.youtube.com/watch?v=a0xVIP17Hik

# $BP:$

https://www.voutube.com/watch?v=5LDkUKQv7-k&t=447s https://www.youtube.com/watch?v=-6HvirxmUA https://www.youtube.com/watch?v=68pmsZ2L3PE https://www.youtube.com/watch?v=dffXoEOeAwg&t=210s

#### Material:

NATIONAL SOUMAIS AU DES https://www.youtube.com/watch?v=kxHLw8r-4gE&t=237s https://www.youtube.com/watch?v=l8s-Bt-YOUg&t=1797s https://www.youtube.com/watch?v=mhGyaKtC21A https://www.youtube.com/watch?v=i2XmTbfll3s https://www.youtube.com/ watch?v=wlz6ivlOkvs&t=76s https://www.youtube.com/watch?v= ZdDTri7W2k&t=772s https://www.youtube.com/watch?v=HR3flKges A

#### Optimization:

https://www.youtube.com/watch?v=U0p8EY07 mc

#### Display/Ecran:

https://www.youtube.com/watch?v=68ViQFeE02o https://www.youtube.com/watch?v=ZOc9fV6Sap4 https://www.youtube.com/watch?v=3m85QBjyFGE https://www.youtube.com/watch?v=b6Ca8IMiuuY&t=519s https://www.youtube.com/watch?v=VfuQv\_5RDRA

#### Particle:

https://www.youtube.com/watch?v=YZ3TlgwgOWY https://www.youtube.com/watch?v=G9vKSqRzhGQ https://www.youtube.com/watch?v=pFA7NLw5cAE https://www.youtube.com/watch?v=uuKRNhml R-4 https://www.youtube.com/watch?v=eDTmSuoPEIc&t=1313s

#### Clothing:

https://www.youtube.com/watch?v=PtevsF0alCl https://www.youtube.com/watch?v=9Xrfs1waldA https://www.youtube.com/watch?v=GssYZClwbSq&t=138s

#### Landscape:

https://www.voutube.com/watch?v=kcWzN6uTGaQ https://www.youtube.com/watch?v=E5pHoWfpfYw https://www.youtube.com/watch?v=gl99go-1Zbg&t=249s https://www.youtube.com/watch?v=IZKFvC5H3o0&t=1s https://www.youtube.com/watch?v=FrcNClb6KUI

Sound:

https://www.youtube.com/watch?v=rZhrjHSN\_II

# Substance painter:

https://www.youtube.com/watch?v=e3FpG3CFIfQ https://www.youtube.com/watch?v=QWzUd4evNL8&t=3s https://www.youtube.com/watch?v=QYEDrd2yO9s

# Unwrap:

https://www.youtube.com/watch?v=Z4BXfTl6IcQ https://www.youtube.com/watch?v=kjxzmwd503q&t=872s

# Clothes:

https://www.youtube.com/watch?v=zlybKvA67kY&t=629s

# $CAD:$

https://www.youtube.com/watch?v=BnpWlMjAejs&t=195s https://www.youtube.com/watch?v=Nutie2eANrY&t=2s https://www.youtube.com/watch?v=OqXvlTblFzE

#### Houdini:

https://www.youtube.com/watch?v=1V8wies8mKY&t=12s https://www.youtube.com/watch?v=7vea3Mu3tsc

#### WorlMachine:

https://www.youtube.com/watch?v=5fmRKwdDdyM&t=6s

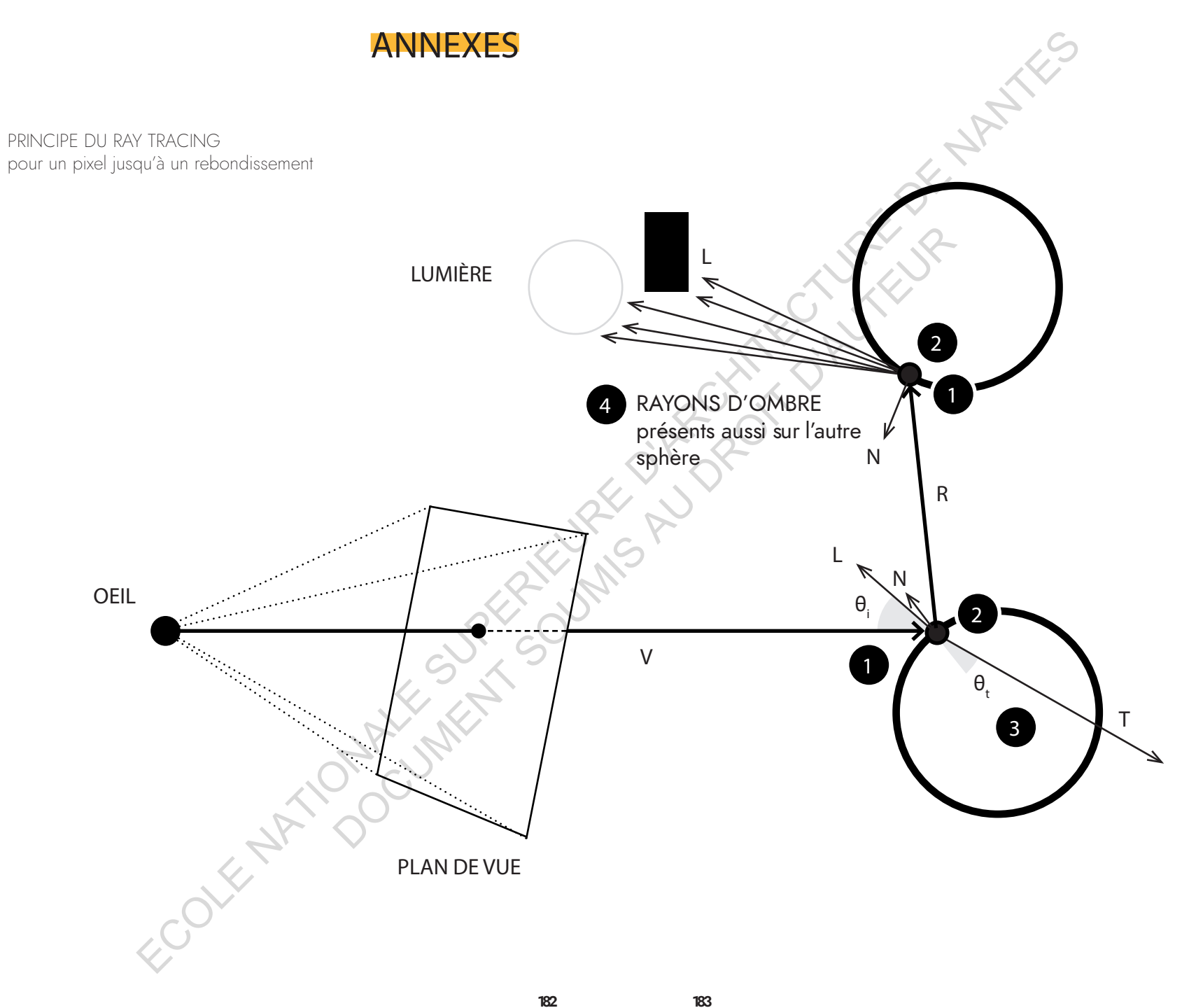

/ Annexes  $VIII.7$ 

182

 $\mathcal{L}^{\text{max}}$ 

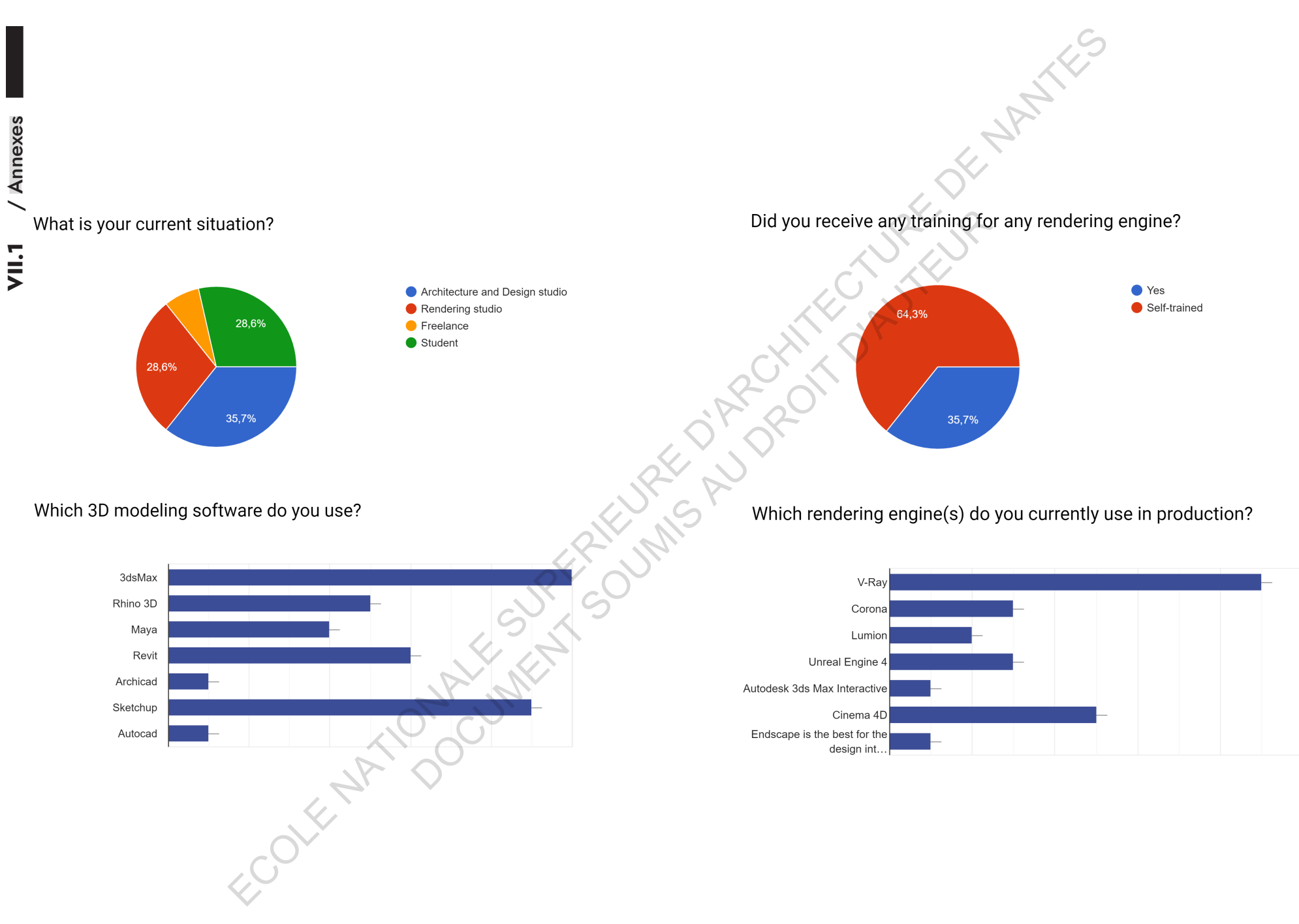

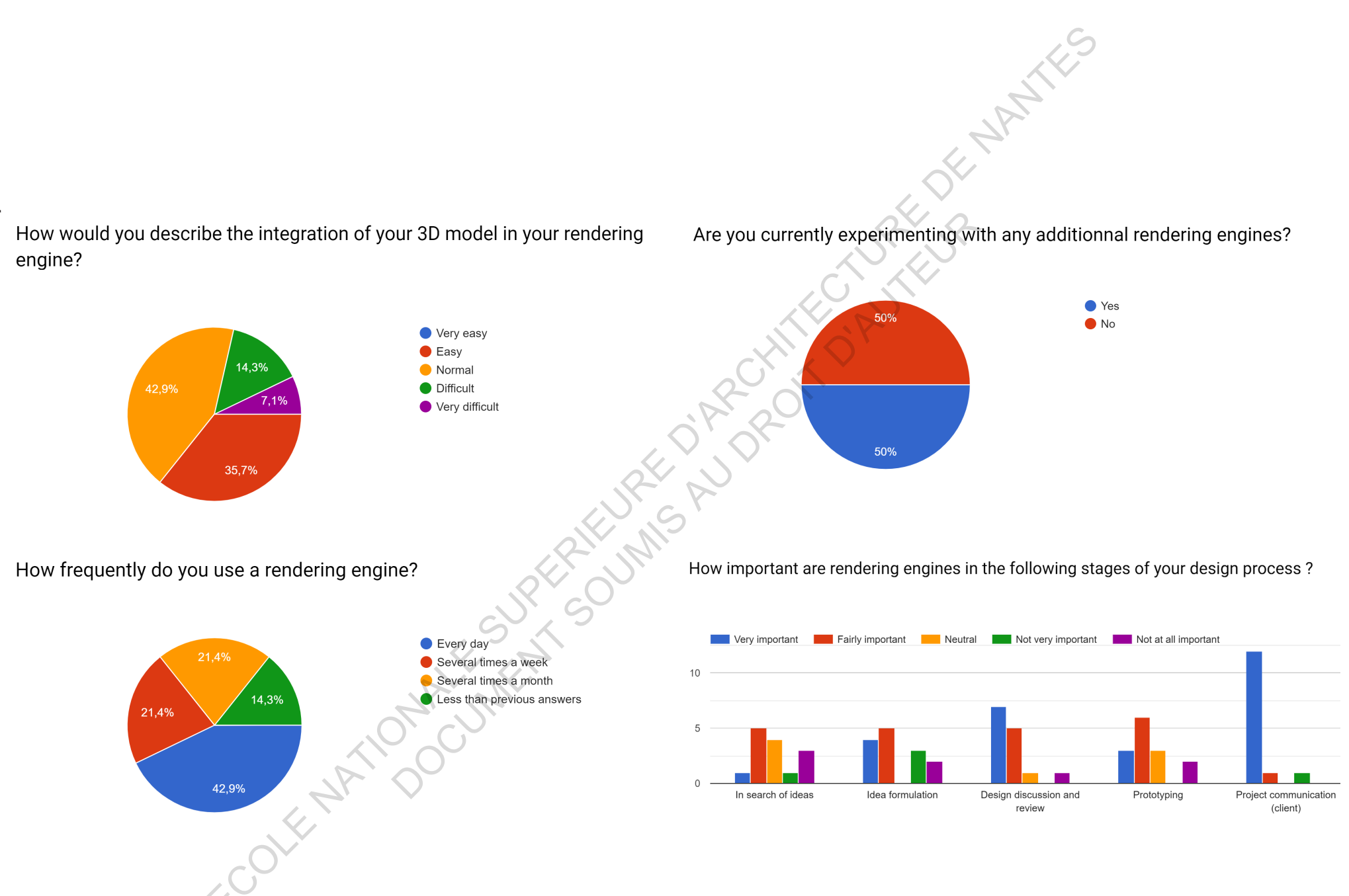

186

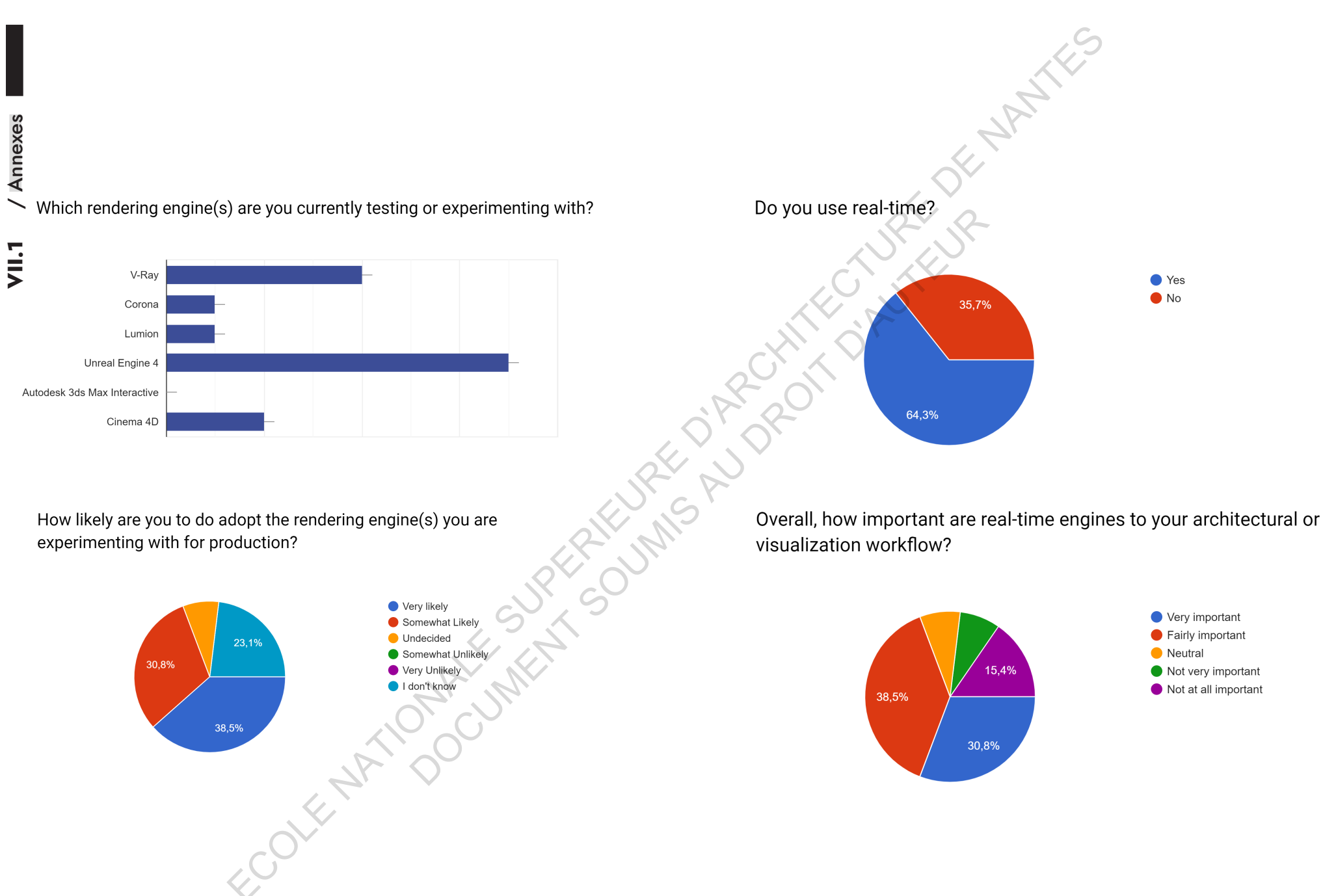

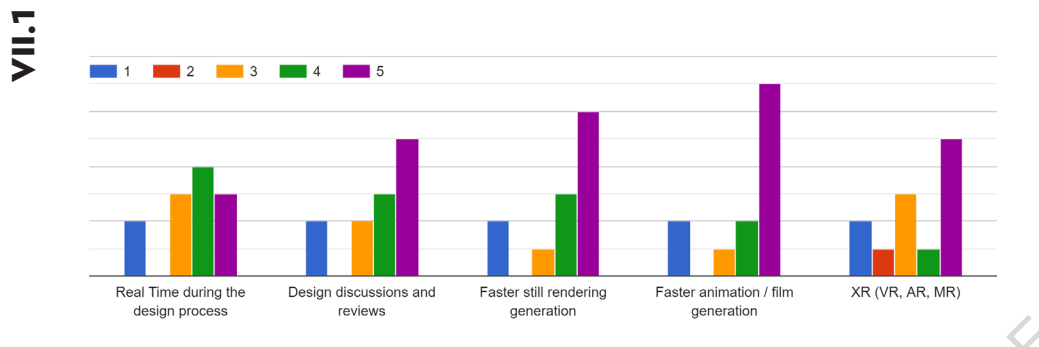

How important are each of these to your adoption of a REAL-TIME engine? (1 = Not Important, 5 = Very Important)

What role does real-time play in your workflow (or would it play if you were to use it)?

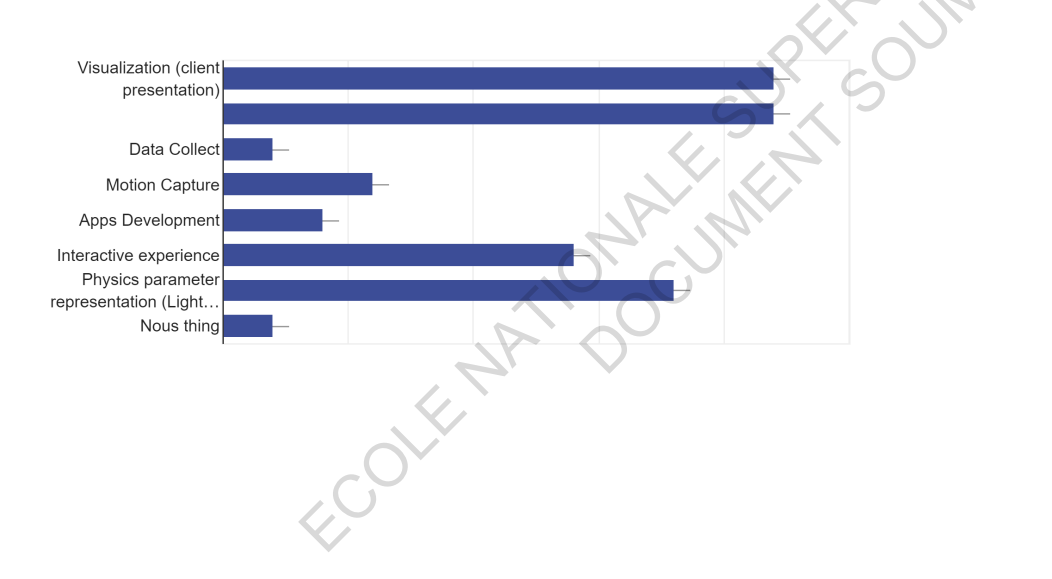

Numerol Secretary Report of Numerical